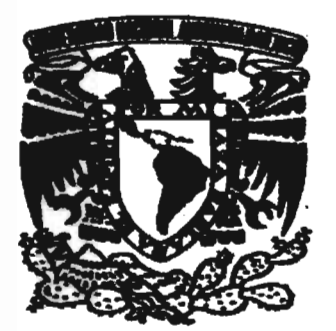

# UNIVERSIDAD NACIONAL AUTÓNOMA<br>DE MÉXICO

## FACULTAD DE ESTUDIOS SUPERIORES

ARAGÓN

## SOLUCION DE PROBLEMÁTICAS DE UN CENTRO DE CÓMPUTO DE UNA ENTIDAD EDUCATIVA DEL ESTADO DE MEXICO

## PRESENTA:

## JUAN JESÚS VILLANUEVA CARMONA

# <sup>T</sup>E s 1 S

# QUE PARA OBTENER EL TITULO DE INGENIERO EN COMPUTACIÓN

ASESOR: LUIS RAMlREZ FLORES

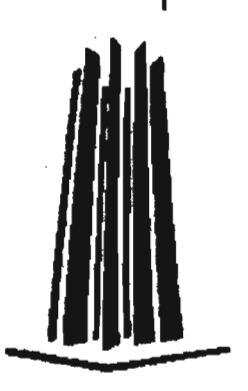

MÉXIco 2005

0350986

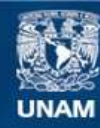

Universidad Nacional Autónoma de México

**UNAM – Dirección General de Bibliotecas Tesis Digitales Restricciones de uso**

## **DERECHOS RESERVADOS © PROHIBIDA SU REPRODUCCIÓN TOTAL O PARCIAL**

Todo el material contenido en esta tesis esta protegido por la Ley Federal del Derecho de Autor (LFDA) de los Estados Unidos Mexicanos (México).

**Biblioteca Central** 

Dirección General de Bibliotecas de la UNAM

El uso de imágenes, fragmentos de videos, y demás material que sea objeto de protección de los derechos de autor, será exclusivamente para fines educativos e informativos y deberá citar la fuente donde la obtuvo mencionando el autor o autores. Cualquier uso distinto como el lucro, reproducción, edición o modificación, será perseguido y sancionado por el respectivo titular de los Derechos de Autor.

Agradecimiento

## AGRAÐE CIMIE NAO

 $\mathcal{M}$ e encuentro en deuda con todas y cada una de las personas que han contribuido a la realización de esta investigación, les debo mi más sincero reconocimiento por la ayuda y colaboración prestada.

 $\mathcal{E}_n$  primer lugar a la persona más especial Diana Minerva Espejel, por  $\it{todo}~el~esfuevzo,~aftomo~y~mesura~que~demostró~a~lo~la\it vqo~de~la~realización$  $\varepsilon$ n primer lugar a la persona más especial Diana Minerva Espejel, por<br><sup>l</sup>odo el esfuerzo, aplomo y mesura que demostró a lo largo de la realización<br>de la tesis, que reviso cada una de las versiones, quien realizo mil y de la tesis, que reviso cada una de las versiones, quien realizo mil y un<br>correcciones en mi ortografía y estilo de redacción, por que sin su apoyo tal vey no se habría realizado ésta obra.

Por supuesto a mi familia por soportar toda mi desesperación, mis malos momentos, por su paciencia y porque sin ella no estaría caminando sobre la senda, ni seria lo que hoy soy.

A Cris por sus implacables palabras de aliento en los momentos más difíciles y por sus acertados comentarios.

<sup>*lifíciles* y por sus acertados comentarios.<br>2uisiera agradecer a todos mis amigos que han estado para apoyar esta</sup> Iifíciles y por sus acertados<br>Quisiera agradecer a todos<br>investigación, sobre todo a lí  $_{\alpha}$ okre todo a los ane a través de los años siauen estando allí.

nvesligación, sobre lodo a los que a través de los años siguen eslando allí.<br>Desde luego todas las personas que de alguna manera han revisado la<br>invesligación original y que han contribuido a enriquecer la misma,<br>presidenc Desde luego todas las personas que de alguna manera han revisado la especialmente al Ing. Rodolfo Vázquez por sus acertadas observaciones.

A todas las personas que creyeron en mí y a las que no lo hicieron.

## **BEBJUO ESUA OBRA**

Por ponerme en este camino.

*AnWJkuI/UY* 

 $\mathcal{A}$ Dios

Por todo apoyo, su paciencia y por enseñarme lo que significa ser hombre.

Rita, Oscar, mis hermanos y Ricardo mi hijo. *Simplemente porque han estado allí.* 

 $\mathscr{D}$ iana

 $\partial\partial\phi$  fodo su apoyo, su tiempo, sus palabras, su paciencia, su aplomo, por su *amor y su apoyo incondicional.* 

**Luis Ramirey** 

*Por hacerme ver las cosas desde un punto de vista diferente, por la*  $~confin$ rya defiosiłada, así como el esfuerzo y el tiempo para que llegue a ser una realidad.

 $\mathcal A$  mi alma mater. For abrirme los ojos þara mostrarme la senda y mirar hacia las estrellas.

ING. JUAN HIUUANUEHA CARMONA

## **INDICE**

#### **CAPITULO I**  ENTORNO DEL LUGAR DONDE SE ENCUENTRA LA PROBLEMÁTICA (DESEMPLEO ENTRE PROFESIONISTAS)

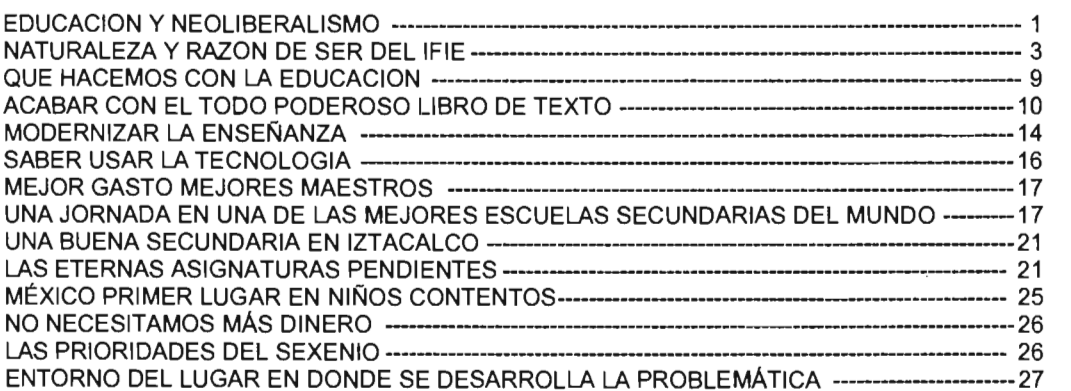

## **CAPITULO 11**

### CONDICIONES DEL CENTRO DE CÓMPUTO

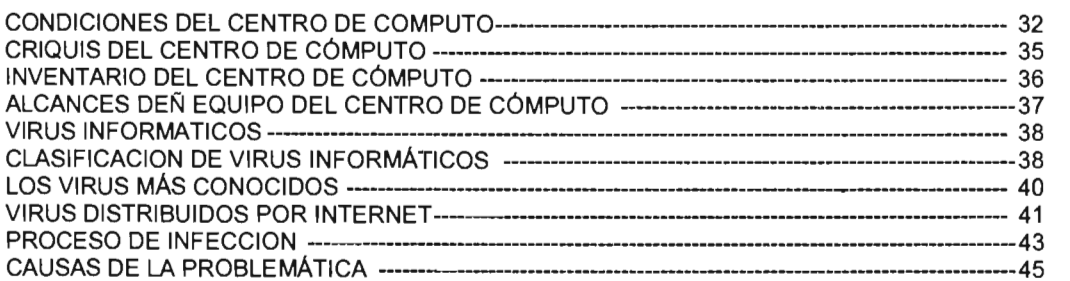

### **CAPITULO 111**

#### ORGANIZACiÓN Y ADMINISTRACiÓN DE UN CENTRO DE CÓMPUTO (MARCO TEORICO)

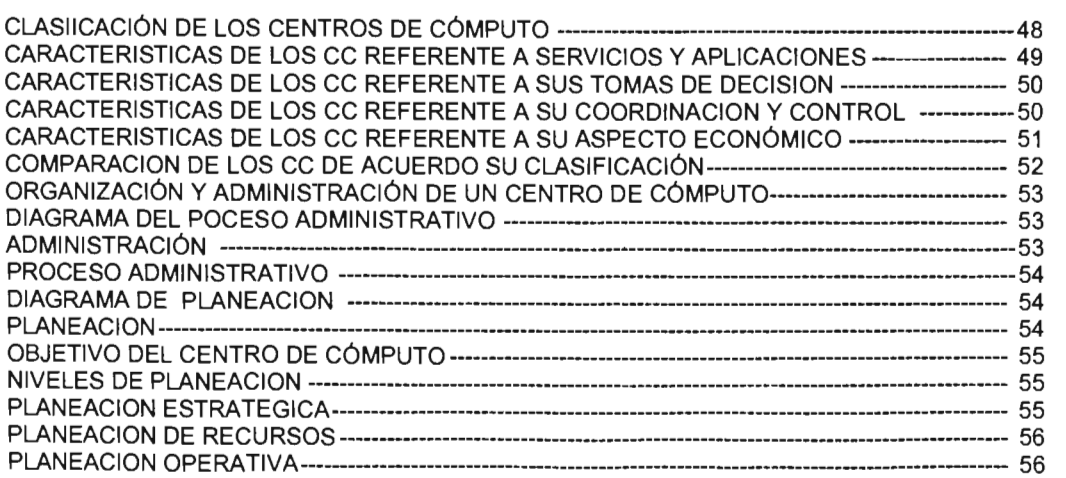

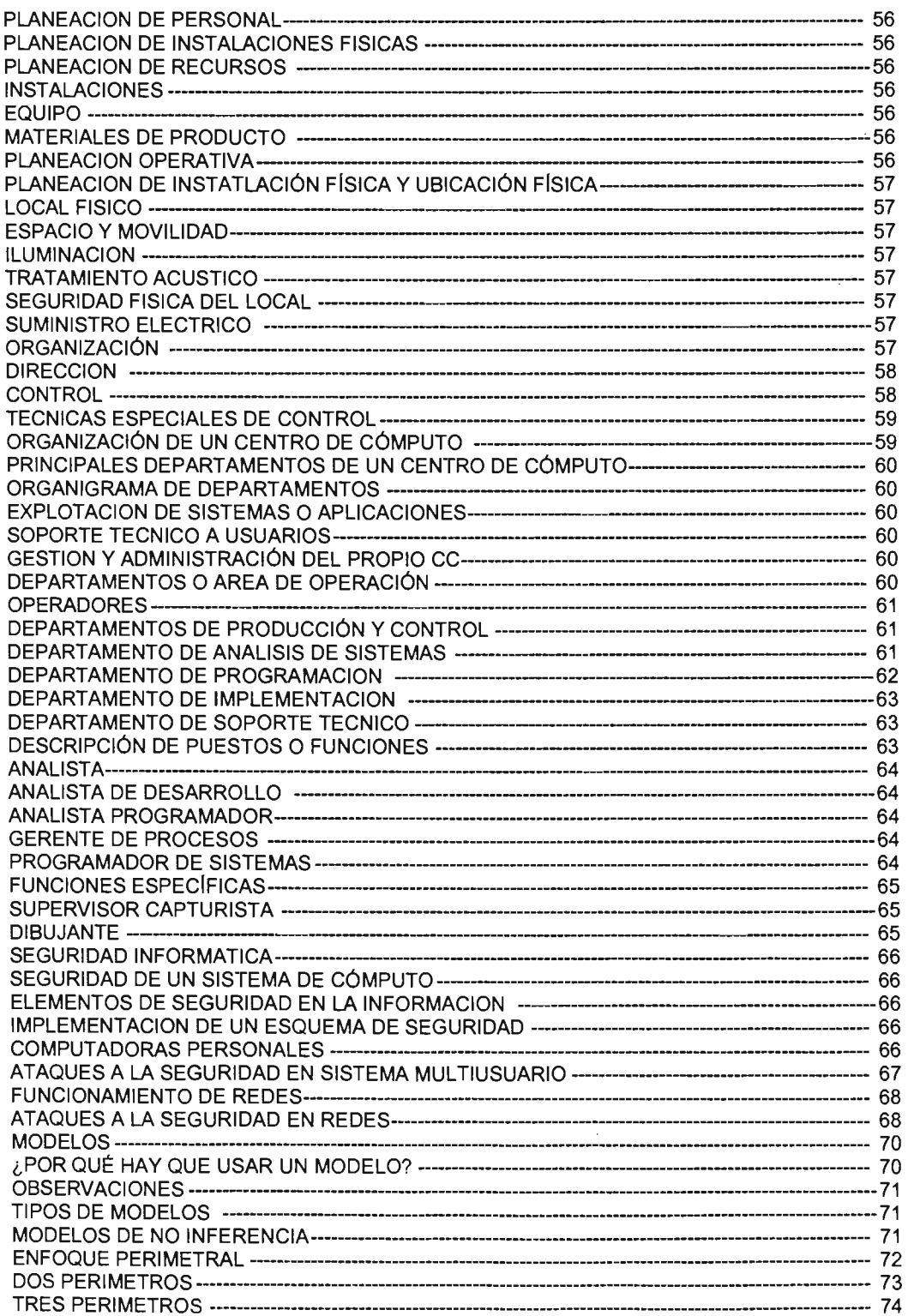

 $\ddot{\phantom{a}}$ 

## CAPITULO IV ANÁLISIS DE LA ADMINISTRACiÓN Y SOLUCIONES DEL CENTRO DE **CÓMPUTO**

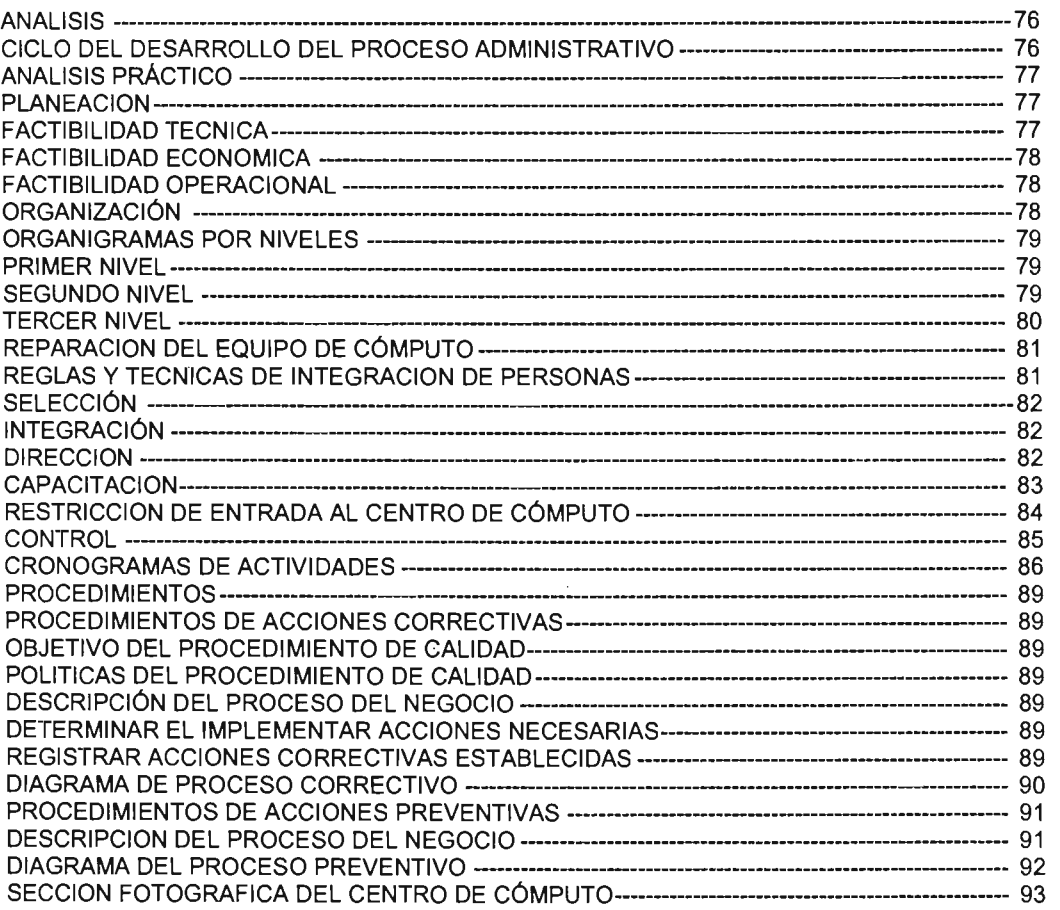

### CAPITULO V

#### ANÁLISIS DE LA ADMINISTRACiÓN Y SOLUCIONES DEL CENTRO DE CÓMPUTO

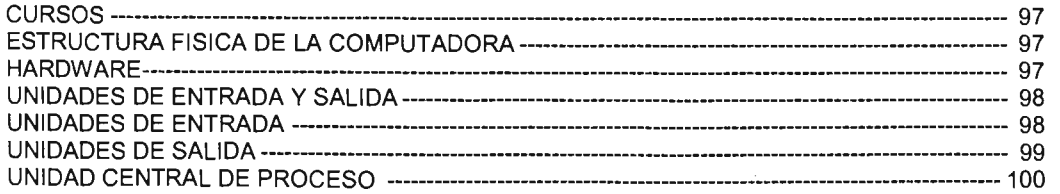

 $\ddot{\phantom{a}}$ 

 $\epsilon$ 

 $\overline{\phantom{a}}$ 

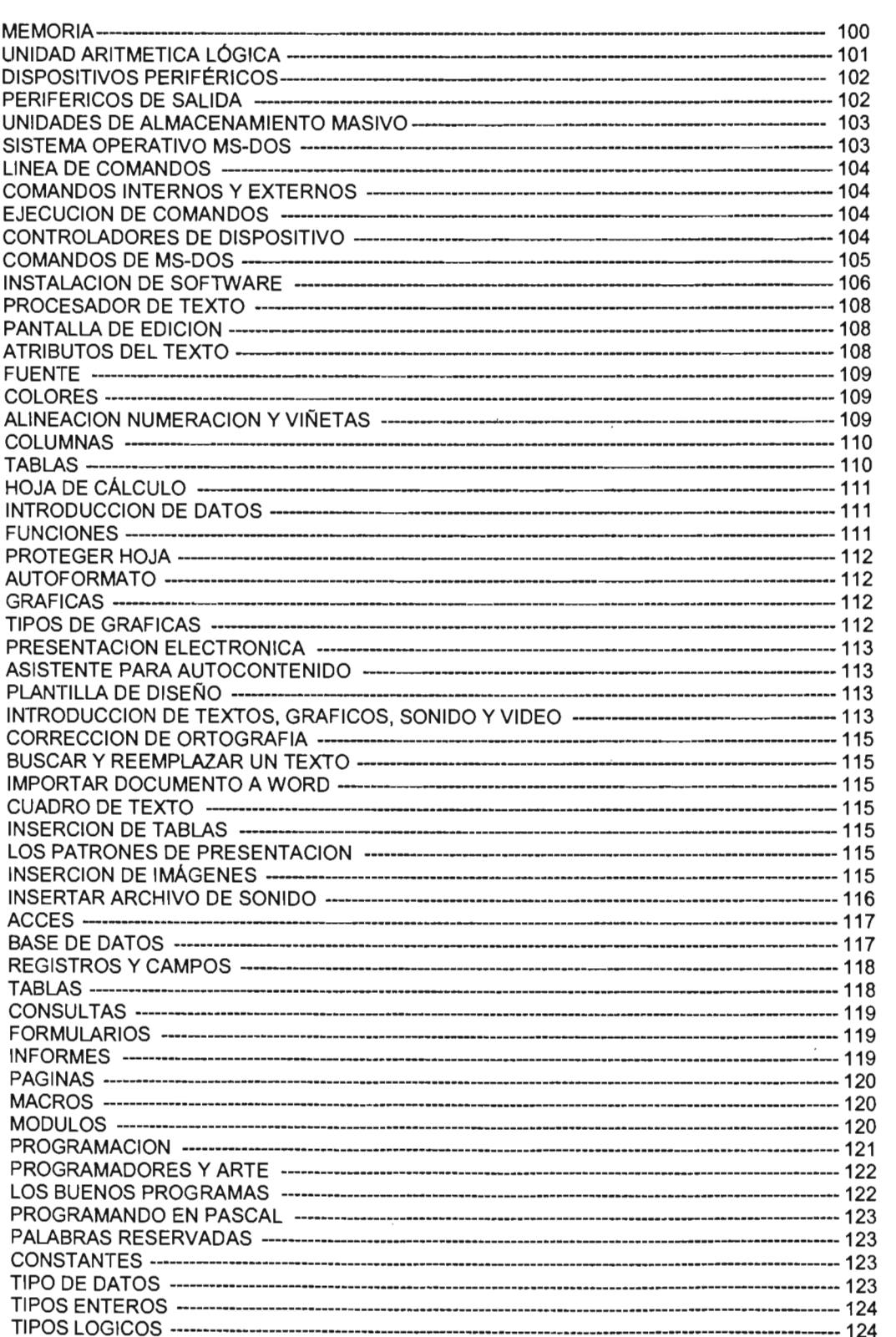

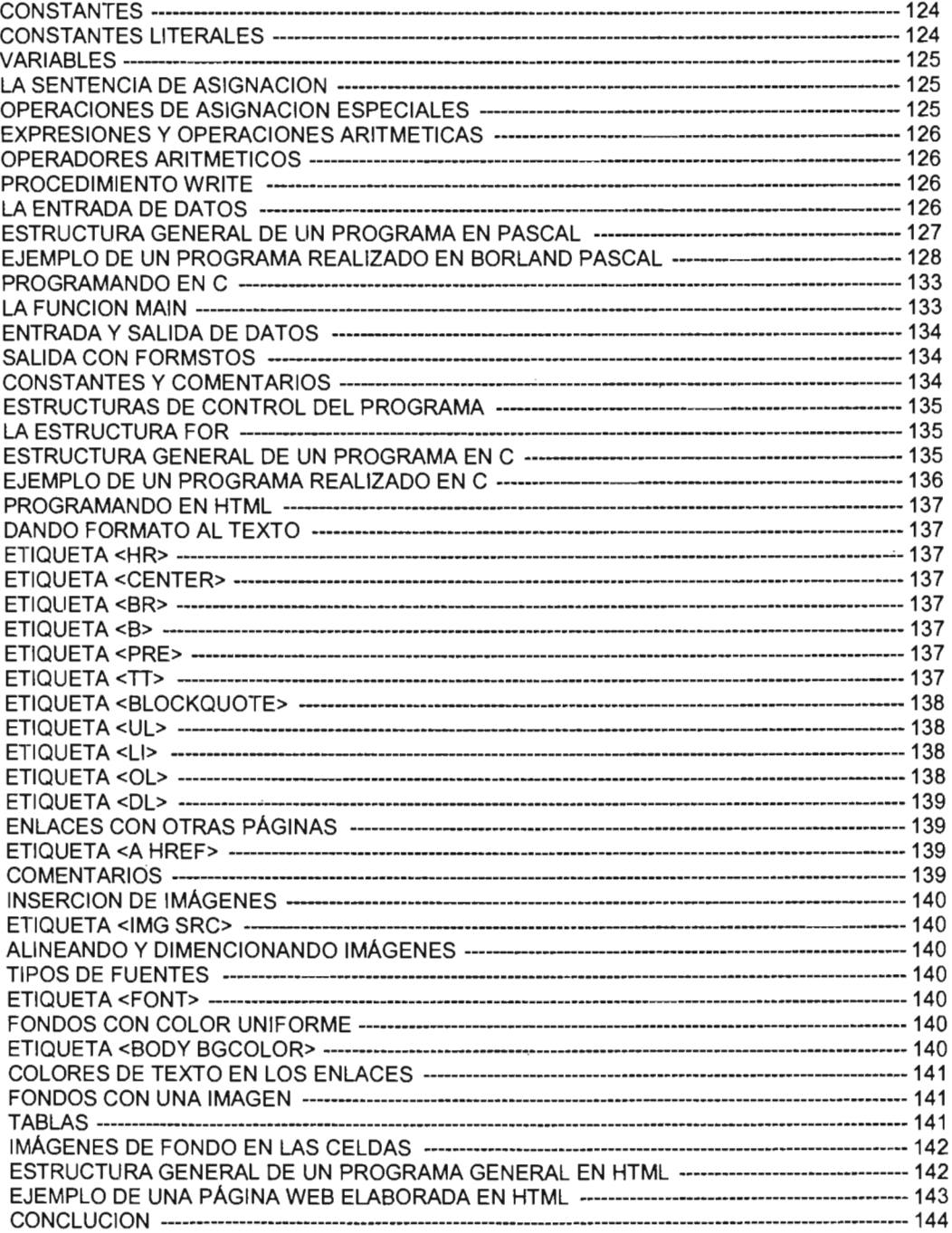

 $\mathcal{A}^{\mathcal{A}}$ 

**CAPITULO I** 

## **ENTORNO DEL LUGAR DONDE SE ENCUENTRA LA PROBLEMÁTICA (DESEMPLEO ENTRE PROFESIONISTAS)**

EL DESCONTENTO ES EL PRIMER PASO<br>EN EL PROGRESO DE UN HOMBRE

OSCARW1LDE

## **DESEMPLEO ENTRE PROFESIONISTAS**

## EDUCACION y NEOLlBERALlSMO

La educación en nuestro país ha fracasado en cuestiones de calidad. Los problemas que había en el siglo para había en cuestrones de calidad. Los problemas que había en el siglo pasado siguen vigentes en nuestros días. Hemos mejorado en términos cuantitativos, por ejemplo, actualmente el 98% de los niños entre 6 y 11 años asisten a la escuela y solamente el 10% de la población no sabe leer ni escribir. Los avances en número no se pueden negar, pero tampoco se pueden ocultar las limitaciones. La educación en México es antidemocrática, clasista y discriminatoria.

La calidad de la educación que recibe la mayoría de los niños es baja, especialmente en a calidad de la educación que fecide la mayoría de los filmos es baja, especialmente en las escuelas públicas. La UNESCO estableció, para 1992, que el 50% de las escuelas<br>públicas estaban en crisis. El Sistema Educativo Mexicano (SEM) es notoriamente segmentado estabante en crisis. El orsiema Educativo Mexicano (SEM) es notonamente.<br>La conteces eginemiado, con una educación interior para los pobres en comparación con los ficos. La equidad ha sido particularmente medida en términos de cobertura y de matrícula más que<br>en resultados

Pero los grandes obstáculos para el mejoramiento de la educación son más políticos que técnicos grandes obstacutos para en ritejoralmento de la educación son más políticos que técnicos. En realidad, la educación no ha sido una prioridad política. Es necesario hacer que la educación beneficie a la sociedad en general y no solamente a las élites. Los gastos promedio por estudiante se mantiene por debajo del de los países industrializados y la diferencia aumenta con los años, el porcentaje de repetición es alto, las tasas de estudios completos y las calificaciones en las pruebas son bajas. Lo anterior se complementa con la cuestión de que en los últimos cincuenta años, nuestro país ha sido superado por Colombia, Portugal y Venezuela en el nivel de escolaridad de la población.

Las reformas educativas están condicionadas a un financiamiento adecuado. Sin presupuesto, ninguna reforma reformada que están diseñada que esté en por bien diseñada que esté en el proporc<br>A concepción de esté en el proporcional de la proporciona de la proporciona de la proporciona de la proporcion

Todo cambio debería ser para mejorar. Pero las políticas neoclásicas que se implementan en caribio debería ser para mejorar. Pero las políticas neoclasicas que se l'implementante se observa país desde 1992 no han mejorado la educación. Además, en 1999 unimos anos se observa un retroceso en la eficiencia terminal de todos los niveles educativos. En 1999 en la educación secundaria y nivel medio-superior se tiene niveles de eficiencia menores que los registrados en 1980. Las políticas neoliberales en educación han logrado extender la cobertura del nivel básico, pero no han mejorado la calidad de enseñanza.

Las medidas neoclásicas están enfocadas a mejorar la eficiencia de la educación, pero ningula medioraba la equidad e incluso algunas podrían emperador de la equidación, pero.<br>Estas problema la equidad e incluso algunas de la problema de la El problema. ninguna mejoraba la equidad e incluso algunas podrían empeorarla. El problema para universalizar la educación básica es precisamente la falta de equidad en el SEM. Entonces  $\chi$ Por qué implementar un modelo que no va a reducir los principales problemas de la educación en nuestro país?

Los problemas del SEM no aparecen con la implementación de medidas neoclásicas, tampoco se seu ser ho aparecen con la implementación de medidas neoclasicas, tampoco se han resuelto, solamente se agudizaron y se incrementaron. Estas políticas podrían generar una mayor inequidad educativa si se aplica de manera acrítica, sin tomar<br>en cuenta las características de la economía nacional y de los diferentes sectores de la sociedad. Llevamos 21 años de la económia nacional y de los diferentes sectores de la en cuenta las condiciones del país.

Los problemas de la educación son estructurales, no coyunturales. La educación as problemas de la educación son estructurales, no coyuntulales. La educación actualmente se encuentra en un proceso de mercantilización debido a la implementación de políticas neoliberales. La educación se convirtió en una mercancía sujeta a las fuerzas de mercado. Los documentos oficiales tienen el objetivo de comprobar que, estadísticamente, la educación mexicana opera magistralmente, resaltan logros, pero no son autocríticos, ni valoran equilibradamente sus acciones. Son documentos<br>autocomplacientes.

Hasta finales de la década de los sesentas, el SEM se encontraba en crecimiento, pero asta finales de la década de los sesentas, el SEM se encontraba en crecimiento, pero desde hace casi dos décadas hay un estancamiento y en algunos casos un retroceso. Si bien es cierto los sexenios de José López Portillo y Carlos Salinas de Gortari fueron los menos negativos, la educación necesita de políticas de largo plazo y no solamente de un<br>sexenio.

De acuerdo con Alan Mingat, entre los factores que explican el crecimiento económico de e acuerdo con Alan Mingar, entre los ractores que explican el crecimiento economico de Asia Oriental se encuentran los recursos humanos, y se recalca el papel fundamental de la educación en el crecimiento económico de los últimos años. El tema de la financiación implica inevitablemente, relaciones ideológicas y políticas. La financiación es una de las cosas que más condiciona el desarrollo de los sistemas educativos. ¿Hacia donde vamos si no invertimos en la educación?

La cuestión de la financiación es, desde mi punto de vista, el principal problema que e cuestion de la financiación es, desde mi punto de vista, el principal problema que enfrenta la educación, pero esto no se refleia en el papel. Considero que hace falta establecer parámetros mínimos y claros a cerca del gasto que debe realizar el estado,<br>por ejemplo, relacionarlo con la población y la matrícula.

Debido a que no existen estrategias universalmente recomendables, es necesario cordo a que no existen estrategias universamente recomendables, es necesario<br>condiciones es socializar la socialización de la soluciones de la soluciones de la soluciones considerar las condiciones internas del país y de la sociedad para aplicar las soluciones correctas a los problemas de financiamiento.

Hay otros factores que son de importancia. Entre ellos se encuentra la calidad educativa. ay otros ractores que son de imponancia. Entre ellos se encuentra la calidad educativa.<br>Distancia limitantes que son de imponancia. Existen ciertas limitantes para encontrar parámetros confiables que permitan medir esta variable, sobretodo por la subestimación de la información oficial. Pero existen algunas preguntas que nos podemos hacer para ver cuales son los resultados cualitativos de la educación. ¿Hay más crímenes que antes? ¿Hay más niños abandonados? ¿Hay más drogadicción? ¿Hay más violencia en nuestras calles? ¿Hay más mujeres abandonadas? ¿Están más limpias nuestras calles? ¿Somos más puntuales y responsables? ¿Está desapareciendo la corrupción? ¿Ha desaparecido el machismo mexicano? ¿Comemos mejor que en 1940? La educación de una sociedad no se mide por el número de escuelas y Universidades, sino por el comportamiento de la vida diaria.

Otro punto seria el papel de los medios de comunicación masiva. Un estado que rio punto sena el papel de los medios de comunicación masiva. Un estado que a los medios en los medios extraer<br>Classificación realmente busque mejorar la educación tendría que abarcar a los medios extraescolares que son los que en realidad educan a la sociedad. Es decir, es necesario modificar los medios de comunicación masiva (videojuegos, revistas, música, cine, prensa, radio televisión). Desde los ochentas se comentaba, a manera de broma, que el verdadero. secretario de educación pública se llamaba Raúl Velasco. Actualmente ya no existe Siempre en Domingo ni Raúl Trabaja en televisión, pero el esquema sigue siendo el mismo, solo es cuestión de cambiarle el nombre.

Los medios de comunicación masiva son los que verdaderamente educan, sobretodo la televisión establece comunicación masíva son los que verdaderamente equivan, sobretodo la televisión establece que los países del tercer mundo son objeto de una nueva forma de<br>imperialismo de los medios de comunicación por parte de los países industrializados. Los nue nalismo de los medios de comunicación por pane de los países industrializados. Los evos meolos de comunicación (por ejemplo internet) na lavorecido en individualismo. En l el ciberespacio ya no somos "personas" sino, mensajes que aparecen en la pantalla de los demás.

La misma UNESCO, en su declaración de México, establece que el desarrollo y el progreso constantes en su *deciaración de mexico*, establece que el desarrollo y en progreso constantes exigen una relación estrecha entre la educación escolar y la extraescolar y que se utilicen adecuadamente las posibilidades ofrecidas por los medios de comunicación de masas.

 $\mathcal{L} = \mathcal{L} \times \mathcal{L} = \mathcal{L} \times \mathcal{L}$ realidador universal para los mexicanos es una meta por alcanzal mas que una.<br>El problema problema realidad. El problema para la universalización de la educación básica no es un problema de oferta, el 95% de los que piden ingreso a primaria lo consiguen, sino la falta de calidad y equidad, que se traduce en elevados índices de deserción (45% a nivel nacional, desigualmente distribuidos entre regiones y sectores sociales) y en una educación deficiente en relevancia e insuficiencia para la vida futura del educando. La educación<br>básica es identificada como la principal fuente de generación de rezago educativo. Hay un 4516 es luentificada como la principal fuente de generación de rezago.<br>Notas de secológicas eleventes en industriales. J% de deserción escolar en las ciudades y un 60% en zonas furales.<br>La UNECCO establece de la treba universalizar la establece de la educación

La UNESCO establece que existen tres problemas para universalizar la educación<br>primaria:

- 1) Las altas tasas de abandono escolar.
- 2) Las altas tasas de repetición, que son difíciles de detectar con los métodos es alias tasas de repetit estadísticos tradicionales.<br>Ofrecer educación a los niños y que se encuentran en las áreas remotas y que se
- todavía no tienen acceso a la educación. Uno de los grandes problemas de la todavía no tienen acceso a la educación. Uno de los grandes problemas de la educación son lo planes de estudios. Están elaborados para zonas urbanas. Las reformas educativas no han representado una ruptura con el pasado, sino que hay cierta continuidad.

## **NATURALEZA Y RAZÓN DE SER DEL IFIE**

En ocasiones, la gente se pregunta qué es el IFIE. Este organismo se ha encargado de propies investigaciones de modo sistemático, con el propósito de la encargado de<br>Prision investigaciones de modo sistemático, con el propósito de aumentar los propiciar investigaciones de modo sistemático, con el propósito de aumentar los conocimientos y las experiencias nacionales en este campo fundamental para el desarrollo del país.

Por otra parte, cabría también preguntarse por qué es necesario seguir fomentando e investigando la educación, cuando existen instituciones públicas y algunas privadas que investigando la educación, cuando existen instituciones públicas y algunas privadas que pueden tener también estas funciones. En nuestro caso, la respuesta es muy precisa: el Instituto de Fomento e Investigación Educativa, A.C., es la única institución no gubernamental que de manera independiente, realiza investigaciones, estudios y trabajos, encaminados a influir y promover la adopción de políticas nacionales que enriquezcan y eleven la calidad de la educación mexicana en todos sus aspectos. Pero hay asimismo, otra contestación de importancia: es urgente, diríamos decisivo, que nuestra educación me concesiación de imponancia, es urgente, uniamos decisivo, que nuestra equidación.<br>Dista es transforma y admirar el mayor nivel de excelencia posible. Y en ese empeño. mejore, se transforme y adquiera el mayor nivel de excelencia posible. Y en ese empeño, debemos participar todos los mexicanos, con responsabilidad, tesón, eficacia y alto nivel científico y práctico.

Es en realidad, la vida misma del país y el mundo de nuestros días, la que nos demanda s en realidad, la vida misma del país y el mundo de nuestros días, la que nos demanda este trascendental esfuerzo. En la actualidad, los mexicanos anhelamos vivir en una sociedad próspera, segura y justa. Y aunque a veces tratamos de explicar los problemas económicos y sociales que padecemos como una consecuencia de la incompetencia y la corrupción de grupos y personas, tenemos que reconocer que su verdadera raíz está en que nuestra educación familiar y escolar, que no ha sabido formar a los hombres y mujeres íntegros, responsables y competentes que México necesita.

Para lograr la modernización y el progreso sostenido del país, necesitamos de una era lograr la modernización y el progreso sosti

Como se sabe, la mano de obra no calificada, barata y de amplia disponibilidad, puede cino se sabe, la mano de obra no calificada, barata y de amplia disponibilidad, puede constituir una ventaja competitiva en algunas industrias, y esto sólo en forma temporal. Pero este tipo de recurso laboral no puede ser la base de una economía moderna cada.<br>vez más tecnificada, en un mercado globalizado de altos estándares de calidad.

La columna vertebral del desarrollo económico, de cara al siglo XXI, es la población con i columna vertebral del desarrollo economico, de cara al siglo XXI, es la población con un alto nivel de instrucción, que se califica y recalifica permanentemente y es, por lo tanto. capaz de asimilar las innovaciones tecnológicas, con una elevada capacidad competitiva. Desde otro punto de vista, finalmente sabemos que la disponibilidad de materias primas como el petróleo, no representa ya, por sí misma, una ventaja competitiva.

La caída sistemática de los precios de estas materias primas en los últimos años, ha i caida sistematica de los precios de estas materias primas en los ultimos anos, ha demostrado de manera palmaria, que la dependencia casi absoluta o primordial de la explotación de estos recursos es un riesgo que pende, como la espada de Damocles,<br>sobre las cabezas y los estómagos de los ciudadanos de muchos países.

Los economistas, los científicos, los sociólogos y los políticos, han llegado a la conclusión de economistas, los científicos, los sóciologos y los políticos, han llegado a la conclusión de que sólo la formación de capital humano puede acelerar y garantizar el desarrollo económico y social de las naciones. Muchos han comprendido que un sistema educativo<br>moderno y eficiente es el principal instrumento de la competitividad contemporánea.

¿Cómo subir el nivel educativo de las mayorías?

La labor es difícil, es de largo plazo, aunque la cuestión está tan mal, que arreglarla daría mábor és difícil, es de largo plazo, aunque la cuestión esta tan mal, que arreglaría daría: si mérito inmediato. Requiere voluntad política de quienes manejan el sector: sindicato, titular de la SEP y Presidente de la República incluidos. Hay que reorientar las cosas, aprovechar la tecnología, olvidar que la tarea escolar es antipedagógica, capacitar a los maestros, muchos de los cuales no saben dar clases, ni se preocupan por aprender, pues en la primaria y en la secundaria oficiales lo que pesa es el escalafón, no la habilidad

¿Por qué no se recuperan los parámetros que miden el desempeño de los alumnos, por for que no se recuperan los parametros que miden el desempeno de los alumnos, por qué no se premia a las escuelas que mejoren su calidad educativa y se obliga a los funcionarios a hablar con la verdad, a no ocultar cifras? Porque la sociedad no presiona. Urge que retire el permiso que da, por indiferencia, a quienes usan políticamente a niños y jóvenes. Es insuficiente con enviar a los vástagos de la familia a una buena escuela<br>privada, hay que luchar porque la pública mejore de nivel.

Los conocimientos sirven. La educación también. Es tiempo de que México lo entienda, os conocimientos sirven. La educación también. Es tiempo de que mexico lo entienda, que tome cartas en el asunto, que acabe con el mito de que buscar "orden y progreso" es ser fascista o cuando menos Porfirista. Los primeros lugares en la competitividad mundial pasan por la escuela. También los negocios prósperos, las oportunidades, la sociedad que funciona de acuerdo con la ley y la ética, la que es confiable, la que atrae inversiones y capitales. Ia que logra buena calidad de vida.

Permítanme hacer una analogía con la estrategia militar, en el sentido clásico de ermitanme hacer una analogía con la estrategia militar, en el sentido clasico de Clausewitz: ningún país, por pacifista que sea, descuida la preparación de sus fuerzas armadas, al tiempo que busca conocer las fortalezas y estrategias de sus posibles contrincantes. Pues bien, nuestro actual campo de entrenamiento para las batallas. incruentas de hoy y mañana, es el salón de clase. Ahí es donde se decide el futuro del país. Por desgracia, desconocemos en gran medida lo que ocurre en ese campo de

entrenamiento, en la se de personamiento se de la segunda formar el segundo de la segunda de la sabera de la s entrenamiento, en las aulas donde se deben formar los futuros querreros del saber y el bien hacer. Carecemos de una cultura de evaluación que permita iniciar procesos de mejora continua en nuestras instítuciones educativas. La batalla se está dando con escasa información, poca evaluación y prácticamente nula retroalimentación.

No conocemos lo suficiente sobre las políticas educativas de los países que, o conocernos lo suficiente sobre las políticas educativas de los países que, preparándose para el mañana, han instrumentado estrategias y están logrando excelentes. resultados en la formación de sus niños y jóvenes. Lo que es peor: cuando se nos presenta la realidad educativa de otras naciones, se tiende a descalificar sus programas como inaplicables para nuestras condiciones y características.

Es bien sabido que nuestro sistema educativo enfrenta graves problemas, tanto por sus s bien sabido que nuestro sistema equicativo entrenta graves problemas, tanto por sus elevadas tasas de deserción escolar, como por sus baios resultados académicos. Lo que es menos conocido es la dimensión real de esta problemática, que podría ejemplificarse con algunos datos del Examen Nacional de Ingreso a la Educación Media Superior. Este examen mide el nivel de desempeño académico de los egresados de Secundaria que aspiran ingresar al nivel de Bachillerato o Preparatoria y califica, por lo tanto, la preparación alcanzada por los alumnos al terminar la Secundaria. La prueba se aplica anualmente por el Centro Nacional de Evaluación para la Educación Superior.

En las siguientes tablas se presentan las calificaciones promedio que obtuvieron ti ias siguientes tablas se presentan las calificaciones promedio que obtuvieron trescientos mil sustentantes en 1994. Como puede apreciarse, los resultados son desoladores. El porcentaje promedio nacional de aciertos es del 41.60% con un rango que va del 51.57% en el extremo superior (caso de Jalisco) a 30.87% en el extremo inferior (caso Morelos). Estos resultados no han cambiado significativamente en los exámenes aplicados con posterioridad.

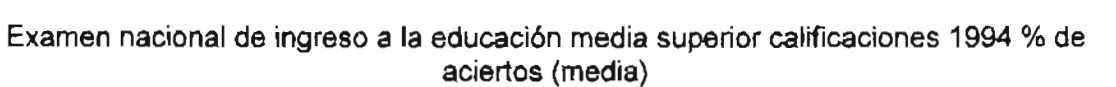

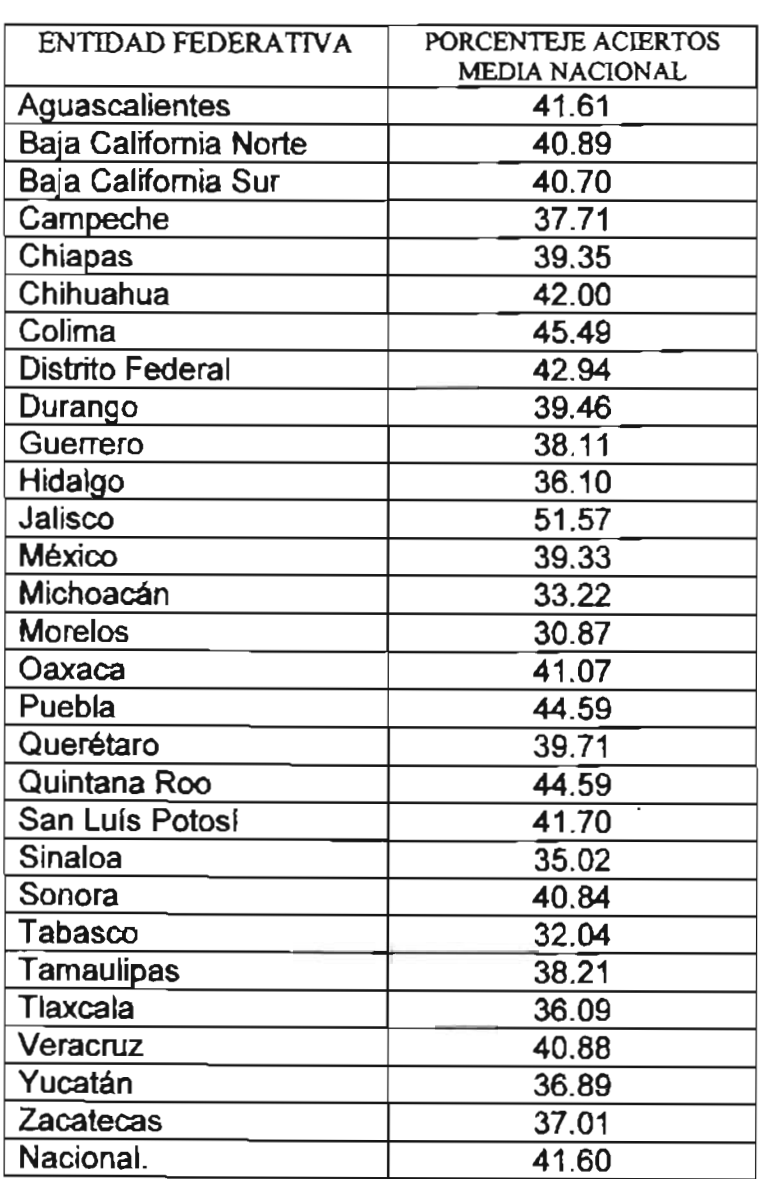

Lamentablemente, se carecen de indicadores y estadísticas fiables que nos ayuden a mentablemente, se carecen de indicadores y estadísticas hables que nos ayuden a apreciar el nivel de la formación moral que reciben los niños y jóvenes, tanto en la familia como en la escuela. Sin embargo, el bajo rendimiento académico y la deserción escolar nos permiten suponer un bajo nivel de valores éticos fundamentales, tales como la responsabilidad, perseverancia, laboriosidad y el orden, para mencionar los más evidentes. En su artículo "Latino y Angloamérica en las Encuestas de Valores", publicado en noviembre de 1996 en la Revista Este País, Miguel Basáñez, resume los resultados de una encuesta aplicada en México, EE.UU. y Canadá en los años 1981 y 1991. Construye un indice de liberalidad sexual, que comprende el grado de oposición de la población encuestada a la homosexualidad, a la prostitución, al aborto y al divorcio. (Véase la siguiente tabla).

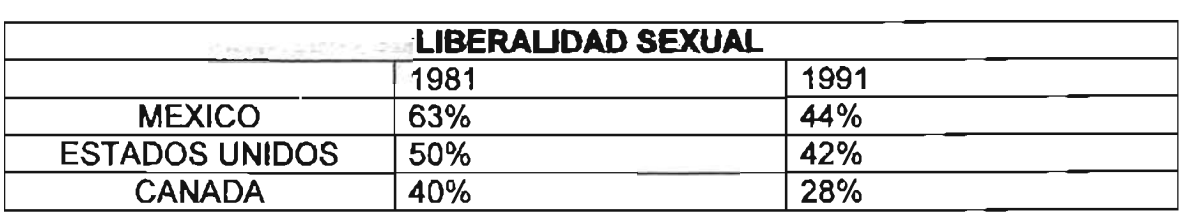

Como puede apreciarse, el grado de oposlclon a estos factores se ha reducido drífic puede aprecialse, el grado de oposición a estos factores se ha reducido drásticamente en nuestra sociedad. En 1981 la población mexicana se oponía en un 63%, indice que se redujo a un 42% en 1991. Canadá es el más liberal, ya que pasa de 39% al 28%, mientras que EE.UU. cambia de 50 a 41%. La conclusión es que la moral social de<br>nuestro país está convergiendo con la de nuestros vecinos del norte.

Venimos sufriendo una catástrofe silenciosa, como dice el Maestro Gilberto Guevara enimos sumendo una catastrole silenciosa, como dice el maestro ondeno ouevara.<br>Instrucción Niebla, que a diferencia de lo que ocurre con la inseguridad pública, la contaminación ambiental, la corrupción o los problemas de inflación y desempleo, los desastres. educativos son graduales, discretos y poco conocidos por los ciudadanos. En 1982 el Lic.<br>Fernando Solana expresaba la siguiente idea que sigue siendo válida:

"México tiene las condiciones para convertirse en una gran nación. En una Nación tratico dene las condiciones para convertirse en una gran hacion. En una ivación<br>electroloxía instrumentado su desta hoy un factor de su destaca ha limitado su desarrollo: trabajadora, justa, solidaría y agradable. Hasta hoy un factor ha limitado su desarrollo: el rezago educativo, rezago que se manifiesta en la limitación de sus servicios educativos y en la calidad de los mismos. Nuestro diagnóstico es que la educación ha sido, hasta ahora el factor limitante de nuestro verdadero desarrollo. Por eso afirmamos que México puede llegar muy lejos, pero no más allá de donde llegue su educación. México puede llegar sólo tan lejos como llegue su educación".

Por lo que se refiere al rezago educativo, de personas de 15 años o más que no concluyeros de refleire al rezago equicativo, de personas de los anos o mas que no concluyeron su instrucción básica, la cifra es enorme: 36 millones de mexicanos, es decir, casi la tercera parte de la población no terminó la Secundaria. Creo que es válido y urgente reconocer que el problema fundamental del país no es el FOBAPROA, ni la inseguridad, sino este enorme rezago educativo que nos está cerrando las posibilidades de competir sobre bases de mayor igualdad con nuestros socios comerciales.

El problema educativo, debe ser prioritario en la conciencia y en la acción inmediata de l problema equeauvo, debe ser prioritano en la conciencia y en la acción inmediata de<br>A teoriesese, Ce toda de un any t los mexicanos. Se trata de un asunto que compete no sólo al gobierno, sino a toda la sociedad civil, a los padres de familia, empresas, medios de comunicación, iglesia, en fin, a todos los que vivimos y amamos a esta gran nación. Todos, conjuntamente, debemos esforzamos por cerrar esta enorme brecha educativa. Nos llevó 20 años en incrementar la escolaridad promedio de la población de 5 años a 7 años. No podemos esperar otras dos<br>décadas para alcanzar una ya insuficiente escolaridad promedio de 9 años.

Muchos son los problemas que afectan a nuestro sistema educativo, por ejemplo la inequitativa distribución del gasto. Las soluciones, sin embargo, no se emplo la canzan no se alcanzan ni se a<br>Acultativa distribución del gasto. L inequitativa distribución del gasto. Las soluciones, sin embargo, no se alcanzan ní se darán a base de simples medidas de sentido común, o debido a presíones de grupos interesados en aspectos aislados. Sólo a través de la investigación seria y sistemática se puede identificar las causas y establecer las líneas que faciliten soluciones de fondo, armónicas, coherentes.

Desde esta perspectiva se fundó hace 10 años el Instituto de Fomento e Investigación esde esta perspectiva se fundo nace lo anos el instituto de comento e investigación Educativa, A.C. (IFIE), con la misión de contribuir a mejorar las políticas y las decisiones estratégicas en la educación, por medio de investigaciones que orienten a la opinión pública, que aporten elementos de juicio para la toma de decisiones y coadyuven a la formación de consensos. Las conclusiones de nuestras investigaciones se basan en datos, hechos y análisis profundos, no en ideologías.

Así, el IFIE responde a nuestra pregunta inicial. Sirve para proponer e impulsar cambios si, el Iric responde a nuestra pregunta inicial. Sirve para proponer e impulsar cambios fundamentales en la operación y organización del Sistema Educativo, en el mediano y en el largo plazo. Investiga sobre la base de una metodología científica y con el apoyo de la experiencia nacional e internacional más avanzada. Ocupa un lugar especial en el grupo de instituciones del ramo, ya que no se ocupa de promover soluciones a problemas inmediatos y de corto plazo, a través de donativos a escuelas o de becas para un grupo de estudiantes, sino que su visión es siempre estratégica y dirigida a lograr sinergias positivas en sus propuestas.

El IFIE fomenta, da calor, propicia el aumento y la intensidad del esfuerzo educativo conformenta, da calor, propicia el aumento y la intensidad del estuerzo educativo conforme su visión global de la educación en el contexto de la sociedad mexicana, y a la luz de la situación internacional. Su papel es ser catalizador de cambios sustantivos en el sistema educativo, para lo cual auspicia y organiza certámenes de investigación educativa a nivel nacional, así como foros internacionales que crean conciencia de la necesidad de<br>mejora y presentan teorías, metodología y experiencias valiosas.

Entonces, ¿en qué consiste realmente la tarea de fomentar e investigar algo tan htonces, ¿en que consiste realmente la tarea de fornentar e investigar algo tan importante como la educación? Tal como lo hemos entendido en el IFIE, esta tarea consiste en dedicarse seriamente, con rigor científico y conocimiento de la práctica, a la noble aspiración de formar nuevas generaciones de mexicanos que sean ciudadanos plenos, altamente preparados, capaces de enfrentar los retos tecnológicos y sociales del porvenir, dignos, libres, pacíficos y justos.

Basándonos en esta concepción resulta evidente la dificultad con que un estudiante se asandonos en esta concepción resulta evidente la dificultada con que un estudiante se enfrenta día a día con obstáculos de diversa indole, los cuales no parecerán de gran importancia, sin embargo, existen casos en que en esas pequeñas cosas obligan a los educandos a virar hacia otra parte de su meta y dejar que ese deseo expire; Por otra parte los individuos adentrados en el nivel superior en ocasiones se enfrentan a situaciones más complejas en comparación con otros grados, algunos truncarán su objetivo y realmente pocos serán los que al cabo del intricado camino encuentren la culminación exitosa de su largo trabajo. Pero tendrán que enfrentarse posteriormente a la labor más complicada... el conseguir un empleo.

En 2004, los jóvenes fueron de nueva cuenta el grupo más vulnerado por el desempleo, n zuu4, los jovenes fueron de nueva cuenta el grupo mas vulnerado por el desempleo. tanto en México como en América Latina, como consecuencia de las escasas oportunidades en el ámbito laboral que los excluye, tanto del sector público como del sector privado, llevándolos a una situación difícil, de incertidumbre, que pone a prueba su grado de preparación y su capacidad de resistencia.

La situación global de los jóvenes es riesgosa dado que pagan los costos del pasado; los excuración giobal de los jovenes es nesgosa dado que pagan los costos del pasado; los excesos de las políticas públicas; la mala píaneación demográfica; y la reorientación del<br>mercado a favor del capital y la ganancia y en contra de las conquistas sociales-laborales.

En el caso de América Latina y el Caribe encontramos que la tasa de desempleo juvenil n el caso de America Latina y el Caribe encontramos que la tasa de desempleo juverilla.<br>Caso de America Latina y el Caribe encontramos que la tasa de desempleo juverill casi duplica a la global. También detectamos que en 2002 la pobreza afectaba al 41% de los jóvenes, equivalente a 58 millones, de los cuales 21.2 millones eran extremadamente pobres. En términos absolutos en 2002 había 7.6 millones más de jóvenes pobres que en 1990 y 800 mil más en extrema pobreza.

El creciente desempleo, es una manifestación de las irregularidades de la política ecreciente desempleo, es una manifestación de las irregularidades de la política económica aplicada, al no responder a la demanda de mayores fuentes de trabajo, con salarios, sueldos y prestaciones, que garanticen mejores niveles de vida para los

Se observa una política económica tendiente a concentrar la riqueza en grupos select s e observa una política economica rendiente a concentrar la riqueza en grupos selectos nacionales, en beneficiar al capital privado extranjero, es parte de una reestructuracion económica que tenga la capacidad de respuesta a la maquinaria globalizadota, no a los intereses de la mayoría de la población, pero desgraciadamente es una reestructuración que en mucho es superada a la economía de los Estados Unidos de Norte América, es<br>decir, que se podría comparar con solo ser un apéndice y no más.

El perjuicio que se genera en el país con esta reestructuración, crea un panorama perjuicio que se genera en el país con esta reestructuración, ciea un panorama sociopolítico que tiende a agudizarse; nuevamente la realidad supera en mucho a la estructura política, a pesar de la presencia de los diferentes partidos políticos, poco pueden ofrecer estos al electorado, son demasiadas las necesidades que se tienen, por ello es incongruente los presuntos mejores niveles de bienestar de la población que dice<br>que existen.

La educación y el desempleo se han convertido en los temas prioritarios para los jóvenes, a equicación y el desempleo se han conventido en los temas prioritanos para los jovenes, quienes se preocupan cada vez más por su desarrollo profesional y el campo laboral en la Ciudad de México.

A continuación se presenta ejemplo en donde los exponentes son los mismos alumnos, continuación se presenta ejemplo en donde los exponentes son los mismos alumnos, de la ciudad de México los cuales darán su opinión y punto de vista con referente a la educación escolar que se vive hoy día en ésta capital.

## **¿QUE HACEMOS CON LA EDUCACiÓN?**

Envuelto en discusiones y polémicas presupuestales, el sector educativo del país recibió el año pasado una noticia a la que poca atención se la que por por por por por por por el dio. De 2000 a 2003, los el año pasado una noticia a la que poca, muy poca atención se le dio: de 2000 a 2003, los alumnos de educación media básica aprendieron cada vez menos, a pesar de que en ese<br>mismo lapso el gobierno federal destinó, cada año, mayores recursos para la educación.

Los datos de la evaluación realizada por la Organización para la Cooperación y el S dalos de la evaluación realizada por la Organización para la Cooperación y el Desarrollo Económicos (OCDE) no dejaron lugar a dudas: los jóvenes mexicanos de secundaría, no mayores de 15 años, demostraron que sus habilidades en matemáticas,<br>lectura y ciencias se deterioraron en solo tres años.

En ese lapso México pasó del lugar 34 al 37, en la lista de 41 países asociados a la  $\alpha$  ese lapso mexico paso del lugar 34 al 37, en la lista de 41 países asociados a la OCDE que fueron evaluados en sus sistemas educativos, mediante el programa.<br>internacional para la Evaluación de los Estudiantes.

La llamada de atención, sin embargo, cayó en el vacío entre diputados, partidos y a llamada de atención, sin embargo, cayo en el vacio entre diputados, partidos y gobiernos, preocupados por las revertas políticas y el jaloneo por el dinero que se debería destinar a la educación en 2005, y las movilizaciones magisteriales en demanda de<br>aumento salarial.

Pocas veces se alzaron entonces para referirse a los focos rojos que había prendido el ocas veces se aizarc

Gilberto Guevara Niebla, académico y ex secretario de la SEP, fue uno de los que alerto  $\frac{1}{2}$ sobre la necesidad de abrir un de la serie de la serie de preguntas que alento sobre la necesidad de abrir un debate que responda a una serie de preguntas: ¿cómo aplicar el gasto público en cosas que verdaderamente se traduzcan en una meioría de la educación? ¿Cuáles son las reformas que deben aplicarse a programas y métodos de enseñanza y aprendizaje? ¿Cómo mejorar aulas y escuelas? ¿De que manera rescatar y actualizar a la planta docente del país?

## ACABAR CON EL "TODOPODEROSO" LIBRO DE TEXTO

Ex líder Universitario en 1968, académico ' y exsubsecretario de la SEP, para Gilberto x hoer Universitano en 1968, academico y exsubsecretano de la SEP, para Gilberto Guevara Niebla uno de los principales problemas del sistema educativo nacional es que en <México "no tenemos claridad en lo que queremos lograr".

"Yo he hecho sondeos con profesores de secundaria y de la propia UNAM, con mis a le necho sonoeos con profesores de secundaria y de la propia circum, con mis alumnos, y confirmamos que cuando un profesos entra al aula, rara vez sabe qué está tratando de conseguir. Se ajusta al programa, cuando lo hay, pero más bien al libro de texto, que usa para ordenar su actividad en el aula. Y hasta ahí llega", indica.

La discusión educativa se ha centrado más en los medios que en los fines, sin saber a discusión equicativa se ha centrado más en los medios que en los fines, sin saber claramente hacia a donde queremos ir. "Los políticos, los académicos, los intelectuales, cuando hablan de educación piensan en medios; indicadores, planes de estudios, equipos, tecnología y solo a veces, en el profesor. ¿Pero todo eso para que?" Resalta la importancia de establecer fines bien definidos en un sector cuya dimensión envuelve a 35 millones de personas, y en el que el país gasta ahora cerca de 300 mil<br>millones de pesos anuales.

Por su parte, Olac Fuentes Molinar, ex subsecretario de la SEP y ex rector de la Universidad Pedro Pedagógica Nacional, ex subsecretario de la SEP y ex rector de la Universidad Pedagógica Nacional, considera que hay un problema en nuestra idea de la<br>misma educación.

"Muchos maestros y padres de familia piensan que educar es solo transmitir información y nucrios más creen que y pagres de familia piensan que equicar es solo transmitir información y aún creen que entre más cosas enseñen, mejor. Por eso el libro de texto es tan poderoso,<br>todo esta ahí".

En el sistema actual -dice Fuentes Molinar- , prevalece la idea de saturar al alumno de in el sistema actual —dice Fuentes Molinar- , prevalece la idea de saturar al alumno de<br>fectosofía está comprendido información, sin saber si la está comprendiendo. "No hay tiempo para detenerse a ver si comprende lo que se le está enseñando."

"El niño tiene que saber porque le es útil lo que ve en la escuela. Y tiene que aprender a pensar; tiene que saber porque le es util lo que ve en la escuela. Y tiene que aprender a pensar; tiene que saber para que construye su conocimiento. Lo que no entra en esa<br>construcción, se olvida tan pronto pasa el examen. En realidad no está aprendiendo".

Cita ejemplos: los libros se leen mecánicamente, se memoriza, se contestan cuestionarios ita ejempios. Ios libros se leen mecanicamente,

 $y = x^{\alpha} - y + y + z^{\alpha}$  in tu vida cuándo fue la última vez en tu vida cuándo hiciste una ecuación de la última vez en tu vida cuándo hiciste una ecuación de la última vez en tu vida cuándo hiciste una ecuación de la última v pregunta . Su ano lo la ultima vez en lo vida cuando hiciste una ecuación algebraica? Si no lo has hecho, es porque no lo necesitaste. Pero te enseñan ecuaciones de segundo grado. ¿Para que? Ves los periódicos y no hay día que no haya una gráfica, una tendencia, un cambio de secuencia. Y ese fue uno de los problemas que no pudieron resolver los muchachos en la evaluación que hizo la OCDE", apunta.

"Ni siquiera cambia con el tiempo. A los alumnos les siguen preguntando: ¿Cuáles son los hi siquiera campia con el tiempo. A los alumnos les siguen preguntario. ¿Cuales son los huesos del oído? ¡Lo mismo que me enseñaron a mi hace años le están enseñando ahora a mi nieto de secundaria!"

Amalia Ponce Villa Ión es directora en la secundaria pública Constitución de 1857. Raya malia Ponce Villalon es directora en la secundaria publica Constitución de 1657. E

-Mire los alumnos están mal en aprovechamiento por la tele esta no los deja pensar ni los hire ios alumnos estan mai en aprovechamiento por la tele esta no los deja perisar ni los hace ir a museos, no los anima para eso. Las computadoras sirven para que baien la tarea de Internet y ni la lean. La mejor forma de aprender es memorizando, aunque se oiga feo.

-¿ Y los maestros?

-Son bueno, son de la Normal.

-¿Miden sus actividades, los supervisan? ,<sub>no.</sub><br>'

-No, no.<br>-¿Porque?

-Porque la cátedra es libre.

-conque la calegra es libre.<br>O constante de los alumnos de los alumnos? ,Como e

odjas.<br>Ces entonces el desempeño de marco.  $\frac{1}{2}$  and setemula que evaluar el desempeno del maesu o  $\frac{1}{2}$ 

-No están bajas porque los niños son desidiosos y ven mucha televisión y usan.<br>calculadoras.

-¿Necesitan mano dura?

-Más que mano dura necesitan hacer tarea.

ras que mano quía necesitan nacer tarea.<br>E i en su opinion que le faita a la e

-Más personal de intendencia.

-¿Nada más?<br>-Sí

No piensa lo mismo el maestro Jesús Vega Ponce, profesor de química de la o piensa lo mismo e -misma secundaria.<br>-¿Esta la escuela en condiciones de ofrecer calidad educativa?

-No en el laboratorio ni siquiera tenemos tabla periódica. Mucho menos reactivos. Los sus en el laboratorio ni siquiera tenemos tabla periodica, mucho menos reactivos. Los sustituimos por claras de huevo, con capsu, con naranjas. Pero no puedes subsanar las clases con eso, las reacciones no van a ser las mismas.<br>-¿Qué les falta?

-Urge una video casetera, una fotocopiadora y no hay gas en el laboratorio. Trabajamos casetera, una fotocopiadora y no hay gas en el laboratorio.<br>.

rabajamos con ramparas de alconor y así no se puede no es el mismo.

-Más recursos humanos. La escuela está sucia, no hay mapas ni responsabilidad del

personal con sus funciones. La escuela esta sucia, no hay mapas ni responsabilidad del personal con sus funciones. Los maestros tienen que dar buenas clases, comprometerse.<br>Eso falta, porque luego asisten a cursos pero no los ponen en práctica.

Ahí mismo, Alexis Cruz, alumno, detalla su vida en las aulas. hi mismo, Alexis Cruz, alumno, detalla su vida en las aulas. -No me qusta la escuela. La cancha no tiene luz, ¿ya viste? -¿Desde cuándo?<br>- Varias semanas. Vanas semanas.<br>.  $\lambda$  Como son los maestros  $\lambda$ -Algunos buenos, otros no. El Piporro es malísimo.<br>-¿Quién es el Piporro? -Un hijo de su puta madre que da Física; a mi me reprobó el cabrón por que había yn nijo de su put ravando su carro. ئ-UPor qué se lo rayaste?<br>-Pus nomás. -¿Aprendes algo en clase? -No. No se aprende en clase, pero el desmadre está chido -remata.

Reestructurar al sistema

no se puede elevar la calidad de la educación pública sin que se renueve todo el sistema el sistema el sistema o se puede elevar la calidad de la educación publica sin qui

"Estamos hablando de una estructura muy conservadora, muy reacia al cambio, atada a stamos habíando de una estructura muy conservadora, muy reacia al cambio, atada a una tradición pedagógica intelectualista, libresca, que ha debilitado la figura del profesor", indica Guevara Niebla.

"Eliminar de la toma de decisiones a los padres de familia, a los maestros, a la comunidad científica. ¿Quiénes deciden? Pequeños grupos que integran las cúpulas de las científica. ¿Quiénes deciden? Pequeños grupos que integran las cúpulas de las secretarías de educación estatales. Lamentablemente -reitera el exfuncionario- las<br>decisiones educativas en México están en manos de burócratas.

" ¿ Qué hacer con este sistema educativo arcaico que hemos montado parcialmente?", pue hacer con este siste

y ofrece una respuesta: Incorporar a la ciudadanía. Seguir los ejemplos de Inglaterra y orrece una respuesta: incorporar a la ciudadania. Seguir los ejemplos de inglaterra y Estados Unidos, donde existen consejos escolares locales y organismos que integran a los padres de familia. Dar juego a elementos de la sociedad civil que pueden jugar un papel determinante al proponer ideas y acciones.

Manuel Gil Antón, asesor de la rectoría general de la Universidad Autónoma Metropolitana y académico del plantel Azcapotzalco de esa casa de estudios, matiza: "El Metropolitana y académico del plantel Azcapotzalco de esa casa de estudios, matiza: "El país no sería lo que es, con sus indudables logros y dolorosos problemas, sin la educación pública". Pide no satanizar a la educación pública "de buenas a primeras y en su conjunto solo por los resultados obtenidos en las pruebas PISA".

Esto no quiere decir que no haya habido grandes avances, insiste. Los libros de texto son sto no quiere decir que no naya nabido grandes avances, insiste. Los libros de texto son "extraordinarios", el proyecto de reformar las normales y secundarias están bien encaminados. Pero, remarca, no hay que olvidar que los cambios en educación son "larga data". Sin una política de larga duración, nuestro sistema educativo en cuestión de aprendizaje será satisfactorio.

En la secundaria 72, Anastasia Granados Sandoval es el director. Un plantel incorporado a la securidaria 72, Anastasio Granados Sandoval es el director. Un plantel incorporado al Programa de Escuelas de calidad, al que "apenas esta semana" le llegaron los recursos.

-¿Cuánto reciben?

-Cuanto reciben?<br>Pero tengo que ver, porque nada más llegaron 99 mil 500. Jien mil pesos. Pero tengo que ver, p

-¿En que se utilizan esos recursos?

-El 25 por ciento lo usamos en cursos de capacitación a los maestros y el 75 restantes, en adquisición de equipo y material.<br>-¿Qué cursos imparten?

- Pues cursos imparten captar la atención de comunicación de comunicación de comunicación de comunicación de c<br>De comunicación de comunicación de comunicación de comunicación de comunicación de comunicación de comunicació Pues cursos para que logren captar la atención del alumnado o de comunicación neurolingüistica o de control de grupo, porque son grupos muy desorganizados, se salen.<br>de control -control.<br>-

Lestos cursos capacitan a losa maestros para controlarios cursos de la controlarios de la controlario de la co

-Sí, totalmente. También les impartimos cursos de pedagogía y de activación de de la inteligencia grupal. religencia grupal.<br>Teneralos

, En que condiciones estan los laboratorios?<br>Mientras los años de hace trabajan con estas los alumnos trabajan con estas los alumnos trabajan con el segund -Bien, pero no tenemos gas desde hace tres años. Mientras los alumnos trabajan con lámparas de alcohol.

-¿Computadoras?

-Tenemos veinte.<br>-¿Son suficientes?

-Sí. Los grupos son de diez personas. No son muchos alumnos, así que con las que  $\sigma$ . Los grupos son de diez personas. No son muchos alumnos, así que con las que tenemos basta. Los problemas son con los maestros, faltan mucho. Al inicio del curso los alumnos perdían hasta tres horas de clase porque el maestro nada más no aparecía.

-¿Cuánto tiempo duró esto?

¿ De septiembre a noviembre?<br>¿Y las clases?

-Les pedíamos apoyo a otros maestros para que cubrieran las horas. Por ejemplo: si falta es pediamos apoyo a otros maestros para que cl el de matemáticas, el de español cubria su clase.

- ¿El profesor de español estaba capacitado para dar una clase de matemáticas?

-Es que no se trataba de que dieran una clase, era para que los alumnos estuvieran<br>ocupados.

-¿Para que se entretuvieran?

-Pues sí. Pero ahora ya no faltan tanto. Si un maestro falta siete días, se emite una carta ques si. Pero anora ya no falta - abandono y se le despide.<br>Clase están los marcos para dar clase para dar clase están los marcos para da restros para da restros para da

 $\mu$ ue tan preparados estan los maestros para dar clase.

-Bien preparados, si el alumnado demuestra que su aprovechamiento es malo, le pedimos al maestro que muestre sus estrategias de enseñanza para detectar las fallas.<br>-¿Quiénes le piden eso?

-El jefe local de la especialidad que manda la SEP, él revisa los planes de trabajo. -i jere local de la especialidad que mand

-¿Solo si reprueban muchos alumnos?<br>-Así es.

-¿Qué pasa si el maestro aprueba a todos cuando en realidad no saben nada? -Gue pasa si ei maestro aprueba a todos cuando en realidad no saben nada?

-No estamos exentos de esas cosas, pero supervisamos a conciencia. No se le puede quitar al profesor su libertad de cátedra, pero esperamos que la manera en la que se dé sea la correcta y si no, hacemos sugerencias, cambiamos la estrategia.

Una alumna, Itzel Hernández, es de las más avanzadas en la secundaria, la 72, Diego Rivera. Su promedio es de 9.9 a pesar de que dice no gustarle el plantel en que se encuentra. -No me gusta esta escuela: los maestros se la viven pasando a los alumnos aunque no se

vo me gusta e -¿Crees que no están saliendo preparados?

-Sí. O sea que no están saliendo preparados.<br>Crees que no están saliendo preparados.

luí C sea son buenos maestros, pero no les importa reprobar a quien se lo me

-Dicen que afuera de la escuela venden droga -se le comenta. ween que arue

 $\mathcal{F}$ Has visto a compañeros drogados $\mathcal{F}$ ,Has

 $\delta$ l. , Que consumen y

-Mota, thínner y pvc.<br>-¿Cómo son los maestros?

-Buenos, pero luego se ponen a resolver el pizarron, lo cual pizarron, lo cual pizarron, lo cual pizarron, lo cual pizarron, lo cual pizarron, lo cual pizarron, lo cual pizarron, lo cual pizarron, lo cual pizarron, lo cual suenos, pero luego se ponen a resolve  $\alpha$  is bueno porque no aprendemos.

la platica se incorpora Victor Hugo Martinez, hijo de un guionista de la empresa Argos. -Mi papá quiere que vava a una escuela particular, pero a mí no me gusta, porque te retacan de trabajos y tareas para que no pienses, para que no imagines; y a mí me gusta imaginar. Escribo guiones cinematográficos.

-¿Qué cambiarías de los maestros?

-El trato, una vez el profesor de física me dijo que era un tonto, un loco, un desubicado.

-XY de las instalaciones?

-No me desagradan.

-Pues lo normal, nada para alarmarse.

## MODERNIZAR LA ENSEÑANZA

Uno de los ejes en materia educativa de este sexenio es el Programa Nacional de no de los ejes en materia educativa de este sexenio es el Programa Nacional de Lectura. La SEP determinó fomentar el hábito de lectura en los niños dentro y fuera del<br>aula, por lo que esta dotando de bibliotecas a todas las primarias del país.

Fuentes Molinar ser\ala que la lectura debe ser una actividad permanente, asociada al apriles molinar senala que la lectura debe ser una actividad permanente, asociada al aprendizaje siempre. "Que bueno que ahora hay en los salones más libros. Pero las lecturas son prácticas sociales, adquieren sentido si están en un contexto colectivo. La lectura debe convertirse en una practica de relación entre los niños y eso esta faltando". Menciona un elemento más: se ha convertido a la literatura en tarea. Se envía al niño a<br>leer en casa y luego el maestro pretende tener idea de sí levó el libro y lo entendió.

Si te gusto, que pensaste de el odiaste un personaje, que final te hubiera gustado, si te l te gusto, que pensaste de el ogíaste un personaje, que final te nublera gustado, si te asustaste, si te emocionaste, todo eso no importa. El maestro pregunta como se llamaba el personaje principal, donde esta situada la trama, sintetízala. Si además te piden 14.<br>años, pues ya te fregaron".

Propone acciones concretas para mejorar el aprendizaje. "Cambiemos nuestra idea de ropone acciones concretas para mejorar el aprendizaje, "Cambiemos nuestra idea de cómo se aprende, como se organiza el trabajo en el salón de clase, cual es el papel que<br>puede jugar el profesor, quien tendría que decir que y cuando".

Claro, se necesita la preeducación de los profesores, porque estos hacen lo que creen laro, se hecesita la preeducación de los profesores, porque estos hacen lo que creen que esta bien, "así les enseñaron". Y también tienen que cambiar los padres de familia, porque todavía se molestan si un profesor decide no dejar tareas.

Fuentes Molinar se dice convencido de que "hoy, cambiar significa reducir y ordenar lo uentes molinar s

Gil Antón, por su parte, alerta: uSi se van a eliminar o reducir contenidos, debe irse con ii Anton, undado.<br>No se puede decir que como la mayoría de los niños no van a viajar a viajar a viajar a viajar a viajar a viaja

lo se puede decir que como la mayoría de los hinos no van la viajar a Europa, no hay por que enseñarles geografía de Europa. Si, exagero. Pero si aprender trigonometría no es importante al tomar un carnión, es la base sobre la que descansa el avance científico. Seria erróneo ajustar los contenidos escolares a las necesidades inmediatas de trabajar en un McDonalds, donde sobran la geografía y todo lo demás".

En la esquina de Doctor Márquez y Eje Lázaro Cárdenas esta la secundaria 102, donde la n la esquiña de Doctor Marquez y Eje Lazaro Cardenas esta la secundaria. IOZ, donde la maestra Maria de los Ángeles Terán Ramírez tiene apenas tres semanas. Ella describe así su plantel.

"Nos faltan bancas, un salón de música y laboratorios. No tenemos sala de computo, solo ros faitan bancas, un saíon de musica y laboratorios. No tenemos sa

-Los alumnos vienen de colonias con altos índices de pobreza y delincuencia, ¿cómo es alumnos vienen de c  $\alpha$  implemento un sistema muy bonito. Cada muy bonito. Cada muy bonito. Cada maestro tiene su salon y al cambio

a directora implemento un sistema múy bonito. Cada maestro tiene su salon y al cambio de clase, en lugar de escuchar el chirrido horroroso que te puede tensar, se toca música de cantos gregorianos, música instrumental o de Whitney Houston. Y en esos dos o tres minutos que cambian de salón, lo hacen en orden. Algunos hasta cantan.

Responsable del plantel, Teresa Acevedo Trejo, sabe de las carencias educativas.

"Esta escuela estaba a punto de cerrarse porque la población bajo a 150 alumnos. Los sia escuela estaba a punto de cerrarse porque la población bajo a 150 alumnos. Los salones solo se abrían en el primer piso, los talleres parecían cuevas. Los baños, en condiciones insalubles espantosas, problemas entre maestros, directivos y padres de familia. Había aulas cerradas, el piano estaba encerrado en un salón del tercer piso, echándose a perder, no funcionaba la bomba de agua. Pizarrones desperdiciados. También trono el generador de luz. No había un peso para arregiar todo, pero comenzamos a pedir y pedir y pedir. Eso sí, le puedo decir que somos consentidos de la<br>subdelegación. Y hasta nos hicieron un teatro y nos rehabilitaron el gimnasio.

-¿ y los maestros?

-Aquí tenemos maestros de 27 años de antigüedad que están anquilosados, no saben lqui tenemos maestr

-¿Qué hacen diferente a esta secundaria de otras de la zona? -Tenemos un compromiso fundamental: hacer que el chico se sienta aquí cono en un

enernos un compromiso fundamental. Nacer que el chico se sienta aqui cono en un oasis de lo que le espera allá afuera. El cambio de timbre por música fue una de estas medidas. Cuando no tengan prefectos, abiertamente les digo a todos los grupos que no habrá quien los vigile y ellos se deslizan tranquilos. Todo esto hace que se convierta en una escuela de calidad.

## SABER USAR LA TECNOLOGIA

Además del programa Nacional de Lectura, entre las prioridades de la SEP este sexenio demas del programa Nacional de Lectura, entre las prioridades de la SEF este sexento  $\alpha$  la Enciclopedia. El software, creado en Mexico, tiene como plataforma una pantana e gran formato, y fue disenada para ampliar, capitulo a capitulo, la imorfitación de los libros de texto de quinto y sexto grado de primaria. En poco tiempo el proyecto se ha hecho polémico. El presidente fox lo promueve como uno de los mayores logros de la educación publica en su gobierno, pero en la Cámara de Diputados le congelaron la<br>partida de 2,105 millones pesos.

La SEP anuncio que, como sea, va a continuar con la instalación del equipo hasta a SEP anuncio que, como sea, va a continuar con la instalación del equipo hasta completaria en todas las escuelas primarias y normales del país antes de que concluya.<br>2006

"Va costo mil cien millones de pesos en septiembre del año pasado -exclama Fuentes a costo mil cien miliones de pesos en septiembre del ano pasado —exclama Fueriles Molinar-. A mí me ofende que un sistema tecnológico como Enciclomedia, cuya instalación cuesta por lo menos 52 mil pesos por aula, sé este promoviendo".

"Dice fox: 'Esta es la revolución, es el aula del siglo XXI', cuando la información indica sice fox. Esta es la revolución, es el aula del siglo XXI, cuando la información indica serios problemas de equipamiento en un tercio de las escuelas. Es muy irresponsable lanzar así un sistema que no esta probado y que no cambia en nada la sustancia de la pedagogía. Es patético que crean que sí le pasan a los niños episodios de Gladiador van a entender mejor la historia. Se la van a pasar bien, eso sí. Enciclomedia podría servir solo para 'modernizar' la pasividad de los alumnos".  $\mathcal P$ era modernizar la pasividad de los alumnos

cualquier pour la incentivar su iniciativa, difiere, por su parte, on Anton. Es como cualquier otro discurso didáctico, depende del uso que se le dé. Por supuesto, no vamos a generar nada si seguimos dictando desde el pizarrón electrónico".

Ojala, dice, no se utilice como en las conferencias, donde el ponente proyecta en paia, dice, no se utilice como en las comerencias, conce el ponente proyecta en PowerPoint lo mismo que nos va diciendo, como sí la audiencia no supiera leer. "No solo es aburrido, es una falta de respeto".

Una de las criticas a Enciclomedia es que en lugar de gastar en ese proyecto, debería ha de las criticas a Enciclomedia es que en lugar de gastar en ese proyecto, debella inventarse en infraestructura educativa en las zonas más pobres del país; Gil Antón comenta que no tiene por que existir esa disyuntiva.

"las escuelas con mas deficiencias deberían resolverlas al tiempo que se les instala  $\frac{1}{2}$  escuelas con mas genciencias generian resolverías al tiempo que se les instala Enciclomedia. Si no tiene luz, que se ponga el cableado y enseguida se conecte el equipo".

Sin embargo, considera que primero se debería hacer pruebas piloto. Nadie conoce el in embargo, considera que primero se debería nacer pruebas piloto. Nadie conoce el impacto real de Enciclomedia. ¿Por qué no empezar con una muestra reducida y bien elegida para evaluar los resultados?"

La directora de la secundaria 32, José Maria Morelos y Pavón, no se queda corta y a directora de la secundana 52, José María Morelos y Pavon, no se queda corta y cuando se le pregunta que necesita su escuela para mejorar responde: una nueva escuela, un nuevo edificio.

V es que ahí, dice, "no se puede recibir a un niño mas porque ya no caben. El patio es es que ani, dice, no se puede recibir a un niño mas porque ya no caben. El patio es chico y los salones también". El plantel esta en un edificio de cuatro pisos, sin escaleras de emergencia y muy inclinado.

"El otro OlA un arquitecto vino me dijo que esto, el edificio, estaba muy bien, que no se notro DIA un arquitecto vino me dijo que esto, el edificio, estaba muy bien, que no se nos iba a caer. Pero me dijo que si la demolieran, él podría construir otra escuela para el doble de grupos. Yo le dije que me conformaba con que se pudiera tener lo que necesita:<br>una salita de música, una biblioteca". y para rematar, en musica, una didividuaca diez cosas que, si punto: le pediría al gobierno: le pediría al gob

para rematar, enumerar quez cosas que, si pugiera, le pegina al gobierno.

Pizarrones nuevos, cortinas en los salones, capacitación para maestros, muebles, espacio para educación física, eliminar el salitre, pintura, un laboratorio, piso nuevo y conexiones de agua y luz. "Nada Más".

## MEJOR GASTO, MEJORES MAESTROS

 $\mathcal{A}$  final, dos coincidencias unen a todos: no-solo es importante que haya más recursos recursos reconomientos para la como general es unen a todos. No-solo es importante que naya mas recursos para la educación sino saber como gastar ese dinero, y contar con mejores maestros en<br>el país.

Para que los niños aprendan mejor se requieren mejores maestros. El problema es que ha que los niños apiendan mejor se requieren mejores maestros. El problema es que hay un abandono enorme del Estado en cuanto a la formación de profesores, afirma.<br>Guevara Niebla.

"En México domina una pedagogía libresca, memorista. ¿Qué significa esto? Que el niño aprueba sus materias materias memorias de el profesor no cuenta, sino cuenta, sino cuenta, sino el cuenta, sin<br>Contra el cuenta, sino el libro. Con el libro. Todo en la cuenta en la cuenta en la cuenta en la cuenta en la aprueba sus materias memorizando. Que el profesor no cuenta, sino el libro. Todo gira en torno al libro, el maestro tiene posibilidades muy reducidas de ser creativo".

"Deberíamos pensar si no nos conviene, como en Estados Unidos, tener una escuela de materiarios pensar si no rios conviene, como en estados Unidos, tener una escuela de maestros", piensa en voz alta Gil Antón. "No es ciento que se pueda enseñar cualquier cosa; puedo ser un experto en pedagogía y técnicas de grupo, pero si no sé matemática o geografía en serio, voy a ser deficiente en la enseñanza. Tan mas esta enseñar sin saber, como ser un experto en algo y no saber como enseñar".

Por otra parte, se tiene que acabar con la creencia "estúpida" de que el maestro or otta parte, se tiene que acabar con la creencia estupida de que el maesud normalísta es tan burro que solo enseña a los niños. "El normalista es de lo más importante que tiene el país, pero tiene que renovar su manera de enseñar. Nadie enseña nada, solo aprende el que aprende, decía Jean Piaget".

## UNA JORNADA EN UNA DE LAS MEJORES SECUNDARIAS DEL MUNDO

## LA ESCUELA DE LOS HABLANTES

Considerada por organismos internacionales como el mejor sistema educativo del mundo, prisiderada por organismos miermacionales como el rilejor sistema educativo del mundo.<br>La escansa en recursos format la enseñanza secundaria finlandesa descansa en recursos materiales suficientes pero, sobre todo, en premisas básicas: enseñar a los alumnos a pensar, a aplicar sus conocimientos y a confiar en sus habilidades para resolver problemas.

Helsinki.- Es un día oscuro en la capital de Finlandia, como casi todos los del invierno. El termómetro marca menos dos grados centígrados cumandia, como casi todos tos del invierno. Li<br>Enfinados más de contrar de seculo de la um del contrar de la um del contrar de la um del contrar de la um de termómetro marca menos dos grados centígrados. No habrá nieve hoy. Los alumnos del<br>Helsinki Lyceum General Educación Upper Secondary School están en clase.

Unos días antes, la comunidad internacional ha reconocido con grado de excelencia lo nos días antes, la comunidad internacional ha reconocido con grado de excelencia lo que ocurre todos los días de clases en este liceo y, en general, en todo el sistema.<br>educativo finlandés: la enseñanza y el aprendizaje.

 $\mathcal{L} = \mathcal{L} = \mathcal$ es que, de acuerdo con la Organización para la Cooperación y el Desarrollo Economico (OCDE), la enseñanza secundaria finlandesa es, sencillamente, la meior del mundo. No solo eso: Aunque desde 2000 - cuando fue realizado por primera vez el estudio entre los 41 países mas desarrollados del planeta - los jóvenes finlandeses mantuvieron su alta calificación en el rubro de lectura, en la medición más reciente la elevaron aun más en dos áreas clave: matemáticas y ciencias.

Por eso la visita a esta escuela secundaria, alojada en un edificio que data de 1890, en el or eso la visita a esta escuela secundana, alojada en un edifi

A las 11 de la mañana, en el timbre anuncia la hora del almuerzo para los alumnos de ias il de la manana, en el timbre anuncia la nora del almuerzo para los alumnos de secundaria básica. Los 301 estudiantes acuden al comedor. A las 11:55 los imitaran los 250 jóvenes que cursan el segundo nivel.

El menú es balanceado: Sopa, ensalada, carne (pollo, puerco o res), verduras y pan menti es balanceado. Sopa, ensalada, came (polio, puerco o res), verduras y pari negro con mantequilla. Para beber, agua o leche. Nada se desperdicia. La alimentación.<br>parece pertenecer al ámbito de la educación.

Los alumnos de séptimo grado son los encargados de organizar el comedor para todo el os alumnos de septimo grado son los encargados de organizar el comedor para todo el ciclo escolar. La ídea de distribuir el trabajo esta presente en todos los campos desde muy temprana edad.

Son las 11 :30 de la mañana y termina la hora del almuerzo. Los alumnos regresan a sus salon el Fr.30 de la manana y termina la nora del almuerzo. Los alumnos regresan a sus salones. El profesor de matemáticas, Jussi Nieminen, invita a la reportera a presenciar su clase de geometría. El salón se encuentra al final de un largo pasillo de los estudiantes. Por los grandes ventanales se cuela tímidamente la poca luz del sol que hay en esta época del año.

 $\mathcal{L}$  conversaciones se aparam cuando los alumnos ingresan al salón. Todos toman sus toman sus toman sus toman sus toman sus toman sus toman sus toman sus toman sus toman sus toman sus toman sus toman sus toman sus tom las conversaciones se apagan cuando los alumnos ingresan al salon. Todos tomán sus lugares de manera ordenada. El profesor dibuja un triangulo en el pizarrón y pide a sus alumnos resolver un problema. La clase es muy participativa. No hay mano que no sea alzada. Nea fue la primera en contestar. Los chicos, casi todos de ojos azules y cabello rubio, la mayoría vestidos de negro, parecen aceptar que la respuesta ofrecida es la<br>correcta. Jussi plantea otro problema, él calculo de una circunferencia Nuevamente, en cuestión de

sse plantea otto problema, el calculo de una circumerencia Nuevamente, en cuestion de<br>. segundos, casi todos levantan la mano. El ambiente del salón es relajado. La relación entre el profesor y sus alumnos se asemejan a la camarerías.

A las 12. Los estudiantes abren el libro de geometría en la pagina 24 y comienzan a res 12. Los estudiantes abren el lloro de geometría en la pagina 24 y comienzari a resolver ejercicios. El trabajo se puede hacer en lo individual o en parejas. El profesor saca varias calculadoras del armario del salón y las distribuye entre sus alumnos.

Todos se dirigen a su profesor de modo familiar y le plantean sus dudas. Parece que los poos se dirigen a su

Kanny, uno de los alumnos de la clase, dice que la geometría tiene un uso práctico en su vida. Generalmente, los finlandeses arman sus propios muebles e incluso los construyen.

Por eso Kanny, un joven que escucha heavy metal en sus audífonos y gusta de andar en pr eso Kanny, un joven que escucha neavy metal en sus

Terminada la clase, el profesor Nieminen da su visión sobre los fundamentos de la erminada la clase, el profesor Nieminen da su vision sobre los fundamentos de la docencia finlandesa: "Mi idea es enseñarlos a pensar, a aplicar sus conocimientos y a confiar en sus habilidades para resolver problemas".

-¿Hay una preparación especial para enfrentar los exámenes del Programa para la Hay una preparación especial para entrentar Evaluación Internacional de Estudiantes (PISA)?

-No, en este nivel (secundaria básica) no hay evaluaciones obligatorias. Seria extraño para mis alumnos e incluso para mi realizar un trabajo extra para que puedan presentar un examen. No existe esa preparación.

En el salón de profesores, Tuula Siren, directora de secundaria avanzada, comenta": No h ei salon de profesores. Tuula Siren, directora de secundaria avanzada, comenta : No hay exámenes obligatorios sino al final de la secundaria avanzada. Sin embargo, en ocasiones el Consejo Nacional Educativo puede realizar evaluaciones sobre materias específicas. Por ejemplo, el año antepasado se evaluaron los conocimientos de francés, y hace un año, fines y sueco (los dos idiomas oficiales del país), así como matemáticas y literatura"

¿ Qué es lo que hace especial al modelo educativo finlandés? The es io due use esp

Para empezar, la descentralización. En este país de 5.2 millones de 5.2 millones de 5.2 millones de habitantes tra empezar, la descentralización. En este país de 5.2 milliones de habitantes y una extensión territorial poco menor a la superficie conjunta de Chihuahua y Durango, las autoridades locales son responsables de organizar la educación básica de los 7 a 16.<br>años.

Con base en un marco general provisto por el Consejo Nacional Educativo, los municipios on base en un marco general provisto por el Consejo Nacional Educativo, los municipios deben preparar sus planes de estudios, tarea que recae en las escuelas. El Consejo les proporciona criterios generales de evaluación.

y de partida, el acceso a la educación esta garantizado por el Estado. Los estudiantes de partida, el acceso a la educación esta garantizado por el Estado. Los estudiantes tienen derecho a alimentos gratuitos, así como libros, conexión a Internet, ayuda para transporte escolar y servicios médicos. No hay escuelas privadas que compitan con la<br>educación que imparte el Estado y las que hay -incluidas las religiosas- reciben subsidios.

Los recursos no son pocos. El Ministerio de Educación tuvo en 2004 un presupuesto de 6,160 millones de euros. El ministerio de Educación tuvo en 2004 un presupuesto de 6,100 millones de euros. Además, la partida de educación, entrenamiento, investigación y cultura es engrosada por contribuciones locales, el sector privado y los ciudadanos.<br>Incluso casinos y billares cooperaron con 377 millones de euros.

Pero hay otro elemento básico: la preparación de los profesores. En esta escuela es río hay otro elemento basico: la preparación de los profesores. En esta escuela es central: es uno de los 13 planteles que funcionan también como centro de prácticas para futuros maestros.

Los aspirantes maestros "vienen aquí un año para practicar, en distintos periodos, durante el aspirantes maestros vienen aqui un año para practicar, en distintos períodos, durante el segundo y cuarto año de su carrera". En Finlandia, donde la profesión de maestro se equipara en prestigio a la de abogado y medico -aunque sus salarios sean bajos- los<br>docentes deben contar con título de maestría para dar clases.

Enro Lehtinen, especialista de · la Universidad de Turku, considera que uno de los hro Lentinen, especialista de la Universidad de Turku, considera que uno de los baluartes de la reforma educativa de los 60 fue la descentralización de planes educativos. Finlandia, como lo es que se hagan públicos los resultados de sus exámenes".

A contracorriente de quienes abogan por la transparencia respecto del nivel educativo de contracomente de quienes abogan por la transparencia respecto del nivel educativo de las escuelas, a fin de que los padres de familia puedan inscribir a sus hijos en la que consideren mejor, los finlandeses han optado por dotar de autonomía a los centros de enseñanza, provevéndolos, eso si, de líneas generales que son respetadas.

"Fuera de los exámenes nacionales que se aplican a los 18 años, esta prohibido publicar uera de los examenes nacionales que se aplican a los 18 anos, esta pronibido publicar los resultados de pruebas aplicadas en escuelas, porque hacerlo simplemente incrementaría las diferencias entre unas escuelas y otras, y eso no ayudaría", explica

El reloj marca 13: 1 O. En un rincón con bancas del corredor, las alumnas Rica, Sara', Maija y Ketoj marca 13.10. En un rincon con bancas del corredor, las alumnas Rica, Sara, Maija y Kethlin están concentradas repasando la clase de análisis de medios. La asignatura se enseña desde la primaria para los niños desde la primaria para que los niños sean críticos.<br>de los contenidos de los medios de comunicación.

Sara muestra un recorte con una foto del diario conservador Helsingin Sanomat, el de ara muestra un recorte con una foto del diario conservador Heisingin Sanomat, el de mayor circulación en el país. El equipo debate por una imagen; en primer plano, un hombre iraquí con expresión de terror y, en el segundo, un carro en llamas. Rica dice que el pie de foto es incorrecto, pues sugiere que el hombre festeja lo que ocurre. Sus compañeras escuchan atentas.

El lugar tiene un letrero que dice: KEsquina de los hablantes". Hay decenas de pugar tiene un letrero que dice: Esquina de los habiantes . Hay decenas de

La esquina de los hablantes tiene su particularidad: al anonimato. Es el espacio de i esquina de los habiantes tiene su particulandad: al anonimato. Es el espacio de opinión donde se presentan las inquietudes de los jóvenes. Hay poemas de amor, canciones de libertad, reflexiones de soledad y cartas con profundo sentimiento de esperanza. No importa el tema. La idea principal es expresarse, mejor sin nombres.

En una pared del tercer piso hay fotografías tomadas por estudiantes. El tema del mes es la una pared del tercer piso hay fotografias tomadas por estudiantes. El tema del mes es la soledad. Con actividades como esa, la escuela muestra el potencial de sus alumnos en campos como deportes, literatura y música. Pese a su éxito, de portes, literatura y musica.<br>De tener una visión capaces de tener una visión critica de los que sucede los que sucede los que sucede los qu

ese a su exito, los finiandeses son capaces de tener una visión crítica de lo que sucede en sus aulas. El 9 de diciembre - tres días después de que se diera a conocer el informe de PISA-, Helsingin Sanomat publico una nota titulada: "Estudio: los alumnos dicen que la escuela es aburrida, pero sirve". En el cuerpo de la información, Jouni Valijarvi, experto finlandés en educación e investigador de PISA, señalaba que los maestros pasan por tiempos difíciles y que muchos de ellos desean renunciar.

Aun así, su conclusión era: "El destacado éxito de los estudiantes finlandeses provoco alegría y, au conclusión era. El destacado exito de los estudiantes finlandeses provoco para los responsables<br>Notes estableces reflexións alegría y, al mismo tiempo, es una experiencia digna de reflexión para los responsables de la educación. De golpe, PISA ha transformado nuestras concepciones sobre la calidad del trabajo en nuestras escuelas y sobre la base que ellas han sentado para el futuro de la<br>educación y I desarrollo del conocimiento".

Consultando por la revista, Jouni Valijarvi, director del Instituto de Investigación Educativa onsultando por la revista, Jouni Valijarvi, director del Instituto de Investigación Equeativa de la Universidad de Jyvaskyla, dice que uno de los éxitos de la enseñanza en su país ha consistido en ajustar el sistema a las necesidades del mercado laboral. "En muchos países industrializados los jóvenes están perdiendo su motivación debido a que la<br>educación formal no les garantiza nada para el resto de sus vidas".

"las consecuencias para el trabajo de los maestros y el estatus de la profesión solo puede is consecuencias para el trabajo de los maestros y el estatus de la profesión solo puede ser un cambio dramático y rápido", agrega Valijarvi, "Necesitamos maestros altamente motivados y educados que estén preparados para diálogos de altura con los jóvenes y con el resto de la sociedad".

Antes de los setenta, Finlandia importaba modelos educativos del extranjero, pres de los setenta, Finlandia importaba modelos educadvos del extranjero, principalmente de Alemania. Los finlandeses reconocían mediante un dicho el fracaso de sus políticas de enseñanza: "En la reforma de las escuelas, Finlandia comente los mismos errores que Suecia... Solo que diez años después".

Los jóvenes en este instituto no parecen tan tímidos. La mayoría lleva largas melenas erubias en este instituto no parecen tan timidos. La mayoría lleva largas melenas rubias, habla mucho con sus amigos y parece saber todo en la clase de geometría. Otros llevan anteojos, característico en Finlandia. Escuchan Guns & Roses o Metálica. La<br>mayoría de los jóvenes trae reproductores de mp3 o CD.

En la esquina de los hablantes se sigue discutiendo: dos jóvenes esperan un regaño en la directed al fútbol plane a signe discurrendo, dos jovenes esperan un regano en la dirección, los aficionados al fútbol planean sus horarios con el profesor de educación

La vida en la Helsinki Lyceum General Educación Upper Secondary School sigue se n viga ei<br>I

## UNA BUENA SECUNDARIA EN IZTACALCO

## LAS ETERNAS ASIGNATURAS PENDIENTES

Un plantel achacoso, con 34 años de servicio, se ha convertido en una de las mejores i plantel achacoso, con 34 años de servicio, se ha convertido en una de las mejores secundarias de la delegación Iztacalco. Estudio, Trabajo, Progreso, es su lema. Pero eso no basta para luchar contra la situación de alumnos que vienen de familias desintegradas.<br>o que deben trabajar para ayudar al sostenimiento de sus hogares.

Estudio, Trabajo, Progreso. Es el lema de la secundaria diurna 148 Lao Tse, En los hudio, rrabajo, progreso. Es el iema de la secundaria diuma 148 Lao Ise, En los hechos, poco ayudara a evitar exámenes extraordinario de sobré vivencia a los casi mil.<br>200 alumnos de ambos tumos.

 $U_{\rm{C}}$  Churubusco  $\sim$  Churubusco  $\sim$  Canal Tezontle, delegación Iztacalco, forma parte de un parte de una parte de una parte de una parte de una parte de una parte de una parte de una parte de una parte de una parte archipiela en Rio Churubusco y Canal Tezontie, delegación iztacalco, forma parte de un archipiélago de urbanizaciones emergentes pobladas de náufragos de la globalización. El hosco paisaje de hormigón y adobe es seña particular de la zona. Frente a la secundaria hay un Sanborns y a una decenas de metros, en los linderos de la Unidad Infonavit, un Vips, una Bodega Aurrera y pequeños negocios conviven como tiburones y rémoras de Plaza Rió, donde los vecinos pasean sus ilusiones de bienestar. A un lado, en lo que fue un lago artificial de secado tras el temblor de 1985, la delegación tiene proyectado un rescate construyendo un conjunto deportivo y cultural.

"Nosotros no nos damos por vencidos·, afirman los directores de los Turnos matutino y vespertos no nos damos por vencidos, afirman los directores de los Turnos matutino y vespertino respectivamente, Irma Trujillo y Miguel Antonio Vergara, Hay demasiado que hacer en un plantel achacoso, entre cuvas remodelaciones visibles, luego de 34 años de servicio, esta una prótesis de ladrillo de dos metros de altura y alambre de púas a la barda.<br>pintada de blanco y publicidad de refresco Boing.

Cuarenta computadoras esperan desde el año pasado a que personal de mantenimiento darenta computadoras esperan desde el ano pasado a que personal de mantenimiento. de la delegación termine las adecuaciones a la antiqua biblioteca. En la actual y en una de las salas de maestros, un altero de cajas de libros aquarda a que ávidos lectores desempaquen el Programa de Fornento a la Lectura. Los frios laboratorios y talleres remiten a escenarios de novela de Julio Verne. Arrinconado en un patio, un Peñón de bancas inservibles parece la delirante fantasía de un escultor chatarrero.

Esta secundaria se siente orgullosa de su buena reputación. No esta entre los cientos de sta secundana se siente orguilosa de su buena reputación. No esta entre los cientos de planteles del DF donde se han prendido los "focos rojos" por la delincuencia y el consumo de drogas. "Tenemos una alta demanda de inscripción, incluso de niños que vienen de muy lejos. Los mismos padres y los muchachos nos recomiendan", dice la maestra Trujillo, con 24 años como profesora y dos de directora del turno matutino. La secundaria es una de las de mejor aprovechamiento en su zona, compuesta por 31 planteles.

"La pobreza no es un factor decisivo en el aprovechamiento del alumno", dice el maestro a pobreza no es un ractor decisivo en el aprovechamiento del alumno, dice el maestro. Vergara, con 15 años como director del turno Vespertino. En su opinión, una familia solidaria es lo más importante, "Desgraciadamente, tenemos que reconocer que cada vez es más común la desintegración familiar y niños que tienen que trabajar para ayudar con el gasto".

Uno de los alumnos que ha escapado del oscuro panorama· de las escuelas públicas mo de los alumnos que ha escapado del oscuro panorama de las escuelas publicas mexicanas es Giovanni Alberto García. "un alumno brillante e integral", según sus maestros. Tiene 14 años y es estudiante del tercer grado. Su promedio es de 9.9. Es de apariencia asustadiza, esbelto, de anteoios y bozo tan negro como su cabello lacio. Giovanni parece extraído de una monografía escolar donde se exaltan los valores cívicos.<br>y buena conducta. Vive con sus padres y su abuela.

Sus conceptos y respuestas son firmes mientras observa inexpresivo los juegos de sus as conceptos y respuestas son firmes mientras observa inexpresivo los juegos de sus compañeros durante un descanso. Destaca desde la primaria y sus materias predilectas son matemáticas, física y química. Según profesores y orientadores, el secreto esta en sus padres, siempre pendientes de el. En sexto año de primaria Giovanni gano La Olimpiada del Conocimiento. Giovanni vive muy cerca de la secundaría, frente a Plaza<br>Tezontle, centro comercial rodeado de puestos de fritangas, piratería y de videojuegos.

Su padre es cerrajero y técnico en electrónica, por las tardes estudia derecho en la u paure es cerrajero y tecnico en electron

El hermano menor de Giovanni estudia sexto año de primaria y dicen que es igual de i riemano menor de Giovanni estudia sexto ano de primana y dicen que es igual de aplicado A Giovanni le gusta su escuela y considera que tiene un nivel muy alto aunque confiesa no tener otros parámetros para evaluarla que su relación con otros maestros: "Le echan muchas ganas y nos apoyan". No sabe que le gustaría ser de grande, pero si que necesita prepararse para el futuro.

Como a otros compañeros, le preocupan la pobreza y la delincuencia. Por las tardes estudia de compañeros, le preocupari la pobleza y la dell'incuencia. Por las labores del proporcionale casa. C estudia, toma clases de ingles en la UPIIcsa del Poli y avuda en las labores de casa. Cree que ser bilingüe le abrirá las puertas de un emoleo bien remunerado. Está convencido de que la evaluación de la OCDE a México no se debe a la baja calidad de la enseñanza, sino a la actitud de los alumnos: "No les interesa su futuro. En el mio veo un buen trabajo, donde gane bien".

Desde el ciclo escolar 2004-2005 la secundaria cuenta con el apoyo de dos orientadoras esoe el Gicio escolar zuu 4-zuus la secundaria cuenta con el apoyo de dos orientadoras sociales de la Unidad de Servicios sociales de la Unidad de Servicios de Apoyo Educativo Regular de la SEP, Maria Montelongo y Elizabeth Sánchez, quienes se enfocan por ahora en alumnos con mas de tres materias reprobadas. "Estaríamos hablando de casi 40 por ciento de las asignaturas (once o doce, según el grado). No es tan grave el problema, pero existe."

Ambas se expresan con cautela. Parecen extenuadas. En el caso de Montelongo, con 18 mbas se expresan con cauteia, Parecen extenuadas. En el caso de Montelongo, con To años de experiencia, es por la jornada doble completada en una escuela de El Arenal, en iztapalapa. "Ahí si que hay problemas fuertes".

y comienza a hablar con franqueza: "Para elevar el nivel habría que tener mayor interiza a habíar con hangueza. Para elevar el nivel había que tener mayor intercambio de experiencias entre profesores, orientadores y alumnos desde preescolar. Tiene mucho que ver la manera en la que el maestro conduce el aprendizaje, la interacción con el alumno y la aplicación de los recursos disponibles. No podemos evaluar con una tabla rasa, pues las capacidades son individuales y habría que reconocerlas y potenciarlas, fomentar la reflexión y el compromiso, evitar las actitudes autoritarias y tomar en cuenta los cambios hormonales del alumno, decisivos durante esta etapa donde la televisión y los videojuegos lo desubican. Pero el núcleo familiar es determinante".

Es un mundo de violencia o de felicidad extrema que genera una enorme soledad e incomunicación con el mundo realidad el mundo realidad extrema que genera una enorme soledad el mundo de violen incomunicación con el mundo real. Según Sánchez Hernández, "la situación social nos rebasa". "Los resultados no son cuestión de sexenios, es un trabajo a largo plazo", coinciden.

Se trabaja para que la situación no se agrave, los apoyos institucionales funcionan como e trabaja para que la situación no se agrave, los apoyos institucionales funcionari como diques para contener la crisis. Hay informes que muestran que tres cuartas partes de los jóvenes capitalinos entre 15 y 29 años padecen graves problemas de marginación, deserción escolar o desempleo.

Pedro Raymundo Martínez da las buenas noches a sus padres al filo de la medianoche. Buro Raymunido Martinez da las buenas noches a sus pagres al mo de la mediandone.<br>Cena central de una centralización Juntos han visto películas, noticieros y juegos de fútbol acompañados de una cena abundante. Su cotidianidad parece una puesta al día de alguna vieja película del neorrealismo italiano. El departamento amplio es una galería con paredes repletas de cuadros que rinden culto a los mitos de Hollywood y del rocanrol. Ya en su recamara, Pedro tocara en su grabadora un CD de los Beatles.

Se levanta de lunes a viernes a las seis de la mañana para bañarse, desayunar y e pavanta de nunes a viernes a las seis de la manana para banarse, desayunar y<br>Monteno de la secundaria uniformarse para que alguno de sus padres lo lleve a la secundaria, al otro extremo de la Unidad Infonavit Iztacalco. Pedro nació ahí. Entre sucios, feos y maios. A sus 13 años vive dentro de una burbuja de comodidades que se revienta en cuanto sale de casa. Los videojuegos y la televisión configuran el mundo de un niño más bien solitario. Es hijo<br>único.

Su padre es empleado de confianza en el gobierno federal desde hace 20 años. Sus u padre es empiezado de comitanza en el gobierno tederal desde hace zu anos, sus labores empiezan a las ocho de la mañana y no tiene horas extra, y fines de semana a tiempo completo.

Su esposa pasa por las mismas. Es ama de casa y durante el año completa los ingresos u esposa pasa por las mismas. Es ama de casa y durante el ano completa los ingresos familiares horneando país para vender entre sus amistades. Es parte de la mesa directiva de la secundaria. La tarea más ardua de este matrimonio es sacar adelante a Pedro, que va arrastrando materias en su primer año de secundaria. "Es un buen alumno, va mejorando", opinan sus maestros. La inteligencia precoz de Pedro es un compendió de chatarra televisiva y semanarios de cultura, política y deportes. Un entorno difícil y las tertulias de fin de semana con los amigos y familiares de sus padres lo han vuelto.<br>observador, perspicaz y desenvuelto.

Su amor a las Chivas es una tradición familiar que presume orgulloso. En su recamara, u ambri a las Chivas es una tradición tambiar que presume organioso. En su fecamara, junto repisas y tambos repletos de ropa y juguetes, cuelga un enorme cartel con la selección Nike de fútbol mundial. A veces, a regañadientes, cumple con sus deberes escolares y evita problemas en un vecindario donde prevalece la ley del Talien de una generación a otra. Pese a que es sociable, la calle se le indigesta a veces. Pedro provoca ojerizas. No hace mucho fue golpeado por un vecino cinco años mayor que el. Esto deriva en trifulca entre familias y una denuncia en la delegación.

Es un cuento de nunca acabar. El matrimonio Martínez Herrera lo sabe luego de vivir 25 años en cuento de filmca acabar. El matrimónio martinez nefiera lo sabe luego de vivil 25 años en este edificio. Por lo pronto, siempre alerta, Pedro trata de sacar adelante la escuela y por las tardes asiste a un programa de ayuda de tareas. Los fines de semana, con uno o dos amigos, humildes y apocados, comparte su nintendo, su enorme televisión a color y su colección de muñecos de superhéroes.

El mundo real no deja mucho margen para soñar. ¿Cómo alerta a los jóvenes que de seguir la tendencia actual, aun titulo un titulo un titulo un titulo un titulo un titulo de la tendencia en un seguir la tendencia actual, aun con un titulo universitario, dificilmente encontraran un trabajo formal? De los escenarios previsibles uno puede imaginar regimientos de profesionistas resentidos despachando en puestos ambulantes o manejando taxis y microbuses; Migrando dentro de la ciudad con su título baio el brazo, vendo de una oficina de recursos humanos a otra, o escuchando una grabación de Chambatel que amablemente les informa que no hay plazas vacantes en ninguno de sus empleos de escasa o media calificación.

El presidente Vicente Fox se ha comprometido a destinar ocho por ciento del producto i presidente vicente rox se na comprometido a destinar ocho por ciento del producto. intemo bruto a la educación. Pero no lo es todo, "Si en verdad apreciáramos al ser humano, veríamos que hacer en su beneficio", afirma la maestra Montelongo.

Por lo pronto, la secundaria diurna 148 Lao Tse sostiene con alfileres sus ilusiones. Cada alumno aprende como puede, guiado por un lema que, aquí y ahora, es una asignatura alumno aprende como puede, guiado por un lema que, aquí y ahora, es una asignatura pendiente: Estudio, Trabajo y Progreso.

## MÉXICO PRIMER LUGAR EN NIÑOS CONTENTOS

El subsecretario de Educación Básica, Lorenzo Gómez Morín, admite que la SEP "sabia que íbamos a salir mal" en las pruebas intemacionales de evaluación en secundarias del que ibamos a salir mal" en las pruebas internacionales de evaluación en secundarias del<br>país, aplicadas por la Organización para la Cooperación y el Desarrollo Económicos. ais, aplicadas por la Organización para la Cooperación y el Desarrollo Economicos.<br>La grande de la construcción de la construcción de la construcción de la construcción de la construcción de la ero reprocha que la gente se fije solo en lo negativo: nadie noto que estuvi<br>.t.c. est. les grandes de de de la escuela ir a la escuela in a la escuela.

Las autoridades de la Secretaria de Educación Publica (SEP) reconocen que hay muchas cosas autonoades de la Secretana de Educación Publica (SEP) leconocen que hay muchas los por campiar en el sistema equeativo nacional. Fero piden dempo. Los resultados de s proyectos impuisados a partir de zouu, dicen se empezaran a ver nasta zoos o incluso después. Es el caso del controvertido provecto Enciclomedia y del Programa Nacional de Lectura, puntas de lanza del sexenio en materia educativa y cuyos efectos aun no son tangibles.

Además, indican, fue una decisión de las autoridades federales participan en las pruebas demas, indicari, rue una decisión de las autondades rederales participari en las pruebas del Programa Internacional para la Evaluación de Estudiantes (PISA), aplicadas en la 41 naciones afiliadas o asociadas a la Organización para la Cooperación y el Desarrollo Económicos (OCDE).

"Sabíamos de antemano que nos iba a ir mal en la evaluación de PISA 2003" admite  $\alpha$ doramos de anteniano que nos iba a ir mar en la evaluación de FiSA 2003, admines Lorenzo Gómez Morín, subsecretario de Educación Básica de la SEP. "Quienes hemos trabajado en el sistema educativo sabemos que los cambios no ocurren de la noche a la mañana y menos en un sistema tan grande como nuestro".

México ha participado dos veces, en 2000 y 2003. El propósito del estudio es medir las exto ha participado dos veces, en 2000 y 2003. El proposito del estudio es negli las aptitudes de los estudiantes de 15 años para la vida en una sociedad moderna. En las dos ocasiones, los mexicanos quedaron entre los últimos lugares en todas las áreas de evaluación: comprensión lectura, matemática y ciencias.

¿Por qué los malos resultados? ¿Por qué no hay cambio favorable?

Gómez Morín Explica: "Porque los primeros resultados de PISA salieron en septiembre de unez mono explica. Porque los primeros resultados de PISA salieron en septiembre de<br>2014 y exteriormente de nuevo a los niños presentados de 2009, solo un año diversos espec 2001 y examinaron de nuevo a los niños en mayo de 2003, solo un año diez meses. después de que se pusieron en efecto muchas de las nuevas medidas. Fue un tiempo muy breve entre una evaluación y otra", justifica.

De paso se queja porque "hemos hablado de lo mal que salimos en PISA, pero no de lo e paso se queja porque nemos nabi  $\mathbf{a}$  in que sammos en algunos rubros.<br>"Un o de los elementos que pueden hacer elementos que pueden hacer elementos que pueden hacer el elementos que

fico de dar la impormación, argumenta. Uno de los elementos que pueden nacer factibles los cambios estructurales en materia educativa tienen que ver con el clima (social) en el aula y en la escuela".

y entonces presenta: "México es el país del estudio de PISA en donde los muchachos van entontes presenta. Mexico es el país del estudio de PiSA en donde los muchachos van más contentos a la escuela. Les gusta estudiar, les gusta ir a la escuela. Se sienten a gusto yendo a la escuela. En este sentido, estamos muy por encima de todos los países.<br>desarrollados".

y no solo eso, dice Gómez Morín: México también es el país que ocupa el primer lugar en términos de confianza de los alumnos de la unididad de país que ocupa el primer lugar en la substancia los alumnos l términos de confianza de los alumnos hacia los maestros. "Los alumnos les creen a sus maestros, son una figura reconocida en nuestro sistema educativo".

Contra lo que pudiera pensarse, no es un dato menor. El subsecretario ve ahí dos ontra lo que pudiera pensarse, no es un dato menor. El subsecretario ve ani dos elementos muy importantes que pueden ayudar a acelerar muchos de los cambios estructurales que necesita el sistema educativo nacional para cambiar.

"Los jóvenes van contentos a la escuela, y si hacemos más pertinente la educación, van a os jovenes van contentos à la escuela, y si nacemos mas pertinente la educación, van a aprender más. Esa es la apuesta, que desfruten mas el acto de aprender, el proceso de aprendizaje. Hay que potenciar esa confianza de los alumnos y traducirla en resultados.<br>educativos".

## NO NECESITAMOS MAS DINERO

A fines de 2004 la partida presupuestal destinada a educación fue objeto de un debate rines de 2004 la partida presupuestal destinada a educación rue objeto de un départe entre la Cámara de Diputados y el Ejecutivo, pues este envió una propuesta con un déficit de ocho mil millones de pesos respecto al año anterior. La discusión sobre la mesa la necesidad de analizar como se puede gastar ese dinero para que se refleje en una mejor<br>calidad de la educación publica.

"En sus conclusiones, PISA reconoció que México es de los países que más invierte, en relación conclusiones, PISA reconoció que mexico es de los países que mas invierte, en materia de la gasto tot relación con su PIB y en términos totales, en materia de educación. Del gasto total programable estamos invirtiendo en educación 26 centavos de cada peso<sup>s</sup>, subraya.<br>Gómez Morin

Refiere que PISA alentó a México a seguir invirtiendo como lo esta haciendo, pero efiere que PisA alento a Mexico a seguir invirtiendo como lo esta haciendo, pero dedicando mas al gasto de capital - materiales, infraestructura, renovación de la plantilla docente, equipamiento, tecnología y capacitación  $-$  y menos al gasto de operación  $$ salarios y prestaciones-. Actualmente, en educación básica el gasto de operación representa 93 por ciento de la partida.

El problema en México no es la cantidad de dinero que se destina a la educación, problema en mexico no es la cantidad de dinero que se destina a la educación, comenta el subsecretario, sino la forma como se reparte y se gasta ese dinero. "Ahí hay problemas de eficiencia que debemos remontar".

## LAS PRIORIDADES DEL SEXENIO.

La SEP esta tratando de aprovechar al máximo los recursos con que cuenta. Enciclomedia Nacional de Aprovechar al Maximo los recursos con que cuenta.<br>Nacional de las estableces Enciclomedia, el Programa Nacional de Lectura y las Escuelas de Calidad son estrategias orientadas directamente a elevar la cantidad de la educación pública que, afirma Gómez Morin, no impactan negativamente al gasto educativo.

"En el presupuesto de 320 mil millones de pesos previsto para 2005, entre Escuelas de Calidad y el Programa Nacional de Lectura se llevan 2,500 millones. Es menos de uno por<br>ciento. Con menos de uno por ciento estamos haciendo la diferencia", dice entusiasmado.

Además, continua, en los próximos años tendremos una gran oportunidad: el demas, continua, en los proximos años tendremos una grán oportunidad. El decrecimiento demográfico en educación básica. "En términos globales, cada año hay unos cien mit alumnos menos. Los recursos que antes se destinaban a ampliación de<br>cobertura se podrán usar para inversión de capital.

Del Programa Nacional de Lectura dice que esta orientado principalmente a formar niños ci riograma inacional de Lectura dice que esta orientado principalmente a formar niños.<br>Consideradas como lectores antónimos y en cuanto al provecto Enciclomedia. Gómez Morín confirma que la SEP lo va a concretar, sin duda. "Como no fue eliminado del Presupuesto -esta previsto, pero sin asignación de recursos el proyecto esta aprobado. Nosotros podemos<br>buscar recursos para costearlo y eso es lo que vamos a hacer".
Acepta que aun no sabe de donde van a salir los recursos. "Lo que sí se es que va a cepta que aun no sabe de donde van a salir los recursos. Lo que si se es

 $\overline{z}$  , we are not enter enter en el aprendizaje. u lo impacto va a tener en el aprendizaje?<br>.

La investigación anterior presenta una cruda realidad en la que desgraciadamente el país s investigación antenor presenta una cruda realidad en la que desgraciadamente er pars se encuentra y que por desgracia parece que seguirá en las mismas por un largo periodo.<br>de tiempo.

Los espacios laborales son cada vez son más restringidos, hay un embudo que is espacios iaborales son cada vez son mas resultigidos, hay un emplodo que imposibilita a los jóvenes acceder al empleo y lo mismo pasa en la educación. A ellos no les sirve de nada tener seguridad y preparación cuando, por ejemplo, se ha implementado un examen único que decide lo que van a estudiar y hacer.

### **ENTORNO DEL LUGAR DONDE SE ENCUENTRA LA PROBLEMÁTICA**

Mi prioridad inmediata se enfoca al aspecto profesional y laboral de mi carrera, pero los medios para el muy de empeza al aspecto profesional y laboral de mi carrera, però los medios para ello son muy difíciles, empezando por la competencia que existe en el mercado de la Informática y las limitantes para incorporarse al mercado laboral.

A continuación expondré mi caso "particular" y los múltiples obstáculos para poder communicar expondre mi caso panticular y los multiples obstaculos para poder ingresar a área laboral y poder al fin demostrar lo que en éstos años de estudios aprendí<br>en las aulas junto con mis compañeros, amigos y profesores.

Cuando finalmente concluí con la última materia de la carrera de Ingeniería en paño imalmente conciui con la urima materia de la carrera de ingeniería en Computación me di cuenta de que atrás de mí existían personas que me apoyaron durante el transcurso de la misma y a las cuales no podía defraudar.

Las necesidades de la casa eran demasiadas como vivienda, alimentación, servicios as necesidades de la casa eran demasiadas como vivienda, alimentación, servicios médicos, vestido por mencionar algunas de ellas; por ésta razón la necesidad de empezar a trabajar resultaba apremiante.

Por principio de cuentas mi vista se enfoco como una prioridad hacia el sector empresarial por contar con una sección en el cual se desarrollan sistemas, publicidad, existe área de por contar con una sección en el cual se desarrollan sistemas, publicidad, existe área de telecomunicaciones y soporte técnico, me refiero al departamento de Informática.

Durante el transcurso de ésta tarea que día a día miles de estudiantes egresados de diverse universidades e Esta tarba que día a día milles de estudiames egresados de versas omversigades e insulutos de Estudios Superiores q

Me he podido percatar de que en cada una de estas el trato que se da en el área de recursos humanos que es el departamento de contratas en trato que se da encencia de contrata de cursos numanos que es el departamento encargado de contratar personal es distinto en la personal en la persona<br>Ede uno de elles desenvolverses ada uno de enas. Existen casos en los cuales el personal encalgado de dicha tarea al realizar la entrevista es de lo más atento y cordial pero existe otro en los cuales poseen actitudes déspotas en mayor o menor grado con una apatía total hacia las personas que solicitamos algún puesto.

Pero ¿que es lo que pasa en esa primera entrevista?, ¿Cuáles son los argumentos con ero ¿que es lo que pasa en esa primera entrevista?, y cuales son los argumentos con las que ellas rechazan a los aspirantes al puesto?, y aunque al parecer uno como egresado está preparado para afrontar y cubrir las expectativas de las empresas, la<br>realidad es contraria a este pensamiento.

Al recibir esa llamada en la cual la empresa a la que se le oferta sus servicios realiza para recibir esa llamada en la cual la empresa a la que se le oferta sus servicios realiza para y ofrecer una cita previa para ser entrevistado y ponerse de acuerdo en cuanto a lugar y hora, uno se prepara el día indicado para llegar puntualmente e ella. Primeramente se debe uno presentar con vestimenta adecuada, cirrículum vitae y llegar puntualmente. Al realizar lo anterior y estar frente al entrevistador este procede a efectuar diversas preguntas acerca del área en cuestión, unas de ellas son: ¿Qué experiencia tiene en el área?, ¿Porcentaje en manejo de Macromedia para realización de páginas Web?, ¿Sabes SQL, para la realización de la interfase?, ¿Sabes S. O. Unix?, ¿Mantenimiento y reparación de servidores, así como la administración de los mismos?, ¿Lenguajes de programación: Visual Java, Visual C++? Paradójicamente a lo que pensamos cuando se egresa de la escuela y antes de la entrevista las respuestas a cada una de estos temas es NO, y por si esto fuera poco ellas realizan un examen de conocimiento para evaluar en forma escrita el nivel de los aspirantes al puesto. Es en esos momentos cuando nuestras.<br>eficiencias se hacen más evidentes.

Pero ¿cuál es la razón del problema planteado? la respuesta radica en las instituciones. Existen serias deficiencias, ya que no se cuenta con una infraestructura que nos permita Existen serias deficiencias, ya que no se cuenta con una infraestructura que nos permita<br>realizar prácticas que permitan desarrollar las técnicas actuales que la industria en estos tanzar practicas que permitan desarrollar las tecnicas actuales que la industria en estos.<br>Concernos, de vanguardia de problemas realiza for se poseen equipos modernos, de vanguardia para la resolución de problemas reales como se realiza en las empresas, en las asignaturas en la mayoría de los casos solamente se ve teoría aunado a los temarios que desde hace varios años siguen siendo los mismos y no se ha hecho una reestructuración de fondo, para garantizar que dichas deficiencias sean corregidas.

Otro aspecto que a mi parecer resultar interesante mencionar en este capítulo es el eterno dio aspecto que a mi parecer resultar interesante mencionar en l

En uno de los extremos nos encontramos con personas que demandan una experiencia la uno de los extremos nos encontramos con personas que demandan una experiencia al saber que pidan experiencia laboral mínima de uno a dos años. ¿Cómo es posible que pidan experiencia al saber que eres un recién egresado de la Universidad? ¿Por qué no brindan un voto de confianza a quien desea realizar una historia laboral dentro de una empresa? Y como este caso en particular existen muchos más.

En el otro extremo se encuentre el personal poseedor, de basta experiencia forjada durante varios años dentro de las empresas.

la gente joven carece de práctica en el área laboral, y por ello, las empresas que a genie joven carece de practica en el area laboral, y por ello, las empresas que<br>Nacionales en ellos resultan beneficiadas, de de vista de la citat escalacionales este que apuestan en ellos resultan beneficiadas, desde el punto de vísta económico, puesto que no es lo mismo tener una gente con toda la experiencia en el ámbito, pero que por sus honorarios, reciba una generosa cantidad de dinero. En muchos de los casos esta clase de personajes son despedidos y su lugar resulta ser ocupado por otra de menor experiencia, más joven, pero con un costo menor al anterior.

En el caso de ser requeridos como nuevos empleados en cualquier empresa, estamos n el caso de ser requendos como nuevos empleados en cualquier emplesa, estamos concientes de la falta de experiencia en el área laboral, sabemos que poseemos deficiencias bastante severas, conocemos nuestras limitantes, pero dentro de todo este entorno sabemos que nuestra actitud debe ser positiva, debíendo tener una disponibilidad para aprender, porque debido a esto en un futuro nos servirá para adquirir experiencia para resolver los múltiples problemas que existen en la industria, deiando en alto el nombre y prestigio de la Institución, del mismo modo abriremos un campo de empleo para que en un futuro exalumnos tengan la oportunidad de laborar en la compañía.

En estos tiempos se ha incrementado la destitución de un gran número de personal originada por diversas causas como son: recorde de personal, la recorde de personal, la receptación económica de personal, la receptación de personal, la receptación de personal, la receptación de personal, la receptación originada por diversas causas como son; recorte de personal, la recesión económica de Estados Unidos que repercute directamente en el país, los bajos salarios, etc. A consideración mía, algunas de las principales causas que ocasionan el despido de un gran número de personal entre los que destacan personas que rebasan la edad de cuarenta años. Cabe mencionar que para estas no siempre resulta sencillo consequír un nuevo empleo a pesar del gran historial laboral alcanzado en este periodo de trabajo. ¿Por qué si ellos poseen la experiencia laboral, las empresas no están dispuestas a contratarlos o son contratados con un salario denigrante? ¿Si ellos obtuvieron ese deseado voto de confianza para laborar, porque ahora se les niega? ¿Cómo es posible que las empresas entren en tal contradicción? Sin embargo éstos son algunos cuestionamientos que en lo personal no me compete dar respuesta puesto que son ellas las que deberían otorgar una explicación ante esta realidad por la que actualmente

En vista de que no obtenía respuesta alguna por parte de estas opté por indagar otras opciones de que no optenía respuesta alguna por pane de estas opte por indagar otras opciones de empleo, me propuse examinar los diversos medios de comunicación como lo son: radio, televisión, periódico entre otros; encontrando diversas opciones, por ejemplo, anuncios que daban difusión a "ferias del empleo", al contemplar este nuevo panorama acudí a algunas de ellas, decidido a correr el riesgo que esto produce, pues existe una gran cantidad de personas que como yo acuden a este tipo de eventos por la gran difusión que se les da, razón por la cual las posibilidades de obtener un empleo se ven disminuidas en gran medida.

Al no obtener una respuesta inmediata el cansancio y la desesperación se apoderaban de mi cuerpo y mantespuesta inmediata el cansancio y la desesperación se apoderaban de<br>La consecución de la consideración de la constantin mi cuerpo y mente, por si esto fuera poco mi autoestima disminuía considerablemente. todo ello encerraba una intranguilidad que por dentro se incrementaba con el paso del tiempo, en el momento en que creí que no obtendría ninguna oportunidad ante mi se abría.<br>una puerta que hasta ese momento solamente contemple como algo opcional.

Cierto día en el cual asistí a la última feria del empleo realizada en Tlalnepantla después de lo qua en el cual asisti a la ultima tena del empleo realizada en Tiamepantia después.<br>A referencia de cual asisti a la tena rena del empleo realizada en Tiamepantia después. de haber dejado una multitud de currícula en este evento, me dirigía a retirarme de este sitio, torne un camión que me condujo hasta el metro más cercano, allí aborde el metro bajándome después en la estación Martín Carrera, donde subí a un microbús que me conduciría hasta mi hogar, antes de llegar a este se debe de tornar una avenida de nombre Francisco Villa, en donde observe que desde hace tiempo existía una escuela con carácter normalista, al verla pensé que sería una buena idea dejar mi currículum y abrir caracter normalista, al vena ponse que sena una buena idea dejar mi curriculum y<br>Afirma puede de un escolo contrar e per una puerta de un empleo que, no era lo que pretendia encontrar en ese momento,<br>es se trataba de una sucue sus decididad pero se trataba de una nueva oportunidad así que no lo analicé más y decidí ir en su<br>busca.

Descendí de el microbús, me dirigí hacia la puerta de aquella escuela camine de frente y escendi de el microbus, me dingi nacia la puerta de aquella escuela camine de frente y enseguida pude observar las oficinas que se encontraban frente a mi, recorrí el patio donde sen encontraba una cancha de básquetbol y subí al primer piso, pregunte ¿en donde podía dejar un curriculum? porque me interesaba dar clases, una persona se acercó lentamente se trataba de el Subdirector Académico a el cual en ese momento todavía no conocía, pidió mis documentos los leyó rápidamente y después se los otorgó a una de las secretarias que laboraba en la institución, me indico que, sí existía la posibilidad de tener alguna plaza se pondría en contacto por medio de una llamada telefónica, así que le agradecí su atención hacia mi persona y me despedí, di la vuelta y me dirigí hacía la salida, mi mente después de lo antes mencionado procedí a salir de aquel sitio para dirigirme a descansar.

Tres semanas más tarde aproximadamente, los directivos de la institución se es semánas más tarbe aproximadamente, los directivos de la institución se comunicaron vía telefónica indicándome que debía presentarme en dicha institución a la<br>brevedad posible con una serie de requisitos previamente establecidos por la misma.

Después de haber recibido tan grata noticia me avoqué a reunir la documentación que me espues de naber recibido tan grata noticia me avoque a reunir la documentación que me había solicitado por dicha dependencia, el lapso de tiempo para reunirlos fue de una semana puesto que en el caso de algunos de ellos el tramite administrativo se posterga alrededor de ocho días, como es el caso de la carta de 100% de créditos expedida en la<br>Escuela Nacional de Estudios Profesionales Campus Aragón.

**CAPITULO 11** 

 $\sim 10^{-10}$ 

 $\bar{\mathbf{v}}$ 

# **CONDICIONES DEL CENTRO DE CÓMPUTO**

**ROS LO QUE SOMOS** ERO NO SABEMOS

**WILLIAM SHAKESPEARE** 

# **CONDICIONES DEL CENTRO DE CÓMPUTO**

Una vez reunidos, me presenté en el organismo académico con los documentos na vez reunidos, me presente en el organismo academico con los documentos solicitados con anticipación, en la dirección me canalizaron con la coordinadora del turno matutino, que se encargó de realizar la entrevista y revisar cada uno de estos, posteriormente procedió a cuestionar mi experiencia laboral dentro del área de la

La profesora culminó con un comentario en el cual me daba a conocer que la razón de a profesora cuímino con un comentario en el cual mé daba a conocer que la razon de dicha presentación era únicamente un requisito más, pues la información que ya poseían debía ser enviada a Toluca, capital del Estado de México, lugar en donde debía aprobarse finalmente el que pasara a formar parte del grupo de catedráticos, así que nuevamente quedaba solo con la esperanza de ser llamado nuevamente.

Transcurrirían seis semanas antes de que respondieran satisfactoriamente la petición ranscurririan seis semanas antes de que respondieran satisfactoriamente la peticion realizada por un servidor y recibiera la noticia en la cual se me informaba que había pasado a formar parte de la institución, comunicándome que debía presentarme para.<br>finalizar este trámite.

A la mañana siguiente me presente con el profesor correspondiente quien me proporcionó la manana siguiente me presente con el protesor correspondiente quien me proporciono diversos formatos a los que procedí a dar lectura detenidamente, me percate que en estos documentos se establecían las bases para tramitar el nombramiento, tanto del turno matutino como vespertino, en ellos se mencionaba el reglamento que se debía llevar a cabo en el transcurso de mi estancia dentro del plantel, al concluír a revisar cada uno de los estatutos, procedí a firmarlos.

Para culminar esta entrevista solamente hacia falta disipar una duda.

-Disculpe solamente necesito aclarar una cuestión Jiscuipe solamente

-a lo largo de este la rago de este la parte de tiempo me ha que ha que ha que ha que ha parte de parte de tie<br>En el parte de tiempo me ha parte de parte de tiempo a formar parte de tiempo de tiempo de tiempo de tiempo de lo largo de este lapso de tiempo me ha quedado ciaro que he pasado a formar parte de esta honorable institución, sin embargo hasta el momento no he sido informado acerca de la asignatura que voy a impartir -debido al perfil que usted presenta lo hemos canalizado al área de informática, este será

ebido al pertil que usted presenta lo hemos canalizado al area de informatica, este sera en ambos turnos como pudo observó en la documentación que ha firmado y en todos los grupos existentes. Aclarado lo anterior y para finalizar se menor y para finalizar se menor de la reunión de la reunión que se me<br>En el reunión de la reunión de la reunión que se menor de la reunión de la reunión de la reunión de la reunión

ciarádo lo anterior y para finalizar se me hizo la atenta invitación a la reunión que se llevaría a cabo tres días después para tratar asuntos relacionados con el ciclo escolar que estaba por comenzar.

Posteriormente se llevó a cabo la asamblea que fue realizada para dar a conocer el plan de trabajo que comprende temarios que temarios a desarra del a conocer el plan de trabajo que comprende temarios a desarrollar en las diferentes asignaturas, horarios, labores extracurriculares como: actividades culturales, cívicas, deportivas, normativas, sindicales y dentro de la misma se hizo mención de algunos mentores que se incorporaban a la plantilla de profesores de la Preparatoria Anexa a la Normal de Nezahualcoyotl N° 2.

Dentro de este contexto se abarcó el tema del Centro de Cómputo, en ese momento mi entro de este contexto se abarco el tema del, Centro de Computo, en ese momento mi atención se volcó súbitamente hacia él, esto me producía una emoción considerable, por vez primera tendría la oportunidad de estar al frente de un área de esta indole, había llegado la hora de desenvolverme para dar a conocer todos los conocimientos adquiridos a lo largo de mi vida académica.

Algunos profesores comentaban la precaria situación en la que se encontraba éste, gunos proiesores comentaban la precaria situación en la que se encontraba este, haciendo hincapié en el equipo de cómputo del cual se mencionaba que no funcionaba óptimamente, que estaban infectadas por algún tipo de virus, que algunos de ellos contaban con claves de acceso. las cuales se desconocían, pero esto no se limitaba solamente a el aspecto físico o de hardware, del mismo modo se abarcaría el aspecto administrativo, el cual no llevaba una práctica debidamente instaurada.

Después de haber culminado dicha reunión me dispuse a meditar en lo antes espues de naper culminado dicha reunión me dispuse a meditar en lo antes mencionado, de ser cierto pocas computadoras deberían estar funcionando cabalmente y sin un control de usuarios realmente debería de estar en pésimas condiciones. Lo que me hizo concluir esto fue el último comentario de la coordinadora la cual afirmó lo anterior y sugirió que se podía impartir la asignatura en tres equipos de cómputo los cuales deberían de ser distribuidos entre sesenta alumnos aproximadamente, mi asombro en ese momento era demasiado, pues considero antipedagógico esto, por lo anterior concluí que<br>estaba ante un enorme reto.

Por principio de cuentas decidí elaborar un inventario del equipo de cómputo y del siftware existente, esto me daría un resultado exacto, lograría cuantificar y cualificar los<br>Oficiales existente, esto me daría un resultado exacto, lograría cuantificar y cualificar los software existente, esto me daría un resultado exacto, lograría cuantificar y cualificar los recursos con los que se contaba en términos reales, estaría al tanto de su capacidad, alcances y limitaciones, los discos duros serian examinados para recabar información acerca de los cursos previamente otorgados, el grado de aprovechamiento y los temas que hasta ese momento se habían concretado.

A la siguiente semana se dio inicio a las actividades académicas, por lo regular en los ra siguiente semana se uto micio a las actividades academicas, por lo regular en los primeros días se presenta cada profesor con sus respectivos alumnos por consiguíente no<br>tuve acceso al salón de cómputo.

El ingreso al espacio que se convertiría en mi lugar de trabajo me fue permitido por la congreso al espacio que se convenina en mi lugar de trabajo me fue permitido, por la ligação días de sería de coordinadora del nivel medio superior ocho días después, este sería destinado para impartir cursos encaminados a la formación académica de los educandos.

Se trataba de una sala de unos dieciséis metros de largo por seis metros de ancho aproximada de una sala de unos dieciseis metros de largo por seis metros de ancho.<br>. aproximadamente, contaba con una sola puerta de acceso, seis ventilas de las cuales<br>cuatro se ubicaban en la parte posterior del edificio donde se conjugaban árboles, tierra y mobiliario que se tenía almacenado del área de licenciatura. Debido a estas condiciones probinario que se tema almacenado del area de licenciatura. Debido a estas condiciones<br>Protecto, con seconfecilidad el color de la mandata contaba con un sistema de aixe acondicionado que permitiera regular la temperatura de cómputo de cómputo.<br>Medicionado que permitiera regular la temperatura de cómputo.

Cabe mencionar que al interior del mismo se hallaban un par de mesas de tres metros de largo por ochenta centímetros de ancho, una de ellas estaba posicionada en la parte frontal del inmueble, la otra se encontraba a un costado de la ventana, sobre estas se observaba material didáctico perteneciente al área de licenciatura (libros de texto, guías para profesores, cuadernos manualidades, cajas de lucenciarura (lubros de texto, guias con papel lustre, dos c partas de dos y medio metros de la titud por cuatro de cuatro de los contrados de los por cuatro de los delect<br>Por costado de desde un costado metros de la titula de la titula de la titula de la titula de la titula de la pirarrás de dos y medio metros de antiud por cuatro de longitud), a un costado del .<br>Tamén se escalaban un escritorio y un mueble de made

gabinetes, monitores, teclados, impresoras de punto de matriz y otras dos HP 700 con fax abinetes, monitores, teclados, impresoras de punto de matriz y otras dos HP 700 con fax integrado, es importante enfatizar que cada uno de los elementos previamente citados se encontraban llenos de poivo y toda persona que se encontrase en la sala llos podían.<br>tomar y cambiar de lugar.

El orden de los equipos de cómputo era el siguiente. Las computadoras se encontraban i orden de los equipos de computo era el siguiente. Las computadoras, se encontraban distribuidas en cinco filas de mesas y cada una de ellas contaba con cinco ordenadores, en su mayoría no poseían un cubre polvo que las protegiera de la humedad, las pocas que disponían con dichos accesorios únicamente resquardaban el monitor. El gabinete siendo la parte más importante porque en él se encuentran los dispositivos que generan el funcionamiento de todo ordenador, como lo son la tarieta madre, disco duro, memoria Ram, procesador, fuente de poder, etc. No incluía elementos que lo salvaguardaran de las condiciones que imperaban en el centro de cómputo.

A medida en la que nos conducíamos hacia el interior era posible observar que las tomas medida en la que nos conduciamos nacia el interior era posible observar, que las tomas de corriente estaban situadas en el piso de forma permanente, es decir, prácticamente por debaio del suelo, en el caso de ésta sala no se contaba con un piso falso como los existentes en los grandes centro de cómputo los cuales permiten la corrección, reparación del cableado o cambios en los accesos de alimentación, así como modificar el<br>lugar de los equipos de acuerdo a las necesidades de las empresas.

Al encontrarse las fuentes de alimentación en el sitio antes mencionado no existía la posibilidad de las méntes de alimentación en el sitio antes méncionado no existía la posibilidad de alterar el orden de las máquínas, por dicha razón no era posible crear un mejor espacio para el control de usuarios y la administración de los recursos, la persona responsable de realizar esta función, yacía en el interior del aula, al llegar con dicha profesora fui presentado por la coordinadora como el nuevo catedrático de la asignatura "servicio y asesoría de cómputo", así mismo, trabajaríamos conjuntamente en su organización y administración, se marcho mi compañera docente para agilizar la actividad; procedimos a argumentar las carencias y propuestas que consideramos permitirían mejorar las condiciones del centro de cómputo de acuerdo a las normas o lineamientos que establecieran ambas partes, en su calidad de personal administrativo y en el mío como parte objetiva del área, es importante hacer mención del hecho de que ella contaba con siete y medio meses de embarazo, en ese momento transcurría la tercera semana del mes de agosto, lo que hacía deducir que estaría al frente de la labor<br>que nos correspondía compartir, por lo menos hasta los primeros días de diciembre.

Concretado todo lo anterior me otorgó los reglamentos del plantel educativo. De acuerdo con los comentarios de la profesora era el mantenimiento del mantenimiento del mantenimiento. De acuerdo con los comentarios de la profesora era evidente que el mantenimiento del centro de cómputo era deficiente porque el equipo se encontraba en deplorables condiciones, razón por la cual los mentores no contaban con los elementos necesarios que les permitieran desarrollar capacidades, aptitudes y conocimientos en el alumnado, de igual forma era perceptible la deficiencia presentada por mis antecesores, gran parte de ellos poseían los estudios de capturistas, técnicos en computación, entre otras, lo cual provocaba una deficiencia en el nivel educativo de ésta área.

 $\blacksquare$ 

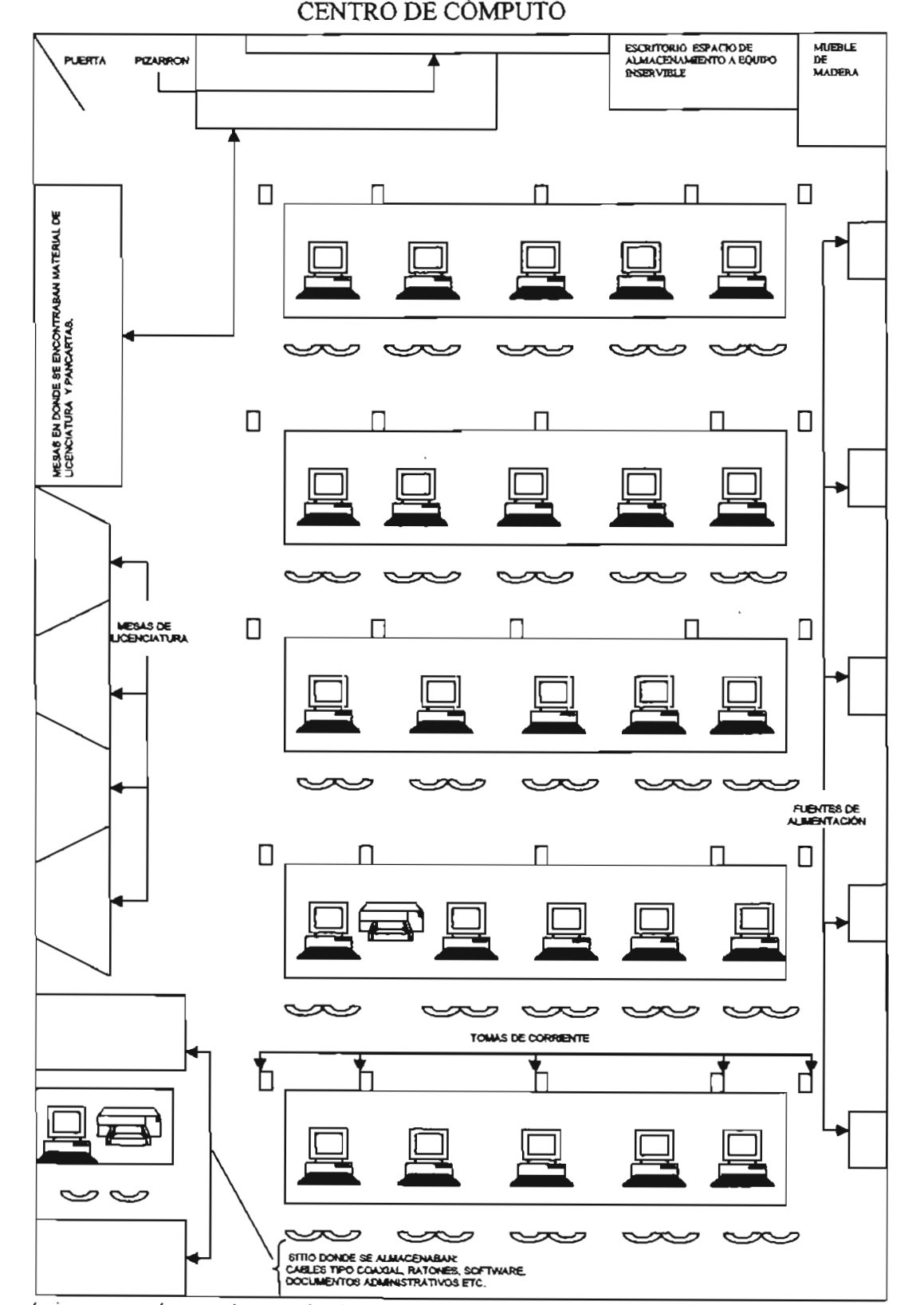

ir la distribución de los equipos y los

A continuación se presenta dicho documento elaborado tomando en consideración continuación se presenta dicho documento eraborado tornando en consideración aspectos externos (hardware) e internos (software); la presentación del oficio citado contiene escudo y leyendas oficiales de la dependencia educativa, se ha expuesto de ésta manera para ejemplificar los documentos administrativos, sin embargo, esta por demás hacer la aclaración que éste no es oficial pues no contiene las firmas y nombres de los directivos.

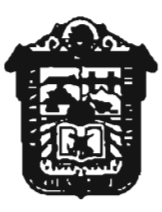

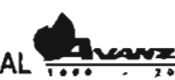

**GBIERNO DEL ESTADO DE MÉXICO <br/><br>FEDETINAL DE EDUCACIÓN, CULTURA Y BIENESTAR SOCIAL <b>SOCIAL E**DICACION SURETARIA DE EDUCACIÓN, CULTURA Y DIENESTAR SUCIAL THE SUBSECRETARIA DE EDUCACIÓN MEDIA SUPERIOR Y SUPERIOR<br>DIRECCIÓN DE EDUCACIÓN MEDIA SUPERIOR Y SUPERIOR DEPARTAMENTO DE EDUCACIÓN MEDIA SUPERIOR

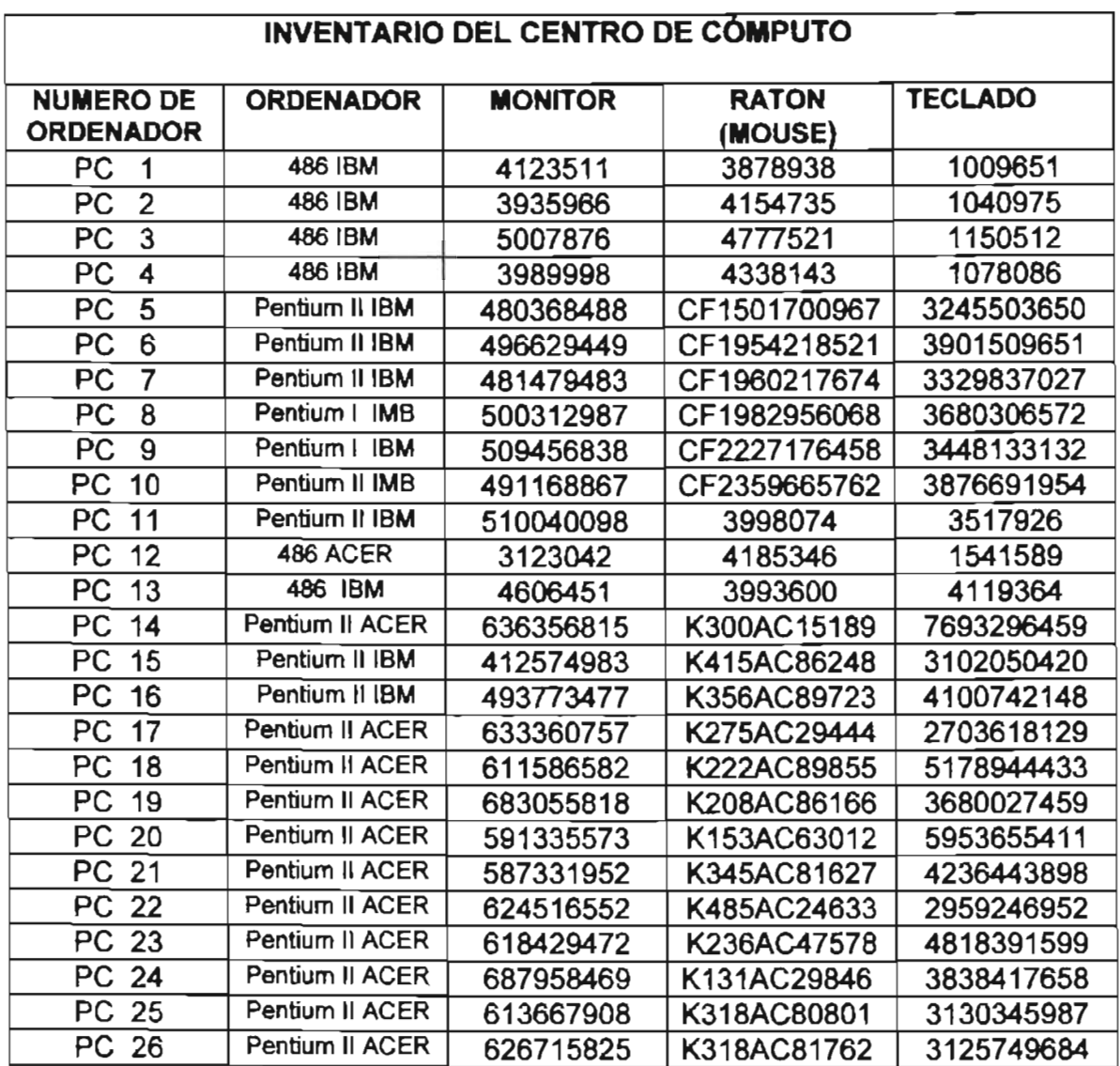

Posteriormente se procedió a examinar cada uno de los ordenadores con minuciosidad, para en forma establecer en forma concreta su funcionamiento en en manera en minuciosidad. para establecer en forma concreta su funcionamiento, deterioro y la manera en que se debía actuar para repararlos.

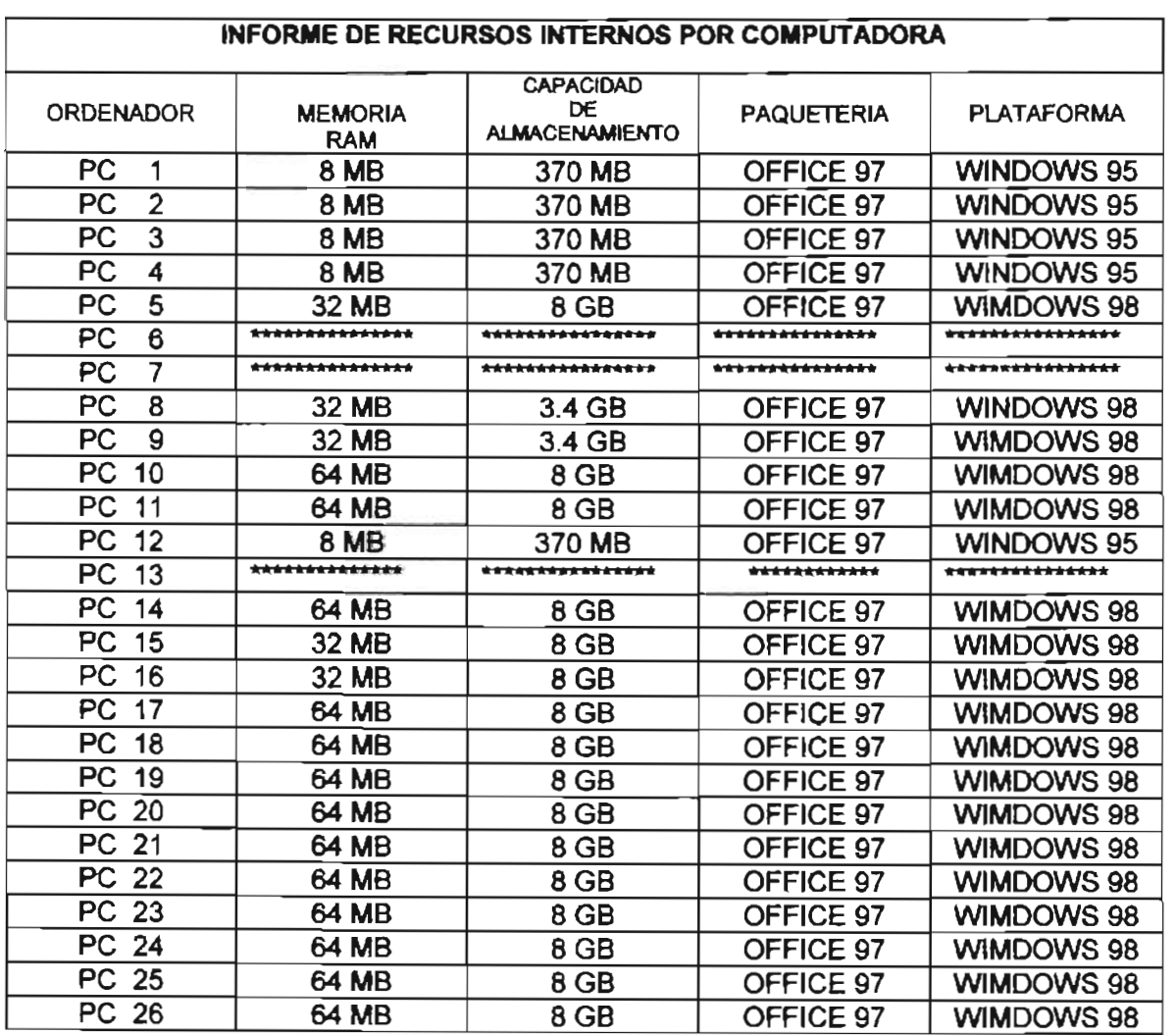

En este documento se hace una especificación del inventario con las características i este documento se chace una especificación del inventario con las características no internas (software) de cada computadora, en algunos casos las computadoras no pudieron examinar pues no encendieron, ya que contaban con claves de acceso al sistema, y a su vez contaban con cerradura en el gabinete para que no fueran abiertas. Los documentos originales yacen en los archivos de la misma, pues en su momento fue firmada por cada uno de los administrativos y se les otorgó una copia.

Consumada la revisión de los computadores, el diagnóstico fue que todos estaban infectados por virus de los computadores, el diagnostico fuel que todos estaban provocaba que todos estaban en infectados por virus, lo que provocaba que su rendimiento no fuera óptimo. Estimo que será indispensable para la cabal compresión de la tesis, mencionar continuación la<br>información acerca de los programas llamados virus informáticos.

# **Virus informático**

Los virus informáticos son programas, es decir, secuencias de instrucciones que ps virus informaticos son programas, es decir, secuencias de instrucciones que realizarán funciones específicas al ejecutarse en una computadora. Son muy pequeños, pues unas cuantas líneas contienen una gran cantidad de instrucciones. Están escritos generalmente en lenguaje máquina (binario) o en lenguaje ensamblador, y algunas veces en lenguaje de alto nivel como C, por lo que se deduce que están hechos por programadores expertos.

Existen virus para casi todas las plataformas de computadoras; para UNIX, PC, (MS-DOS xisten virus para casi todas las plataformas de computadoras, para UNIA, PC, (MS-DOS).<br>Milho otrio y otros y WINDOWS), Macintosh, Amiga, etc. Algunos solo producen molestias al usuario y otros causan graves daños a los datos almacenados en el disco duro de la computadora, tanto de sistema como programas e información.

Desde la década de los años ochentas se detectaron algunos programas dañinos que esue la decada de los anos ochentas se detectaron algunos programas damnos que afectaban a las computadoras, y es a partir de 1990 cuando ya se tienen conocimiento de una gran cantidad de virus informáticos, los que han crecido hasta la fecha, más de 6000, considerando las variantes de los vírus más conocidos. Los virus que cuentan con más variantes forman lo que se denomina familias de virus, como Jerusalén, Stoned, Viena, Natas y otras.

Un virus de computadora es un programa que puede ser muy dañino para la<br>información del disco duro.

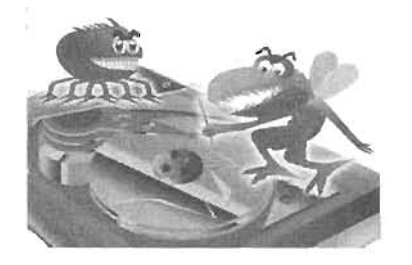

La Computer Virus Industry Association (CVIA) reporlaba ya en 1990, que sólo en Estados Unidos se habían Gemputer Virus Industry Association (CVIA) reportaba ya en 1990, que sólo en Estados Unidos se habían  $\epsilon$ detectado más de 500 formas de infecciones virales, las cuales afectaron a unas doscientas mil computadoras. No obstante, es posible que aproximadamente un 50% de casos de infección no se hayan<br>denunciado.

### Clasificación de los virus informáticos

Los virus informáticos pueden clasificarse según el área donde se alojan:

Infectares del área de carga inicial. Infectan disquetes o disco duro, alojándose en el área  $\alpha$ ectores del area de carga inicial. Intectan disquetes o disco duro, alojandose en el area de carga o sector cero. Al programa de carga lo envían a otro sector del disco. Toman el control de la computadora desde el momento del encendido.

Infectares del sistema. Se introducen en los programas de sistema COMMAND.COM, Mectores del sistema. Se introducen en los programas de sistema COMMAND.C

Infectores de programas ejecutables. Insertan su código en los programas ejecutables rectores de programas ejecutables. Insertan su codigo en los programas ejecutables con extensiones .COM, .EXE, .OVL, .DLL, etc. Son los más peligrosos porque se diseminan fácilmente en los archivos ejecutables como las hojas de cálculo, juegos, procesadores de texto y otros. De esta manera cada vez que se ejecuta uno de estos<br>programas infectados, se infectan todos los programas que se utilicen en ésta sesión.

Otra clasificación basada en su forma de ataque es:

Caballos de Troya. Se introducen al sistema bajo una apariencia difere,nte a la de su aballos de froya. Se introducen al sistema bajo una aparlencia diferente a la de su objetivo final. Por ejemplo Happy99 exe presenta una felicitación de año nuevo mientras infecta archivos del correo electrónico de su computadora. Después de la infección, cada<br>vez que envié correos, enviará a sus amigos el virus.

Bombas de tiempo. Se ocultan en la memoria o en ciertas áreas de los discos y en un día u horas de tiempo. Se ocultan en la memona o en ciertas areas de los discos y en un dia u hora determinada, desencadenan una serie de actividades, generalmente dañinas para la computadora.

Gusanos. Programas que se reproducen a sí mismos y no requiere de un programa usanos. Programas que se reproducen a si mismos y no requiere de un programa anfitrión ejecutable. Se arrastran literalmente por las áreas de la memoria de la computadora o a través de las redes. Borran los datos de las áreas de memoria que<br>ocupan y producen fallas en los programas que se estén ejecutando y pérdida de datos.

Mutantes. Se ocultan y engañan al antivirus. Cambian su código utilizando esquemas de utantes. Se ocuitan y eng

Macrovirus. Son macroinstrucciones de programas como Word, Excel, o PowerPoint, que acrovirus. Son macroinstrucciones de programas como

De correo electrónico o de Internet. Estos virus generalmente llegan a las computadoras e correo electrónico o de internet. Estos virus generalmente llegan a las computadoras como archivos pegados a los mensajes de correo electrónico, o al transferir archivos desde una computadora remota, utilizando el protocolo FTP.

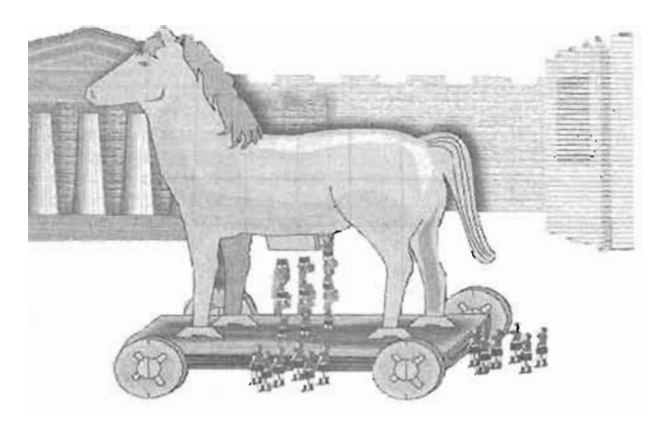

Algunos virus actúan engañosamente, por lo que se les ,denomina Caballos de Troya

Inicialmente no basta introducir un disco infectado en la ranura. Recuerda que un virus es una mente no basta introducir un disco infectado en la ranura. Recuerda que un virus es una lista de instrucciones malignas, y como tal deben ser ejecutadas. Si la computadora<br>ya estaba infectada, entonces sí, cualquier orden que usted de acabará con el disco infectado, salvo que esté protegido contra escritura.

Un virus puede sufrir mutaciones, hace años aparecieron nuevos tipos de virus, los n virus puede súfrir mutaciones, nace anos aparecieron nuevos tipos de virus, los polimórficos, que sí aparentemente mutan, y digo aparentemente, porque no es una mutación de tipo biológica sino que se limita a elegir grabarse en el archivo huésped entre una serie limitada de posibles variaciones de la cadena vírica original, pero estas variaciones son decididas de anternano por el programador. Otra modalidad es la que conocemos como MtE Compiler, es un código que se dedica a mutar cualquier cadena de virus que pase por delante de él.

¿Un antivirus puede infectarse? Pues sí, es importante que se asegure el origen de su un antivirus puede infectarse? Pues si, es importante que se asegure el origen de su programa antivirus, tenga solo en cuenta que solamente debe fiarse de los resultados de escaneado que hayan sido obtenidos después de arrancar la computadora, con un sistema limpio, pues pueden surgir situaciones en las cuales un antivirus aparente estar.<br>infectado.

Muchos programas antivirus pueden dar falsas alarmas, si tomamos dos diferentes uchos programas antivirus pueden dar faisas alarmas, si tomamos dos diferentes programas antivirus, ambos del tipo detector, intentarán buscar cadenas de virus que ambas lleven en su base de datos. Si llevan cadenas sin encriptar, se puede dar una falsa lectura, en los que leerá las cadenas como si fueran virus de verdad. Esto también sucede cuando el detector no elimina de la memoria RAM las cadenas una vez finalizada la búsqueda. Al hacer una nueva búsqueda, se puede dar una falsa alarma. Algunos programas incluyen opciones de protección personalizada de archivos ejecutables, que no es más que añadir un byte de información al archivo, este byte puede ser tomado como un falso cambio de tamaño por otro antivirus, con lo que el archivo se convertiría en<br>sospechoso.

Antes de instalar un antivirus, se debe asegurar que la computadora esté limpia, instalar nes de instalar un antivirus, se debe asegurar que la computadora este limpla, instalar un antivirus en una computadora previamente infectada es como meter a una oveja en un corral de lobos.

# LOS VIRUS MÁs CONOCIDOS

Los siguientes son algunos de los virus más conocidos en todo el mundo; algunos de ellos ps siguientes son algunos d

- $\sim$ Virus de Turín o de la pelotita. Este virus es uno de los primeros que se uno de los primeros que se uno de los primeros que se uno de los primeros que se uno de los primeros que se uno de los primeros que se uno de l rus de Turin o de la pelotita. Este virus es uno de los primeros que se computadora. No produce daños a la información.
- $M_{\rm H}$  (Angeler). Description en abril de 1991 . Es el tipo de infectores de infectores de infectores de infectores de infectores de infectores de infectores de infectores de infectores de infectores de infectores de in iguel Angel. Descubierto en abril de 1991. Es el tipo de infectores del sector de carga. Toma el control de la computadora desde el momento del encendido. Lo primero que hace es verificar si la fecha que indica el sistema es 6 de marzo (fecha de nacimiento de Miguel Ángel Buonarroti, escultor, arquitecto y pintor italiano del renacimiento); si es, procede a borrar todos los datos de la tabla de asignación de archivos, (File Allocation Table, FAT), con lo que se pierde toda la información del disco duro.
- $\sim$ Natas. Se cree que es un virus originado en México, aunque su originado en México, aunque su origen nunca fue aías. Se cree que es un virus originado en Mexico, aunque su ongen nunca fue<br>Improbado y Formación y multipartita comprobado. Es un virus multipartita, polimorfo y mutante, ya que esparce su código en diferentes lugares del disco duro y se integra para cometer sus daños, utiliza esquemas de encripción y cambia de forma para evitar ser detectado.
- <sup>~</sup>Jerusalén. Es un virus infector de archivos ejecutores. Se conoce también con el  $r$ usalen. Es un virus infector de  $r$ archivos ejecutores. Se conoce también con el  $\mathcal{L}_\mathbf{a}$ nombre de Viernes 13, ya que es el día que se activa con motivo de celebrar el 13<br>de mayo de 1998, 40° aniversario del último día de Palestina como nación.
- <sup>~</sup>Paquistán. Dos hermanos programadores de Lahore, Paquistán, hicieron este aquistan. Dos nermanos programadores de Lanore, Paquistan, nicieron este virus para infectar las computadoras de quienes copiaban uno de sus programas sin pagar los derechos correspondientes. Se difundió rápidamente en el mundo con el nombre de Brain, Cerebro.
- <sup>~</sup>Virus Stoned. Es uno de los virus más conocidos en el mundo. Gracias a su rus stoned. Es uno de los virus mas conocidos en el mundo. Gracias a su sencillo código, ha dado lugar a una gran cantidad de variantes: No int, Hemp, New-Zeland, marihuana, San Diego, Stoned II y muchos más.
- $\mathbf{v}_i = \mathbf{v}_i + \mathbf{v}_i$ rus de la galietita. Se cuenta que las computadoras DEC system i lo lueron contagiadas hace muchos años por un virus que al activarse mostraba el mensaje l want a Cooquie (iquiero una galletita!) El pequeño personaje y el mensaje no se quitaban hasta que se tecleaba la palabra cookie, después de lo cual, se mostraba el mensaje Burps...
- <sup>~</sup>AirCop. Virus de sector de arranque de origen Taiwanés. Al activarse despliega el r $\cup$ op. virus de sector de arranque de origen  $\overline{\phantom{a}}$
- $\overline{V}$ iena. Es uno de los virus más prolíficos, ya que existe una cantidad de familias ya que existe una cantidad de familias y de familias y de familias y de familias y de familias y de familias y de familias y de fami varia. Es uno de los virus

Virus más recientes distribuidos por Internet:

- $H_{\text{max}}$   $\sigma$  is equated de corresponding de corresponding  $\sigma$ appyes exe. virus ejecutable de correo electronico. Liega junto con un mensaje de correo, como archivo adjunto. Si se ejecuta el archivo desde el programa de correo o desde el disco duro, muestra fuegos artificiales y un mensaje de año nuevo. A parir de ese momento, cada vez que envíe un correo, se anexa como archivo adjunto y lleva un directorio de las personas a las que los has enviado.
- <sup>~</sup>Melissa. Otro virus de correo electrónico, que se difundió mucho en 1999 en emssa. Otro virus de correo electronico, que se difundio mucho en 1999 en empresas e instituciones de gobierno de los Estados Unidos. Se mencionan muchas pérdidas de datos en las computadoras.
- $\overline{F}$ ix2001 .exe. Virus troyano, que se propaga como una aplicación de Windows de Windows de Windows de Windows de Windows de Windows de Windows de Windows de Windows de Windows de Windows de Windows de Windows de Wind xzou exe. Virus troyano, que se propaga como una aplicación de vvindows anexa al correo electrónico. Aparenta ser un regalo para solucionar el problema del año 2000. Al ejecutarlo despliega el mensaje YK2 Ready!!, mientras ya ha sido infectada la computadora.
- $\mathbf{B}$ ubbleboy. Se trata de uno de uno de uno de uno de uno de los virus más recientes sobre el que se tiene noticia uppiedoy. Se trata de uno de los virus mas recientes sobre el que se tiene noticia.<br>Automobile en Internet. Es del tipo de los gusanos. Aunque no se considera muy peligroso, es el primer virus que se ejecuta en la computadora aunque no se abra el correo electrónico. ¡Basta recibirlo! El título que aparece en el mensaje es "Bubbleboy is back". Afecta directamente a los usuarios del programa de correo electrónico. Microsoft Outlook, aprovechando la función de vista previa para reproducirse. Se presenta junto con la música y fotos de un conocido programa de la televisión de los Estados Unidos.

Una de las primeras clasificaciones graciosas e informales de los virus informáticos -y no na de las primeras clasificaciones graciosas e informales de los virus informaticos - y no por ello menos realista ni representativa- fue publicada por el C. P. Marco A. Merino en la revista expansión, hace ya varios años:

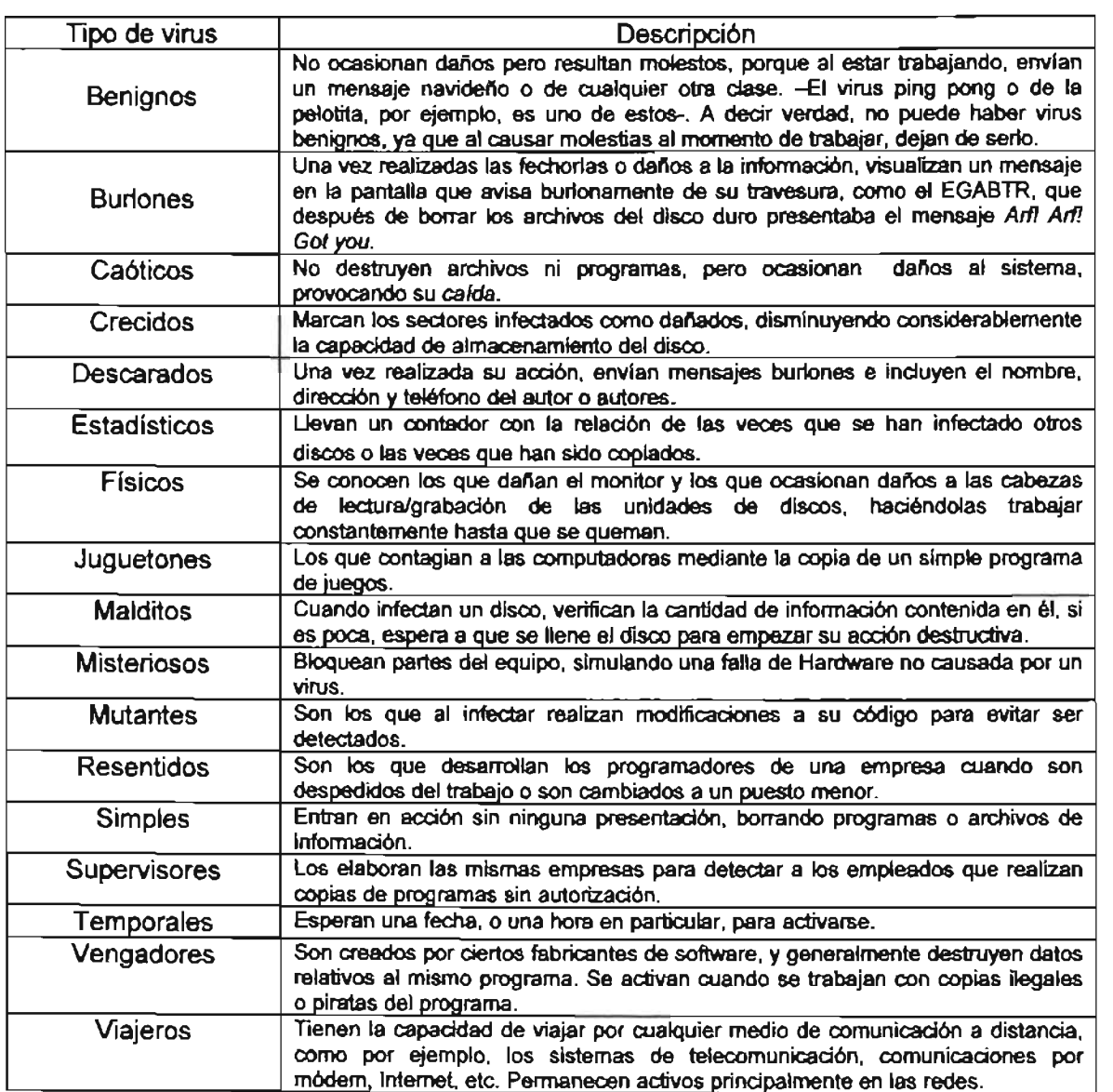

 $\mathbf{A}$  lo largo de este capítulo se ha mencionado la informático referente a virus informático, referente a virus informático, e to targo de este capitulo se ha mencionado la imormación referente a virus imormatico, tipos y características, también se ha externado las causas que ocasionan el mal funcionamiento de los equipos puesto que todos contenían algún tipo de infector, las posibles causas que a mi parecer provocaron dichos eventos son las siguientes:<br>instalación de videojuegos, almacenamiento de material pornográfico (imágenes y vididos), de videojuegos, alimaceriamiento de material pomogranco (imagenes y<br>decedentes no forma la sua constituium se est, de igual idima lo que propiciaba esto era que las vacunas para orgenadores no se encontraban actualizadas, así mismo se hallaban archivos inservibles que ocupaban solamente espacio en el disco duro.

Para complementar la información de la sala de cómputo a continuación daré a conocer ara complementar la información de la sala de computo a continuación dare a conocer los virus que se encontraban en la misma, sus características generales y la forma en la cual fueron infectados.

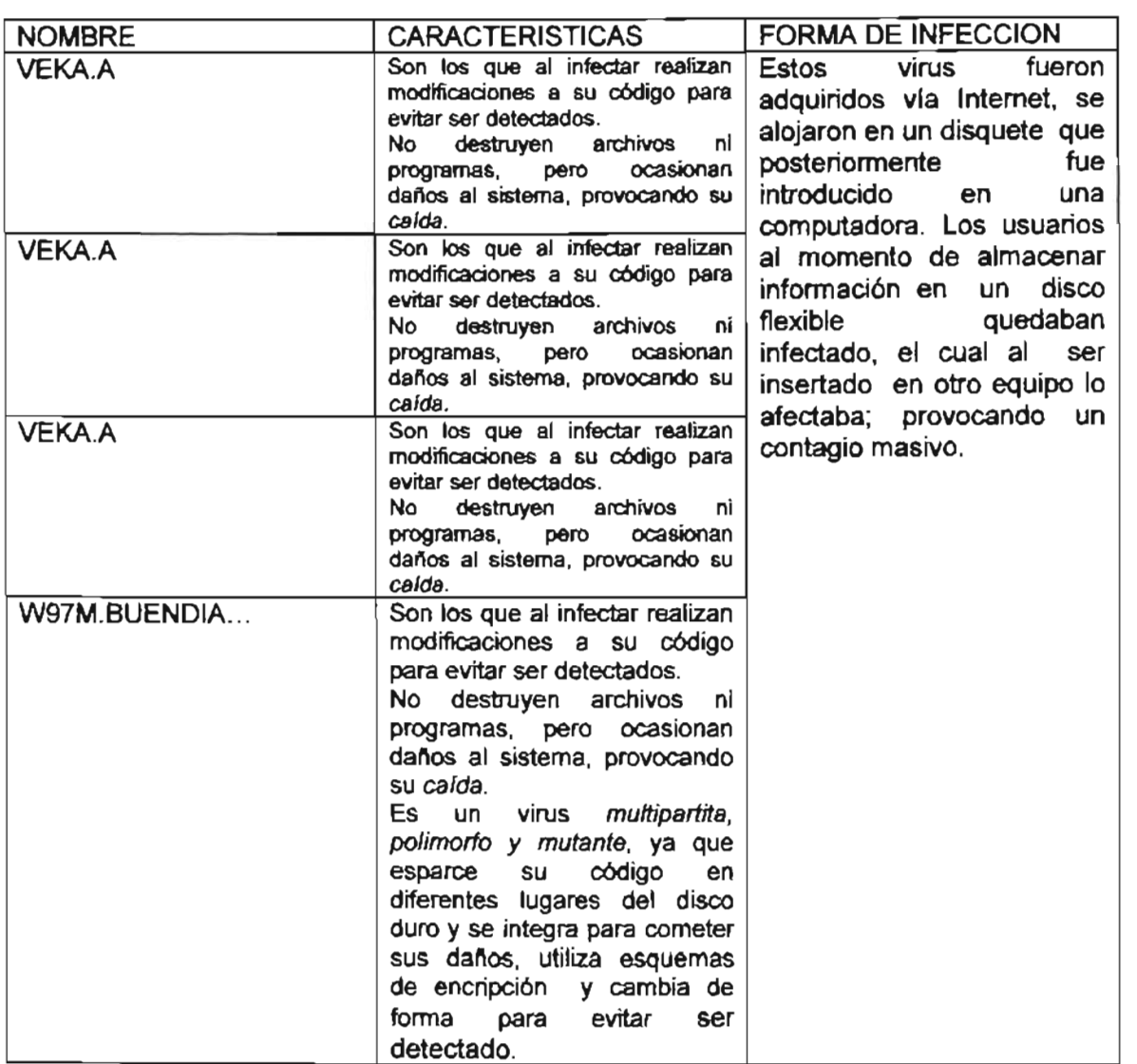

### PROCESO DE INFECCION

El virus puede estar en cualquier sitio en ese disquete que nos deja un amigo o en el í virus "puede estar en cualquier sitio en ese disquete que nos deja un amigo o en el proceso de virtus el pro último archivo descargado de Internet. Dependiendo del tipo de virus el proceso de infección varía sensiblemente. Puede que el disco contaminado tenga un virus de archivo en el archivo FICHERO.EXE por ejemplo. El usuario introduce el archivo en la computadora (por supuesto no lo escanea con un antivirus o si lo hace es con un antivirus desfasado) y mira el contenido del disco... unos archivos de texto, unas de .dll's, un ini...ah, ahí está, un ejecutable. Vamos a ver que tiene. El usuario ejecuta el programa, en ese preciso momento las instrucciones del programa son leídas por la computadora y procesadas, pero también procesa otras instrucciones que no deberían estar ahí. El virus comprueba si ya se ha instalado en la memoria.

Si ve que todavía no esta contaminada pasa a esta y puede que se quede residente en  $\ddot{o}$  ve que todavía no esta contaminada pasa a esta y puede que se quede residente en ella. A partir de ese momento todo programa que se ejecute será contaminado. El virus ejecutará todos los programas, pero después se copiará a sí mismo "pegará" al programa ejecutado "engordándolo" unos cuantos bytes. Para evitar que los usuarios avanzados se den cuenta de la infección ocultan esos bytes de más para que parezca que siguen teniendo el mismo tamaño.

El virus contamina rápidamente los archivos del sistema, aquellos que están en uso en es virus contamina rapidamente los archivos del sistema, aquellos que estan en uso en ese momento y que son los primeros en ejecutarse al arrancar la computadora. Así, cuando el usuario vuelva a arrançar la computadora el vírus se volverá a cargar en la memoría cuando se ejecuten los archivos de arrangue del sistema contaminados y tomará otra vez el control del mismo, contaminando todos los archivos que se encuentren a su paso.

Puede que el virus sea también de "sector de arranque". En este caso el código del virus se que el virus sea también de sector de arranque . En este caso el codigo del virus se copiará en el primer sector del disco duro que la computadora lee al arrancar. Logra sobrescribir el sector original o que se quede una copia del mismo para evitar ser detectado. Los virus de sector de arranque se aseguran de ser los primeros en entrar en el sistema, pero tiene un claro defecto. Si el usuario arranca la computadora con un disquete "limpio" el virus no podrá cargarse en memoria y no tendrá el control.

Un caso menos probable es que el virus sea de "tabla de partición". El mecanismo es muy n caso menos probable es que el virus sea de tabla de partición. El mecanismo es muy liecido al de los de sector de arranque solo que el truco de arrancar con un disquete mpio no funcionar con estos. En el peor de los casos mos encontraremos con un

Uno de los principales obstáculos que tiene el CPD para poder· ofrecer servicio es la falta no de los principales ocstaculos que nene el CPD para poder offecer servicio es la talia de recursos, esto ocasiona que no existan mantenimientos en equipos, falta de antivirus, plataformas y paquetería actualizados, no se ofrezca servicio de impresión, esto da como resultado un mal estado de las computadoras y un servicio deficiente.

El equipo se encuentra mal configurado, a consecuencia de la infección de virus informáticos el encuentra mal configurado, a consecuencia de la imección de virus.<br>Constitues el metodoloxía de un se les da un se les da un se les da un se les da un se les da un se les da un informáticos, el mal cuidado de estos realizado por los usuarios, ya que no se les da un uso adecuado, es decir, los ocupan para jugar, ver videos, películas, para observar imágenes etc. Y no se les da la importancia, ni la seriedad requerida.

La falta de planeación es inmensamente notoria, se manifiesta desde los directivos, que no se predecupa es inmensamente notoria, se manimesta desde los directivos, que no se preocupan por otorgar recursos al Centro de Cómputo, porque no los poseen o no quieren ofrecer subsidio para éste, es decir resulta que para ellos la importancia en este punto en particular carece de relevancia, aunado a que no existe un control acerca de lo que se utiliza, configura e instala en cada equipo, así como los profesores que estuvieron en periodos anteriores los cuales carecían de los conocimientos para poder lograr administrar los recursos que se hallaban en el.

No existían procedimientos que permitieran garantizar la calidad del servicio y como co existian procedimientos que permitierar

Al no contar con estos elementos el CPD no puede tener un crecimiento, no se puede crio contar con estos elementos el CPD no puede tener un crecimiento, no se puede est ill desaffoliar hada, no se tiene acceso a la imformación ni a los recursos por el estado en que se encuentran los equipos, por lo tanto, éste deja de ofrecer sus servicios,<br>se convierte en algo que no es funcional y no cumple con su objetivo.

# CAUSAS DE LA PROBLEMÁTICA

Por principio de cuentas, no existía una planeación, es decir, no se tenía la determinación or principio de cuentas, no existía una planeación, es decir, no se terma la determinación de ¿A dónde debíamos dirigirnos? Y ¿Cómo lo lograríamos? (para cumplir el objetivo), no habían metas, ni un propósito.

No se contaba con un control, que permitiera verificarlos aspectos de seguridad, se carece de un control, que permitiera verificarios aspectos de seguridad, se carece de un control puesto que no se tienen restricciones de ¿Quién? o ¿que personas accedan a la sala?,  $i$ , Qué programas ejecutan?, si  $i$  se instala software no permitido o infectado?, ¿Qué clase de gráficos observan (imágenes, películas, etc..)?, ¿Qué se descarga en los discos duros?

Debido a que ninguna de las anteriores observaciones se llevaba a la práctica el Centro ebido a que ninguna de las anteriores observaciones se llevaba a la practica el Centro. de Cómputo, cualquier persona de la institución o no podía acceder a este, tomar cualquiera de los equipos para hacer mal uso de los mismos, instalando juegos, gráficos de artistas, actrices, caricaturas, xxx; físicamente los teclados no poseían (en varios de ellos) el orden que corresponde a su nomenciatura tradicional, los ratones (Mouse) carecían de el direccionador (bolita), los monitores tenían alterados los valores que vienen de fábrica, presentaban rayones literalmente hablando, por si esto fuera no poco, todas y cada una de las computadoras almacenaban virus, estaban infectadas de tal forma que el funcionamiento de éstas resultaba pésimo.

Todo esto en conjunto trae como consecuencias problemas de enseñanza y aprendizaje, por esto en conjunto trae como consecuencias problemas de ensenanza y aprendizaje. porque no es posible que en circunstancias tan deplorables se otorque cualquier clase de curso en el CPD, ¿Qué se puede enseñar? O lo que me parece preponderante, ¿Qué se puede aprender?

De esta forma se ha planteado la situación en la que se encontraba el centro de cómputo, e esta forma se na planteado la situación en la que se encontraba el centro de computo, se ve claramente que estaba descuidado, se usaba como bodega para guardar cualquier tipo de artículos escolares, sin un control para el préstamo de equipo de cómputo y la<br>utilización de la o las impresoras, la falta de personal para asesorar a los usuarios.

Habiendo observado el entorno de la problemática, se toma la decisión de poner rabiento observado en entonio de la problematica, se tomá la decisión de poner en practica un plan de trabajo, en donde, se incluirá la creación de un grupo de<br>trabajo el cual debe de estar capacitado previamente para la reparación del equipo duajo el cual debe de estal capacitado previamente para la reparación del equipo.<br>Contracto establecer la cual se el cual se puede establecer la cual se puede establecer la cual se establecer e computo, se debe de elaborar un inventano en el cual se pueda establecer la<br>Precided de los ordenadores y así poder actualizar especulizar establecer incon capacidad de los ordenadores y así poder actualizar es sus diferentes versiones<br>plataformas y paquetería.

Se llevará a cabo la creación de una mesa de control, en donde, se restrinja y controle el a lievara a cabo la creación de una mesa de control, en donde, se restrinja y controle el ... acceso al interior del Centro de Cómputo, procurando un orden de máquina a utilizar, paquetería, tiempo de uso, número de usuarios asignados por computadora. Al mismo tiempo se deberá supervisar a estos para corroborar que no se haga mal uso de los

Se elaborarán procedimientos que permitan minimizar riesgos, para ello se realizará un c elaboraram procedimientos que permitan minimizar nesgos, para ello se realizara un cronograma de actividades, llevando acabo check list, mantenimientos preventivos, correctivos que permitan minimizar riesgos.

Todo ello va enfocado para dar solución a las causas que generan la problemática y no polo ello va enfocado para dar solución a las causas que generan la problemanca y no solo a la solución de ésta porque al hacer lo último se caería en un círculo vicioso el cual se repetiría por ciclo y jamás se atacará la verdadera causa que ocasiona todas estos<br>conflictos.

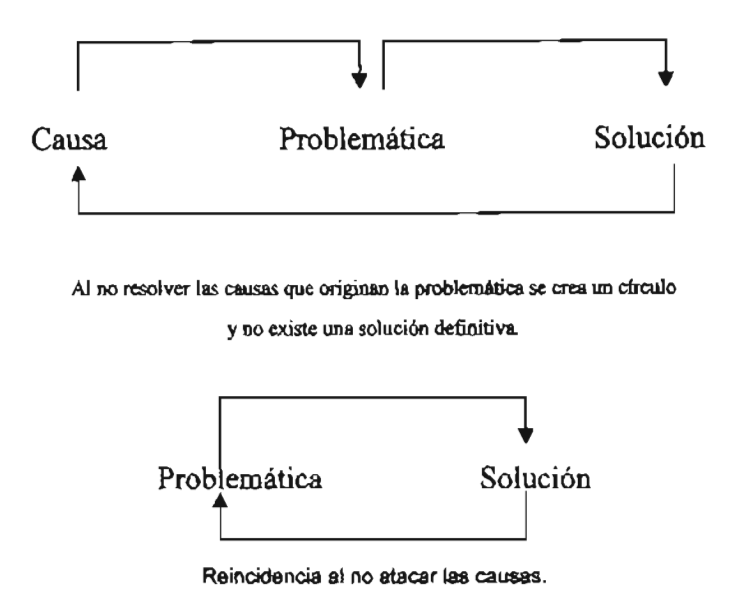

Si atacamos la causa del problema el resultado forzosamente será la solución de éste.

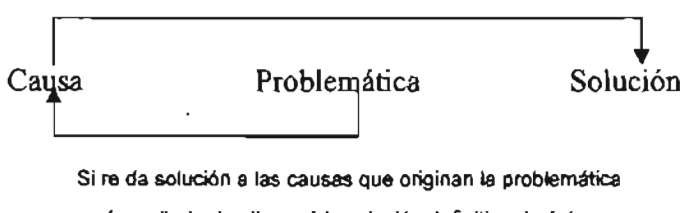

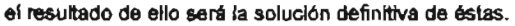

En la mayor parte de los casos en donde se ocurren problemas con frecuencia se puede n la mayor parte de los casos en donde se ocurrentos.<br>The control

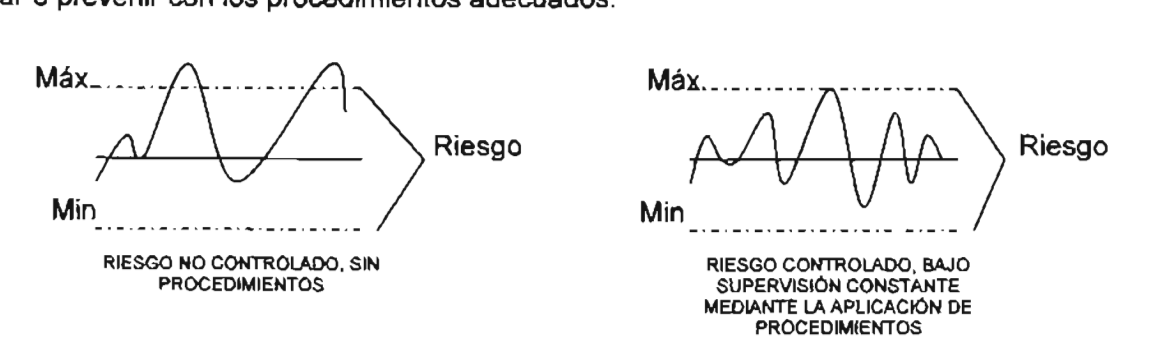

Después de conocer las carencias del CPD, es conveniente tomar en cuenta que clase de  $\epsilon$  spaces de conocer las carendas del CPD, es conveniente tomar en cuenta que clase de CC se tiene que administrar, cuales son sus alcances y limitaciones, para tal efecto se presenta a continuación el marco teórico y la clasificación de éstos.

**CAPITULO III** 

# ORGANIZACiÓN Y ADMINISTRACiÓN DE UN CENTRO DE CÓMPUTO STRACION DE UN C

LA CALIDAD NUNCA ES UN ACCIDENTE, SIEMPRE ES EL RESULTADO<br>DE UN ESFUERZO INTELIGENTE

A continuación se dará a conocer mediante criterios de selección la clasificación de los communication se dara

#### **TIPOS DE CENTRO DE CÓMPUTO**  JE GENTRO DE GOMPL

En el área de informática el centro de cómputo es conocido como la estructura n el area de informatica el centro de computo es conocido co

- l. Centralizado. En este esquema sólo existe a un área definida formalmente, en entranzado. En este esquema solo existe la un area definida formálmente, en donde se concentran todos los recursos informáticos y es única capaz de tomar decisiones y ofrecer servicios y productos.
- 11. Descentralizado. En este esquema existen por lo menos dos áreas conocidas en escentralizado. En este esquema existen por lo menos dos areas conocidas en la estructura organizacional, con recursos propios y autonomía para la toma de decisiones, a nivel área. Generalmente existen dos vertientes, una orientada por áreas funcionales, es decir, puedes satisfacer todas las necesidades y la otra en donde las áreas son especialistas.
- <sup>111</sup> . Distribuido. Este esquema es una combinación de las dos anteriores, en donde las istribuído. Este esquerna es una comoinación de las oos anteriores, en donde la<br>.

Para elegir uno de los modelos centralizado y descentralizado se deben aplicar los ara elegir uno de los modelos

- 1. Costo.
- 2. factibilidad de administración. racionidad de administración.
- 
- 4. Recursos (tecnológicos, humanos, económicos). Recursos (tecnológicos, numan
- 5. Usuarios/áreas (de atención).
- 6. Modelo operacional.
- 7. Estilo de dirección.<br>8. Crecimiento.
- 9. Adaptabilidad al cambio.
- **Adaptabliqad.**
- 

Para plantear las ventajas que presenta a continuación los esquemas de los Centros de ara plantear las ventajas que presenta a d

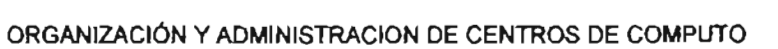

#### **SERVICIOS Y APLICACIONES**  T AFLIUA

CC CENTRALIZADO CC DESENTRALlZADO

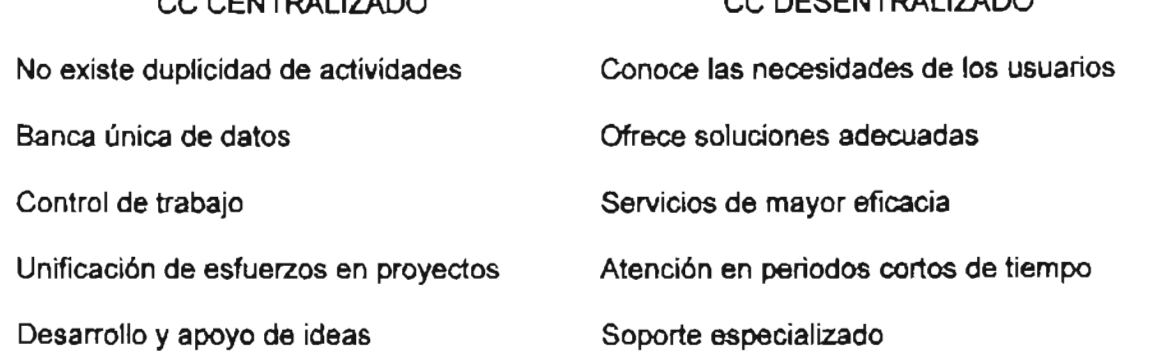

Esquema de Servicios y Aplicaciones de los CC Centralizado y no Centralizado.

#### **SERVICIOS Y APLICACIONES**   $\overline{D}$  (AFLICAC)

CC CENTRALIZADO

CC DESCENTRALIZADO

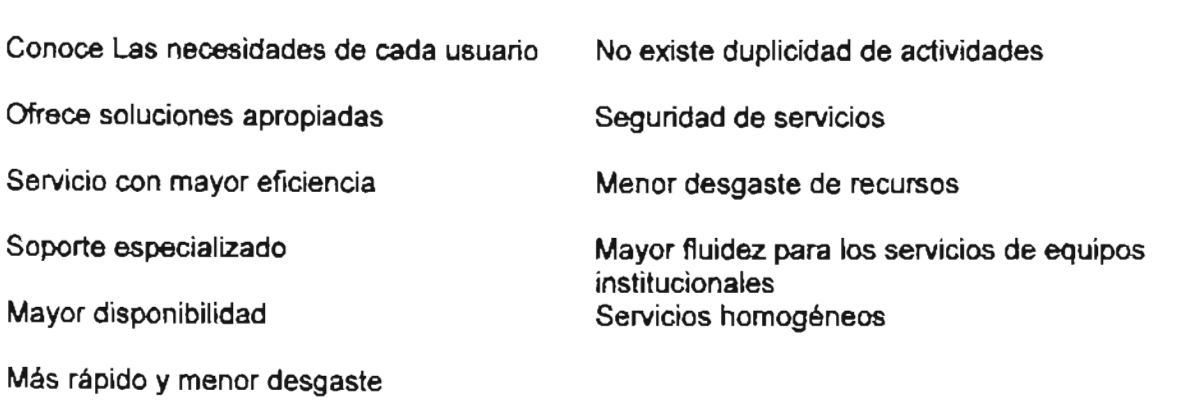

Esquema de Servicios y Aplicaciones de los CC Centralizado y no Centralizado.

#### **TOMAS DE DECISiÓN**  S DE DECISIO

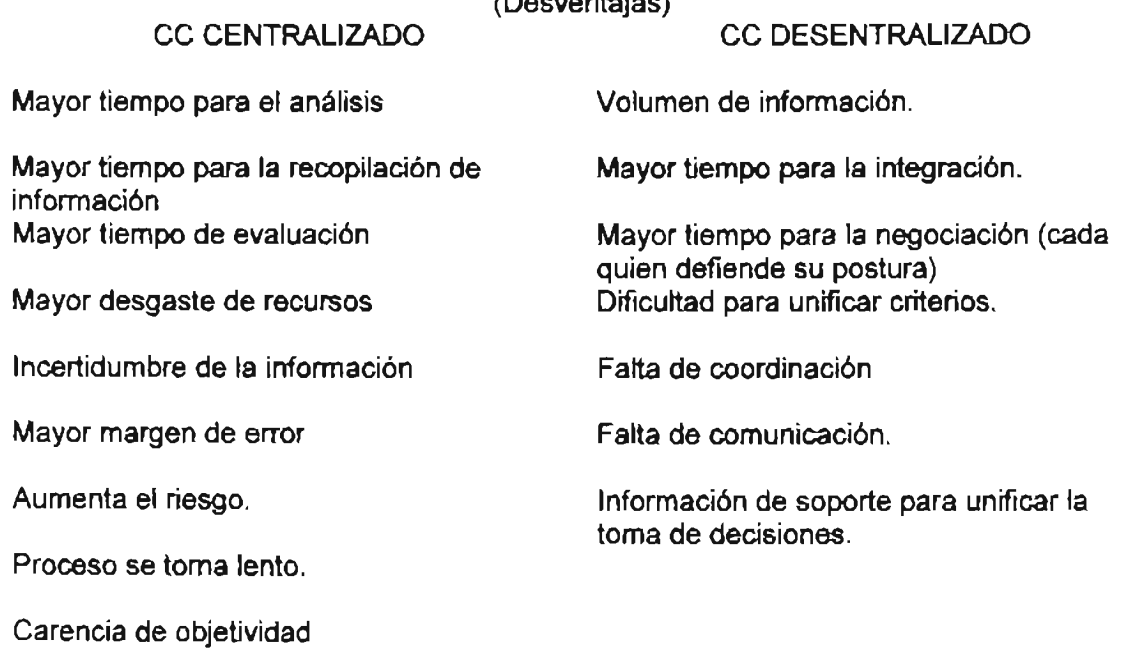

Esquema de Tomas de Decisión los CC Centralizado y no Centralizado.

#### **COORDINACION y CONTROL**  UUNTUU

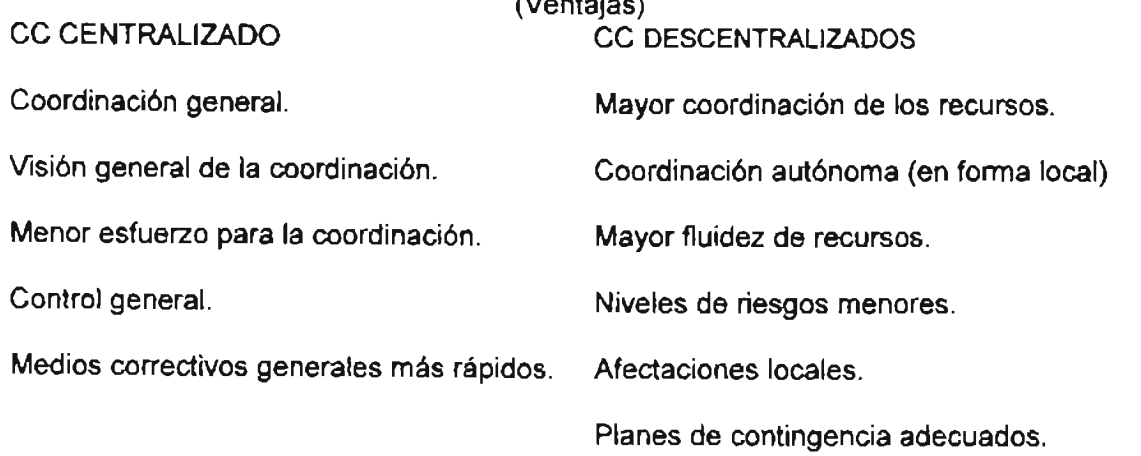

Esquema de Coordinación y Control de los CC Centralizado y no Centralizado.

## **ECONOMICAS**

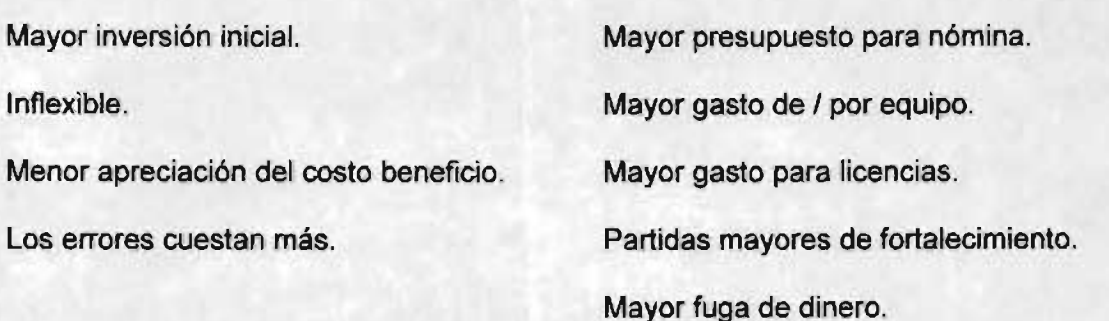

Esquema de Económicas de los CC Centralizado y no Centralizado.

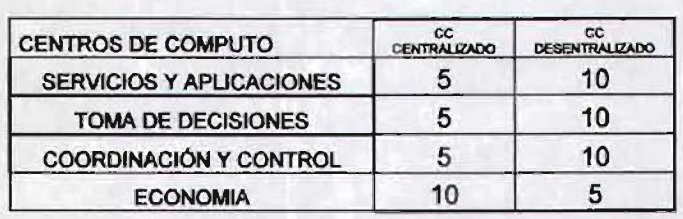

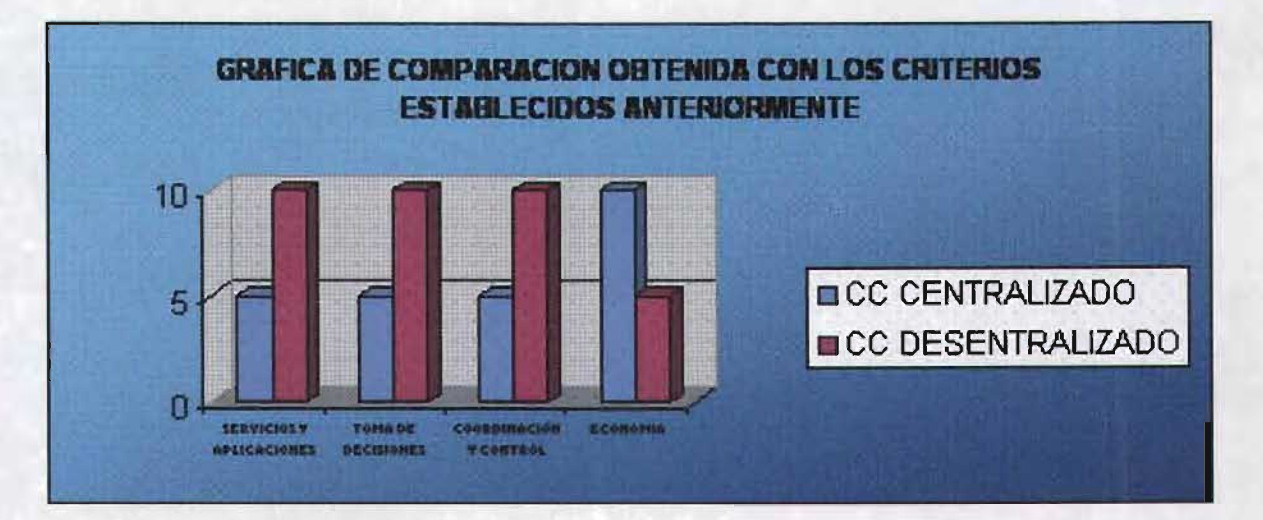

Después de conocer las características que envuelven a cada uno de ellos, se procede a repues de conocer las características que envuelven a cada uno de ellos, se procede a<br>Disegne en estos de computo de cómputo del Centro de Cómputo que en estas momentos nos pequentas pero sustanciosa valoración del centro de computo que en estos momentos nos ocupa. Considerando las circunstanciasen las que se encuentra, se efectúa la evaluación mediante una comparación de las actividades que ofrece el CPD con respecto a las desarrolladas por los diferentes tipos de CC. Para ello se muestra la siguiente tabla:

# **COMPARACiÓN**

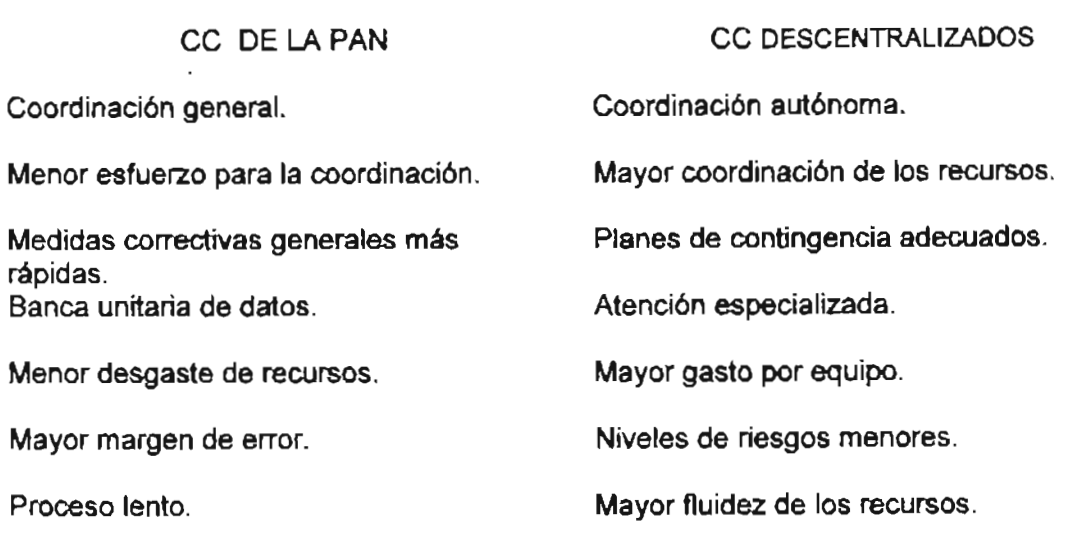

 $\ddot{\phantom{1}}$ 

Esquema de Comparación de los CC Centralizado y no Centralizado.

# **COMPARACiÓN**

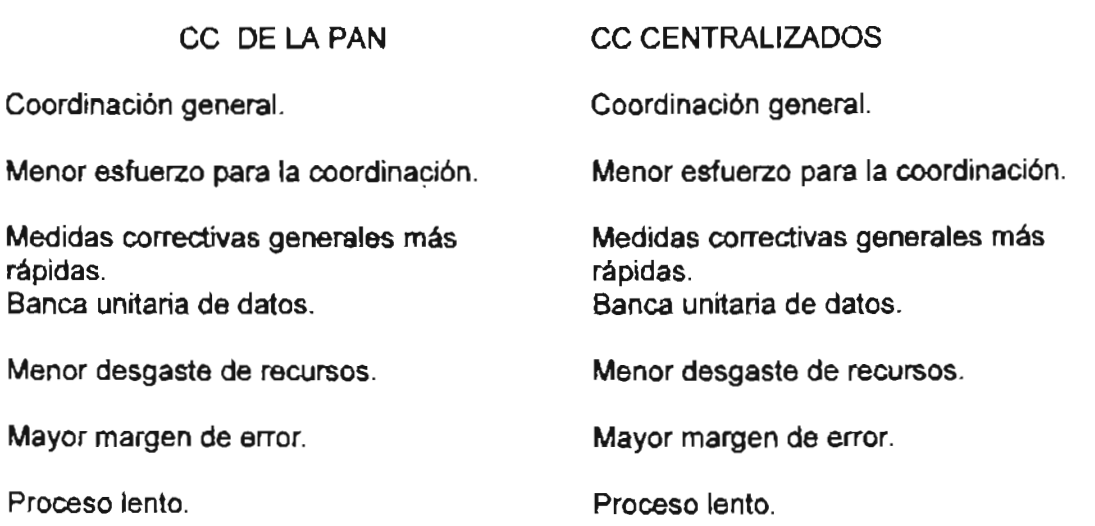

Con éste ejercicio podemos observar que nuestro CPD está clasificado en Los CC on este ejerci

A continuación se explicará de manera general la estructura interna de un Centro de A continuación se explicara de mañera general la estructura interna de un Centro de Cómputo, sus departamentos, la parte que conforma la administración de éste y el personal que lo integra.

# ORGANIZACiÓN Y ADMINISTRACiÓN DE UN CENTRO DE CÓMPUTO

# (MARCO TEÓRICO)

A continuación se presenta el marco teórico referente a la organización y administración de un centro de cómputo, así como los departamentos que posee y personal que deberá de un centro de cómputo, así como los departamentos que posee y personal que deberá<br>realizar funciones determinadas.

# ORGANIGRAMA QUE MUESTRA EL PROCESO DE ADMINISTRACION

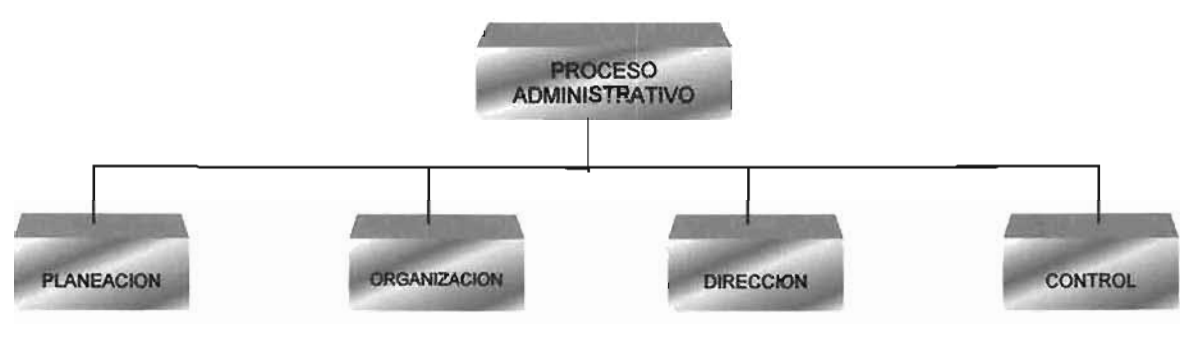

ORGANIGRAMA DEL PROCESO ADMINISTRATNO DE UN CENTRO DE COMPUTO

# Administración.

La administración se define como el proceso de crear, diseñar y mantener un ambiente en a administración se deline como el proceso de crear, diseñar y mantener un ambien el que las personas al laborar o trabajar en grupos, alcancen con eficiencia metas seleccionadas. Las personas realizan funciones administrativas de planeación, organización, integración

de personal, dirección y control.

- La administración se aplica en todo tipo de corporación.  $\bullet$
- Es aplicable a los administradores en todos los niveles de corporación.
- La administración se ocupa del rendimiento; esto implica eficacia y eficiencia.

# Proceso Administrativo.

El proceso administrativo se define como el proceso metodológico que implica una serie i proceso administrativo se define como el proceso metodológico que implica una serie de actividades que llevará a una mejor consecución de los objetivos, en un periodo más corto y con una mayor productividad.  $\mathsf{P}\mathsf{P}$ rio y con una mayor productividad.  $\mathsf{P}\mathsf{P}$ 

i proceso administrativo se dice que es tridimensional, porque sus ele

- Planeación. Pianeación.
- Organización.
- 

# ORGANIGRAMA DE LA PLANEACION

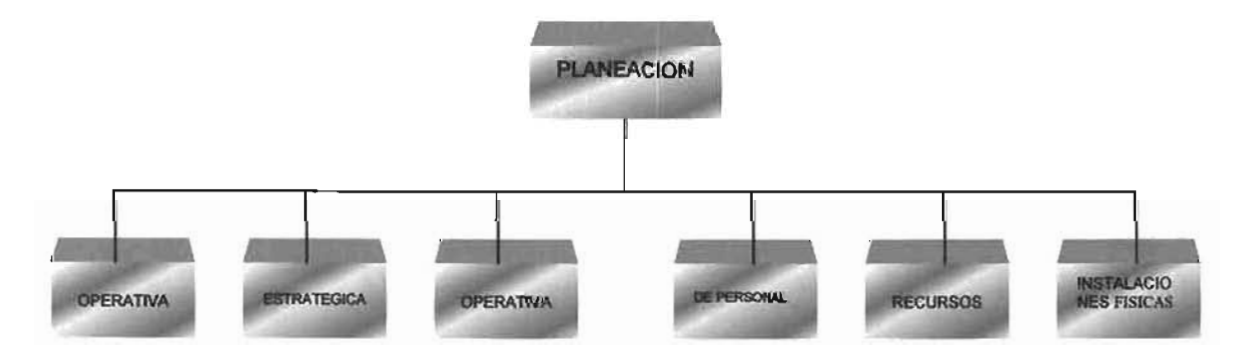

# Planeación.

. Algunas definiciones de la planeación como parte de su significado pueden ser:

- Proceso que permite la identificación de oportunidades de mejoramiento en la roceso que permite la identificación de oportunidades de mejoramiento en la operación de la organización con base en la técnica, así como el establecimiento formal de planes o proyectos para el aprovechamiento integral de dichas oportunidades. es la función que tiene por objetivo figar el curso concreto de acción de acción de acción de acción de acción
- s la función que tiene por objetivo fijar el curso concreto de acción que ha de seguirse, estableciendo los principios que habrán de orientarlo, la secuencia de operaciones para realizarlo y las determinaciones de tiempo y números necesarios para su realización. e de ocurran cosas que ocurren cosas que ocurren cosas que de otro modo no habrían ocurrido". Esto equivale a<br>Esto extremo
- tacer que ocurran cosas que de otro modo no naprian ocurrido. trazar los planes para fíjar dentro de ellos nuestra futura acción.<br>Determinación racional de adónde queremos ir y cómo llegar allá.
- 

La planeación es decir por adelantado qué hacer, cómo y cuando hacerlo y quien ha de hacerlo. La planeación cubre la brecha que va desde donde donde esta donde esta donde donde establecer donde e hacerlo. La planeación cubre la brecha que va desde donde estamos hasta donde queremos ir. Hace que sucedan cosas que de otra forma nunca sucederían.

La planeación es un proceso intelectualmente exigente, requiere la determinación de los a planeación es un proceso intelectualmente exigente, requiere la determinación de los cursos de acción y la fundamentación de las decisiones en los fines, conocimientos y estimaciones razonadas.

La planeación puede ponerse de relieve mediante sus cuatro aspectos principales.

- Contribuir a los objetivos y propósitos.
- Primacía de la planeación.
- Existencia de estos.
- Eficacia de los planes.

# Objetivo de un Centro de Cómputo.

La computadora como herramienta de solución para problemas de cálculo de operaciones, investigación de procesos, enseñada problemas de calculo de<br>Exemplo de investigación de la seña de m de aciones, investigación de procesos, ensenanza, els. establece las bases para diferential el pojetivo de un centro de computo, como es el de prestar servicios a referres areas de una organización ya sea dentro de la misma emplesa, o bien fuera c ella, tales como: producción, control de operaciones, captura de datos, programación, dibujo, biblioteca, etc. Los diversos servicios que puede prestar un centro de cómputo, pueden dividirse en

de diversos servicios que puede prestar un cent

### Niveles de Planeación.

La planeación considerada como uno de los principales elementos del proceso a pianistrativo, considerada como uno de los principales elementos del proceso.<br>Inicialmente administrativo, es de fundamental importancia dentro de la estructuración de un Centro de<br>Cómputo; como tal considera los siguientes niveles:

- Planeación Estratégica.
- Planeación de Recursos.
- Planeación Operativa.
- Planeación de Personal.
- Planeación de Instalaciones Físicas.

En realidad estos niveles responden a las siguientes interrogantes interrogantes básicas,  $Q_{\text{max}}$ r reanuau estos niveles responden a las siguient

• Planaación Estratégica. Se refiere a las estrategias a seguir en la construcción de construction de Cómputo. Se retiere a las estrategias a seguir en la construction.<br>La cadre de Cómputo del Centro de Cómputo. ¿Porqué construirlo? Cuando se responde a este cuestionamiento, pueden inferirse los caminos a seguir para la construcción del mismo.

- Planeación de Recursos. Dentro de este ámbito deben considerarse los recursos la nea ción de Recursos. Dentro de este ambito deben considerarse los recursos económicos que va a requerir la construcción del Centro de Cómputo. ¿Cuanto dinero se va a ocupar?
- Planeación Operativa. ¿Como va a funcionar el Centro de Cómputo?, ¿Que  $\mathsf{\textbf{B}}$ neación Operativa. ¿Como va a runcionar el Centro de Computo $\mathsf{\Gamma}$ , ¿Que Software será necesario?, ¿Que Hardware se requerirá?, ¿Que servicios va a prestar? etc.
- Planeación de Personal. ¿Quienes van a operar al Centro de Cómputo?,  $\alpha$  is serial serves sus funciones van a operar al Germo de Computer
- Planeación de Instalaciones Físicas. ¿En donde estará ubicado el Centro de  $\alpha$  aneación de instalaciones rísicas. ¿En donde estara ubicado el Centro de Cómputo?, ¿Cuantas secciones será necesario construir?, ¿En donde se colocará et centro de carga?, ¿En donde serán ubicados los servidores o la<br>macrocomputadora?, ¿Que condiciones de ventilación serán necesarias?, etc.
- Planeación de recursos.  $\blacksquare$ a planeación de recursos para un centro de computo es aquella que establece
- Instalaciones: Edificios y acondicionamiento del mismo, plantas de emergencia, nstalaciones: Edificios y acon
- Equipo: Equipo de cómputo necesario para su funcionamiento, periféricos, etc.
- Materiales de producción: Materias primas para su funcionamiento, así como tateriales de producción: Mai

### Planeación operativa.

La planeación operativa de un centro de cómputo consiste en realizar un detallado a pianeación operativa de un centro de computo consiste en realizar un detallado análisis de necesidades de la empresa y definir en base a estas necesidades una plataforma tecnológica con una infraestructura en hardware, software, personal operativo, etc. que soporte las operaciones de la empresa y se utilice como el medio de procesamiento de información.

# Planeación de instalación física y ubicación física.

La ubicación física e instalación de un Centro de Cómputo en una empresa depende de muchos factores, entre los que podemos citares citares de la empresa depende de la empresa, el servicio que se muchos factores, entre los que podemos citar: el tamaño de la empresa, el servicio que se pretende obtener, las disponibilidades de espacio físico existente o proyectado, etc.

Generalmente, la instalación física de un Centro de Cómputo exige tener en cuenta por lo eneralmente, la instalación fis

- $\bullet$  Local físico. Donde se analiza el espacio disponible, el acceso disponible, el acceso de el acceso de equipos y el acceso de equipos y el acceso de equipos y el acceso de equipos y el acceso de equipos y el acceso de pear fisico. Donde se analiza el espacio disponible, el acceso de equipos y personal, instalaciones de suministro eléctrico, acondicionamiento térmico y elementos de seguridad disponibles. • Espacio y movilidad. Características de las salas, altura, anchura, posición de las
- spacio y movilidad. Características de las salas, altura, anchura, posición de las columnas, posibilidades de movilidad de los equipos, suelo móvil o falso suelo, etc.
- . Iluminación. El sistema de iluminación debe ser apropiado para evitar reflejos en las pantallas, falta de luz en determinados puntos, y se evitará la incidencia directa.<br>del sol sobre los equipos. • Tratamiento acústico. Los equipos ruidosos como las impresoras con impacto,
- e de alemánicos de alemánicos de alemánicos de alemánicos estas con un presentado o estacram vibración, de ale<br>Desde a una gran vibración de deben estas de alemánicas de la contradición de la contradición de la contradici equipos de aire acondicionado o equipos sujetos a una gran vibración, deben estar en zonas donde tanto el ruido como la vibración se encuentren amortiguados.
- Seguridad física del local. Se estudiará el sistema contra incendios, teniendo en cuenta que los materiales sean incombustibles (pintura de las paredes, suelo, techo, mesas, estanterías, etc.). También se estudiará la protección contra inundaciones y otros peligros físicos que puedan afectar a la instalación.
- Suministro eléctrico. El suministro eléctrico a un Centro de Cómputo, y en particular la alimentación de los equipos, debe hacerse con unas condiciones especiales, como la utilización de una línea independiente del resto de la instalación para evitar interferencias, con elementos de protección y sequridad específicos y en muchos casos con sistemas de alimentación ininterrumpida (equipos electrógenos, instalación de baterías, etc.).

# ORGANIZACiÓN.

La organización formal se concibe en el sentido de una estructura de funciones dentro de esta connocación formar se concide en el semigo de una estructura de runciones dentro de<br>No especiento como execución como el agrupo de la como el agrupamiento de la semigroma de la como el agrupo de esta connotación que pensamos en la organización como el agrupamiento de las actividades necesarias para lograr objetivos, la asignación de cada grupo o un administrador con autoridad para supervisarlo y el establecimiento de las medidas necesarias para entablar una coordinación horizontal y vertical en la estructura de una

El propósito de la función administrativa de la organización es hacer posible que el proposito de la longon administrativa de la organización es hacer posible que el logro de finir con el logro de propósito de logram el máximo aprovechamiento de determinadas metas se debe definir con el ... posito de logral el maximo aprovechamiento de los

# **DIRECCiÓN.**

La dirección y el liderazgo están asociados con las relaciones interpersonales de los a dirección y de hodrazgo están asociados con las relaciones interpersonales de los administradores y de quienes no lo son. La planeación, organización e integración, es la forma en que debería llevarse a cabo, deben comprometerse a dar instrucciones a la<br>gente mediante una buena comunicación y una excelente habilidad para dirigir.

La dirección y el liderazgo son, el aspecto interpersonal de la administración por medio del a dirección y el liderazgo son, el aspecto interpersonal de la administración por medio del cual los subordinados pueden comprender y contribuir, con efectividad y eficiencia al logro de la EMPRESA.

La dirección es la etapa del proceso administrativo donde se realiza lo planeado y organizado del proceso administrativo donde se realiza lo planeado y organizado delegando la autoridad y responsabilidad correspondiente para la obtención de los objetivos a través de la comunicación, motivación, supervisión y coordinación de una persona o grupo.

La dirección es aquel elemento de la administración en el que se logra la realización efection es aquel elemento de la administración en el que se logra la realización efectiva de todo lo planeado, por medio de la autoridad del administrador, ejercida a base de decisiones, ya sea tomadas directamente, ya, con más frecuencia, delegando autoridad, y se vigila simultáneamente que se cumplan en la forma adecuada todas las órdenes emitidas.

# **CONTROL.**

Es la medición de los resultados actuales y pasados, en relación con los esperados, ya s la medición de los resultados actuales y pasados, en relación con los espera

El control implica la medición de la realización de los acontecimientos contra las normas control implica la medición de la realización de los acontecimientos contra las normas de los planes y la corrección de desviaciones para asegurar el logro de los objetivos de acuerdo con lo planeado.

La función del control es la de evaluar y corregir el desempeño de las actividades de los s iunción del control es la de evaluar y corregir el desempeño de las actividades de los subordinados para asegurar que los objetivos y los planes de la organización se estén.<br>Ilevando a cabo.

Es entonces, la función por la cual cada administrador, desde el presidente hasta el s entonces, la función por la cual cada administrador, desde el p

Es la medición y valorización de las actividades realizadas, para alcanzar lo planeado, con s la medición y valorización de las actividades realizadas, para alcanzar lo p

Si quisiéramos una definición más sintética, podríamos adoptar la siguiente:

- Es la recolección sistemática de los datos. Es la recolección sistematica de los gatos.
- 

Por su forma de operar, el control puede ser de dos tipos diversos:

- $\sim$  Control and  $\sim$  Control and  $\sim$ • Control sobre resultados (open control)
- 

# Técnicas especiales de control:

- Automatización de la información básica.
- Investigación de operaciones (PERT, CPM).
- Costeo directo.
- Procedimientos
- Graficas de Gant.

### Organización de un centro de cómputo.

Forma de operar un centro de cómputo.

Un Centro de Procesamiento de Datos (CPD) o Centro de cómputo, es el conjunto de recurso de Procesamiento de Datos (CPD) o Centro de computo, es el conjunto de recursos físico, lógicos, y humanos necesarios para la organización, realización y control de las actividades informáticas de una empresa.

Las principales funciones que se requieren para operar un centro de cómputo son las siguientes:

- $\sim$  Operar el sistema de computación central y mantener el sistema disponible para disponible para disponible para disponible para disponible para disponible para disponible para disponible para disponible para disponibl berar el 2121<del>0</del> • Ejecutar los procesos asignados conforme a los programas de producción y
- ecular los procesos asignados comorme a los programas de producción y calendarios preestablecidos, dejando el registro correspondiente en las solicitudes de proceso. • Revisar los resultados de los procesos e incorporar acciones correctivas conforme
- a instrucciones de superior in contrato.<br>Instrucciones • Realizar las copias de respaldo (back-up) de la información y procesos de
- ealizar las copias de respaldo (back-up) de la información y procesos de<br>Fecuto presentablecidos • Marcar y/o señalizar los productos de los procesos ejecutados.
- Llevar registros de fallas, problemas, soluciones, acciones desarrolladas,
- eval registros de fallas, problemas, soluci • Velar porque el sistema computarizado se mantenga funcionando apropiadamente
- eiar porque el sistema computanzado se mantenga funcion.<br>Actor vigilante en el mismo. • Realizar labores de mantenimiento y limpieza de los equipos del centro de
- calizar lai<br>L • Aplicar en forma estricta las normas de seguridad y control establecidas.
- rivale en julho esticia las normas de segundad y compo establecidas.
- · Mantener informado al jefe inmediato sobre el funcionamiento del centro de<br>cómputo. • Cumplir con las normas, reglamentos y procedimientos establecidos por la
- umplii con las hormas, regiamentos y procedimient

# PRINCIPALES DEPARTAMENTOS DE UN CENTRO DE CÓMPUTO

Dentro de una empresa, el Centro de proceso de Datos ó Centro de cómputo cumple entro de una empresa, el Centro de proceso de Datos o Centro de computo cumple diversas funciones que justifican los puestos de trabajo establecidos que existen en él, las cuales se engloban a través de los siguientes departamentos:

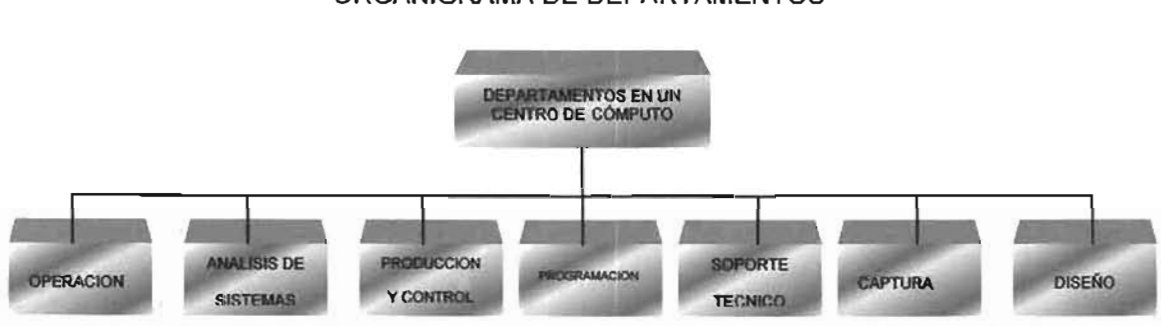

### ORGANIGRAMA DE DEPARTAMENTOS

- Explotación de sistemas o aplicaciones. La explotación u operación de un  $\bullet$ **xpioración de sistemas o aplicaciones**. La exploración u operación de un sistema informático o aplicación informática consiste en la utilización y aprovechamiento del sistema desarrollado. Consta de previsión de fechas de realización de trabajos, operación general del sistema, control y manejo de soportes, seguridad del sistema, supervisión de trabajos, etc.
- Soporte técnico a usuarios. El soporte, tanto para los usuarios como para el propio sistema, se ocupa de seleccionar, instalar y mantener el sistema operativo adecuado, del diseño y control de la estructura de la base de datos, la gestión de tos equipos de teleproceso, el estudio y evaluación de las necesidades y rendimientos del sistema y por último, la ayuda directa a usuarios. • Gestión y administración del propio Centro de Procesamiento de Datos. Las
- esuón y administración del propio Gentro de Procesamiento de Datos. Las funciones de gestión y administración de un Centro de Procesamiento de Datos  $engloban$  operaciones de supervisión, planificación y control de proyectos, seguridad, en general, de las instalaciones y equipos, gestión financiera y gestión.<br>de los propios recursos humanos.

# Departamento o área de Operación.

Esta área se encarga de brindar los servicios requeridOS para el proceso de datos, como sta area se encarga de prindar los servicios requendos para el proceso de datos, como son el preparar los datos y suministros necesarios para la sala de cómputo, manejar los equipos periféricos y vigilar que los elementos del sistema funcionen adecuadamente.

ORGANIGRAMA DE DEPARTAMENTOS EN UN CENTRO DE COMPLITO (ESTE VARIA DEPENDIENDO DE LAS NECESIDADES DE LA EMPRESA)

En esencia el personal del área operativa se encarga de alimentar datos a la n esencia el personal del area operativa se encarga de alimentar datos a la computadora, operar el "hardware" necesario y obtener la información resultante del proceso de datos.

# Operadores.

- Los operadores de computadoras preparan y limpian todo el equipo que se utiliza es operadores de computadoras preparan y limpian todo el equipo que se utiliza en el proceso de datos, mantienen y vigilan las bitácoras e informes de la computadora, montan y desmontan discos y cíntas durante los procesos y colocan las formas continuas para la impresión.  $\frac{1}{2}$ as formas continuas para la impresión.
- ambién documentan las actividades diana e ualquier conoición anormal que se presente.<br>El papel de la gran responsabilidad de la gran responsabilidad de la gran responsabilidad de la gran responsab
- paper de los operadores es muy importante debido a la gran responsabilidad de operar la unidad central de proceso y el equipo periférico asociado en el centro de cómputo. • Un operador de computadoras requiere de conocimientos técnicos para los que
- n operador de computadoras requiere de conocimientos tecnicos para los que existen programas de dos años de capacitación teórica, pero la práctica y la experiencia es generalmente lo que necesita para ocupar el puesto.

# Departamento o área de Producción y Control

Tanto la Producción como el Control de Calidad de la misma, son parte de las funciones anto la Producción com de este Departamento.<br>Funciones.

- Construir soluciones integrales (aplicaciones) a las necesidades de información de onstruir soiuc • Usar las técnicas de construcción de sistemas de información orientadas
- saí las lecrituas de construcción de sistemas de información orientada • Construir equipos de trabajo con la participación del usuario y del personal técnico
- Construir equipos de trabajo con la participación del usuario y del personal técnico de acuerdo a metodologías establecidas. e a los usuarios a metodologías establecidas.<br>Mantener comunicadores de los avances, establecidas.
- atrasos y problemas que se presentan rutinaria mente y cuando sea necesario a atrasos y problemas que se presentan rutinariamente y cuando sea necesario a través de medios establecidos formalmente, como el uso de correo electrónico, mensajes relámpagos o flash.
- Mantener programas de capacitación para el personal técnico y usuarios.

### Departamento o área de Análisis de Sistemas.

Los analistas tienen la función de establecer un flujo de información eficiente a través de us analistas tienen la l

 $\mathbf{C}$  provectos asignados a los analistas no necesariamente requieren de la computadora, en la computadora, en la computadora, en la computadora, en la computad $\mathbf{C}$ po proyectos asignados a los analistas no necesariamente requieren de la computadora,<br>estudios especifica el tiempo suficional mas bien necesitan el tiempo suficiente para realizar el estudio y la proposición de<br>soluciones de diferentes alternativas. la realización de las problemas, planteando diferentes alternativas.<br>Naciones de cualquiera de las semanas o meses de realización de completa de las solucione

Los proyectos típicos de sistemas pueden implicar el diseño de reportes, la evaluación de los proyectos típicos de sistemas pueden implicar el diseño de reportes, la evaluación de los trabajos efectuados por el personal de los departamentos usuarios, la supervisión de<br>cambios de equipo la preparación de presupuesto en el área de cómputo.

Los analistas pueden ser egresados de diferentes carreras y básicamente los requisitos para enalistas pueden ser egresados de diferentes carreras y pasicamente los requisitos para estos son: educación profesional formal y experiencia práctica, esta última solo se<br>logra después de haber trabajado en el área de programación. gra después de naber trabajado en el area de programación. xisten aliefentes titulos de analistas, Analista Junior, Aprendiz de Sistemas y Analista Senior que indican diferentes grados de experiencia, entrenamiento y educación. A su vez estos pueden tener todavía más clasificaciones dependiendo del tamaño de la organización, o bien puede haber analistas programadores que realizan tanto la función de analistas como la de programadores, esto indica una doble responsabilidad. Además los analistas pueden estar agrupados en equípos cuyas funciones son coordinadas por analistas líder o jefes de análisis.

# Departamento o área de Programación.

El grupo de programación es el qu~ se encarga de elaborar los programas que se ejecuto de programación es el que se encarga de elaborar los programas que se ejecutan en las computadoras, modifican los existentes y vigilan que todos los procesos se ejecuten correctamente. Los programadores tornan las especificaciones de los sistemas realizados por los analistas y las transforman en programas eficientes y bien documentados para las computadoras.

Así como los analistas, los programadores pueden clasificarse en:

"Programadores júniot" o "Aprendices de Programación" que son personas recién rogramadores junior o Aprendices de Programación que son personas recien graduadas, personal de operación que demuestra interés en la programación o graduados de escuelas técnicas de computación, "Programadores Senior" son los que ya tienen varios años de experiencia en proyectos grandes.

Es frecuente que en grandes organizaciones agrupen los programadores y exista un s necuente que en grandes organizaciones agrupen los programadores y exista un programador principal o líder de programación que dirija el trabajo de cada grupo además<br>de establecer y reportar el trabajo del grupo.

Los programadores de sistemas deben tener los conocimientos suficientes del hardware para programadores de sistemas deben tener

Su función es extremadamente técnica y especializada ya que deben seleccionar, u iuncion es extremadamente tecnica y especializada ya que deb
## Departamento o área de implementación

Esta área es la encargada de implantar nuevas aplicaciones garantizando tanto su calidad sta area es la encargada de limplantar nuevas aplicación como su adecuación a las necesidades de los usuarios.<br>Algunas funciones principales generales que realiza esta área son:

- Coordinar con las áreas de sistemas y usuarios la implantación de las porqinal con l • Diseñar los planes de calidad de las aplicaciones y garantizar su cumplimiento.
- Validar los nuevos procedimientos y políticas a seguir por las implementaciones de
- Validar los nuevos procedimientos y políticas a seguir por las implementaciones de los provectos liberados. e provectos liberados.<br>Probar los provectos de servicios a implementar antes de ser liberados al usuario al usuario de ser liberados
- final. • Elaborar conjuntamente con el área de Programación o Desarrollo, los planes de
- aporar conjuntamente con el area de • Coordinar la presentación de las nuevas aplicaciones a los usuarios.
- Supervisar el cumplimiento de los sistemas con la normatividad establecida.
- 

## Departamento o área de Soporte Técnico.

Área responsable de la gestión del hardware y del software dentro de las instalaciones del ca responsable de la gestión del nardware y del soliware dentro de las instalaciónes del .<br>Estrat de *Cómputo, protectivo* de la constantinación, instalación, instalación, instalación, instalación, inst Centro de Cómputo, entendiendo por gestión: estrategia, planificación, instalación y mantenimiento.

Algunas funciones principales generales que realiza esta área son:

- Planificar la modificación e instalación de nuevo software y hardware. • Evaluar los nuevos paquetes de software y nuevos productos de hardware.
- Evaluar los nuevos paqueles de soltware y huevos productos de nardware.
- e Dar el soporte técnico necesario para el desarrollo de nuevos proyectos, evaluando el impacto de los nuevos proyectos en el sistema instalado. evaluarido el línpacio de los nuevos proyectos en el sistema instalado.
- regurar la disponibilidad del sistema, y la co • Realizar la coordinación con los técnicos del proveedor con el fin de resolver los
- eanzar la coordinación con los técnicos del proveedor con el r<br>... e propiemas técnicos y garantizar la instalación de los productos.<br>Demografia
- sistemas instalados. • Participar en el diseño de la Arquitectura de Sistemas.
- 

### Descripción de puestos o funciones.

El objetivo de un Análisis y Descripción de Puestos de Trabajo (ADP) es el de definir de una manera clara manera y Descripción de Puestos de Trabajo (ADP) es el de definir de una manera clara y sencilla las tareas que se van a realizar en un determinado puesto y<br>los factores que son necesarios para llevarlas a cabo con éxito. s incluíes que son necesarios para llevarias a cabo con exito.<br>Un métodos contrarse considerarse considerarse considerativos de constantin hásico. para cualquier organización, que debenia considerarse como un metodo idilidamental y basico para cualquier organización, sin embargo se considera como un procedimiento "no importante", o al menos "no tan necesario", como otras herramientas utilizadas. Las empresas están preocupadas por cuestiones tales como: políticas de selección, promoción, retribución, etc. y, sin embargo olvidan o dejan en un segundo plano la base<br>de todos estos procesos: El Análisis y Descripción de Puestos de Trabajo (ADP).

### **Analista**

Generalmente se conoce el puesto como analista de desarrollo o analista programador.

Su descripción del puesto es: Realizar el diseño técnico de los nuevos proyectos y a descripción del puesto es: Realizar el diseño tecnico de los nuevos proyectos y aplicaciones pequeñas y programar los módulos complejos. Supervisar a los programadores que participan en el proyecto.

Sus funciones específicas son:

#### **Analista de Desarrollo.**

- Realizar el diseño técnico de los nuevos proyectos.
- Preparar la documentación para la programación y pruebas de los sistemas. • Revisar la codificación y pruebas de los sistemas.
- Revisar la codificación y pruebas de los sistemas.<br>• Realizar estudios de viabilidad técnica.
- 
- realizar estudios de viabilidad tecnica.<br>Provincia de los nuevos provincias provincias provincias en el control de la contradición de la contradición d **• Participar en el diseno runción**
- 

#### **Analista programador.**

- Estudiar los requerimientos de los nuevos usuarios en cuanto a nuevos productos studiai los re • Estructurar la lógica de los programas.
- Programar.
- 
- Llevar a efecto pruebas de los sistemas desarrollados. • Documentar los programas de acuerdo a los estándares establecidos.
- Documentar los programas de acuerdo a los estándares establecidos.<br>• Realizar el análisis de las aplicaciones sencillas.
- 

#### **Gerente de procesos**

Encargado de dirigir y administrar el área de procesamiento de datos así como relacionarse con las otras áreas de concernacionarse con un concernacionarse con un concernacional de Computo.<br>Notas espaces de concernacional de Computo. Computo de Cómputo.

Formula y administra todo el procesamiento de la información que maneja el Centro de pinula y a<br>C

#### **Programador de sistemas**

Aunque su función es muy similar a la de un analista programador, su descripción del puesto es: Programar y realizar a la codificación analista programador, su descripción del los programas o los puesto es: Programar y realizar la codificación y documentación de los programas o sistemas desarrollados.

Los programadores toman las especificaciones de los sistemas realizados por los a programadores toman las especificaciones de los sistemas realizados por los analistas y transforman en programas eficientes y bien documentados para las computadoras.

#### Sus funciones especificas son:

- Analizar la lógica de los programas a desarrollar.
- Codificar y documentar los programas de acuerdo con las normas de calidad y ● Codificar y documentar los programas de acuerdo con las normas de calidad y seguridad establecidas.
- Programar.
- Probar los programas realizados.

### Supervisor de capturista

Supervisan las actividades de ingreso de datos.

Elabora tumos de trabajo en base a la carga establecida del mismo.

### Capturista

Los capturistas de datos son los primeros en manejar y convertir los datos de su forma os capturistas de catos son los primeros en manejar y convertir los datos de su forma original a un formato accesible para la computadora. Este tipo de personal puede operar diferentes dispositivos de teclado para proporcionar los datos directamente a la computadora. No obstante la importancia del trabajo de los preparadores de datos su educación no requiere una formación técnica formal, un mecanógrafo competente puede adquirir en pocas horas de instrucción especializada las habilidades necesarias para la preparación de datos.

### Dibujante.

Conocido hoy día como diseñador gráfico el cual tendrá como funciones principales:

- Realiza los diseños gráficos asignados al área de informática. **Frealiza los diseños graficos asignados al area de información el porta de la porta de la porta de la porta de**
- Realiza diseños de portadas para informes finales.
- 
- Elabora presentaciones, formatos de papelería, logotípos.<br>• Diseño y actualización de la página Web del portal de la empresa.

Este es el marco teórico de un CPD en cuanto a departamentos y funciones de personal, sie es el marco teórico de un GPD en cuanto a departamentos y funciones de personal. ahora se hará mención de otro aspecto importante en cuanto al cuidado que se debe<br>tener con el aspecto de la seguridad de la seguridad en un Centro de Información.

A continuación se expondrá de una manera no tan profunda (ya que se necesitaría commutación se expondra de una manera no tan protunda (ya que se necesitaria desarrollar un tema completo y complejo lo cual en este momento no nos ocupa) la<br>Seguridad Informática, que un Centro de Información debe poseer.

# **SEGURIDAD DE LA INFORMACiÓN**

La seguridad de la información es un problema que siempre ha preocupado al hombre, a segundad de la información es un problema que siempre ha preocupado al nombre, desde que se tuvo la capacidad de almacenarla y transferirla, la utilización de equipo electrónico para procesar o transmitir información presenta problemas serios y nuevos, la seguridad en cómputo es un tema que ha adquirido cada vez más importancia; ya no es un problema solo para militares y gobierno sino para el sector productivo y académico.

## **¿EN QUÉ CONSISTE LA SEGURIDAD DE UN SISTEMA DE CÓMPUTO?**

- $P$ revenir perdida de información de información de información de información de información de información de información de información de información de información de información de información de información de info Frevenir perquia de imormación
- $\triangleright$  Prevenir alteraciones de la información<br> $\triangleright$  Asegurar la privacía de la información
- 
- $\sim$ Un segurar la privacia de la información n sistema es seguro si se puede comiar en que se co

## **ELEMENTOS DE UN ESQUEMA DE SEGURIDAD EN LA INFORMACiÓN**

- $\sim$   $\sim$   $\sim$   $\sim$   $\sim$ <sup>~</sup>¿Qué se quiere lograr?
- $\triangleright$  ¿Qué se quiere lograr?
	- o Confidencialidad
	- o Autentificación<br>o **Integrid**ad
	-
	- o comprobación de transacciones de transacciones de transacciones de transacciones de transacciones de transacciones de transacciones de transacciones de transacciones de transacciones de transacciones de transacciones de Comprobación de tra
	- o Control de acceso<br>o Disponibilidad
	-
	- o Consistencia
- <sup>~</sup>¿Cuánto tiempo, dinero y esfuerzo se debe a invertir para lograr la protección adamo uempo, umero y estuerzo se debe a invertir pa

## **IMPLEMENTACiÓN DE UN ESQUEMA DE SEGURIDAD**

- $\frac{1}{2}$  de riesgos de riesgos de riesgos de riesgos de riesgos de riesgos de riesgos de riesgos de riesgos de riesgos de riesgos de riesgos de riesgos de riesgos de riesgos de riesgos de riesgos de riesgos de riesgos de <sup>~</sup>Administración de riesgos
- <sup>~</sup>Establecimiento de estándares y políticas
- Establecimiento de estandares y
- $\geq$  Implementación de protocolos<br> $\geq$  Concientización del usuario
- 
- <sup>~</sup>Verificación del cumplimiento
- $\triangleright$  Planeación de respuestas ante incidentes

## COMPUTADORAS PERSONALES

Las computadoras personales son un punto vulnerable para cualquier empresa debido al mal uso que algunos personales son un punto vulnerable para cualquier empresa debido al mal uso que algunos usuarios le dan al servicio de Internet puerta que fácilmente se ve vulnerada cuando se navega por la red.

En ellas se debe implementar los siguientes esquemas:

- $\triangleright$  Sistema de respaldos
- $\sim$ Sistema de respaidos Segundad solo a traves del acces
- > Sistemas de contraseña lógica
- → Sistemas de contraseña física<br>→ Sistemas de disco duro externo.
- 

## **ATAQUES A LA SEGURIDAD EN SISTEMAS MULTIUSUARIO**

Computadoras multiusuario (1)

- $\gamma$ varios usuarios comparten el disco y el procesador y el procesador y el procesador y el procesador y el procesador y el procesador y el procesador y el procesador y el procesador y el procesador y el procesador y el p varios usuarios companer
- wombres y contrasenas
- Asignación de archivos y procesos
- o Seguridad de la computadora
- o egunoad de operación de la c
- o Administración todopoderosa
- o Administración compartida
- o Observación del uso<br>o Trazas de auditoria
- 

Computadoras multiusuario (2)

- $\triangleright$  Administración de la información Administración de la importación
- <sup>~</sup>Cifrado de información
- $\triangleright$  Cifrado de información<br> $\triangleright$  Autentificación
- Autentincacion
- Transacciones
- 

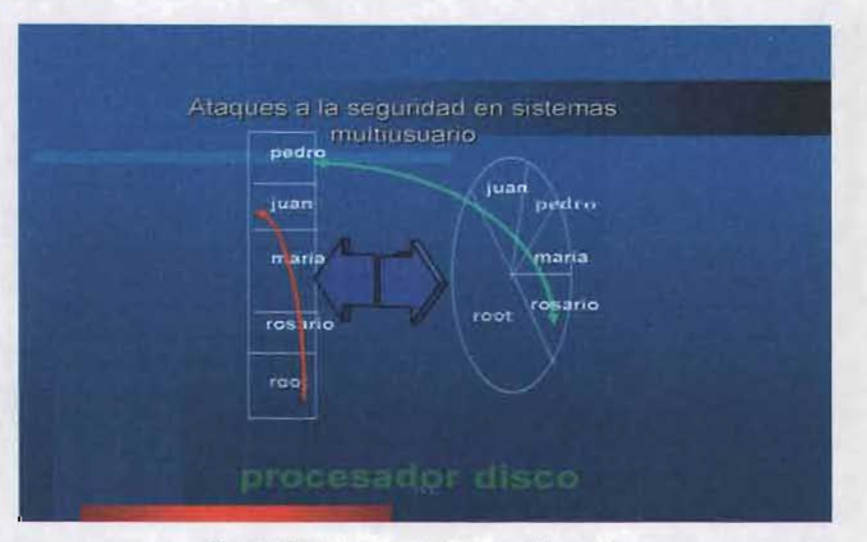

## ATAQUES A LA SEGURIDAD INFORMATICA

Fig. 1 Ataques en sistema multiusuario

## **FUNCIONAMIENTO DE REDES**

Una red, desde el punto de vista de la informática, consta de dos o más computadoras, na reg, desde el punto de vista de la informatica, consta de dos o mas computadoras, conectadas mediante diversos elementos con la finalidad de compartir datos, recursos y servicios, ésta opera de la siguiente forma:

- $\sim$ Transmisión de pa $\sim$ <sup>~</sup>Enrutamiento
- 
- enrutamiento<br>Configuración de Teorio de TCPI **ervicios** c
- o Mail,<br>o FTP
	-
	- o Telnet
- <sup>~</sup>Gopher y otras herramientas avanzadas sopher y otras nem
- 
- $\geq$  Disco compartido<br> $\geq$  Modelo cliente servidor

## **ATAQUES A LA SEGURIDAD EN REDES**

Para prevenir ataques a la información se deben implementar cuatro niveles de seguridad ara prevenir ata

Primer nivel de seguridad

- $\overline{A}$ islar las computadoras de la red (The only absolutely safe sex is no sex is no sex is no sex is no sex Aisiar tas computadoras de la red (+)
- <sup>~</sup>Seguridad física de los medios de transporte de la información
- $\sim$ Niveles de los medios de transporte de la información distribuidad y circumstración de la información de la información de la información de la información de la información de la información de la información de la in
- $\triangleright$  Níveles de autorización (MLS), administración distribuida y cifrado de archivos  $\triangleright$  Capacitar al personal
- 

## SEGUNDO NIVEL DE SEGURIDAD

- $\sim$ Colocación de barreras para aislar subredes para aislar subredes para aislar subredes para aislar subredes para aislar subredes para aislar subredes para aislar subredes para aislar subredes para aislar subredes para ~ Colocación de carreras para alsiar subreges
- $\triangleright$  Recepción de correo electrónico solamente
- $\geq$  Seguridad del correo (cifrado y autentificación)<br>  $\geq$  Monitoreo y análisis de uso
- 

## TERCER NIVEL DE SEGURIDAD

- $\sim$ colocación de barreras para permitir el acceso de barreras para permitir el acceso de barreras permitir el acceso de barreras permitir el acceso de barreras permitir el acceso de barreras permitir el acceso de barrera Colocación de parrieras para p
- > Cifrado de claves de acceso
- $\geq$  Tarjetas inteligentes<br> $\geq$  Kerberos
- - o Control de ejecución de procesos remotos  $\sim$  Control de ejecución de procesos rel
- o sistemas de autenticación varian.
	- Coual va a sei er impacto a lo largo del tiempo
	- o ¿Que tan flexible es migrar a otro esquema?
- $\geq$  Cifrado de paquetes<br> $\geq$  Monitoreo y análisis de uso
- 

## CUARTO NIVEL DE SEGURIDAD

- <sup>~</sup>Añadir al primer nivel servidores de información y de transacciones Anadir al primer nivel servidores
- $\geq$  Autorización de transacciones
- $\triangleright$  Mantenimiento de archivos en el servidor
- $\geq$  Niveles de acceso<br> $\geq$  Cifrado de claves
- <sup>~</sup>Cifrado de paquetes por origen y destino
- Ultrado de paquetes por onge
- 

#### Seguridad de disco

- $\epsilon$ gunidad de disco $\epsilon$ Centralizar la autorización y control de usuanos (n
- $\triangleright$  Control de exportación de sistemas de archivos<br> $\triangleright$  Cifrar sistemas de archivos
- 
- $\triangleright$  Niveles de acceso de UNIX y MLS

## ATAQUES SOBRE REDES

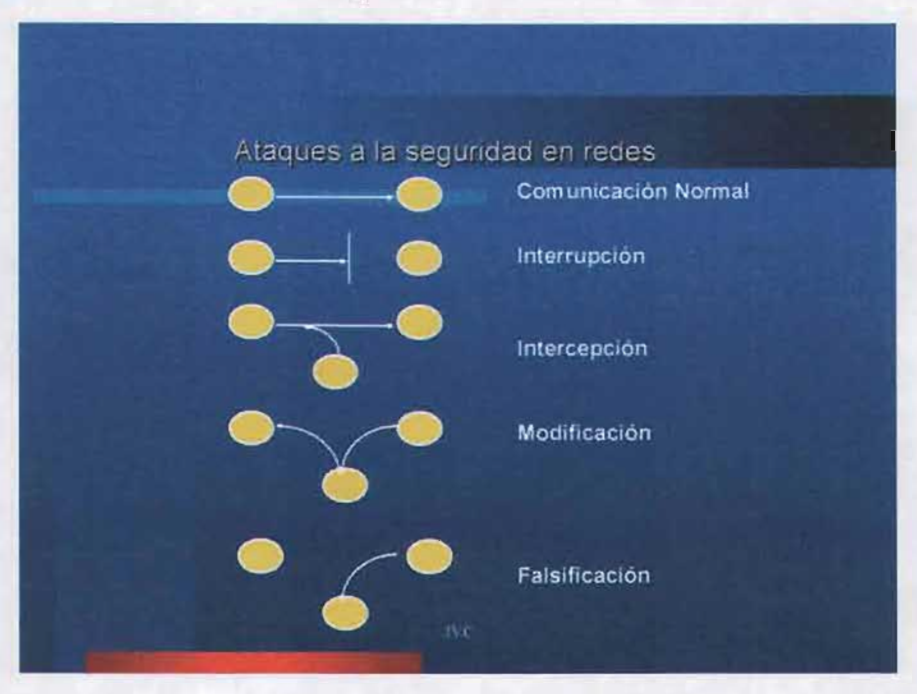

Fig 2 Ataques a la seguridad en la red de una empresa

## **MODELOS**  (ASPECTOS FORMALES)

- <sup>~</sup>Un modelo es un enunciado preciso y no ambiguo de las políticas de seguridad Un modelo es un enunciado preciso y no ambiguo de las políticas de se
- $\triangleright$  Un modelo es una representación obvia de las políticas de seguridad
- 
- > Un modelo es simple y abstracto y por consiguiente fácil de entender<br>> Un modelo se puede formular en un lenguaje matemático formal o en lenguaje natural.

## **PORQUE HAY QUE USAR UN MODELO**

#### $\triangleright$  Para analizar

- o la senanzar Las fallas en las políticas.
- o Las fallas en la implementación.
- $\triangleright$  Hay modelos<br>  $\circ$  Formales.
	-
	- o Informales.
- $\triangleright$  Hay que evitar implementar sistemas que tienen fallas.

## **MODELOS FORMALES**

- $\sim$ Permiten demostrar matemáticamente que la política es consistente consistente consistente consistente consistente consistente consistente consistente consistente consistente consistente consistente consistente con los <sup>~</sup>Permiten mapear la política en especificaciones formales que ayudan a probar que la
- $\triangleright$  Permiten mapear la política en especificaciones formales que avudan a probar que la implementación refleja adecuadamente las políticas.<br>≻ Se pueden formular el lenguaje matemático.
- 

## **MODELOS INFORMALES**

- $\sim$  se pueden mape ar en especificaciones informales informales informales informales informales informales informales informales informales in the set of the set of the set of the set of the set of the set of the set of esta pueden mapear en especificación es informares
- $\triangleright$  Permiten establecer que la implementación refleja fielmente las políticas  $\triangleright$  Se pueden formular en lenguaje natural
- 

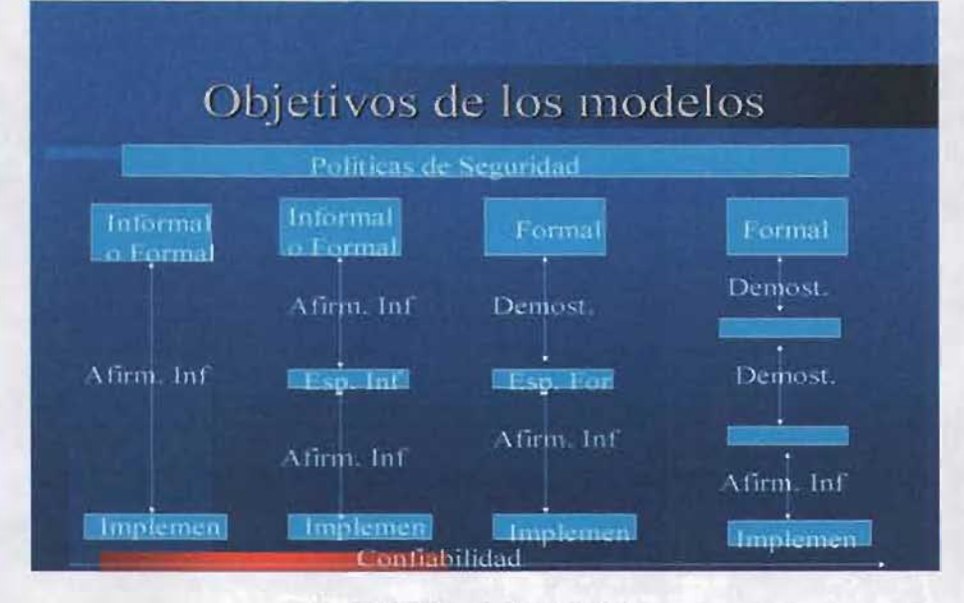

Fig. 3 Objetivo de los modelos

### **OBSERVACIONES**

- <sup>~</sup>Los modelos no determinan como se implementaran las políticas. <sup>~</sup>Los modelos determinan el comportamiento de los mecanismos.
- > Los modelos determinan el comportamiento de los mecanismos.
- $\triangleright$  Los mecanismos se expresan en las especificaciones de funcionamiento.<br> $\triangleright$  No siempre se necesita un modelo.
- 

#### **TIPOS DE MODELOS**  rus de Mude<br>Ce

- - o Las variables de estados representan el estado de seguridad de seguridad de seguridad de seguridad de seguri<br>De seguridad de seguridad de seguridad de seguridad de seguridad de seguridad de seguridad de seguridad de seg Las variables de estado representan el estado de segundad del sistema.
	- o Las funciones de transición describen los cambios de las variables de estado.
	- o Los modelos de matriz de acceso son modelos de estado.
	- o Los atributos en un modelo permiten comparar los atributos de los objetos y los sujetos.

## **TIPOS DE MODELOS**

- $\geq$  De flujo de información
	- o Permiten controlar el flujo de información de un objeto a otros de un objeto a otros de un objeto a otros de<br>Desembleces reminen controlar el nujo de información de un
	-

## **MODELOS DE NO INTERFERENCIA**

- <sup>~</sup>Los sujetos actúan en dominios distintos.
- <sup>~</sup>No pueden afectarse mutuamente si se violan las políticas de seguridad.  $\triangleright$  No pueden afectarse mutuamente si se violan las políticas de seguridad.<br> $\triangleright$  Son experimentales todavía.
- 

A continuación se mostrarán los puntos de seguridad del acceso físico al CPD.

## **CONTROL DE ACCESO FíSICO**

El control de acceso físico hace referencia a los niveles de seguridad en que la información de acceso risico nace referencia a los niveles de segundad en que la los puntos en un puede un pue<br>Control de acceso risico nace referencia a los niveles de segundad en que la información debe estar resguardada y a los puntos en que cada nivel de usuario puede acceder a esta, al igual que en casos anteriores se procederá por niveles estos son de tipo perimetral:

- $\mathbf{U}$  solo perfect perfect perfect perfect perfect perfect perfect perfect perfect perfect perfect perfect perfect perfect perfect perfect perfect perfect perfect perfect perfect perfect perfect perfect perfect perfect On solo permietro
- $\geq$  Dos perímetros<br> $\geq$  Tres perímetros
- 

## **ENFOQUE PERIMETRAL**

#### Primer nivel

#### Un solo perímetro

- <sup>~</sup>Solo se puede implementar registro de acceso. Solo se puede implementar registro de act
- La vigilaricia debe ser extrema y remota
- Existencia de altar
- 
- $\epsilon$ l mando esta en contacto casi directo casi directo casi directo casi directo casi di respublika en contacto con El mundo exterior esta en contacto casi d
- $\triangleright$  Es muy difícil emplear listas de acceso
- $\triangleright$  Es muy difícil implantar el control de regresos.
- $>$  Muy difícil implementar autenticación
- $\triangleright$  Muy difícil esconder los dispositivos
- $\geq$  Es muy difícil que la obediencia sea efectiva.<br>  $\geq$  La supervisión se diluye
- 

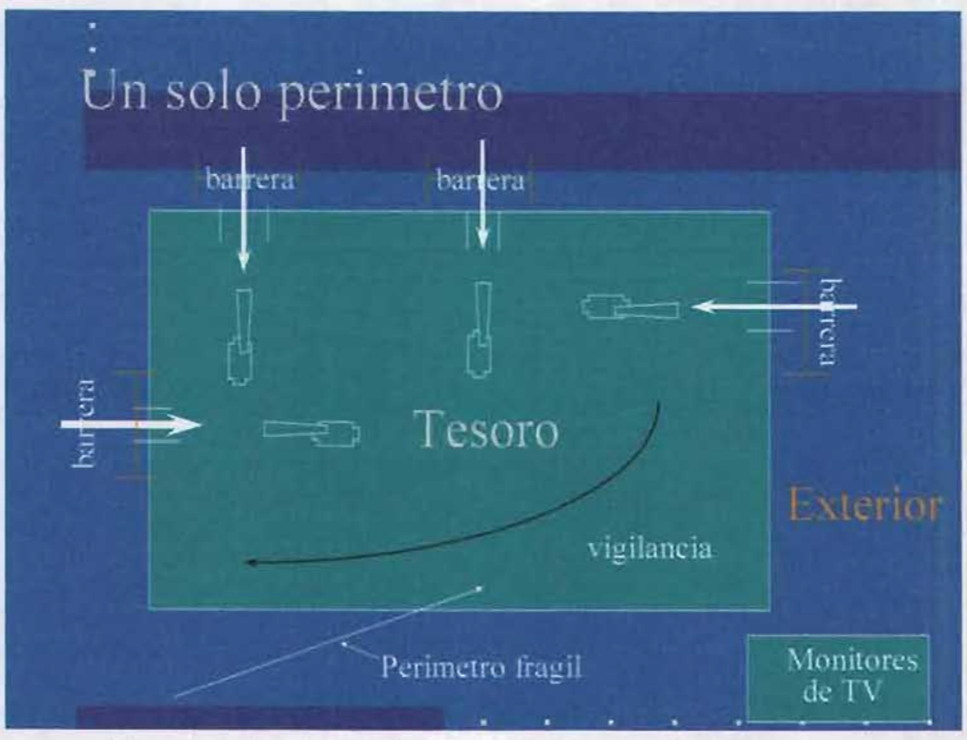

Fig. 4 Muestra la seguridad de acceso en un solo perimetro.

### **Dos perímetros**

## Segundo nivel

- <sup>~</sup>El análisis de bitácoras es difícil El analisis de bitacoras es difícil
- $\triangleright$  El mundo exterior esta más distante
- > Simplifica la obediencia<br>> El tráfico es menor
- 
- $\epsilon$  puede implementar el control de accesor el control de accesor el control de accesor el control de accesor el control de accesor el control de accesor el control de accesor el control de accesor el control de accesor Se puede implementar el control de acceso
- $\geq$  Es posible implementar el control de regresos<br> $\geq$  Simplifica la obediencia
- 
- <sup>~</sup>Mas fácil implementar listas de acceso was facil implementar listas de acceso
- $\triangleright$  Mas fácil implementar control de regresos
- $>$  Mas fácil implementar la autenticación
- $\geq$  Mas fácil ocultar dispositivos<br> $\geq$  La supervisión se concentra
- 
- $\alpha$  supervision se concentra $\alpha$ Se puede implementar mas racimente el control de acc
- > El análisis de bitácoras se hace independientemente
- $\geq$  Es más fácil implementar el control de regresos<br> $\geq$  Típicamente el tráfico es menor
- ripicamente el tranco es menor
- 
- La vigilaticia se puede concentral
- $\geq$  La respuesta inmediata es más sencilla<br> $\geq$  Es más sencillo robustecer el segundo perímetro

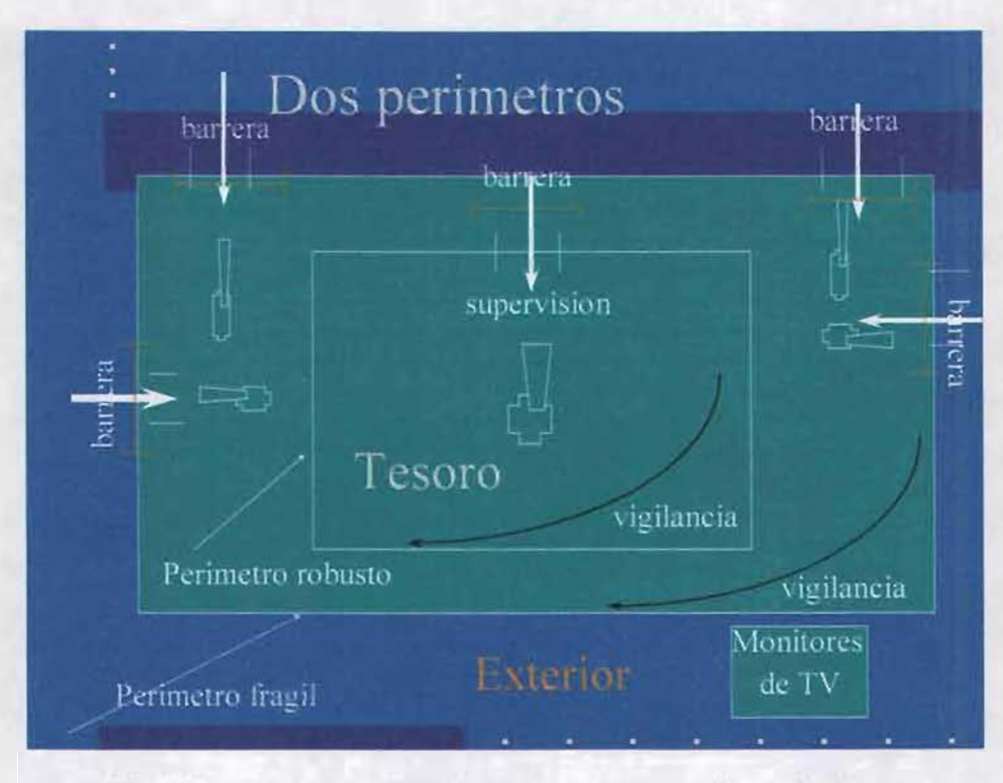

Fig. 5 Muestra la seguridad de acceso en un segundo perimetro

### **Tres perímetros**

## Tercer nivel

- $\mathbf{F}$  and  $\mathbf{F}$  is a set of periodic reformation reformed to  $\mathbf{F}$ Es fácil y más parato reforzar el perime
- $\geq$  Es fácil implementar listas de acceso<br> $\geq$  Es fácil analizar bitácoras
- $\epsilon$ s iacii analizar bitacoras
- Es posible terier respu
- 
- $\mathbf{F}$  reformation  $\mathbf{F}$  and  $\mathbf{F}$  are performed performance per  $\mathbf{F}$ Es muy facil reforzar el tercer perime
- $\triangleright$  El mundo exterior es muy distante
- $\triangleright$  Se ocultan mejor los dispositivos
- $\triangleright$  La respuesta inmediata esta en el lugar
- $\geq$  Se simplifica la autenticación<br> $\geq$  Fácil controlar regresos
- 
- > La supervisión esta concentrada en el punto critico.

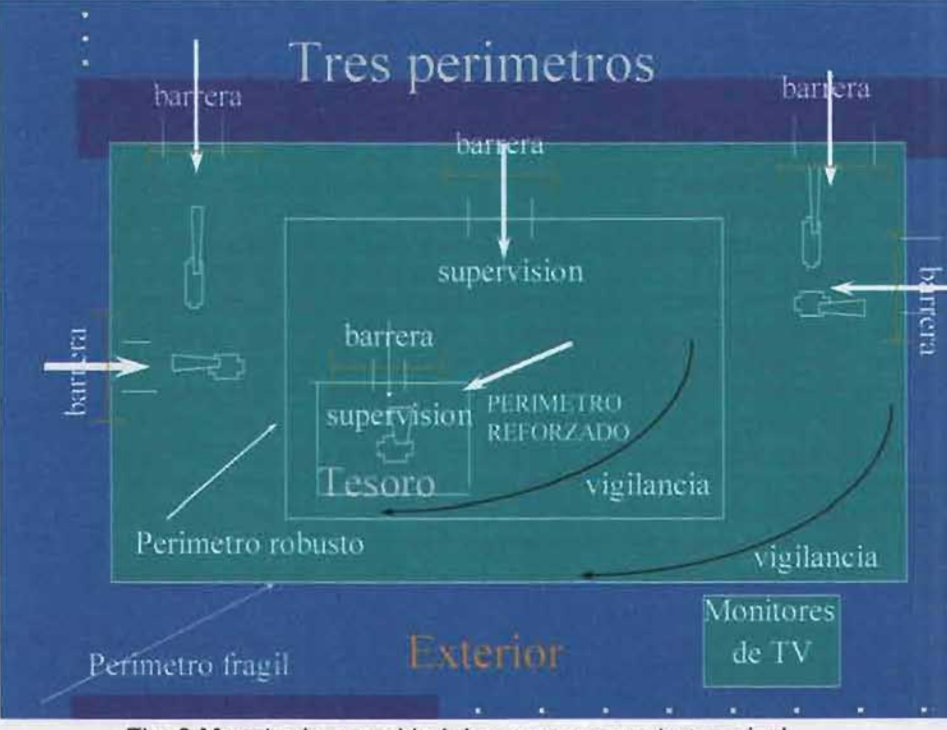

Fig. 6 Muestra la seguridad de acceso en un tercer nivel.

Después de haber expuesto el marco teórico de un CPD procederemos a continuar con el espues de nabel expuesió el marco teorico de un Cr D proc

**CAPITULO IV** 

## **ANÁLISIS DE LA ADMINISTRACiÓN Y SOLUCIONES DEL CENTRO DE CÓMPUTO**

COMO SABE EL CIELO SACAR DE LAS MA YORES ADVERSIDADES NUESTROS MAYORES PROVECHOS.

MIGUEL DE CERVANTES

#### **ANALlSIS**

Después de haber expuesto en forma teórica la administración nos encontramos en la posibilidad de realizar el análisis del Centro de Información.

#### **Cíclo de desarrollo del proceso administrativo**

Para la elaboración de un análisis eficaz, es necesario tomar en cuenta los siguientes elementos: planeación, organización, integración, dirección y control. Sin embargo es necesario ejemplificar de forma gráfica estos puntos.

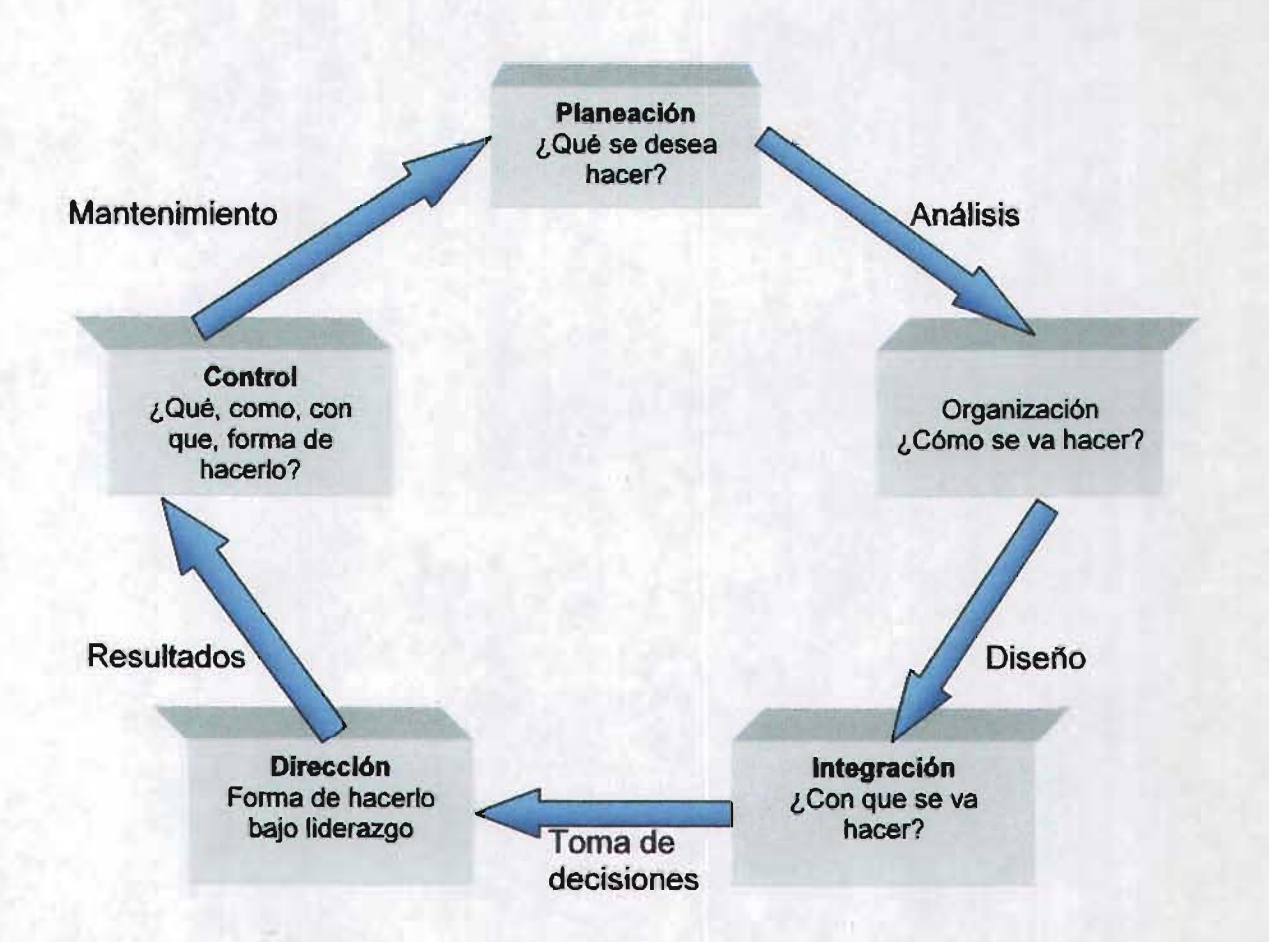

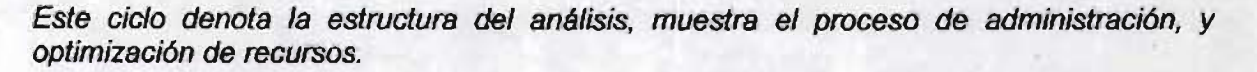

## **ANALISIS PRÁCTICO** •

Como se ha visto a lo largo del anterior capítulo se acentuaron las bases que dan origen a la administración, organización y control de un Centro de Procesamiento de Datos. Habiendo concluido con la parte teórica, procederemos a iniciar con un enfoque práctico de lo antes mencionado.

A partir de éste momento se procede a ejecutar los pasos que fueron desglosados con anterioridad de acuerdo a las condiciones establecidas en el segundo capítulo.

## **PLANEACIÓN**

El objetivo es organizar, administrar y optimizar los recursos con los que cuenta el centro de cómputo, de igual forma se otorgarán diversos cursos de capacitación, de acuerdo al nivel de cada asignatura, dicho proceso estarán encausados básicamente a los educandos del plantel, éstos se dividirán en dos partes: la primera de ellas será dirigida al área que comprende el soporte técnico (hardware) y la segunda se enfocará al diseño, paquetería y programación (software).

Para proseguir con éste punto es necesario la elaboración de un proyecto que nos permita plantear los parámetros a seguir en el desarrollo.

Ahora es importante saber que para cumplir el objetivo es indispensable realizar un proyecto en el cual se establezcan los aspectos que puedan conducimos, a establecer el logro esperado, éstos son:

- 1. Reparación del equipo de cómputo.
- 2. Capacitación a estudiantes para restaurar los ordenadores.
- 3. Administración, organización y control de los recursos del CPD.
- 4. Mantenimiento preventivo y correctivo.

Cabe mencionar que estos argumentos están directamente relacionados con las actividades académicas, los cursos a impartir serán desglosados en el transcurso de este capítulo.

## **FACTIBILIDAD TÉCNICA**

La sala de cómputo cuenta con veintiséis equipos de los cuales cinco poseen procesador 486, dos Pentium y las diecinueve restantes incluyen procesador Pentium 11. En los primero se instalará la plataforma Windows 95, Antivirus Mcafte 2002, compilador C++ 5.0 y Borland Pascal 7.0 y en los demás será Windows 98, Antivirus Norton 2002 así como los compiladores antes mencionados.

En lo concerniente al personal que esta destinado a desarrollar la praxis de nuestro trabajo, deberá ser seleccionado bajo estrictas características que abarcan las aptitudes e inquietudes que tenga cada integrante, posteriormente dará inicio la capacitación, misma que abarca grupos numerosos.

#### **FACTIBILIDAD ECONOMICA**

La inversión que se empleará para poner en operación nuestro centro de trabajo será mínima, dada las circunstancias en las que se encontraba la institución, los recursos asignados no son suficientes para satisfacer las necesidades de éste. Como podemos observar el panorama no es grato e incluso resulta complicado, sin embargo nos daremos a la tarea de reparar los equipos de cómputo con recursos que puedan ser proporcionados por algunos estudiantes, pues la mayor parte de ellos se pondrá a disposición de un servidor.

¿ Qué consecuencia tendría el hacer caso omiso de lo anterior? Por principio de cuentas el producto de dicha acción propiciará cursos ineficientes, la planeación no podrá ser concretada satisfactoriamente, toda actividad efectuada al interior del CPD será afectada seriamente por la propagación de virus informáticos, ésta situación nos conducirá a una desorganización y anarquía total, culminando así con el malestar de los usuarios.

#### **FACTIBILIDAD OPERACIONAL**

Si el resultado que obtenemos es positivo lograremos mantener los equipos de cómputo operando de forma óptima, a su vez contarán con paquetería y antivirus actualizados; del mismo modo la instalación de juegos, el almacenamiento o la introducción de discos con imágenes, videos, películas, etc. Quedará completamente restringido.

El beneficio con el que contará cada usuario estará reflejado no solo en la materia en cuestión, sino en el apoyo que esta pretende dar a la diversidad de asignaturas impartidas en cada nivel, de igual forma serán desarrolladas capacidades intelectuales y creativas.

A parecer mío estas son razones de mucho peso para no permitir que exista una disminución en los beneficios a nivel operacional y saber que sobre mí recae un compromiso.

#### **ORGANIZACiÓN**

Habiendo reunido al personal que me respaldará en esta propuesta se capacitará haciendo que cada uno de ellos tenga mayor eficiencia, precisión y destreza en el desempeño de actividades determinadas, de igual forma se establecen actividades específicas a cada uno de ellos, lo cual atañe una responsabilidad directa a lo largo del curso, teniendo una supervisión y un asesoramiento constante de parte mía. Así mismo se vigilará simultáneamente que todas las órdenes emitidas sean cumplidas, pues en este punto se tendrá que lograr la realización efectiva de lo antes planeado.

Con base a criterios de división de funciones y actividades se formaron, unidades de organización dentro de cada línea de mando, organización y niveles jerárquicos.

ANÁLISIS DE LA ADMINISTRACIÓN Y SOLUCIONES DEL CENTRO DE CÓMPUTO

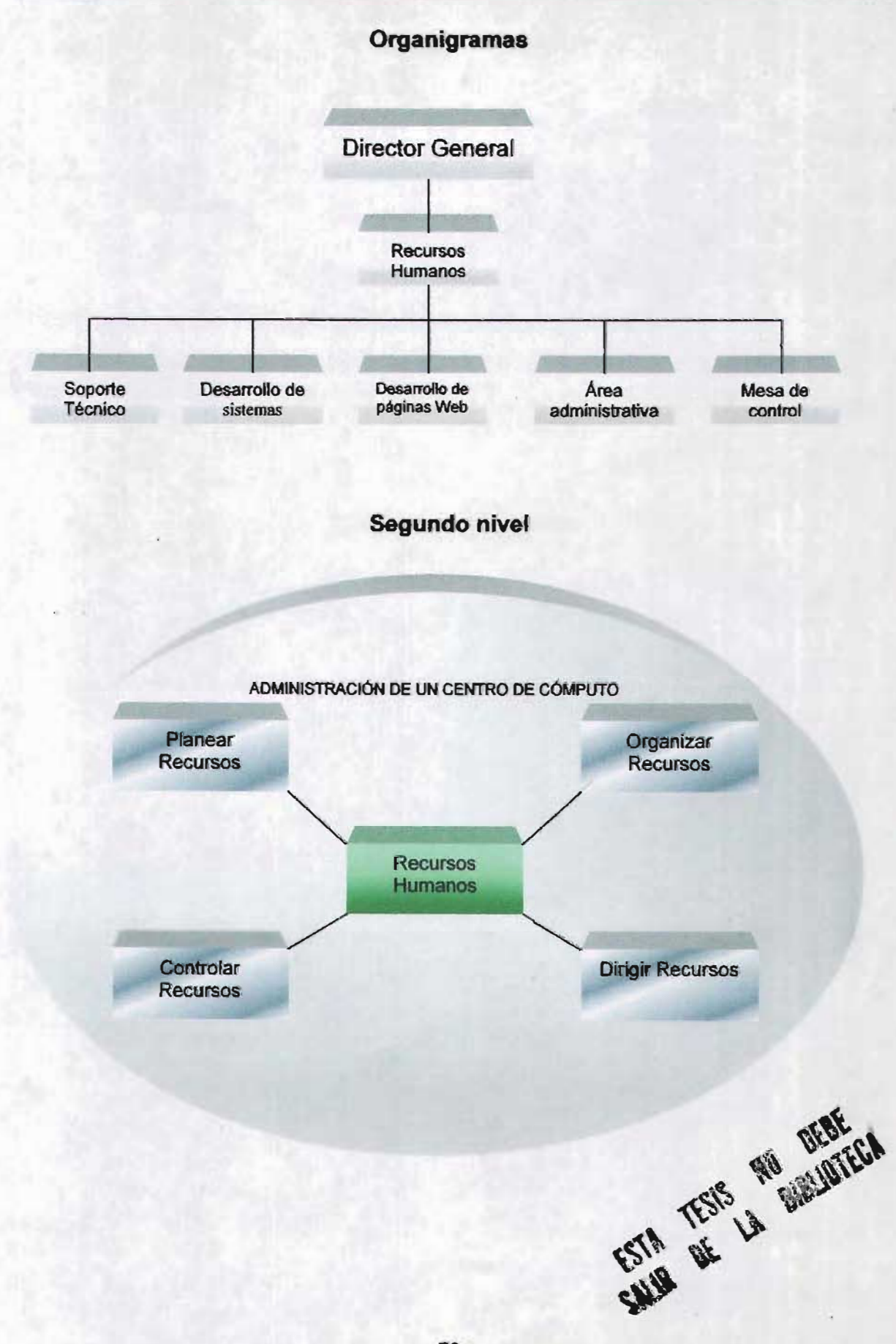

ANÁLISIS DE LA ADMINISTRACIÓN Y SOLUCIONES DEL CENTRO DE COMPUTO

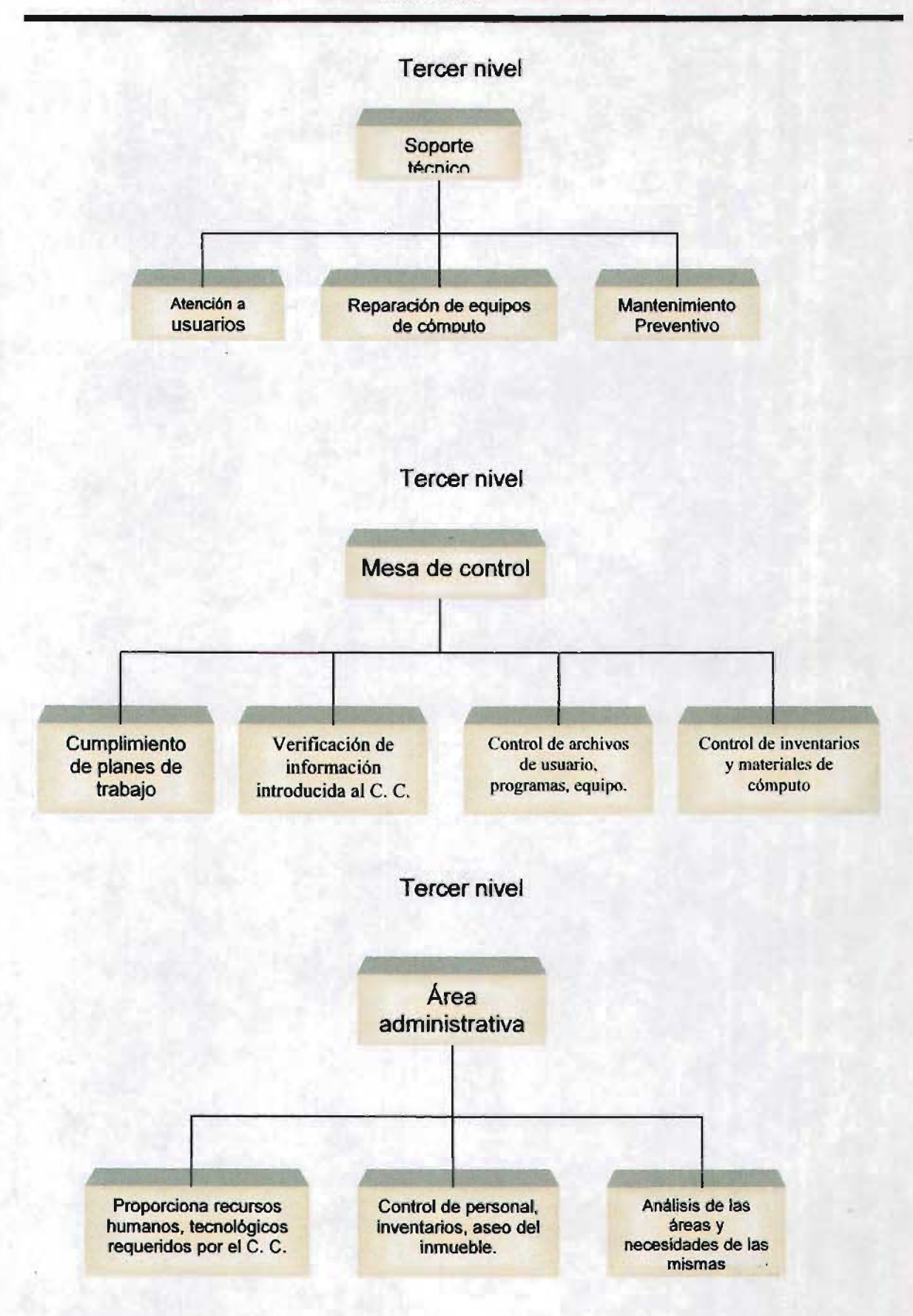

## **REPARACION DEL EQUIPO DE CÓMPUTO**

Como sabemos un centro de cómputo depende directamente del equipo que se encuentre en él, por esta razón resulta esencial el arreglo del mismo.

Los usuarios demandan urgentemente un servicio de calidad, en donde se trabaje sin el temor a perder la información, en el cual se impriman trabajos, tareas e investigaciones, en el que se tenga acceso a la información por red (Internet), horarios en donde se pueda disponer de éste sin obstaculizar los cursos que se imparten, logrando así desarrollar capacidades dentro de la informática y su incursión en la misma.

Para realizar la reparación del Centro de cómputo como se ha comentado anteriormente, se creó un grupo de trabajo, para ello se tomaron en cuenta algunos aspectos teóricos que se mencionan a continuación.

#### **Reglas y técnicas de la integración de personas**

Para esto se requiere de cuatro pasos:

- a) Reclutamiento: Tiene por objeto hacer, de personas totalmente extrañas a la empresa, candidatos a ocupar un puesto en ella, haciéndolos conocidos a la misma, despertando en ellos el interés necesario.
- b) Selección: tiene por objeto escoger, entre los distintos candidatos a aquellos que para cada puesto sean más aptos.
- c) Introducción: tiene por fin articular y armonizar al nuevo elemento al grupo social del que forma parte., en la forma más rápida y adecuada.
- d) Desarrollo: busca desenvolver las cualidades innatas que cada persona posee, para obtener la máxima realización posible.

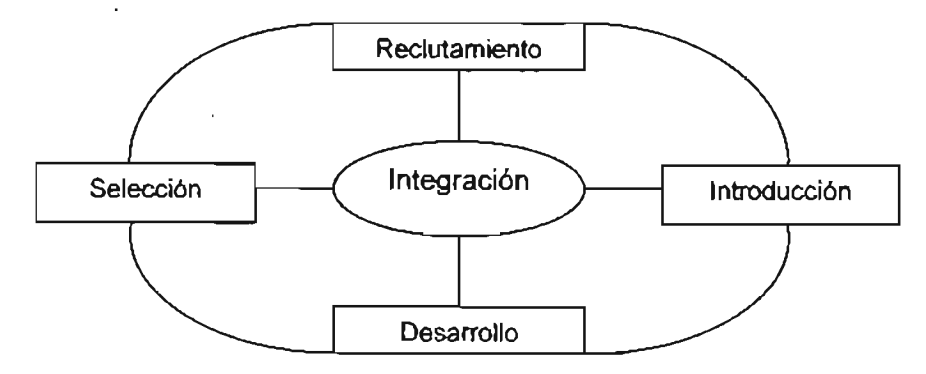

Basándonos en las reglas de integración los incisos se llevaron a la práctica de la siguiente forma.

Reclutamiento: Debido a que se trataba de una institución educativa no existe la posibilidad de emitir un comunicado con convocatoria abierta para estudiantes de nivel medio superior.

Selección: En este proceso se tomaron en cuenta los siguientes aspectos:

- 1. Tener conocimiento acerca de la materia.
- 2. Interés por la misma.
- 3. Deseos de superación en el área de la informática.

De acuerdo a los parámetros requeridos por un servidor se logró reunir a un grupo de personas con los cuales se inició el proceso de integración y capacitación.

Integración: Los hombres que han de desempeñar cualquier función dentro de un organismo social, se deben buscar siempre bajo el criterio de que reúnan los requisitos mínimos para efectuarla adecuadamente. Debe procurarse adaptar los hombres a las funciones y no las funciones a los hombres.

## **DIRECCiÓN**

La dirección del presente proyecto se llevó a cabo delegando una responsabilidad específica a cada uno de los miembros que integran este grupo de trabajo, vigilando que todos cumplan en forma adecuada todas las órdenes emitidas, para lograr esto se les otorgo una capacitación, se coordinó a cada una de las partes que integran el centro de cómputo, creando tiempos exactos para cursos, capacitación, servicio a usuarios, para poder dar una dirección adecuada y lograr los objetivos del centro de cómputo.

La dirección es la función ejecutiva de guiar y vigilar al personal. Existen dos estratos sustancialmente distintos para obtener estos resultados.

- a) En el nivel de ejecución (obreros, empleados y aún técnicos), se trata de hacer "ejecutar", "llevar a cabo" aquellas acciones que habrán de ser productivas.
- b) En el nivel administrativo, o sea, el de todo aquel que es jefe y, precisamente en cuanto lo es, se trata de "dirigir", no de "ejecutar". El jefe, en cuanto tal, no ejecuta, sino que hace que todos ejecuten.

Cada elemento incorporado será adiestrado en el área de Hardware, al término de éste proceso se continuará su instrucción en software dividiéndolas según el enfoque de la asignatura.

## Capacitación

La capacitación está dirigida exclusivamente a los alumnos del colegio, los cursos serán divididos según el semestre que corresponda a cada uno, recordemos el hecho referente al subsidio del área en cuestión, como no contábamos con éste apoyo por parte de los directivos no cabía la posibilidad de retribuiros económicamente, por otra parte hay que precisar no se tomará en cuenta como servicio social ya que las asignaturas impartidas en el nivel medio superior de índole normalista no corresponde a una carrera técnica en la que se tome como un requisito indispensable.

La convocatoria para tal efecto se dio de manera general en la institución en donde los entrevistados tuvieron que responder a una serie de preguntas para poder formar parte de este selecto grupo, una vez realizado esto se decidió quienes lo conformarían y así de empezó la capacitación.

Debido a que ninguno de los integrantes poseía un conocimiento alguno acerca de la reparación de equipo de cómputo, se les otorgó una capacitación completa para realizar dicha actividad. Sabemos que hay que adaptar el personal al trabajo, por consiguiente la capacitación la dividiremos en tres fases:

- 1. Estructura física de la computadora (hardware)
	- $\triangleright$  En donde se les enseño a conocer y localizar las partes de una PC.
- 2. Sistema operativo MS-DOS.
	- $\triangleright$  Obteniendo el conocimiento necesario para darle formato al disco duro e instalar plataformas Windows en sus versiones 95 y 98.
- 3. Instalación de Software.
	- $\triangleright$  Configuración Office, antivirus, compiladores

Después de preparación de mi grupo de trabajo, como lo he denominado, se procedió a efectuar las siguientes actividades para la reparación de cada uno de los equipos que se encontraban ella sala. Cada uno de mis colaboradores por su horario correspondiente tendrá horarios diferentes para desempeñar esta actividad. Dicha actividad se llevó a cabo en las dos últimas semanas del mes de septiembre.

Por principio de cuentas se intentó cargar un antivirus, lo cual dio como resultado un fracaso, pues como hemos explicado anteriormente la instalación del mismo en un equipo infectado es como meter una oveja en un corral con lobos, en este caso se produjo la inmovilización de las ventanas del sistema imposibilitando cualquier acción para restaurarla, por lo que se hacía obligatorio reiniciarlo, al encender se procedía a trabajar pero el problema volvía a reincidir, por lo que la determinación fue la de limpiar todos los discos duros, dando formato a cada uno de estos, de no ejecutar dicha acción esto no se lograría resolver.

Debo comentar que en más de una ocasión al insertar en la unidad disco de  $3\frac{1}{2}$  los disquetes de arranque y encender el equipo para empezar la labor de limpiar os DO, estos quedaban infectados por virus, en otras veces resultaban con daño físico, lo que provoco que la operación que en un principio se imaginaba sencilla no lo fuera. Antes de enfrentarnos a esto se crearon diversas copias de esto para tener respaldos suficientes en caso de ser necesario.

Cada uno de los DO de los ordenadores fue limpiado (se le dio formato). Después se procedió a cargar las plataformas en estos, de acuerdo a las características de las computadoras la instalación se dio de la siguiente manera:

- $\triangleright$  PC 486 instalación de Windows 95, Office 97 y Mcaffe (en su versión más actualizada).
- <sup>~</sup>PC Pentium actualización a plataforma Windows 98, Office 2000, Norton antivirus 2001 y posteriormente en su versión 2002.
- <sup>~</sup>PC Pentium 11 carga de Windows 98, Office 2000 y Norton Antivirus 2002.
- $\triangleright$  En los equipos P I y P II se asignaron compiladores Borland pascal 7.0 y Borland  $C++5.0$ .
- $\ge$  En las 486 se realizo lo mismo solamente que en versiones anteriores como Borland Pascal 6.0 y Borland C++ 4.0.

Ya cargadas las plataformas, lo que resta es la instalación de paquetería, esta fue efectuada en cada una de las computadoras, a excepción de dos de ellas, debido a que no se podían cargar las aplicaciones se procedió a realizar todo el ciclo nuevamente paro la falla siguió persistiendo, se diagnosticaron los DO encontrándose fallas físicas en las pistas de estos, para ello se empleo un software especial dándoles formato de bajo nivel a cada uno, pero éstos ya no se lograron reparar. Considero necesario comentar que también fueron analizados en la ENEP Aragón obteniendo el mismo resultado.

Pero cual fue la causa que ocasionó este severo daño, la respuesta estriba en el uso inadecuado que se les había dado anteriormente, por los virus que habían almacenado desde hace a varios meses o años eso no lo se ... así como los juegos, etc.

Para la reparación de esos equipos fue necesario que de otras máquinas que no se utilizaban (equipo literalmente arrumbado y almacenado en los muebles mencionados en el Capítulo 11) se tomaron dos discos con características similares a los antes descritos los cuales fueron instalados en las antes mencionadas computadoras quedando operando en óptimas condiciones.

Posteriormente se instalaron los compiladores, antivirus y se configuró la parte del video y sonido (hardware incluido en la tarjeta madre).

Teniendo todo esto listo mi preocupación en estos, momentos era la de mantener esto que se había realizado con el esfuerzo de mi grupo de trabajo en estas dos semanas. Debía existir un control de acceso a usuarios, nulificar la instalación de software por parte de estos y supervisión constante; para ello se crearía la mesa de control.

## **RESTRICCiÓN AL CENTRO DE CÓMPUTO**

Para mantener las condiciones favorables del centro de cómputo es necesario establecer una mesa de control en donde se tendrá un registro de los servicios que se otorgarán a los alumnos de los diferentes niveles educativos y al personal docente y administrativo, para dicho fin es necesario elaborar un libro de control de usuarios en el cual se deberá especificar en número de computadora, programas a utilizar, horario de entrada-salida y la materia en la que se requiere realizar la investigación, trabajo, tarea o práctica. Se establecerán horarios para que los cursos y clases que se impartan no se vean afectados o interrumpidos. El servicio de impresión se llevará a cabo de acuerdo a los siguientes lineamientos:

- 1. La impresión se hará en horarios previamente establecidos.
- 2. La impresión se cobrará a \$1.00 la hoja y esta será en blanco y negro.
- 3. Cada usuario deberá traer sus hojas para impresión

### **CONTROL**

Los resultados obtenidos mediante todo este proceso, en el cual se ha tenido un orden específico en todos y cada uno de los aspectos que integran este centro de cómputo.

El material de licenciatura que se encontraba en el centro de cómputo, fue trasladado a una bodega con lo cual dejo de ser un salón a disposición de los alumnos.

En lo que respecta al aseo del centro de cómputo es constante, ya que los equipos poseen fundas para cubrirlos del polvo, aunado a la limpieza mensual de cada uno de lo equipos evitará que éstos sean afectado directamente por las condiciones mencionadas en el capítulo dos.

Con estas prevenciones se llevó un orden de acceso, se eliminó la instalación de cualquier software, se pudo ofrecer el servicio de préstamo de equipo, impresión e Internet.

Pero esto no termina aquí. A partir de este momento se pone en marcha los procedimientos que anteriormente se dieron a conocer para garantizar el pleno funcionamiento del CC a corto, mediano y largo plazo. Esto provocará directamente que en un futuro no se tenga la problemática como anteriormente aconteció.

Esto nos da una visión y un panorama alentador para las futuras generaciones por que debido a esto se obtendrán buenos cursos, desarrollo por parte de los usuarios, se ofrecerán servicios informáticos y más adelante es seguro que podemos tener un crecimiento en todos los aspectos de la computación. Tal ves sea posible que en un par de años tengamos a las computadoras conectadas en red.

Concluyendo así con un control, coordinación administración y mantenimiento efectivos del centro de cómputo para otorgar servicios de calidad a los usuarios de dicha institución.

Ahora podemos decir sin censura que el Centro de Cómputo cumple su objetivo, que es el de ofrecer productos y servicios informáticos.

A continuación se expone un cronograma de actividades en donde de incluyen los procedimientos.

Nota: *La* esencia del administrador es coordinar: es */o* que busca todo administrador. *La* dirección es necesaria dentro de esa coordinación pero no es la coordinación misma, sino una *de* sus causas, aunque sea la más importante.

No se coordina para dirigir, sino que se *dirige* para coordinar: solo en un concepto totalitario podrfa pensarse en que el fin del administrador sea dirigir, aunque no coordinara. En cambio, seria un magnifico administrador el que lograra el máximo de coordinación con el minimo de dirección o mando.

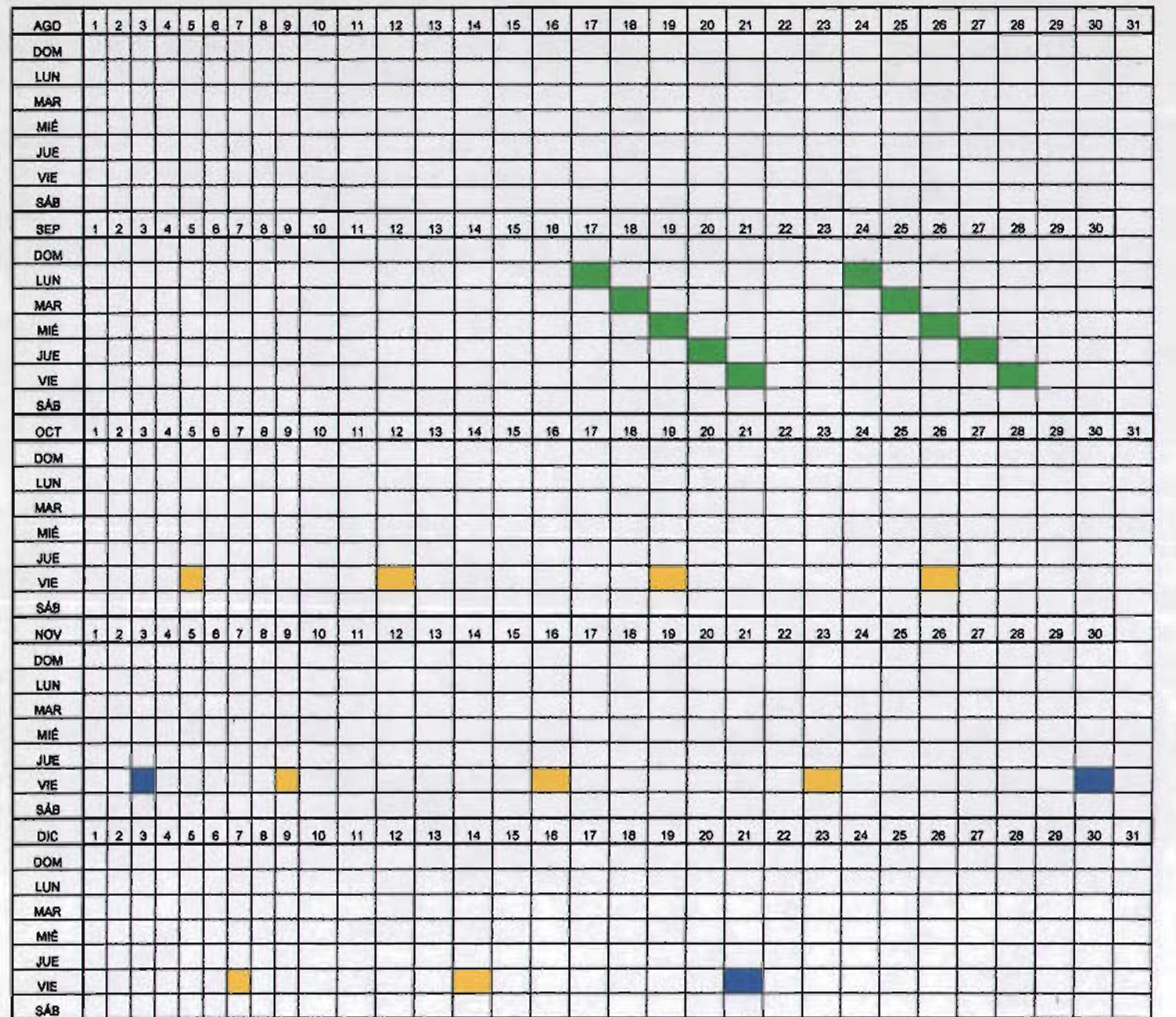

#### CRONOGRAMA DE ACTIVIDADES EN EL CENTRO DE COMPUTO DE PREPARATORIA ANEXA A LA NORMAL N° 2 DE NEZAHUALCOYOR . PERIODO 2001-2002

 $\infty$ 

ี ี OS DE CO ම් | w o z  $\bar{\circ}$  $\frac{2}{15}$ ž. :.i ~ >- z o NIZACIC  $\bf \breve{g} \parallel$ 

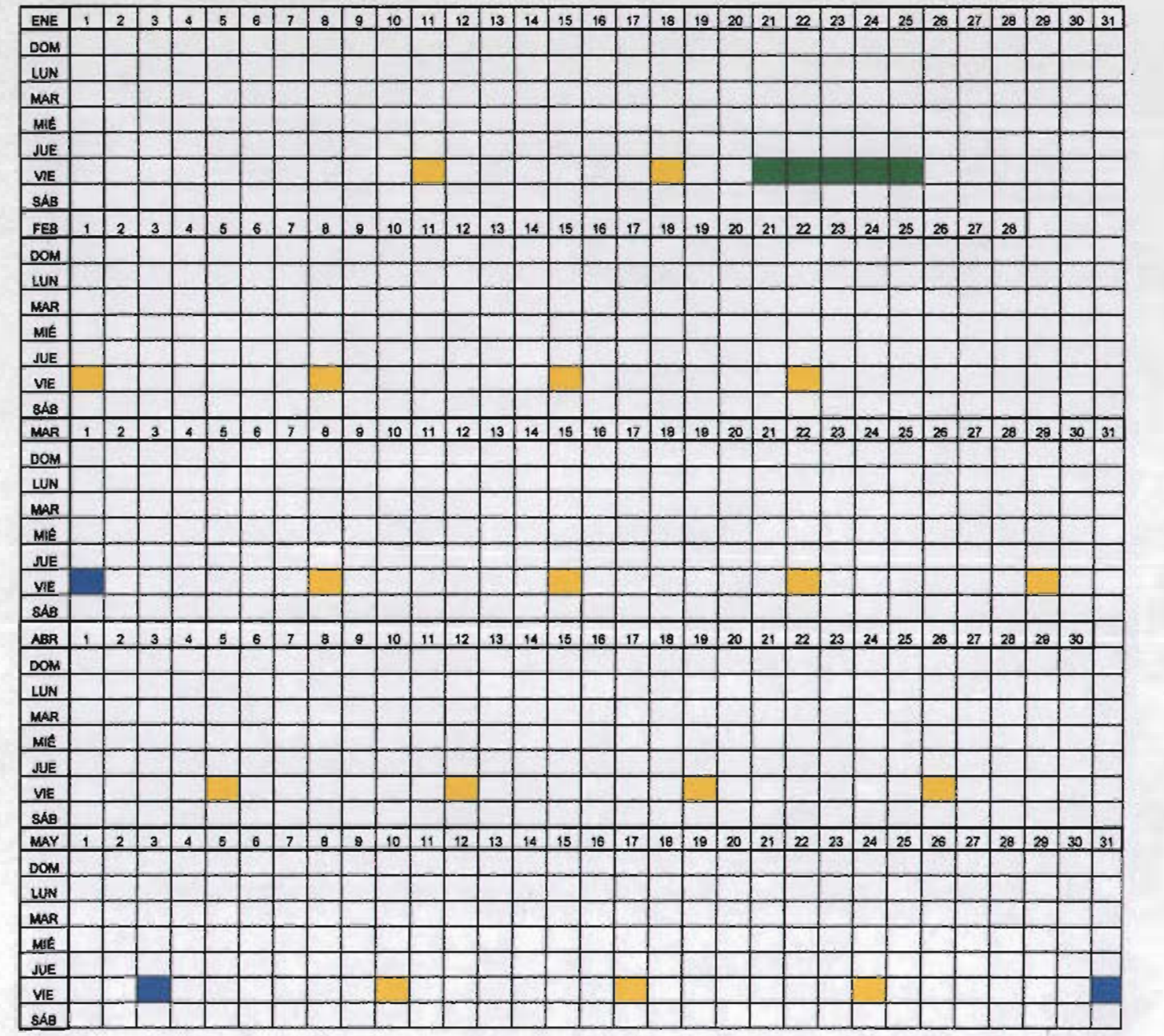

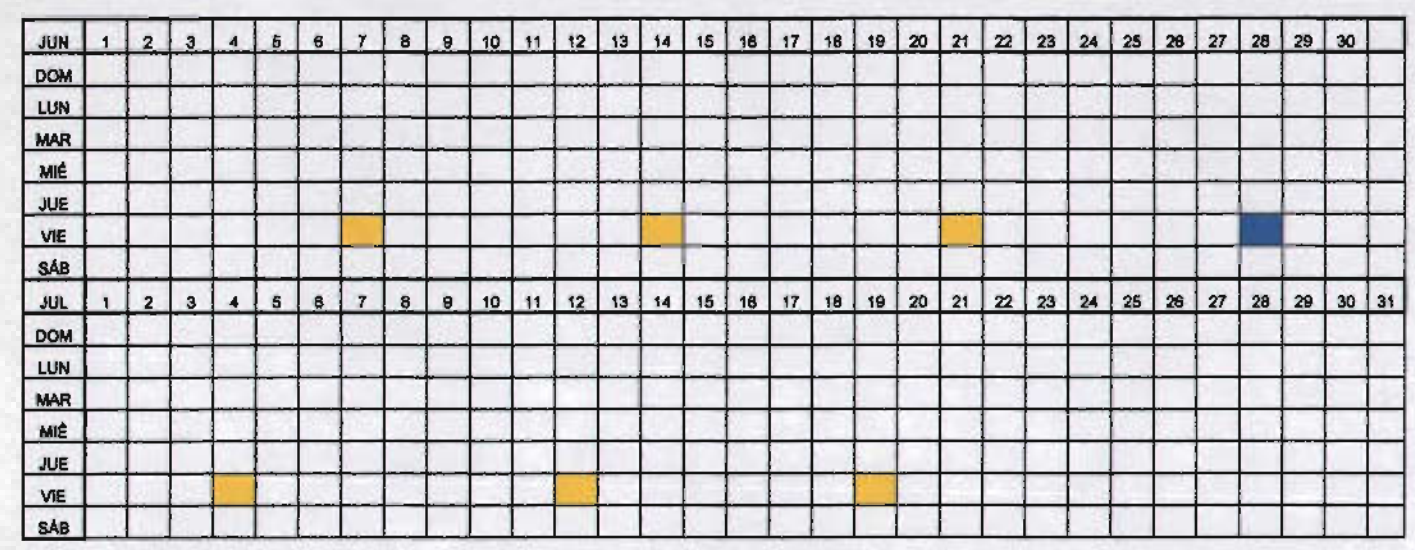

EN DONDE:

SE DEPURACION DE PC's DE ARCHIVOS (BASURA), SE REALIZA PRUEBAS CON ELLAS PARA LOCALIZACION DE POSIBLES FALLAS.

MANTENIMIENTO PREVENTIVO, LIMPIEZA FISICA DE LOS EQUIPOS

MANTENIMIENTO CORRECTIVO, REPARACION DE EQUIPO, CARGA DE PLATAFORMAS, ANTIVIRUS y PAQUETERIA

MANTENIMIENTO PREVENTIVO Y CORRECTIVO DEL EQIOPO DE COMPUTO

00 00

Dando seguimiento a lo anterior y para dar una explicación más detallada se muestran los procedimientos correctivos y preventivos respectivamente.

### **PROCEDIMIENTOS**

### PROCEDIMIENTO DE ACCIONES CORRECTIVAS

El procedimiento contiene los lineamientos y pollticas para el control de las acciones correctivas.

## OBJETIVO DEL PROCEDIMIENTO DE CALIDAD

Tomar acciones para eliminar la(s) causa(s) de no conformidades con objeto de prevenir que vuelvan a ocurrir.

## POLlTICAS DE PROCEDIMIENTOS DE CALIDAD

Todos los empleados son responsables de la calidad, por lo tanto, todos son responsables de identificar y resolver aquellos puntos, que afecten adversamente la calidad.

- $\triangleright$  Revisar las no conformidades.
- <sup>~</sup>Determinar las causas de las no conformidades (identificar causa raiz).
- $\triangleright$  Evaluar las necesidades de adoptar acciones para asegurarse que las no conformidades no vuelvan a ocurrir.
	- o Evaluar las necesidades de adoptar acciones para asegurarse que las no conformidades vuelvan a ocurrir.
	- o Determinar e implementar las acciones necesarias.
	- o Registrar los resultados de las acciones tomadas.
	- o Revisar las acciones correctivas tomadas.

## DESCRIPCION DEL PROCESO DEL NEGOCIO

Revisar periódicamente las no conformidades.

Las no conformidades deben ser identificadas de alguna manera y la forma de hacerto es mediante la revisión periódica de:

- $\triangleright$  Los indicadores clave del desempeño.
- $\triangleright$  Encuestas de satisfacción.
- $\triangleright$  Reporte de auditoria interna.
- $\triangleright$  Registro histórico de fallas (reincidencias).

## DETERMINAR E IMPLEMENTAR LAS ACCIONES NECESARIAS

Una vez identificado el problema y evaluadas las posibles soluciones, se deberán establecer acciones a implementar indicando responsables y fechas.

## REGISTRAR ACCIONES CORRECTIVAS ESTABLECIDAS

Para propósitos de seguimiento y control se deberán llevar un registro de acciones correctivas implementadas.

- $\triangleright$  Reportes de no conformidad.
- $\triangleright$  Minutas de revisión gerencial.
- <sup>~</sup>Historial de iniciativas en el sistema de retroalimentación a clientes.
- $\triangleright$  Reporte de análisis de fallas.

> Reporte de reincidencia.

Determinar las causas de las no conformidades potenciales

Con un análisis de datos podemos visualizar rápidamente las causas o valores que en una situación determinada son los más importantes y por consiguiente cuales de ellos debemos atender y que prioridad asignarles. El manejo del tratamiento de los datos. facilitará ekI desarrollo de un plan que respalde la toma de acciones que nos encaminen hacia un buen control estadistico de procesos.

Actualmente existen diversas herramientas que son muy útiles para el análisis de datos. entre ellos están:

- $\triangleright$  Tormenta de ideas.
- $\triangleright$  Diagrama de Pareto.
- > Diagrama causa-efecto.<br>> Diagrama de dispersión.
- Diagrama de dispersión.
- $\triangleright$  Histograma.
- > Estratificación.
- > Hojas de verificación.

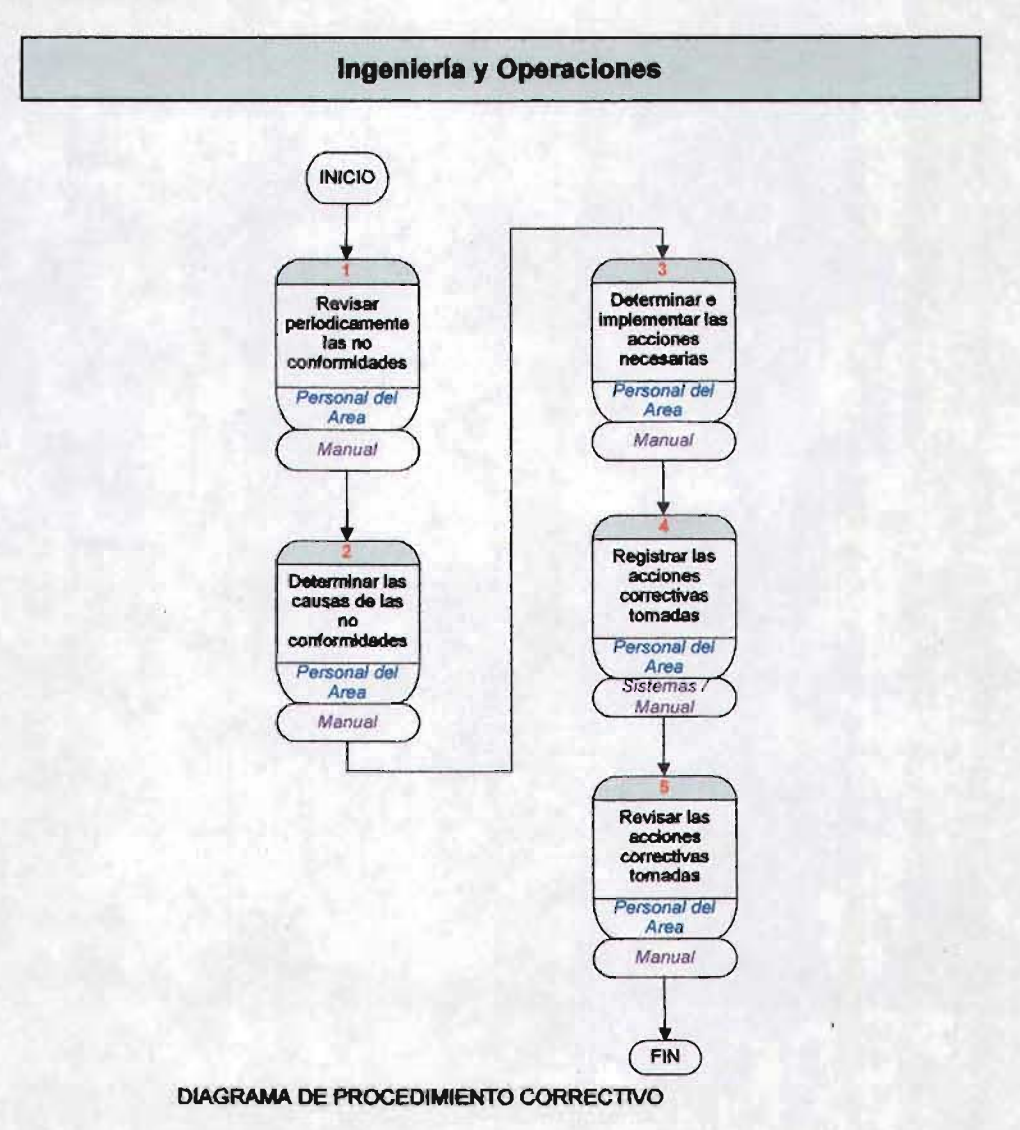

## PROCEDIMIENTO DE ACCIONES PREVENTIVAS

#### Procedimientos de calidad

Determinar y ejecutar acciones para eliminar las causas de las no conformidades potenciales con el objetivo de prevenir su ocurrencia.

Frecuencia del procedimiento de calidad

Este procedimiento deberá ser usado cuando las organizaciones requieran eliminar la causa raíz de una no conformidad potencial.

DESCRIPCION DEL PROCESO DE NEGOCIO

Revisar las no conformidades potenciales

El concepto de acción preventiva difiere de la correctiva porque ésta ataca problemas conocidos, mientras que la preventiva se enfoca a identificar las causas de un problema potencial, con el fin de que no acontezca ninguna no conformidad.

Para identificar las posibles causas se deberá revisar.

<sup>~</sup>Si existe una no conformidad identificada en algún producto o servicio similar e implementar la acción preventiva.

- 1

- > Un análisis de riesgos o modelos de falla.
- <sup>~</sup>Medición de indicadores del desempeño.

Determinar las causas de las no conformidades potenciales

Con un análisis de datos podemos visualizar rápidamente las causas o valores que en una situación determinada son los más importantes y por consiguiente cuales de ellos debemos atender y que prioridad asignarles. El manejo del tratamiento de los datos, facilitará ekl desarrollo de un plan que respalde la toma de acciones que nos encaminen hacia un buen control estadístico de procesos.

Actualmente existen diversas herramientas que son muy útiles para el análisis de datos, entre ellos están:

- $\triangleright$  Tormenta de ideas.
- $\triangleright$  Diagrama de Pareto.
- $\triangleright$  Diagrama causa-efecto.
- > Diagrama de dispesión.
- $\triangleright$  Histograma..
- $\blacktriangleright$  Estratificación.
- <sup>~</sup>Hojas de verificación.

CAPITULO V

## **CURSOS CONCEDIDOS EN EL CENTRO DE CÓMPUTO**

EL VERDADERO SECRETO DE LA FELICIDAD CONC/STE EN EXIGIR MUCHO DE SI MISMO Y POCO DE LOS OTROS.

ALBERT GUlNON.

## SECION DE FOtOS EN FORMA PROGRESIVA DE ACUERDO AL AVANCES, SOLUCIONES, Y EJEMPLOS DE APLICACIONES EN EL CENTRO DE CÓMPUTO.

Primera Etapa: Fotos Con Fallas Frecuentes En Equipos (Foto1 a foto 5).

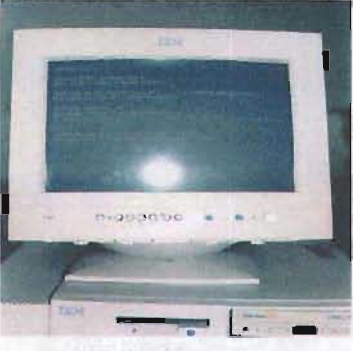

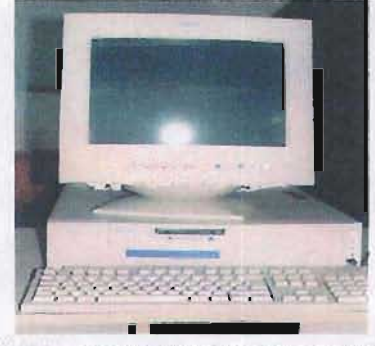

Foto3. PC con contraseña de acceso en el BIOS Foto4. PC con contraseña de protector de pantalla

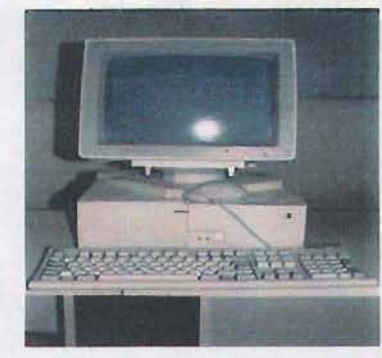

Foto1. PC con virus Fot02. Equipo 486 con plataforma Wmdows 95

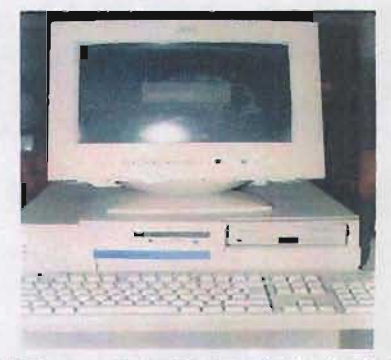

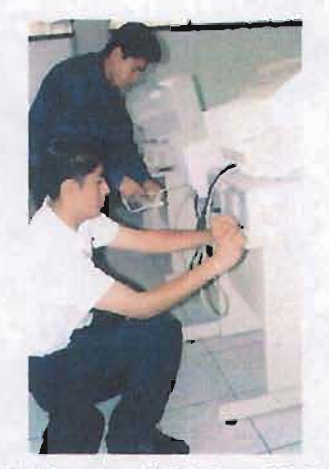

Foto5. Preba de equipo (Gabinetes y Monitores) Foto6. Formateo de discos duros

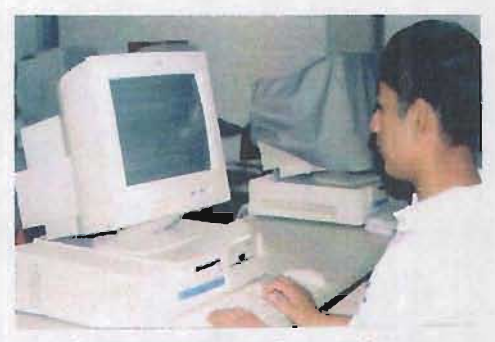

SEGUNDA ETAPA: Reparación de PC del CPD (Foto6 a Foto10).

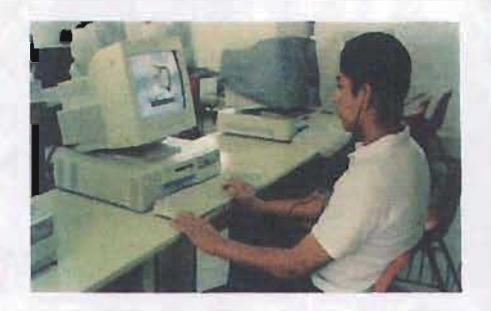

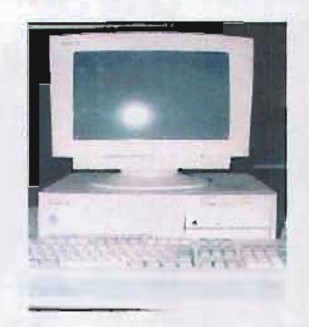

Foto7 instalación de Plataforma Windows 98 Foto8 Computadora con Windows 98 y Office 2000

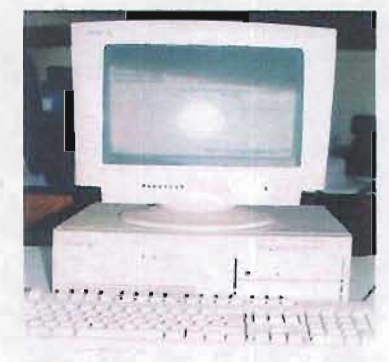

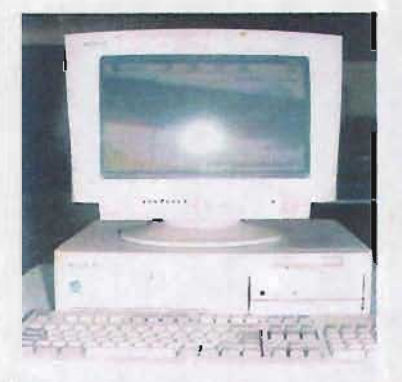

Foto9 Antivirus Norton 2001 Foto10 Ordenador con Antivirus Norton 2002

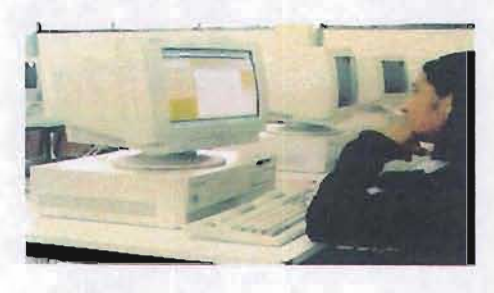

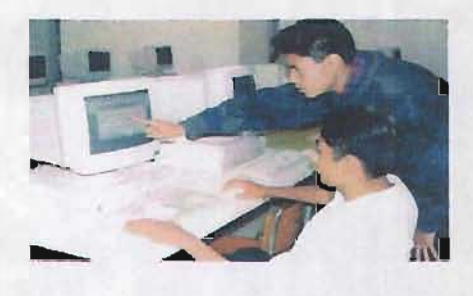

Foto11 Aplicación de antivirus por usuarios Fotol2 Explicación de código HTML para elaboración de páginas

TERCERA ETAPA: Aplicación de la administración del Centro de Cómputo.

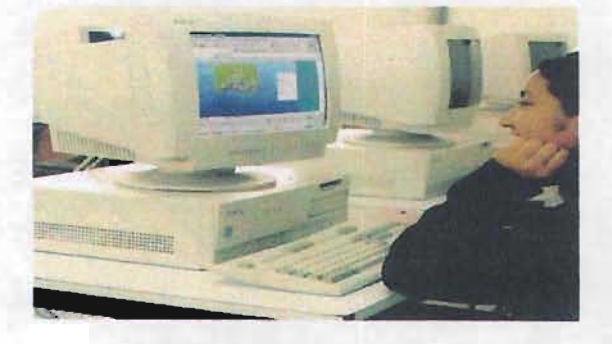

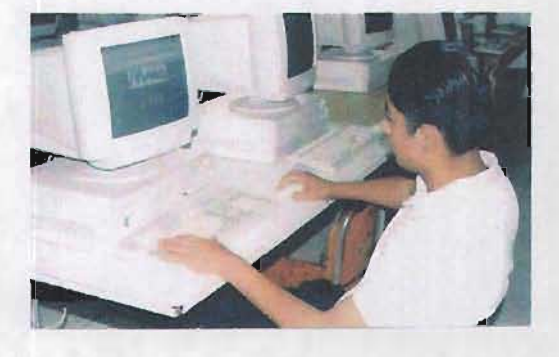

Foto13 Aplicación de graficas en Excel Foto14 Elaboración de páginas WEB en programación HTML

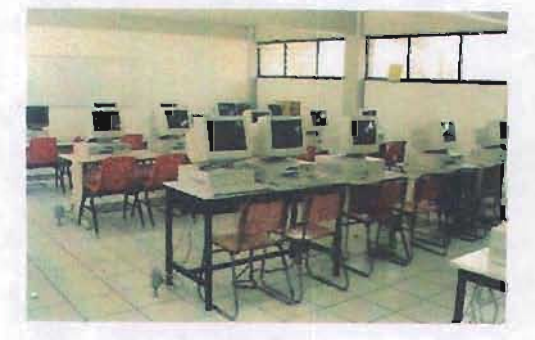

Foto15 'Equipo de cómputo en óptimas condiciones. Foto16 Centro de Computo Organizado

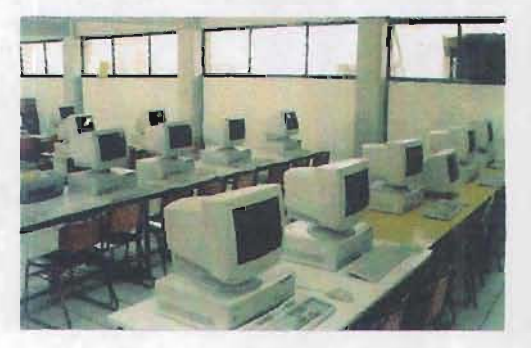

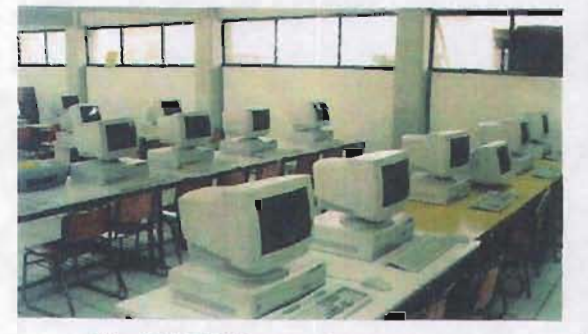

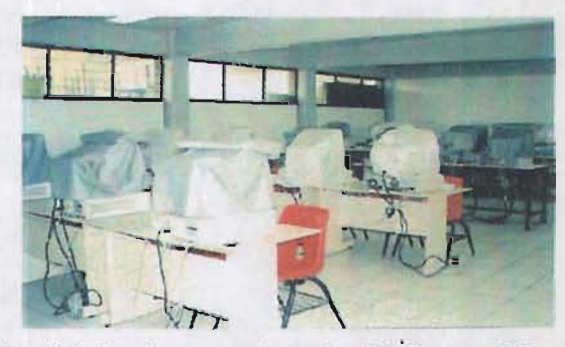

Foto 17 CPD listo para otorgar cursos Foto18 Ordenadores con cubre polvo (Fundas para PC)

## CAPITULO V

 $\overline{\phantom{a}}$ 

## CURSOS CONCEOIDOS EN EL CENTRO DE **CÓMPUTO**

 $\sim$ 

EL VERDADERO SECRETO DE LA FELICIDAD CONCISTE EN EXIGIR MUCHO DE SI MISMO y POCO DE LOS OTROS.

*ALBERT* GUlNON.

 $\cdot$ 

## **CURSOS**

En el último capítulo se hará una mención relacionada con los diversos cursos que fueron impartidos en el centro educativo estos serán divididos de acuerdo al grado escolar.

En primera instancia encontramos la introducción a la computación con sistema operativo MS-DOS y Windows; prosiguiendo con la paquetería que abarca Word, Excel, PowerPoint; continuaremos con programación utilizando los compiladores Pascal y C++; y por último se realizará el diseño de páginas Web.

## Estructura física de la computadora

Un sistema informático o de cómputo tiene diversos componentes, pero básicamente se pueden dividir éstos en dos grandes grupos: la parte tangible o física denominada hardware que incluye componentes internos de la computadora (tarieta principal, fuente de poder, conexiones, chips de memoria, microprocesador, etc.), y los equipos periféricos o externos, y la parte lógica (software), que incluye los diferente programas necesarios para la configuración de dispositivos, la operación de dispositivos, la operación de la computadora y las aplicaciones específicas.

### **Hardware**

La mayoría de las computadoras están compuestas de por lo menos tres elementos básicos: Unidad Central de Proceso (Central Processing Unit, CPU), teclado y monitor, aunque algunos elementos externos considerados antiguamente como equipos periféricos: ratón (mouse), impresora, bocinas, ya se incluyen como elementos inherentes al sistema de cómputo.

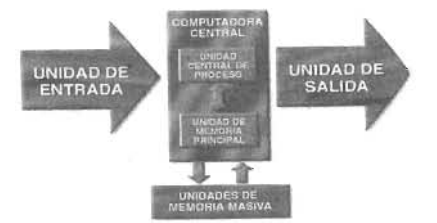

**Nota** Cuando se habla de la antigüedad en informática o computación, generalmente las referencias pueden denotar meses, algunos años p tres o cuatro décadas como máximo, ya que la computación moderna se ha desarrollada en los últimos cincuenta años.

De acuerdo a los conceptos modernos de computación sobre "Programa almacenado", y "Entrada de datos, proceso de los datos y salida de información", u "Obtención de resultados", los procesos de cómputo pueden definirse como se muestra en la siguiente figura.

Fig. 2 Sistema informático básico

Fig. 1 Unidad Central de proceso

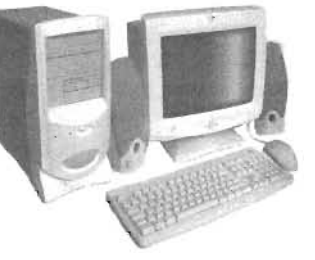

Actualmente existen una gran variedad de equipos de cómputo, unos con diversos tipos de arquitectura, otros con mayor o menor capacidad de memoria RAM y discos duros con una gran cantidad de Gigabytes, etc. Algunas computadoras son muy rápidas, mientras otros no lo son tanto. Unas son grandes y otras muy pequeñas (como las laptop, las notebook o las palmtop), pero todas tienen algo en común: son dispositivos que permiten manipular datos, procesarlos y obtener información visual o impresa.

### **UNIDADES DE ENTRADA Y SALIDA**

#### Unidades de entrada

Las unidades de entrada transforman los datos introducidos en códigos binarios que pueden ser entendidos y procesados por la computadora. Los dispositivos más utilizados en la actualidad para la entrada de datos son: el teclado y el ratón.

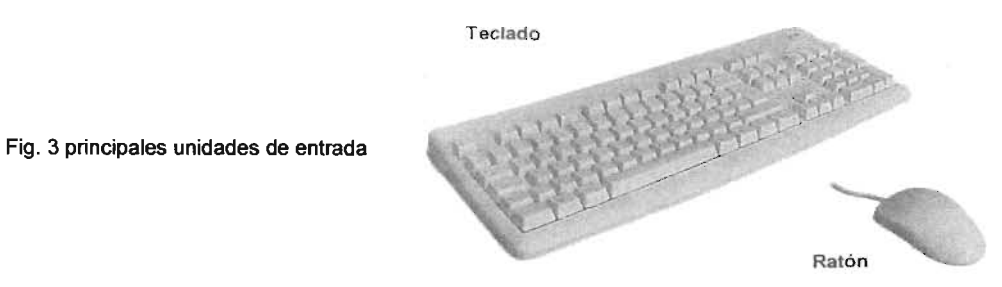

El teclado es el dispositivo más utilizado para comunicarse con la computadora. Los teclados pueden variar dependiendo del fabricante y el idioma; sin embargo la mayoría de ellos incluyen 102 teclas, excepto los de las portátiles (Iaptops o notebooks), que suelen tener aproximadamente 89. Los más modernos pueden incluir botones o teclas para funciones especiales de Windows, para navegar en Internet o para el control de los dispositivos multimedios como el disco compacto (CD-ROM) o los DVD's. También los hay de formas "raras", que se adaptan a la posición natural de las manos al escribir, denominados ergonómicos. En la parte derecha se encuentra el teclado numérico que contiene teclas como +, -, \*, *1.* 

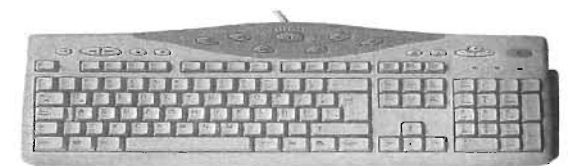

Fig. 4 teclado con funciones multimedia y de acceso a Internet. Fig. 5 Selección numérica de un teclado estándar

|  | ٠ |  |
|--|---|--|

El ratón (mouse) es un dispositivo que permite señalar en pantalla las opciones que ofrecen diversos programas de interfaz gráfica, para realizar una operación específica. La mayoría de los programas o sistemas operativos gráficos han asignado las principales funciones al botón izquierdo. Windows 95 y 98 permiten utilizar el botón derecho para desplegar pequeños menús contextuales, que ofrecen funciones adicionales de configuración o comandos específicos para la tarea que se realiza en ese momento. La instalación de ratón es muy sencilla. Existen ratones de dos tipos: uno que se denomina bus y que requiere de una tarjeta que se coloca en una de las ranuras de expansión (slots) de la computadora; otros que se denominados puerto serial y se conecta a uno de estos puertos. La mayoría de estos puertos actuales ya tienen el bus para conectar el ratón, integrado a la tarjeta principal.
Para que la computadora reconozca como un dispositivo propio, se debe de instalar u programa de control, que generalmente proporciona el fabricante.

### Unidades de salida

Las unidades de salida posibilitan la obtención de los resultados de los cálculos o procesamientos de diversas maneras: visual, impresa, auditiva o audiovisual. Los principales aditamentos de salida de información son el monitor y la impresora.

Monitor es el principal dispositivo de salida visual de los datos procesados. Este requiere de un adaptador, que consiste normalmente en una tarjeta instalada dentro de la tarjeta principal. Dependiendo del tipo de adaptador de la tarieta, varía la resolución que podrá tener el monitor, aunado a sus propias características.

Entre los monitores con mejor resolución se encuentran los denominados de página completa, los cuales por su falta de alta definición se emplean principalmente en artes gráficas para diseño, con programas como CAD (Computed Assisted Design). Dentro del ámbito comercial, se encuentran monitores tipo VGA (video Graphics Array), Super VGA y ULTRA VGA, también se emplean las pantallas de cristal líquido.

Las impresoras son uno de los dispositivos periféricos más útiles de las microcomputadoras; tanto, que se consideran ya como una unidad de salida por excelencia, y no como periférico o agregado. Permite obtener en papel el resultado de los cálculos y procesos de computación, como listas de nóminas, textos, cuadros estadísticos, mapas, gráficos, organigramas, ecuaciones, fórmulas o cualquier otro tipo de información que se desee emplear.

Las impresoras más conocidas y utilizadas en los primeros tiempos de la computación, fueron de matriz de puntos. Estas impresoras tienen una cabeza de impresión que se mueve de un lado a otro de la hoja en forma horizontal. La cabeza de impresión tiene un número determinado de agujas, 9 o 24 generalmente, y con ellas ejerce presión sobre una cinta entintada y sobre la hoja de papel. Como resultado se obtienen puntos impresos.

El tipo de impresora que ha tenido más aceptación en la actualidad, es el de inyección de tinta. Estas impresoras disparan pequeñísimas gotitas de tinta sobre el papel para formar las letras y las gráficas. Su calidad es muy buena, pero requieren que no tengan un papel que no sea demasiado poroso, de lo contrario la tinta se corre y se desvirtúa el contorno de los caracteres impresos.

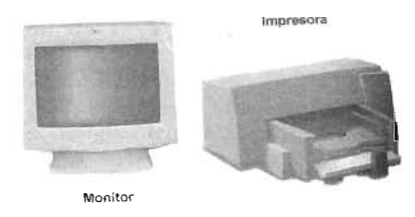

Fig. 7 Unidades de salida de información

Las impresoras que están consideradas como las de mejor calidad son las de láser. Las impresoras láser emplean una tecnología que recuerda a las fotocopiadoras la diferencia es que en lugar de reproducir un documento, reciben las señales de impresión directamente de la computadora. Su calidad es excelente, pues alcanzan una definición desde 300 hasta 1200 puntos por pulgada o dpi.

### Unidad Central de Proceso

Algunas veces se habla de CPU al referirse a la cáscara o compartimiento donde se ubica la tarjeta principal (Mother-Board), y el microprocesador, sin embargo debemos entender que el CPU es la parte más importante de una computadora: el procesador, denominado asi por ser donde se procesan los datos. El procesador es el corazón y cerebro de la computadora. Corazón porque emanan todos los flujos de información al resto de los dispositivos. Cerebro porque es donde e ubica la unidad matemática y su reloj (en realidad son varios); es decir es la unidad que procesa los datos.

Dentro de la carcasa se encuentra también la fuente de poder, que se encarga de distribuir la energía eléctrica necesaria para el funcionamiento de todos los componentes, tarjetas de sonido, red o módem, y todos los componentes de memoria. Además ahi se aloja el disco duro, las unidades de disquetes y los lectores de discos compactos y DVD's. A estas unidades se les conoce como dispositivos internos.

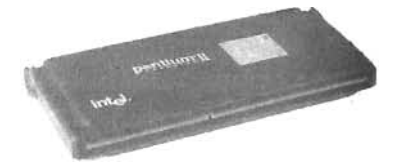

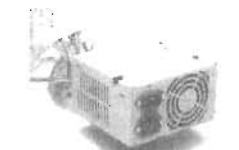

Fig. 8 Microprocesador Pentium II de Intel Fig. 9 Fuente de poder suministra energía al sistema

#### Memoria

La computadora cuenta con dos tipos de memoria. Una de ellas se denomina ROM (de Read Only Memory) o memoria de sólo lectura, se trata de chips grabados por el fabricante de la computadora, donde se almacena información que se emplea desde el encendido, para verificar los dispositivos y buscar el sistema operativo. Como su nombre lo indica esta memoria no puede ser modificada por el usuario.

La otra memoria es la que se emplea para guardar los datos y programas que utiliza la computadora. Se le denomina RAM (de Random Access Memory) o memoria de acceso aleatorio. Esta memoria constituye el espacio de trabajo que utiliza el usuario en la computadora para procesar los datos. Podría decirse que mientras más memoria RAM, la computadora tendrá más capacidad de trabajo. Pero esto es cierto solo dentro de ciertos Hmites y algunas cóndicionantes.

El sistema operativo, por sí mismo, no puede emplear sino hasta 640 KB (Kilobytes) de RAM. Si la computadora tiene más de esa capacidad, requiere de algunos programas especiales para poder utilizar esa cantidad adicional de memoria. Afortunadamente una de las innovaciones del sistema operativo

MS-DOS a partir de la versión 6 consistió en el mejor uso de esa memoria adicional, también denominada como memoria expandida o extendida. Las versiones actuales de Windows aprovechan ya toda esa capacidad sin ningún problema. Esta memoria es volátil, ya que al apagar la computadora se descarga todo lo que hay en ella .

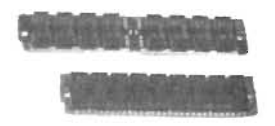

Fig. 10 Memoria RAM generalmente reside en tablillas de chips.

## **Unidad Aritmética Lógica**

Las unidades, Bus (Bus Unit, BU), de Instrucción ((Instruccion Unit, IU), de Ejecución (Execution Unit, EU) y la de direccionamiento (Addressing Unit, AU), ejecutan dentro del procesador, todas operaciones aritméticas y lógicas. Para ello cuentan con una Unidad de Control (Control Unit, CU), que coordina las actividades y comunicación con las diferentes partes del sistema, y la Unidad Aritmética Lógica (Arithmetic and Logical Unit, ALU), que se encarga de realizar apropiadamente las operaciones aritméticas y lógicas.

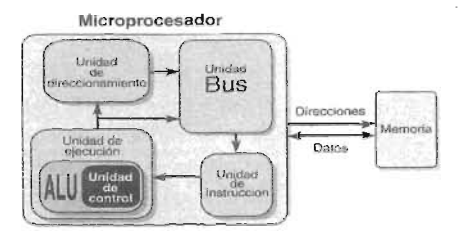

Fig. 11 Estructura interna de un procesador a grandes rasgos.

## **Tarjeta Principal**

La tarjeta principal, también conocida como tarjeta madre (motherboard) o placa base, es el centro de distribución y proceso de los datos en la computadora. Es ahí donde se alojan los principales componentes de los sistemas, como el microprocesador, los chips de memoria, las tarjetas de control de dispositivos y un sinnúmero de componentes electrónicos. Se trata de una placa grabada con un circuito impreso, en cuya superficie se interconectan todos los elementos de control y procesos de la computadora. Además incluye ranuras de expansión para conectar equipos adicionales denominados periféricos.

En esta tarieta, se incluve la memoria CMOS (Complementary Metal Oxide Semiconductor), que contiene elementos semiconductores de muy bajo consumo de energía, por lo que se le utiliza para mantener, mediante una minúscula batería los registros de fecha, hora y dispositivos instalados, sin que se pierdan cada vez que se apaga la computadora. Esto permite que cada vez que se enciende la máquina, automáticamente reconozca sus dispositivos y los datos del tiempo, sin necesidad de ingresarlos manualmente. Para modificar estos datos se accede al programa Setup en el momento de encenderlo.

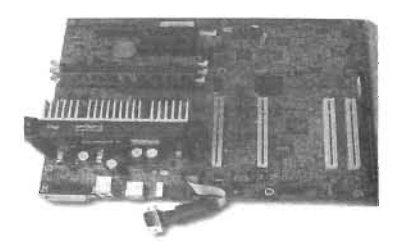

Fig. 12 Tarieta principal de una PC con microprocesador Pentium II de Intel

# **DISPOSITIVOS PERIFÉRICOS**

Son elementos adicionales, que permiten potenciar en gran forma, la ya de por sí enorme cantidad de poder de las computadoras modernas. Algunos ellos se han vuelto indispensables para el uso cotidiano, como las impresoras, los módems y los micrófonos.

Los equipos periféricos se pueden agrupar en tres categorías:

## **Periféricos de Entrada**

Son los que permiten introducir datos a la computadora, para ser procesados. Los periféricos de entrada más conocidos son: escáner, módem, lectores de códigos de barras, micrófono, placas de juegos, lápiz óptico, tablillas digitalizadotas, pantallas sensibles al tacto, palanca de juegos (joystick), etc.

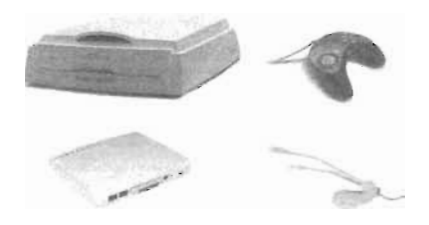

Fig. 13 Algunos de los principales periféricos de entrada: escáner, palanca de juegos 8 (joystick), modem y micrófono.

## **Periféricos de Salida**

Son aquellos que proporcionan resultados de los procesos que llevan a cabo en la computadora; los que muestran los resultados de los datos ejecutados. Los más importantes son: impresoras de todo tipo, diagramadores de planos y posters (plotters), altoparlantes o bocinas, módems, unidades de discos, lectores de CD-ROM, proyectores, etc.

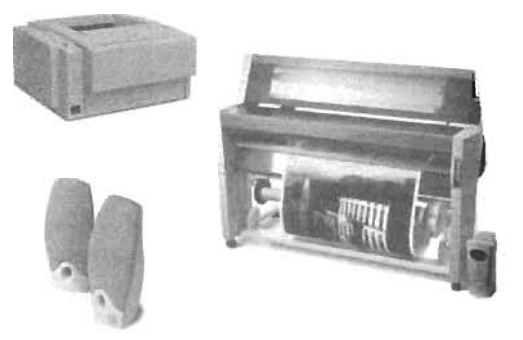

Fig. 14 periféricos de salida más importantes: impresoras, plotters o diagramadores y bocinas.

## UNIDADES DE ALMACENAMIENTO MASIVO

Las unidades de almacenamiento masivo permiten realizar respaldos o copias de seguridad de toda la información que se genera en las computadoras. Las más populares son: unidades de discos flexibles, discos duros, lectores de discos compactos, unidades de cinta, grabadores (quemadores) de CD-ROM's, lectores DVD, etc.

## Unidades de disco duro

Los discos duros o fijos (hard disk) tienen el mismo principio funcional de los disquetes, con la ventaja de estar construidos con un material rígido, lo que permite un mayor control sobre su desempeño y una densidad de grabación, todo lo cual redunda en el beneficio de poder almacenar grandes cantidades de información, a gran velocidad.

Un solo disco duro puede almacenar el contenido de miles de disquetes. Se conocen como discos duros o fijos, porque una vez instalados en la computadora no se les remueve como a los disquetes. Además, en el interior del cuerpo del disco duro, los discos están fijos, característica que les permite girar a una mayor velocidad con menores variaciones o vibraciones, lo que da mayor precisión a la cabeza de lectura/escritura.

Los discos duros tienen varias presentaciones y capacidades. La tendencia es hacerlos cada vez más pequeños, pero con mayor capacidad.

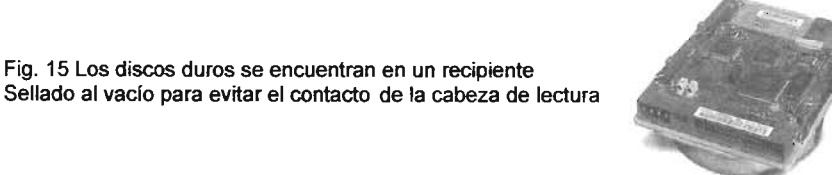

## SISTEMA OPERATIVO MS-DOS

Teniendo conocimiento de los elementos que integra la parte física de la computadora (Hardware) se continuará con la instrucción que precederá a la parte lógica de la misma (software), el sistema operativo que es utilizado por Microsoft es nombrado MS-DOS.

En el primer punto es básico y necesario para la instalación del sistema de algunos archivos ejecutables por medio de los discos de inicio, ya que esta instrucciones solo pueden darse en base a comandos previamente establecidos en el sistema operativo MS-DOS y los discos para instalación solamente contienen archivos que se pueden ser introducidos por este método.

El programa que se encarga de administrar los recursos del sistema, la comunicación entre dispositivos, las direcciones de memoria, el control de los medios de almacenamiento y que se lleven a cavo correctamente la entrada, el procesamiento de los datos y la salida de los resultados, que se denomina Sistema Operativo. El MS-DOS (Microsoft Disk Operating System) fue el sistema operativo que marcó la transición entre las sofisticadas microcomputadoras de los ochentas y las sencillas PC's actuales.

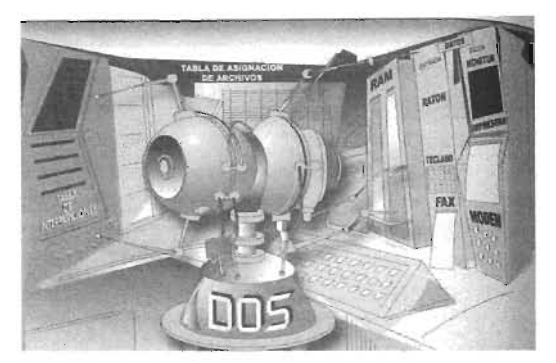

Fig. 16 El Sistema operativo es el administrador de todas las operaciones que realiza la computadora

#### Línea de comandos

Aunque en la actualidad la mayoría de las computadoras ya utiliza sistemas operativos gráficos, es conveniente contar con al menos los conocimientos básicos del sistema operativo en modo texto, ya que quizás alguna vez tenga necesidad de utilizarlo si Windows falla. Al encender una computadora sin Windows o en modo DOS, aparecerá en la pantalla el símbolo del sistema (Prompt) del DOS. El renglón o línea donde aparece se le denomina línea de comandos ya que es ahí donde se introducen los comandos del sistema operativo.

## Comandos internos y externos

Los comandos del Sistema Operativo pueden ser internos o externos. Son internos cuando forman parte del archivo COMAND.COM que se ejecuta desde la carga del sistema, y por lo tanto siempre están disponibles en memoria para ser utilizados. Por el contrario, los comandos externos residen en archivos por separado y necesitan ser ejecutados para cargarse en la memoria de la computadora.

Los archivos de comandos o archivos ejecutables tienen las extensiones . COM o . EXE. Algunos archivos presentan la extensión .SYS y generalmente son controladores de dispositivos. Otros tienen extensiones . BAT Y son de procesamiento por lotes.

## Ejecución de comandos

Para que el sistema operativo ejecute el comando, se debe digitar el nombre; es decir, escribirlo en la línea de comandos y oprimir la tecla Enter (entrar). Si se cometen errores al escribir los comandos, emplee la tecla para borrar caracteres que contiene una flecha en dirección izquierda, para borrar los caracteres o números incorrectos y, posteriormente, corregirlos.

## Controladores de dispositivo

En el archivo CONFIG.SYS (de configuración), se emplean algunos comandos que permiten instalar archivos especiales, los cuales contienen programas que vigilan el

El sistema operativo MS-DOS incluye controladores para teclado, el monitor las unidades de disco duro y disquetes y para los puertos serie, paralelo o USB. Los controladores de dispositivo pueden provenir de otras fuentes. Cuando se adquiere un ratón (mouse), que vendrá acompañado de un disquete con su controlador.

Otro archivo que lee la computadota cuando enciende o reinicializa, (después de leer en CONFIG.SYS), es el AUTOEXEC.BAT. Es un archivo de procesamiento por lotes (denominado así porque ejecuta los comandos que se incluyen, uno a uno). Este archivo define al MS-DOS las características de los dispositivos conectados a la computadora y ala ejecución automática de comandos.

El segundo tiene un a gran importancia ya que aprenderán a reconocer los elementos internos de la computadora, reconocerán las características internas de cada uno de los componentes que contienes los ordenadores y así podrán tomar mejores decisiones acerca de cómo resolver problemas, de que plataforma es la más adecuada así como las capacidades máximas y mínimas para cada computador.

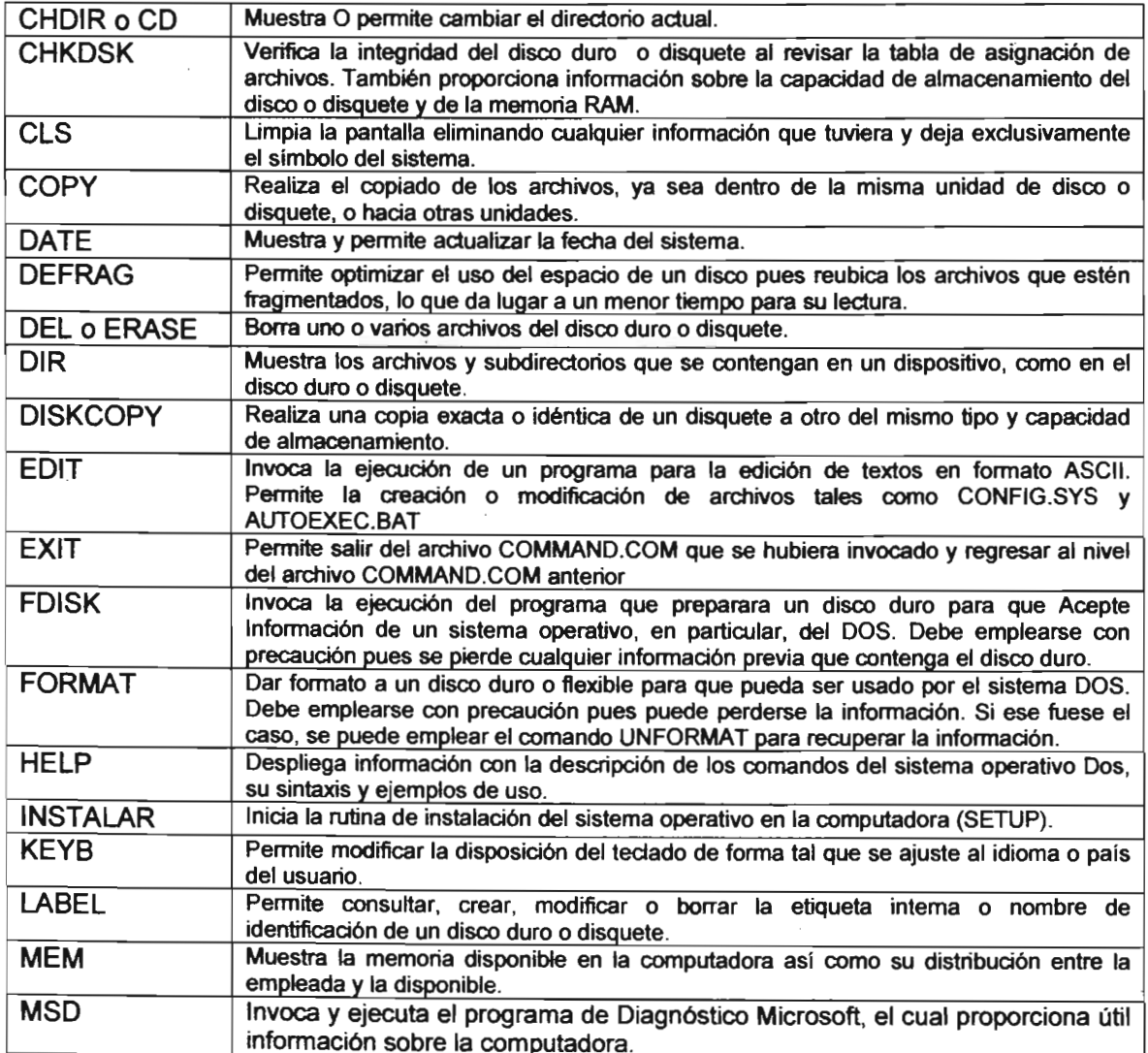

## **COMANDOS DE MS-DOS**

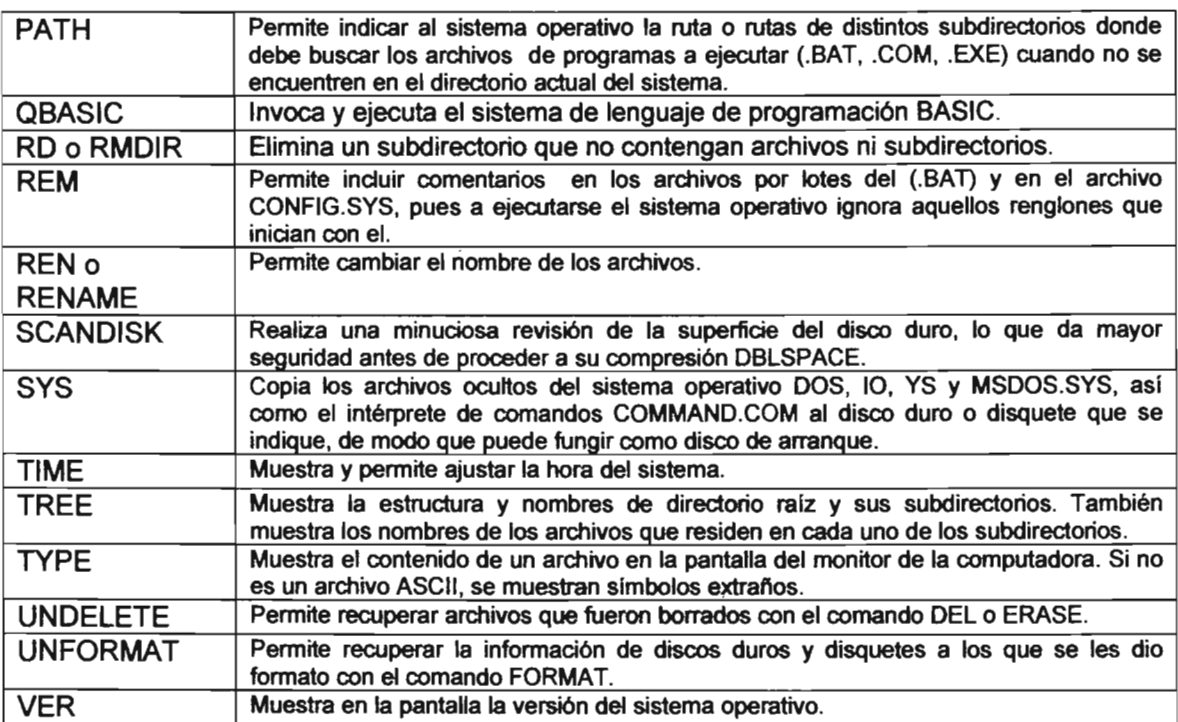

El presente curso de Sistema Operativo se les impartió dando teoría y practica enfocada directamente a la reparación de los equipos de cómputo que era el fin correspondiente en este curso.

## **INSTALACiÓN DE SOFTWARE '**

Antes de explicar el proceso de la instalación de Software es esencial, hacer alusión a las herramientas requeridas para dicho efecto: Disco de inicio Win98, win95, plataformas win98, win95, paquetería Office 97 y 2000, compiladores, antivirus y disk manager.

La instalación del software se lleva a cabo de la siguiente forma:

- 1. Se introduce el disco de inicio Windows 98
- 2. Se enciende la computadora y esta toma el sector de arranque desde el disco de inicio, desplegando un menú el cual tendrá tres opciones y asignaremos la que dice iniciar sin compatibilidad de CD-ROM, empieza a desplegar un sistema y esperaremos a que este proceso termine.
- 3. Ya desplegado el promt A>, teclearemos fdisk y nos presenta un sistema en el cual nos indica el número y tipo de particiones que existen en el disco duro, después se borrarán las particiones existentes y se creará una partición de DOS y posteriormente procederemos a dar formato a la unidad de disco duro.
- 4. Habiendo terminado de dar formato al disco duro copiaremos del disquete al disco duro los archivos del sistema e indicaremos la ruta a en donde se encontrarán los archivos de programa a ejecutar (.BAT, .COM, .EXE).
- 5. Se reinicia la computadora y ahora tomaremos la opción iniciar con compatibilidad de CD-ROM
- 6. Insertaremos el disco de Windows 98, y por medio del Sistema operativo buscaremos su unidad correspondiente en este caso puede ser E:> o O:>, se copiaran todos los archivos CAB's al disco duro, buscaremos estos archivos y veremos la opción instalar la cual teclearemos para la instalación de Windows.
- 7. Por último solamente se seguirán las instrucciones de disco Windows 98 y se insertará la clave o llave de su licencia.
- 8. Para la instalación de paquetería solamente se insertara el disco que deseamos, buscaremos la opción instalar o Setup y solamente habrá que seguir las indicaciones del mismo.

Este procedimiento fue efectuado en cada uno de los ordenadores, trabajo realizado por mi grupo de trabajo, al concluir tuvimos la certeza de que todo equipo de cómputo estaba operando en perfectas condiciones y a su vez estaban libres de cualquier infección debido a virus informáticos.

Al haber concluido con la reparación todo de los componentes del Centro de Cómputo fue necesario establecer una norma para ingresar al mismo y cuidar el aspecto de la Seguridad Informática, y establecer criterios de préstamo de equipo así como el acceso a las instalaciones.

### **WORD**

## (PROCESADOR DE TEXTO)

Es un procesador de texto el cual nos permitirá la creación de documentos como cartas, memorandum, boletines, informes personales o de empresas y podrá fusionar información de una Base de Datos (BD's), con un archivo de texto podrá crear documentos personalizados para envíos de correspondencia en forma masiva, podrá editar sus documentos para lograr escritos más claros y evitar así errores ortográficos y de redacción, auxiliándose con el corrector de ortografía y en el asistente gramático; además por medio de los comandos de formato podrá transformar completamente la presentación de sus escritos para lograr un aspecto profesional.

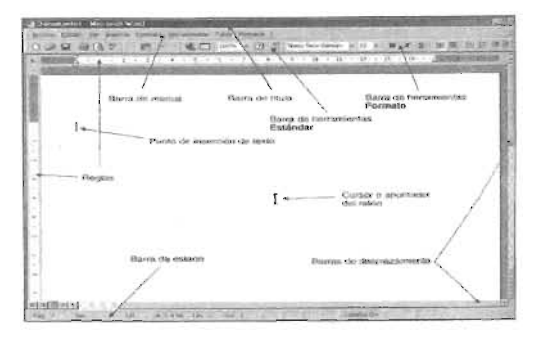

Fig. 1 Pantalla de Word 2000 y sus componentes principales

## PANTALLA DE EDICiÓN

Cuenta con una serie de elementos que es necesario conocer antes de comenzar a teclear un texto, para hacer más fáciles las operaciones y movimientos que se deben realizar. En la parte superior se encuentra la barra de título donde se muestra el título del documento y el nombre de la aplicación. En seguida está la barra de menús desplegables, a los cuales se puede acceder de diversas maneras: colocando el cursor apuntador del ratón (Mouse) sobre algunos de ellos y oprimiendo enseguida el botón izquierdo, pulsando la tecla ALT y a continuación o simultáneamente la letra de la tecla resaltada del menú elegido, o presionando ALT, seleccionando después el nombre del menú con las flechas de dirección y pulsando ENTER

## ATRIBUTOS DEL TEXTO

Los textos pueden ser resaltados de diversas maneras. Los atributos se asignan al texto utilizando combinaciones de teclas como se mencionó anteriormente, utilizando los comandos del menú Formato. Primero debe seleccionarse el texto al cual se le va a asignar el atributo deseado y luego aplicar el comando correspondiente.

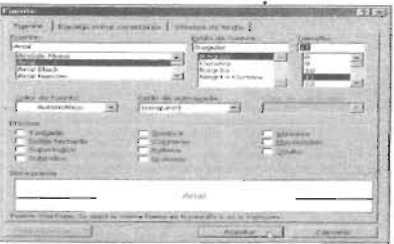

Fig.2 Ventana en la que Word permite asignar fuente, estilo de fuente, color y efectos especiales.

#### FUENTE

Para asignar un nuevo tipo al texto, se utiliza el comando Fuente del menú Formato. Esta opción permite aplicar al texto estilo de fuente, tamaño, color, subrayado, color de ' subrayado y efectos.

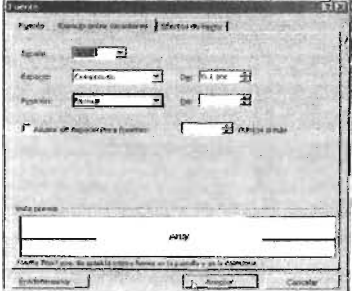

Fig.3 Cuadro de dialogo Fuente pennite asignar fuente y tamaño a los textos, así como definir su posición y aplicar efectos especialeS. .

#### COLORES

Word se encuentra en la posibilidad de incluir colores a textos, fondos, fuentes, tablas, sombréados o tramas de colores, como permite hacer uso de todas estas funciones con los formatos fuente, bordes, sombreado y fondo.

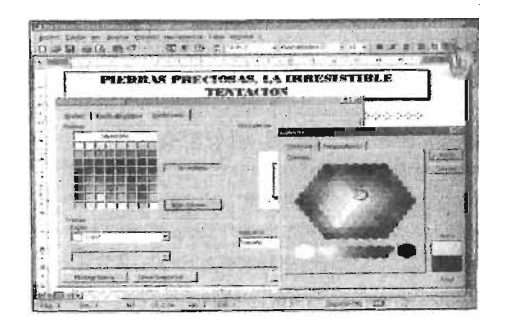

Fig. 4 Word pennite incfuir millones de colores diferentes como sombreados. se pueden asignar bordes a párrafos y páginas de un documento .

### . ALINEACiÓN

Junto con el formato de fuentes la alineación de los párrafos da la apariencia final a un texto y es sabido que un trabajo bien presentado es tan importante como el contenido del mismo. .

### NUMERACIÓN Y VIÑETAS

La creación de listas numeradas o con viñetas de realce se puede realizar de dos formas: manual y automáticamente.

La manera manual implica haber escrito una lista de opciones o puntos importantes que se desean realizar con un índice numérico o gráfico. Seleccione la lista que desea numerar o resaltar con viñeta, ejecute el comando numeración y viñetas del menú formato y seleccione el estilo que desee.

La creación automática partiendo de la escritura de un número, un punto y un texto enseguida, la sensibilización de la función que le permite reajustar la numeración cuando se introduce un punto intermedio o la disponibilidad de crear una lista con un esquema definido. Inserte un número seguido por un punto, escriba el texto y pulse ENTER; automáticamente Word escribe el punto siguiente.

### COLUMNAS

Algunos documentos que se deben imprimir en hojas de tamaño carta o mayor, con un tipo gráfico demasiado chico como pueden resultar muy tediosos de leer por el ancho de la línea. En estos casos conviene dividir el texto en dos o tres columnas, del mismo ancho, para hacer fluir ahí el texto y las imágenes.

El comando columnas del menú Formato presenta un cuadro de diálogo que muestra cinco tipos de columnas preestablecidas. En el campo número de columnas se pueden definir hasta 11 . con el grupo de opciones ancho y espacio se asigna el ancho de las columnas y el espacio entre ellas, así como la posibilidad de hacer columnas del mismo ancho o diferentes.

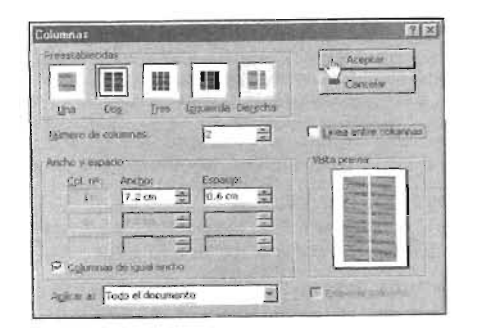

Fig. 5 Word permite incluir millones de colores diferentes como sombreados del párrafo seleccionados.

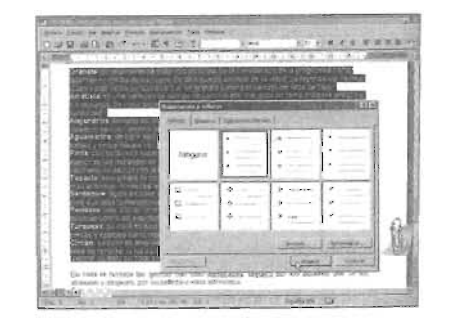

Fig. 6 En Word se pueden crear listas para realizar cada punto importante.

## TABLAS

Es útil para realizar informes financieros, cotizaciones, listas de precios, publicaciones de texto que necesiten combinar datos numéricos y tareas escolares de materias como física, estadística, álgebra o matemáticas.

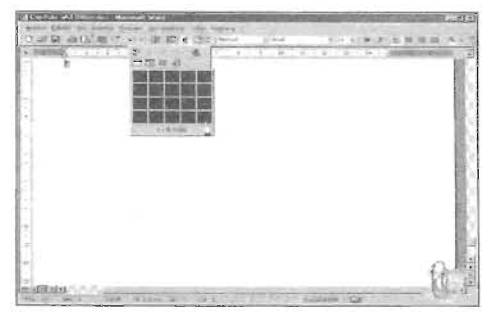

Fig. 7 Con el icono insertar tabla se puede crear una tabla en un documento Word.

### **EXCEL**

## (HOJA DE CALCULO)

Se trata de libros y hojas de cálculo electrónicas. Podrá editar documentos para lograr libros de cálculos claros y sin errores ortográficos y diseñarlos de tal forma que parecerán una aplicación de diseño gráfico (Desktop Publishing), y no una árida hoja de cálculos numéricos. Aprenderá que el administrador de hojas de cálculo, no solo sirve para elaborar nóminas, cálculos contables o cálculos financieros, sino que permite crear sendos documentos de cálculo de diversos tópicos y complejas hojas y libros, que permiten trabajar con diversos escenarios que presentan variados resultados dependiendo de los valores que se den a las variables.

### INTRODUCCiÓN DE DATOS

Primero se define el esquema del documento y se escriben los títulos, rótulos o etiquetas. Una vez definido el formato de la hoja tabular pueden introducirse los datos numéricos y las funciones o fórmulas para realizar las operaciones necesarias.

Excel ofrece 329 funciones de cálculo que le servirán para realizar operaciones matemáticas, trigonométricas, estadísticas, financieras, lógicas, de texto, de búsqueda y referencia, de base de datos y científicas. Cuando se realiza algún cambio numérico en los datos de la hoja, Excel recalcula todo automática o manualmente.

Las celdas se seleccionan desplazando el cursor con las teclas de dirección o con el ratón. Enseguida se introduce el texto, la fórmula o el número y se pulsa ENTER

|                  | <b>ET A STRAWT Called Compatibles and</b>                 |                           |                   |  |  |
|------------------|-----------------------------------------------------------|---------------------------|-------------------|--|--|
|                  | that we would fille impact                                |                           |                   |  |  |
| xэ               | ● 文 の一工 は 自 の 3   00                                      |                           |                   |  |  |
|                  | <b>BI NAT'LE</b>                                          |                           |                   |  |  |
|                  | Skinsch-Limau E                                           |                           |                   |  |  |
|                  | <b>FCHEADE LAUGHERTA</b>                                  |                           |                   |  |  |
|                  | AN EXTRA CLEAR TO THE RECORD FOR THE REPORT OF A STATE OF |                           |                   |  |  |
|                  | Contability<br><b>Generigation</b>                        |                           |                   |  |  |
|                  | <b>WORKER COMPANY ROLLS</b>                               | mite swittanic Coupe toda |                   |  |  |
|                  | 20 CARS DR CODES #16                                      |                           |                   |  |  |
|                  | to district editorate at the                              |                           | $-255$            |  |  |
|                  | 4. CASLE DE L'ONE A 17                                    |                           |                   |  |  |
|                  | <b>DOMESTIC CORRENTS</b>                                  |                           | <b>YES</b>        |  |  |
|                  | <b>RECARLE DE COBRE en</b>                                | $-40$<br>m                |                   |  |  |
|                  | ELONDER DE COORE VIA                                      |                           |                   |  |  |
|                  | 有る補充とさる(分解医半)                                             |                           | œ<br><b>Chair</b> |  |  |
|                  | EXHIBITION CORPORATION                                    | m                         | m.                |  |  |
|                  | A DRIVE DE CORAL A LO                                     |                           |                   |  |  |
|                  | CABLE IN GOVINALISM                                       |                           |                   |  |  |
|                  | 22-5 LWD CTANSULET THE PARTIES CALL C                     |                           |                   |  |  |
|                  | 22. TURN CONDUCT IN INSTITUTION                           |                           |                   |  |  |
|                  | <b>SETTING CONCLUTING MAKED CALLS</b>                     |                           | tive              |  |  |
|                  | IS THEY CONSULT BY PARKE HELD.                            | PX 3                      | 7191              |  |  |
| ü                | H. NHO CONCERT THE HARMY OPEN.                            |                           | 1076.79           |  |  |
| š                | TAINE CONSULT THE FAINER DRILLS                           | 1.34.1                    |                   |  |  |
|                  | IS TAXED CONDUCT ON PAINTY GOVE                           | and in                    | <b>F SOM</b>      |  |  |
| ×<br><b>SHOW</b> | IT THIS CONCLUS IN FAILURE GEN.A.                         | 64.5                      |                   |  |  |
| ۰                | THIS COMMITTED FAMILY COLD.                               | <b>TE-7</b>               | 23.96.1           |  |  |
|                  | IS THIS COULD FINITES GIVE                                | 112.5                     |                   |  |  |
|                  | d their collect to Pallet sine.                           | <b>CEA 10</b>             |                   |  |  |
| ×<br>-           | IF FUEL CONTEST To FARES THE R.                           |                           |                   |  |  |
|                  | <b>WILDHIGTOR COVEAN!</b> They                            |                           |                   |  |  |
|                  | Heart J. Holland Discount of                              |                           |                   |  |  |
| <b>TEM</b>       |                                                           |                           |                   |  |  |

Fig. 8 Ventana de edición del programa de creación de libros de cálculo.

#### FUNCIONES

Estas son ecuaciones o fórmulas que se utilizan para realizar cálculos numéricos. Se introducen igual que los datos alfanuméricos o los números y utilizan operadores como +, -, \*, /, ^ y (), para realizar funciones de suma, resta, multiplicación, división, potencia y agrupaciones de operaciones, respectivamente. También se pueden utilizar las funciones predefinidas en el programa como SUMA (SUM), ABS, RAíz, (SQRT), VAR y muchas otras.

¿Por qué se habla de libros y hojas de cálculo? Un libro de cálculo está compuesto por una o más hojas que pueden alojar datos alfanuméricos, numéricos y funciones, relacionados entre sí o totalmente independientes.

### PROTEGER

Si necesita proteger una hoja o un libro completo para evitar que sean sobrescritos por los usuarios del documento, debe ejecutar el comando proteger. Es posible que usted desee que alguna celda o rango quede desprotegida para poder introducir datos variables en una hoja protegida. Para este caso existe el formato de celdas proteger. Antes de proteger la hoja o libro, se deben desmarcar las opciones bloqueada u oculta; de ésta manera, al proteger la hoja o libro, la celda o rango quedan desprotegidos y permiten cambios en los datos, no así para otros atributos de la celda.

#### **AUTOFORMATO**

Ofrece 17 estilos o formatos predefinidos de hoja de cálculo y estilo que permite crear, o modificar estilos creados para asignarlos a una celda, a un rango de celda o a toda la hoja. Si al aplicar un formato desea conservar el ancho de celdas definidas o la fuente, deberá especificarla desmarcando la casilla de verificación correspondiente, ancho, alto o fuente.

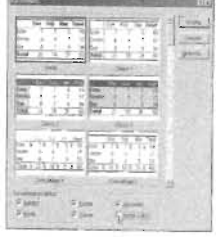

Fig.9 Excel ofrece 17 modelos predefinidos de estilos de hoja de cálculo.

#### **GRAFICAS**

Excel hace que el programa se convierta en un eficaz auxiliar para todas aquellas tareas donde se tienen que manejar grandes cantidades de datos numéricos y exhibirlos en forma gráfica.

### TIPOS DE GRAFICAS

Se pueden obtener catorce tipos de gráficos prediseñados y un gran número de personalizados, todos ellos muy útiles, los tipos de gráficas disponibles son: de columnas, barras, líneas, circular, XY (dispersión), áreas, anillos, radial, superficie, burbujas, cotizaciones, cilíndrico, cónico y piramidal.

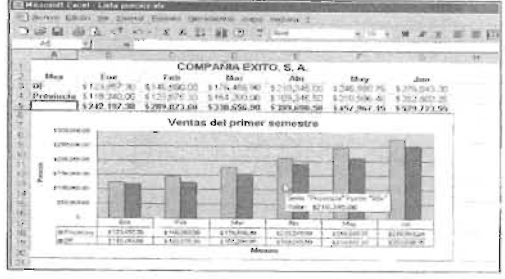

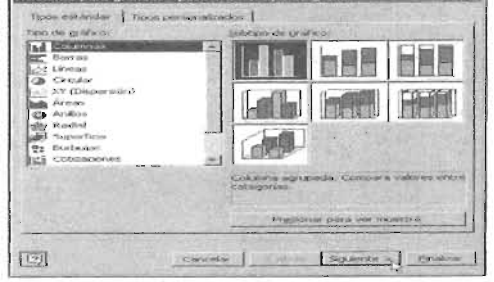

**Excession and continues and the first first department of the Control** 

los datos involucrados en su creación.

Fig. 10 Un graflCO representa visualmente las tendencias de Fig. 11 Excel nos muestra los tipos de grafica que posee

## **POWERPOINT**  (PRESENTACION ELECTRONICA)

Se trata de una presentación electrónica. Conocerá como crear desde una diapositiva hasta una presentación completa. Cómo insertar nuevas diapositivas utilizando las vistas esquema y diapositiva, así como escribir notas del orador, que son cápsulas de texto que permiten a quien hará la presentación, recordar pasajes y detalles relativos a los temas principales que se muestra en las diapositivas. Sabrá que hacer para insertar sonidos gráficos y video en otra diapositiva; cómo programarlos para que tengan una duración determinada y cómo relacionarlos con la aparición de cada una de las diapositivas, ya sea que estas se presenten manual o automáticamente. Poner segmentos musicales de fondo y archivos de voz grabados previamente en una diapositiva de presentación que puede resultar reconfortante e intuitivo pues le quita el carácter árido a la exposición.

## ASISTENTE PARA AUTOCONTENIDO

En este asistente se podrá realizar una buena presentación, paso a paso le guiará en el diseño de una presentación, desde la selección del tipo de presentación más adecuado a sus necesidades, el modo de presentación, hasta la obtención de una primera presentación que tiene ya un sentido.

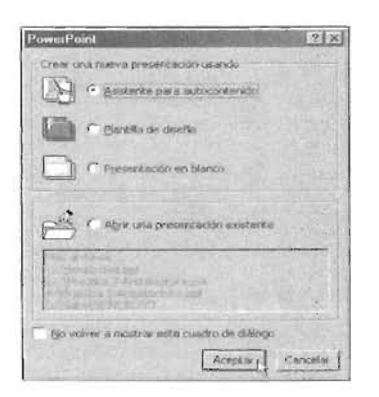

Fig. 12 Cuadro de dialogo donde PowerPoint muestra una serie de opciones para comenzar a trabajar en la pantalla de edición.

## PLATILLA DE DISEÑO

Con esta opción, se presenta un cuadro de diálogo denominado nueva presentación, que le permite seleccionar entre muchas plantillas disponibles.

## INTRODUCCiÓN DE TEXTOS, GRÁFICOS, SONIDO Y VIDEO

Introducir datos de texto, tablas e imágenes y objetos es sumamente fácil. Quizás lo que le parezca nuevo es que le permite introducir en las diapositivas, películas y sonido, además de reproducir pistas de un CD.

Recuerde que una presentación generalmente es un abstracto de una conferencia o ponencia. Difícilmente se podrá incluir todos los datos de lo que se dirá, en pequeñas diapositivas que tendrían que proyectarse en una pantalla ante un grupo de oyentes, sin embargo las presentaciones que incluyen gráficos aclaran las palabras del orador y sirven a este como guía para ir hilando la conferencia clase o ponencia en un orden determinado.

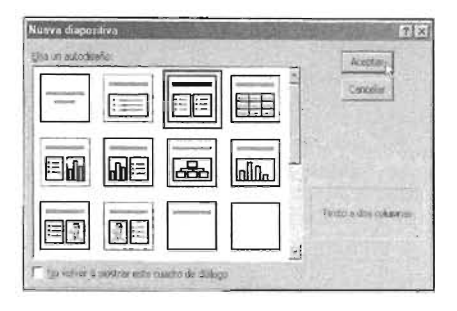

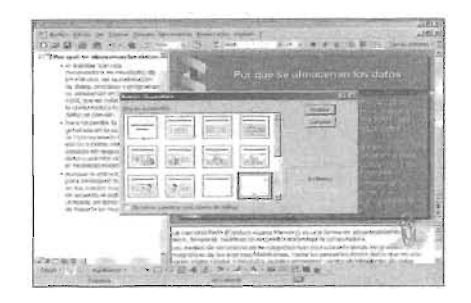

auto diseños que ofrece el programa para facilitarle necesarias para continuar con la presentación la cración de daiapositivas

Fig. 13 PowerPoint permite seleccionar uno de los Fig. 14 PowerPoint permite insertas las diapositivas

El asistente ofrece sugerencias de contenido para las diapositivas de la presentación.

Para ingresar texto en la diapositiva actual haga clic en el texto del centro. El asistente nos dará una sugerencia para el texto que acabamos de escribir.

Para agregar texto en la diapositiva, se selecciona el texto, se presiona la tecla suprimir para eliminar este, después se escribirá la palabra (título deseado), se selecciona nuevamente el texto, seleccionamos icono tamaño de fuente. Hasta que sea acorde a como se requiere, después se pondrá en negritas y se presiona el icono sombra de texto.

Para agregar texto en la segunda diapositiva.

Se hace clic en la viñeta de la segunda diapositiva y se selecciona automáticamente el texto de esta, ahora solo se tiene que ingresar el texto requerido.

Para ver la presentación hacemos clic en presentación con diapositivas y se despliega en la pantalla, mostrando la forma en como se verá durante la presentación.

Para eliminar una diapositiva en PowerPoint iremos primeramente al menú edición y seleccionamos la herramienta eliminar diapositiva. La diapositiva se elimina y nuestra presentación está lista para introducir nuevas diapositivas.

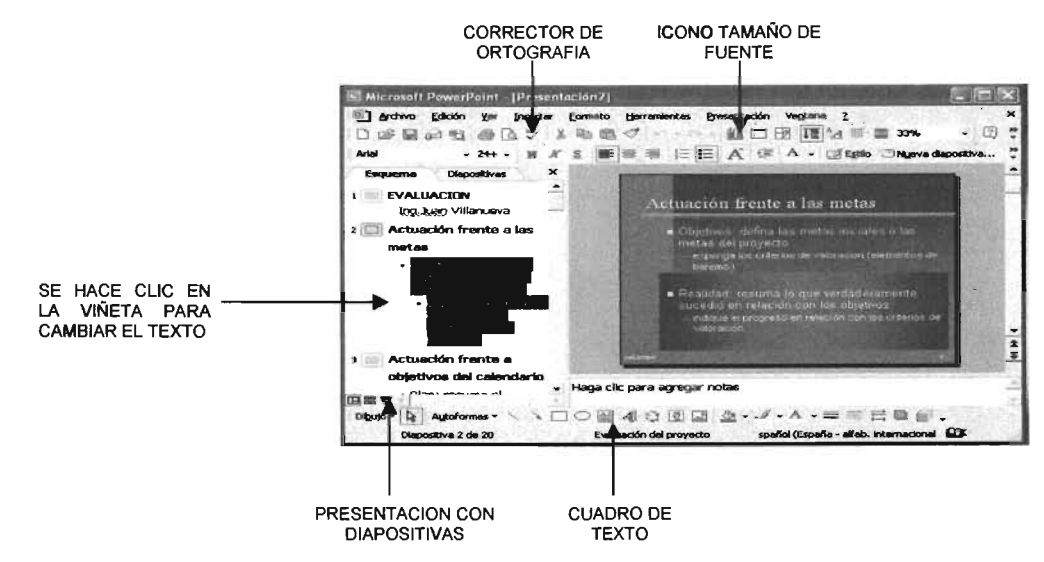

Fig. 15 Ventana de PowerPoint desde donde podremos insertar texto o diapositivas en nuestra presentación.

## CORRECCiÓN DE ORTOGRAFíA

Es común cometer errores ortográficos al escribir un texto, se observe que un subrayado ondulado indica posibles errores mientras escribimos. Es muy sencillo corregir ortografía en PowerPoint simplemente se hace clic en el icono de ortografía. Se despliega una ventana de corrector ortográfico, para cambiar la palabra sugerida, se oprime el botón cambiar, la palabra es sustituida y al final el ayudante de office nos indica que ésta ha concluido.

## BUSCAR Y REEMPlAZAR UN TEXTO

Se seleccionara la parte a la que aplicaremos las modificaciones, regresamos al menú edición y seleccionamos la opción reemplazar, aparecerá una ventana aquí llenaremos todos los datos correspondientes para que PowerPoint busque y remplace el texto.

## IMPORTAR DOCUMENTO A WORD

Primeramente se selecciona el texto que se desea importar, nos dirigimos al menú archivo damos un clic en la opción solo esquema para indicar que vamos a enviar un texto sin diapositivas, este es importado con sus propiedades originales.

## CUADRO DE TEXTO

Para agregar un cuadro de texto seleccionamos el icono cuadro de texto, hacemos clic en donde lo insertemos y posteriormente arrastramos el cursor hasta conseguir el tamaño deseado y se agrega el texto correspondiente.

Para cambiar el tamaño del cuadro seleccionamos los tensores y los arrastramos hasta donde sea requerido.

## INSERCiÓN DE TABLAS

Esta aplicación es muy útil para darle formato a sus tareas o trabajos.

Oprimimos menú insertar elegimos la opción tabla, se abre un cuadro de diálogo en donde indicaremos en número de columnas y filas que tendrá nuestra tabla.

## LOS PATRONES DE PRESENTACiÓN

Para realizar un cambio global, no necesita modificar individualmente cada una de la diapositivas, solo realice el cambio en el patrón diapositivas y PowerPoint automáticamente actualizará los demás.

Nos dirigimos al menú ver, seleccionamos la herramienta patrón, damos clic en patrón con diapositiva, aquí podremos seleccionar un elemento para modificarlo.

## INSERCiÓN DE IMÁGENES

PowerPoint tiene una gran variedad de objetos multimedia llamados clips. Estos están organizados por categoría para que podamos alcanzarnos rápidamente.

Haremos clic en insertar, posamos el puntero del ratón en el submenú imagen, después seleccionamos imágenes prediseñadas, en donde obtendremos una ventana donde se encontrarán las galerías de imágenes prediseñadas, se hará clic en un ícono y después se seleccionara insertar clip y por último se cerrará el cuadro de diálogo.

Insertar archivo de sonido

Iremos al menú insertar, después posamos el puntero del ratón en el submenú imagen, seleccionamos la opción imágenes prediseñadas y seleccionamos la pestaña sonidos.

Aquí encontraremos varios archivos de sonido, en este ejemplo importaremos un archivo de sonido, para ello seleccionamos el ícono importar clips, se abre una ventana en donde buscaremos una carpeta la cual contenga dicho archivo y presionamos el botón importar, se deberá introducir un nombre y pulsaremos el botón aceptar.

De esta forma importando se hará más completa la galería de clips. Ahora se hará clip en el botón derecho del ratón en el ícono deseado y seleccionamos insertar.

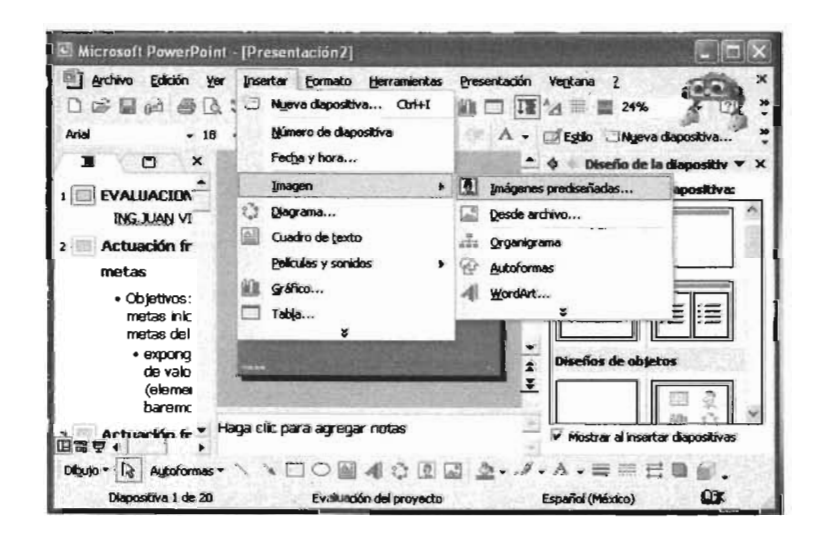

Fig. 16 PowerPoint permite la inserción de imágenes prediseñadas o desde cualquier archivo en el cual se tengan almacenadas.

## **ACCESS**

Es una base de datos, hoy día resulta imprescindible para cualquier persona o empresa emplearlas, pues ayuda a organizar la información con la que se trabaja en la computadora. Los alumnos descubrirán lo fácil que puede ser organizar y utilizar la información, sin tener que adentrarse en complejos sistemas. Conocerá cómo hacer una base de datos y cómo manejar mucha información fácilmente con lo que se optimizará su trabajo y la organización de información. Conocerá la forma de obtener informes con selección y filtrado de datos mediante varios criterios.

### BASE DE DATOS

Una base de datos es cualquier colección de datos compilados, sin embargo con la introducción de las computadoras en el ámbito de la educación, los negocios y los medios de información, por citar algunos ejemplos, se acuñaron los términos Database (base de datos) para una colección o recopilación de datos relacionados y organizados en forma electrónica, y DBMS, Database Manager Sistem (sistema de administración de bases de datos) para el programa que se encarga de crear y administrar la base de datos.

Una base de datos se integra con elementos que tienen algún tipo de relaciones, lógica o causal entre sí; por lo tanto, se agrupan datos que nada tienen que ver los unos con los otros, no se tiene una base de datos. No se trata de reunir datos dispersos en una base de datos, ya que de nada servirán juntos. En una base de datos se deben reunir elementos informativos u observaciones que respondan a una problemática en particular, con un interés para quien la está integrando.

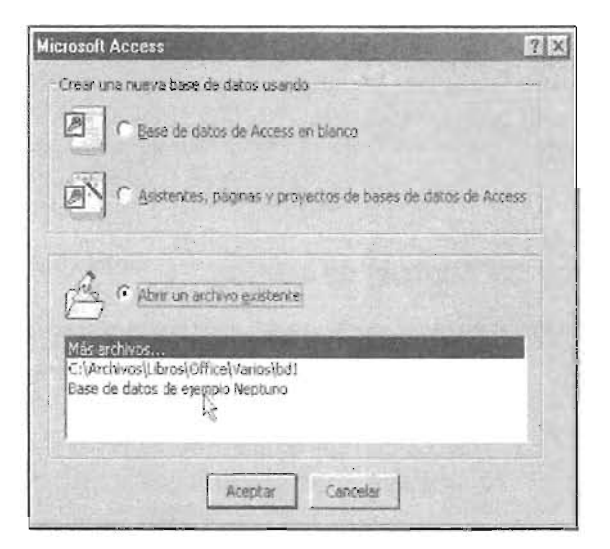

Fig. 17 En Acces podemos seleccionar el tipo de Base de Datos que deseamos crear.

### REGISTROS Y CAMPOS

Cada uno de los datos que se incluyen en la base de datos (nombre, domicilio, fecha, etc.) recibe el nombre de campo y se ubica en las columnas, mientras que el conjunto de campos que se refiere a un concepto en particular, como una persona, empresa, producto, actividad o cualquier otro se denomina registro y ocupan los renglones o filas de tabla. Un registro es, la unidad de información que se refiere a un mismo concepto.

Los registros pueden contener uno o más campos. Cada campo se refiere a una característica o dato particular del registro.

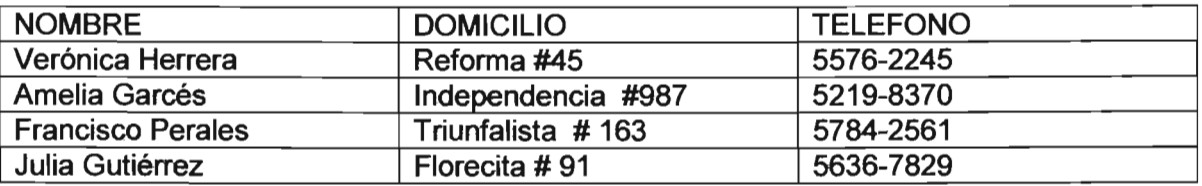

Cada registro contiene los mismos campos (nombre, domicilio y teléfono), lo que varía es el contenido de cada uno de ellos.

#### TABLAS

Una tabla es un objeto, igual que los demás elementos que se muestran en la lista de objetos del cuadro base de datos. Al crearlos cada uno de ellos formará parte de la base de datos sin que esto signifique que los datos contenidos se conviertan también en objetos.

Si considera que uno de los campos de otra categoría o tabla de ejemplos se acomoda bien para la nueva tabla, no dude en insertarlo también.

Las tablas son objetos que tienen la capacidad de almacenar en filas (registros) y columnas (campos), los datos relacionados que permiten trabajar con otras funciones de **Access** 

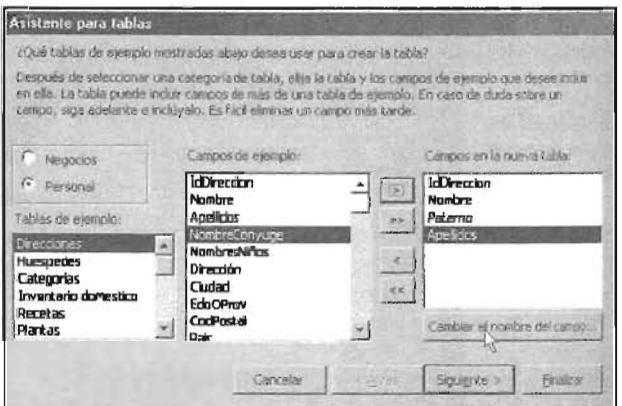

Fig. 18 El asistente para tablas ofrece una gran cantidad de ellas de acuerdo a la categoría seleccionada.

## CONSULTAS

Son acciones, pantallas o listados que se generan mediante instrucciones que permiten seleccionar electos de una o varias tablas para conjugarlas en un todo informático, con la finalidad de consultar, analizar y administrar los datos de la base.

## FORMULARIOS

Son formatos diseñados por el usuario, que permiten consultar, editar o introducir datos en la base.

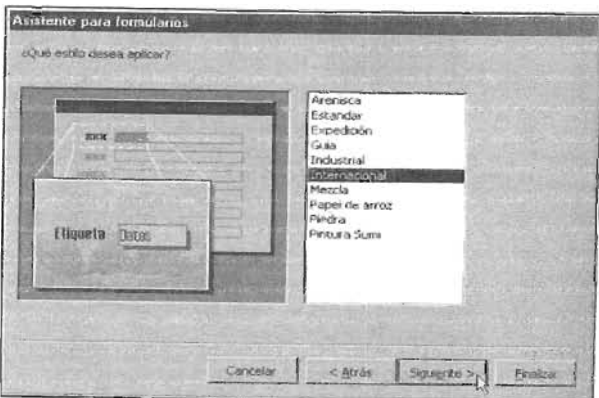

Fig.19 Acces posee varios tipos de formularios.

## NFORMES

Permiten recopilar datos de las tablas o de los resultados de las consultas para generar listados informativos, utilizando formatos de impresión.

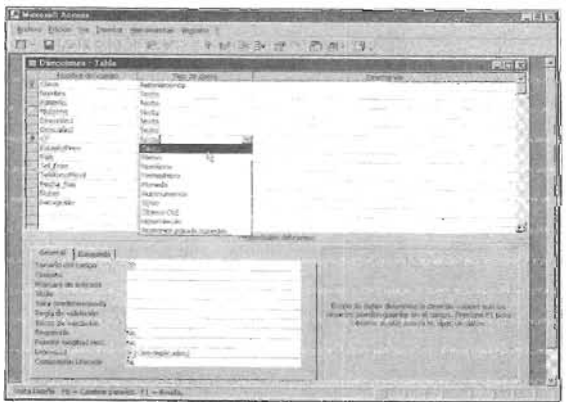

Fig. 20 En la vista diseño se pueden realizar cambios a las tablas como ajustar la longitud de los campos.

## PÁGINAS

Permiten crear bases con datos interactivos en Internet o en una Intranet.

#### **MACROS**

Las macros son conjuntos de macroinstrucciones programadas en un solo comando o función que tiene la capacidad de ejecutarse una por una, para facilitar las tareas repetitivas.

#### **MODULOS**

Son programas o partes de ellos escritos en Visual Basic, para realizar tareas relacionadas con el manejo de los datos de la base.

## **PROGRAMACiÓN**

Los alumnos tendrán un conocimiento general acerca de los que es programación y la resolución de problemas con computadora. Sabrá aplicar soluciones lógicas a problemas tanto sencillos como complejos, utilizando las herramientas informáticas apropiadas. Tendrá la capacidad para determinar que lenguajes de programación son los más adecuados para resolver problemas específicos y conocerá la diferencia entre los intérpretes y compiladores. Aprenderá a crear código fuente utilizando un lenguaje de programación estructurado. Comprenderá la terminología inherente a la programación, cosa que le facilitará enormemente la creación de aplicaciones.

Programar ya no es un arte y es absolutamente necesario tomar conciencia que ésta disciplina tiene necesidad de la aplicación de uno o más métodos para el diseño de los sistemas que la sociedad requiere.

Al ir tomando posición la programación estructurada en las ciencias de la computación, con sus características esenciales de lógica y modularidad, se hizo necesario que los lenguajes de programación sufrieran cambios sustanciales en sus estructuras para poder manejar la programación estructurada en forma fluida y eficiente. De tal forma que al surgir la programación estructurada como nueva técnica de programación surgen también los lenguajes llamados estructurados, que actualmente estamos manejando en las nuevas versiones, tal es el caso de Pascal y C, y otros.

En los primeros tiempos de la computación, los programadores enviaban todas instrucciones a las computadoras directamente por conmutadores binarios colocados en los paneles de control. Ese es el nivel más elemental en el que se puede trabaja un computador digital. El siguiente paso fue la creación de los mnemónicos que evitaron que los programadores tuvieran que recordar las largas cadenas de bits que introducían constantes errores. Se abstrajo la función de las cadenas de bits y se le dio un nombre. Por abstracción entendemos el proceso a través del cual se obtienen las características esenciales de un objeto determinado.

Un paso más para lograr un plano de abstracción superior, fue la habilidad para crear instrucciones definidas por el programador. A los conjuntos de instrucciones se les agrupaba nombrándolas. Así una sencilla macro instrucción ejecutaba muchas cosas a la vez.

Los lenguajes de alto nivel permitieron a los programadores pensar en la arquitectura de la máquina en la cual se implantan sus sistemas, para dedicarse a pensar en la solución del problema. En general, cualquier lenguaje posee cierto conjunto de estructuras de control suficientes que le permiten implantar cualquier problema que sea factible de expresar en forma algorítmica. Esta definición abarca a los lenguajes no estructurados como Fortran o Basic. .

## **PROGRAMADORES Y ARTE**

La programación estructurada tuvo su mayor auge en la década de los 70's. Se dictaron múltiples conferencias para extender sus conceptos. Han pasado muchos años desde su surgimiento, y a pesar de las ventajas de este tipo de programación, una gran cantidad de programadores (inclusive profesionales) aún no comprenden la modularidad o las estructuras de control.

Esto proviene del perfil con el cual se forman los programadores. Se ha repetido en muchos libros que programar es un arte, esto convierte por ende al programador en un artista. Se nos ha educado para pensar que programar es toda una obra de arte nacida de la inspiración de los genios del teclado y del monitor, razón por la cual cada programador ve como su obra algo irrepetible en la historia de la humanidad y que, por tanto, está totalmente libre del juicio de valor. Al ser los programas elevados al nivel de obras de arte, nadie puede emitir juicios axiológicos válidos sobre la excelencia de dicha obra.

La programación estructurada es una filosofía para la implantación de algoritmos a través de un conjunto finito de estructuras bien organizadas. Esta es la manera como fue definida por Constantine y aún sigue siendo válido este enfoque.

## LOS BUENOS PROGRAMAS

La programación estructurada surgió como una solución a un problema: la creación de los buenos programas, La solución: disciplina en el estilo de programación. Existen personas que piensan que la programación estructurada soluciona problemas: esto es falso. La aplicación de los principios de la programación estructurada desde las etapas de diseño previene problemas. El mejor remedio es la prevención.

Las características que hacen a un buen programa están definitivamente orientadas al plano económico.

El factor más importante es la utilidad del programa. Esta se define como la capacidad de un programa para desempeñar una función requerida bajo ciertas condiciones durante un tiempo específico.

El grado de confiabilidad de un producto tiene relación directa con el costo de una falla. No es lo mismo una falla que obstruye la terminal por dos minutos y que solo produce una molestia pequeña a un usuario a una falla que hace explotar el cuarto reactor en una central nuclear.

Desde un punto de vista más técnico tenemos la legibilidad y el estilo de programación. Un programa pasa la mayor parte de su vida en etapas de corrección de errores, expansiones y actualizaciones. Si el programa no es claro y de fácil lectura, muy probablemente dificultará cualquier intento de modificación.

La eficiencia está en función de tipo de aplicación con la cual se está trabajando. T solo es totalmente trascendente cuando su existencia afecte seriamente el desempeño del sistema en líneas generales. Seguir una línea totalmente intuitiva de diseño provoca que los programas resulten difíciles de mantener, de expandir, y de probar. El enfoque estructurado hace más barato el desarrollo de software al establecer un enfoque disciplinado que hace a los programas más sencillos de mantener, depurar y modificar.

### PROGRAMANDO EN PASCAL

En Pascal no es posible definir o declarar un objeto en cualquier parte del programa; estas definiciones se agrupan en la parte reservada a las declaraciones.

La sentencia *program* 

La sentencia *program* específica el nombre del programa (identificador) y sus parámetros. Este nombre no necesita ser el mismo que el de su código fuente ni el del código máquina que produce el compilador.

Program Ejemplo\_uno;

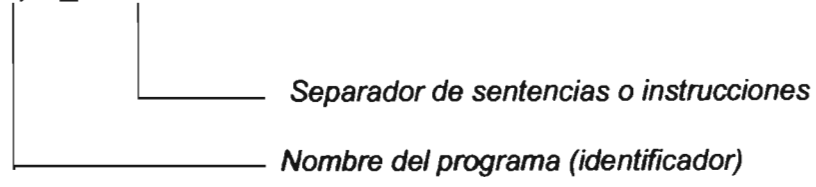

### Palabras reservadas

Las palabras reservadas de Borland Pascal tienen significado especial y no se pueden utilizar para otros propósitos. Una palabra reservada no se puede utilizar como identificador.

Palabras reservadas de Borland Pascal

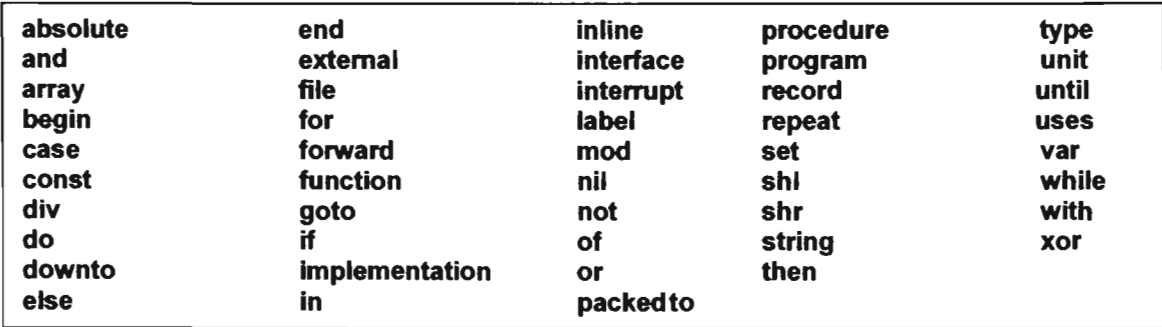

#### **Constantes**

Como su nombre lo indica, son objetos que mantienen su valor durante toda su ejecución del programa. Pueden ser de diferentes tipos:

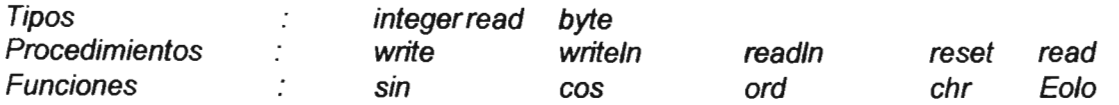

## Tipos de datos

Los diferentes objetos de información con los que un programa Pascal trabaja se conocen colectivamente como datos. Todos los datos tienen un tipo asociado con ellos.

## Tipos enteros

## **Byte**

Los valores de tipo byte son los números enteros comprendidos entre O y 255. Se almacenan en memoria como un byte (8bits). A nivel de lenguaje máquina, byte y char son exactamente lo mismo. La única diferencia reside en como los gestiona el compilador.

Un tipo byte, al no ser nunca negativo, no está destinado a cálculos, sino a la manipulación del bit interior del byte u octeto.

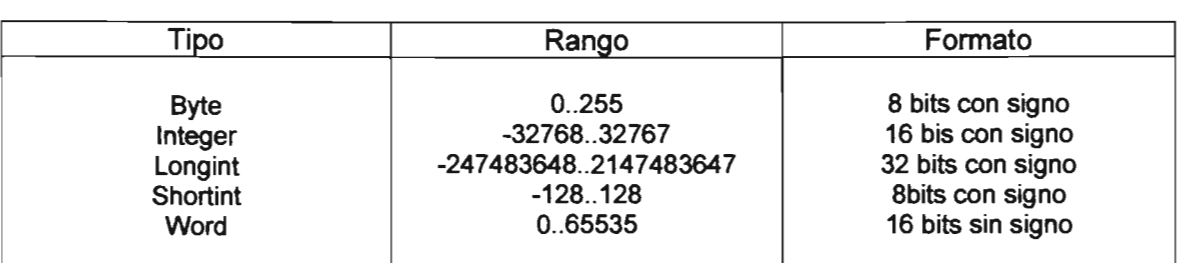

## Tipos de enteros definidos

# Tipos lógicos (boolean)

El tipo lógico bolean es, igual al que el carácter. Los valore de tipo lógico pueden tomar solo dos valores posibles: True (verdadero) y false (falso). El tipo boolean es un tipo ordinal. Una variable lógica ocupa solo un byte de memoria. Los valore lógicos son de tipo ordinal, y sus relaciones son:

 $false < true$ 

## **Constantes**

Una constante es un valor es un valor que no puede cambiar durante la ejecución de un programa, recibe un valor en el momento de la compilación del programa y este valor no puede ser modificado.

## Constantes literales

Una constante literal es un valor de cualquier tipo que se utiliza como tal.

VolumenEsfera := 4/3 \* Pi \* Radio \* Radio \* Radio;

4 Y 3 son constantes literales de valores 4 y 3.

**Nota** 

Un signo (\$) delante de un literal numérico significa que el compilador interpreta el literal como un número hexadecimal.

 $Dir = $4F8$   $$4F8$  es un valor hexadecimal

### Variables

Las variables son objetos de un programa cuyo valor puede cambiar durante la ejecución del programa. El cambio se produce mediante sentencias ejecutables.

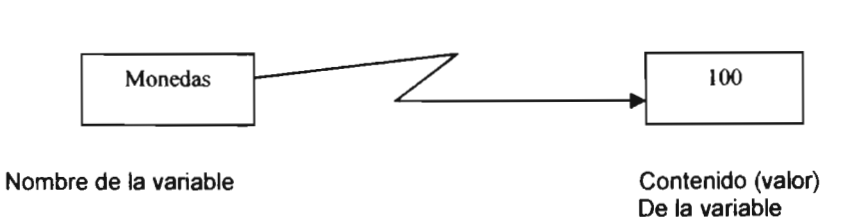

Una variable es en realidad una posición de memoria con nombre. El nombre de la posición (un identificador) se llama nombre de la variable; el valor almacenado en la posición se llama valor de la variable.

#### La sentencia de asignación

La sentencia de asignación se utiliza para asignar (almacenar) valores o variables. La operación de asignación se demuestra en pseudocódigo con el símbolo , para $\leftarrow$ denotar el valor situado a su derecha se almacena en la variable situada a la izquierda.

Formato

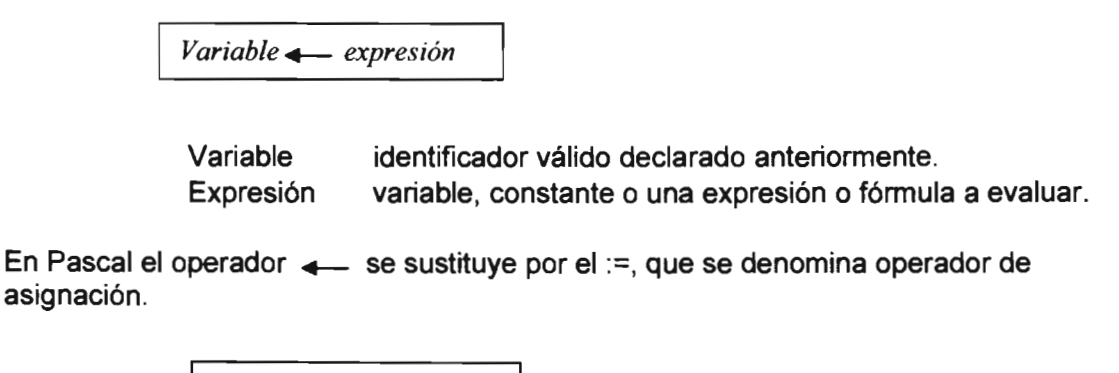

variable := expresión

#### Operaciones de asignaciones especiales

 $N := N + 1$ 

1. Contador es una variable que se incrementa, cuando se ejecuta, en una unidad o en cantidad constante.

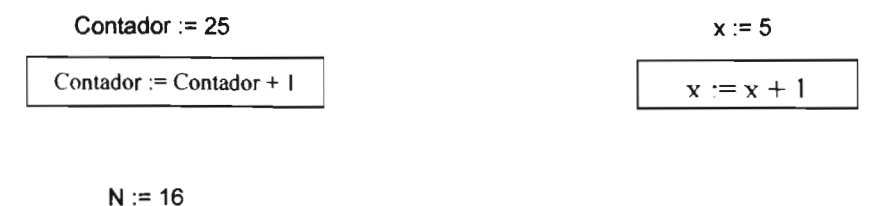

125

Al ejecutar las sentencias de asignación, los nuevos valores de Contador y N son 25 + 1 = 26  $\sqrt{50 + 1} = 51$ .

2. Acumulador es una variable que se incrementa en una cantidad variable.

Suma := Suma + x  $\vert$  x es una variable

Si x vale 7 y la suma 40, el nuevo valor de la Suma será 47.

### Expresiones y operaciones aritméticas

Las variables y constantes estudiadas anteriormente se pueden procesar utilizando operaciones y funciones adecuadas a sus tipos.

## Operadores aritméticos: +, -, \*, l.

Los operadores aritméticos (+, -, \*) pueden ser utilizados con tipos enteros o reales. Si ambos son enteros, el resultado en entero; si alguno de ellos es real, el resultado es real.

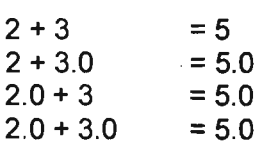

Operadores aritméticos básicos

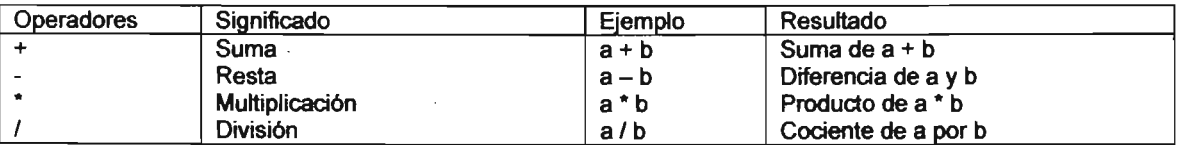

#### Procedimiento write

Al ejecutarse writeln el cursor salta a la siguiente línea. Si se desea dejar el cursor después del último elemento en la misma línea, se debe utilizar el elemento write.

write (item, item.  $\ldots$ )

## La entrada de datos (lectura)

El término lectura se aplica a una operación de entrada de valores provenientes de un periférico y dirigidos hacia zonas de memoria. En esta operación nos referimos al teclado. Los datos que se pueden leer son: enteros, reales, caracteres o cadenas. No se puede leer un bolean o un elemento de tipo numerado. Los elementos de lectura son read y readin.

La entrada de datos desde el teclado se hace un valor cada vez.

```
Ejennplo var 
          Nombre : string [15]; 
          Horas, Tasas, IVA: real;
          readln (nombre); 
          readln (Horas); 
          readln (Tasa);
```
El usuario debe introducir los datos de entrada en el orden en que aparecen las instrucciones readln.

Las diferencias entre read y readln es que en la primera después de pulsar la tecla entrar, el cursor permanece inmediatamente después del último carácter introducido, y en la segunda el cursar se posiciona al principio de la siguiente línea, tras pulsar la tecla entrar.

```
{**************************************************************} 
{Estructura general de un programa en Borland Pascal} 
 {**************************************************************}
```

```
program estructp; {seccion de cabecera}uses graph, crt, dos, marco; {seccion de declaracion de unidades} 
        type {seccion de datos (tipos) definidos por el programador} 
        conat {seccion de variables que tienen un valor definido} 
                pi = 3.141592; 
                L = 14.6;
        Var {seccion de variables que cambian en el desarrollo del programa} 
                i : integer; 
                suma: real; 
                letra: string; 
                solucion: bolean; 
        procedure {seccion de procedimientos, valores a mandar sin devolver} 
                        {un valor} 
                begin 
                {instrucciones} 
                end; 
        end; 
        Begin {cuerpo principal del programa} 
                {instrucciones} 
                begin 
                        {instrucciones} 
                end; 
        End. {fin del cuerpo principal del programa}
```

```
A continuación se muestra el código de un programa eho en Borland pascal.
```

```
{******************************************} 
        {Programa que obtiene el rea de una esfera} 
        { Programa realizado en Borland Pascal }
        { Programador Juan Villanueva Carmona }
        {******************************************} 
program principal; 
   uses crt, portada, vnexplic, triangul; 
       var 
          area, radio, volumen, diametro:real; 
          procedure calcula_area; 
                     begin 
                          area:=pi*diametro; 
                     end; 
          procedure calcula volumen; 
              begin 
                    volumen:=(1/6)*pi*diametro*diametro*diametro; 
      Begin 
              end; 
           porta; 
           textmode(lastmode); 
           explic; 
           clrscr; 
           textbackground(l); 
           clrscr; 
           textcolor(7); 
           gotoxy(15,8); 
           write('INTRODUZCA EL VALOR DEL RADIO DE LA ESFERA: '); 
           readln(radio); 
           diametro:=radio*radio; 
           calcula_area; 
           gotoxy(15,12); 
            writeln('El area de la esfera es= ',area:6:2);
           calcula_volumen; 
           gotoxy(15,16); 
            writeln('El volumen de la esfera es= ', volumen: 6:2);
           gotoxy(49,44); 
           write('Presione [ENTER] '); 
           gotoxy(49,46); 
           write('para continuar'); 
           readln; 
           trian; 
           readln;
```
End.

```
{**************************************************} 
       {Programa que despliega una portada de presentacion} 
       {Programa eleborado en Borland Pascal con graficos } 
       {Programador Juan Jesus Villanueva Carmona } 
       {**************************************************} 
unit portada; 
  interface 
    uses crt, graph; 
 var 
   Driver,Mode:Integer; 
   procedure porta; 
       implementation 
   procedure porta;
Begin 
     Driver:=Detect; 
     InitGraph(Driver,Mode, 'c:\bp\bgi'); 
     Setcolor(2);
     SetTextStyle(GothicFont, Horizdir,l); 
     SetUserCharSize(1,2,2,1);
     Outtextxy(llO,50, 'UNIVERSIDAD NACIONAL AUTOMA DE MEXICO'); 
     SetTextStyle(GothicFont, Horizdir,l); 
     Setcolor(15);
     SetUserCharSize(1,2,1,1);
     OutTextxy(lOO,150, 'ESCUELA NACIONAL DE ESTUDIOS PROFESIONALES'); 
     SetTextStyle(GothicFont, Horizdir,l); 
     Setcolor(15);
     SetUserCharSize(1,1,1,1);
     OutTextxy(180,250, 'CAMPUS ARAGON'); 
     SetTextStyle(GothicFont, Horizdir,l); 
     Setcolor(2);
     SetUserCharSize(1,1,1,1);
     OutTextxy(25,350, 'PROGRAMADOR JUAN VILLANUEVA'); 
     readln; 
  . end; 
End.
```
**129** 

```
{*************************************************} 
{Programa que despliga una pantalla de explicaci¢n}
{ Programa elaborado en Borland Pascal } 
{ Programador Juan Villanueva Carmona }
{*************************************************} 
unit vnexplic;
  interface 
   uses crt;
    procedure explic;
      implementation 
    procedure explic;
       Begin 
            clrscr¡ 
            textbackground(1);
            clrscr¡ 
            textcolor(7);
            qotoxy(26,12);write('ESTE PROGRAMA CALCULA EL AREA')¡ 
            gotoxy(26,18);write('DE UNA ESFERA Y UN TRIANGULO');
            gotoxy(22,24); 
            write('ADEMAS CALCULARA EL VOLUMEN DE LA ESFERA');
            gotoxy(24,30); 
            write('Y MENCIONARA QUE TIPO DE TRIANGULO ES'); 
            gotoxy(55,45)¡ 
            write('Presione [ENTER] ')¡ 
            gotoxy(55,47)¡ 
            write('Para continuar...');
            readln; 
          end¡ 
       End.
```

```
{********************************************} 
    {Programa que obtiene el area de un triangulo} 
    { Programa realizado en Borland Pascal } 
    { .Programador Juan Villanueva Carmona }
    {********************************************} 
unit triangul; 
interface 
    uses crt; 
    var 
       a, b, c,area, base, altura:real; 
       procedure trian; 
         implementation 
       procedure trian; 
       procedure valor_area; 
          begin 
               area:=(base*altura)/2; 
          end; 
       Begin 
            clrscr; 
            textbackground(l); 
            clrscr; 
            textcolor(7); 
            qotoxy(20, 4);write('INTROSUSCA VALORES PARA LA OBTENCION'); 
             gotoxy(24,8);write('DEL AREA Y TIPO DE TRIANGULO'); 
            gbtoxy(10,12); 
             write('INTRODUSCA EL VALOR DE LA BASE: '); 
             readln(base); 
             gotoxy(20,16); 
             write('INTRODUSCA EL VALOR DE LA ALTURA: '); 
             readln(altura); 
             valor area;
             gotoxy(30,20); 
             writeln('EL AREA DEL TRIANGULO ES= ',area:6:2);
             gotoxy(8, 26);
             write('ASIGNE UN VALOR PARA EL LADO A: '); 
             readln(a); 
             gotoxy(14,30); 
             write('ASIGNE UN VALOR PARA EL LADO B: '); 
             readln(b); 
             gotoxy(20,34); 
             write('ASIGNE UN VALOR PARA EL LADO C: ');
             readln (e) ; 
               gotoxy(35,38); 
               if (a=b) and (b=c) then 
               write('El triangulo es Equilatero'); 
                 if (a=b) and (a < c) then
                 write('El triangulo es Is'celes');if (b=c) and (b \leq a) then
                   write('El triangulo es Is¢celes');
                     if (a=c) and (a \langle > c) then
```

```
write('El triangulo es Is¢celes');
                 if (a \langle b) and (a \langle > c) then
                write('El triangulo es Escaleno'); 
     gotoxy(49,44); 
     write('Presione (ENTER) '); 
     gotoxy(49,46); 
     write('para continuar...');
     readln; 
   end; 
End.
```
 $\label{eq:2.1} \mathcal{L}(\mathcal{A}) = \mathcal{L}(\mathcal{A}) = \mathcal{L}(\mathcal{A})$ 

 $\sim$ 

 $\sim 10^7$ 

## **PROGRAMANDO EN e**

# **La función main()**

El lenguaje C está basado en el concepto de funciones. Un programa C es una colección de una o más funciones. Cada función tiene un nombre y una lista de argumentos. En general se puede dar a una función el nombre que se quiera, con excepción de main (main: principal) que se reserva para la función que inicia la ejecución del programa.

El lenguaje C es sensible al tamaño. Esto significa, que en general, las mayúsculas y las minúsculas son tomados como caracteres distintos. No es lo mismo para el compilador de C la variable Cambio que cambio.

Un identificador de variable no puede ser igual a una palabra reservada para el uso exclusivo del compilador. De tal forma que una variable no puede llamarse main.

Los nombres de variables se forman empezando con una letra. No es permitido comenzar con un identificador con un símbolo especial como  $\geq$ ,  $\leq$ ,  $\geq$ ,  $\left(\frac{1}{2}, \frac{1}{2}, \frac{1}{2}\right)$ 

Supongamos que un compilador que toma ocho caracteres, se declaran dos variables como contador1 y contador2. Entonces tendremos un error y difícil de encontrar (a menos que se disponga de un depurador). El programa compilara sin errores de sintaxis en cuanto a las dos variables se refiere, pero no funcionará correctamente.

Todas las variables que se utilicen deben ser declaradas. Esto tiene como finalidad informar al compilador sobre el tipo de representación que tendrán los datos en forma interna y las operaciones válidas que les podrán ser aplicadas.

## Ejemplo

Variables válidas

C1fx24 cta banco VaRiable numero\_de\_departamento

Variables no válidas

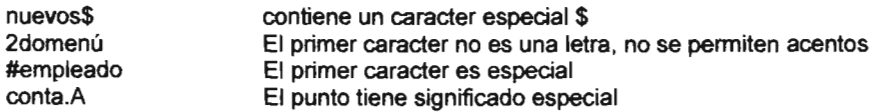

Una declaración de tipo es la definición de tipo de datos que va a contener una variable.

En lenguaje C los enteros tienen el mismo significado que en matemáticas. Un entero no posee parte fraccionaria. El rango que una variable entera puede abarcar depende de la máquina en la cual se esté trabajando. El estándar ANSI (ANSI: American Nacional Standard Institute: Instituto Nacional Americano de Estándares) especifica también otro tipo de enteros. Estos se diferencian por el rango de valores que son capaces de soportar.

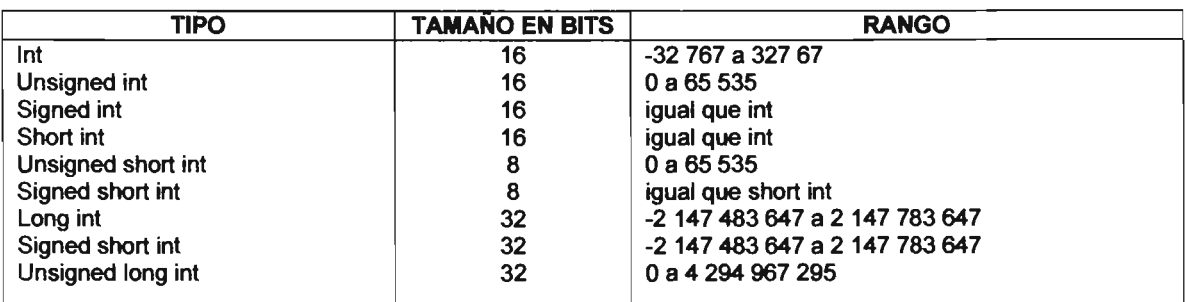

### Rangos mínimos para los tipos de datos en lenguaje C

En la siguiente tabla se muestran los operadores válidos para los números que hemos descrito hasta el momento.

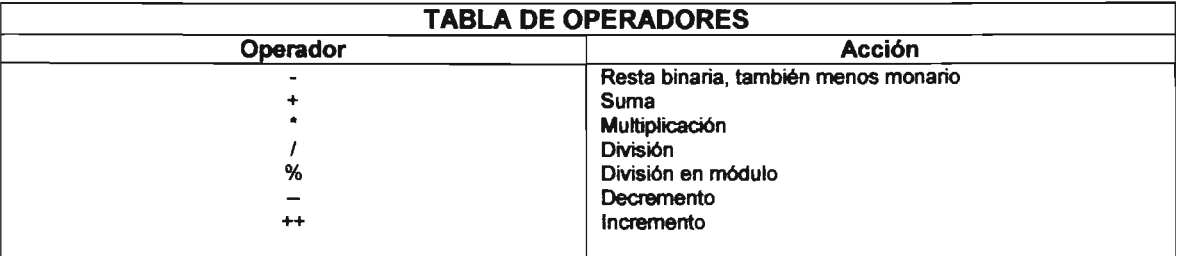

### Entrada y salida de datos

e no posee instrucciones para la entrada y salida de los datos. Estas operaciones se realizan a través de funciones de biblioteca y proporcionan un amplio repertorio de opciones para el programador, permitiéndole escoger la opción que más se adapte al problema que desee solucionar.

#### Salida con formato

La forma general de la salida por formato es la siguiente.

Printf (cadena de control, lista de argumentos);

Donde:

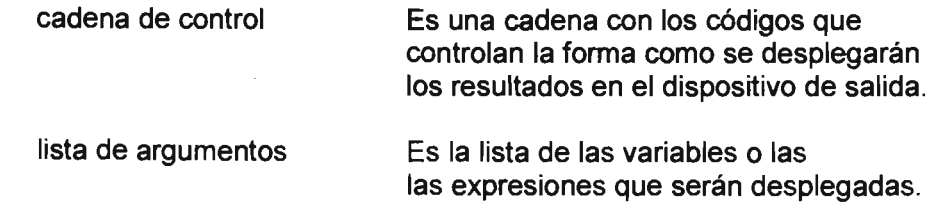

#### Constantes y comentarios

La forma general de una inicialización es:

Tipo nombre\_de\_variable = constante; Una constante es un valor que no cambian a lo largo de la ejecución de un programa.
En general un comentario se expresa encerrándolo entre  $\prime^*$  \*/. Entre la barra y el asterisco no puede ir un espacio en blanco. Un comentario puede ir en cualquier lugar del programa excepto en medio de una palabra reservada.

En las implantaciones que utiliza C++ existe el comentario de línea, el cual solo requiere del indicador de inicio y que puede ir en la misma línea de una instrucción.

## Estructuras del control del programa

## La estructura for

La sentencia que se estudiará en primer término corresponde a la iteración FOR la cuál se ejecutará cero o más veces dependiendo de una expresión. La sintaxis es la siguiente:

for (expresión1; expresión2; expresión3) sentencia;

Donde:

expresión 1: es la expresión evaluada al inicio del ciclo expresión2: es la expresión que detendrá el ciclo cuando esta se evalúa en cero. expresión3: es una expresión que será evaluada cada vez que se ejecute un nuevo ciclo. Sentencia: es la sentencia que conforma el cuerpo del for y que se desea ejecutar.

En lenguaje C se dice que una variable es falsa cuando esta tiene el valor de cero. Una variable será verdadera cuando tenga un valor distinto de cero. En general cuando se evalúa una expresión cero corresponde a un falso.

#### Estructura general de un programa en C

```
declaración de globales 
tipo-devuelto main(lista de parámetros) 
declaración de parámetros; 
{ 
       secuencia de sentencias 
} 
tipo-devuelto nombre-de-función_1 (lista de parámetros) 
declaración de parámetros; 
{ 
       secuencia de sentencias 
} 
tipo-devuelto nombre-de-función_n (lista parámetos 
declaración de parámetros; 
{ 
       secuencia de sentencias 
}
```

```
a continuación se muestra un programa hecho en C
#inelude <iostream.h> 
#inelude <conio.h> 
void main (void} 
{ 
  cirscr();
  textcolor (7); 
  textbackground (1);
  cirscr();
        float A, B, C, Suma, calif;
  gotoxy(20,2); 
  cout<<"Este programa efectua el promedio";
  gotoxy(24,4); 
  cout<<"de tres calificaciones";
  gotoxy(10,8); 
  cout<<"Inserte la primera calificacion: " <<endl;
  gotoxy(43,8); 
  ein»A; 
  gotoxy(10,10);
  cout<<"inserte la segunda calificacion: "<<endl;
  gotoxy(43,10); 
  cin>>B;
  gotoxy(10,12); 
  cout<<"Inserte la tercera calificacion: "<<endl;
  gotoxy(43,12); 
  ein»C; 
  Suma=A+B+C; 
  gotoxy(10,14);
  cout<<"El promedio es= " <<Suma/3 <<endl;
  calif=Suma/3; 
  gotoxy(40,18); 
   if (calif < 5.9)cout<<"Su calificacion es NA" <<endl;
   if ((calif > 5.9) && (calif < 7.5)) 
   cout<<"Su calificacion es S";
    if ((calif > 7.4) && (calif < 8.5)) 
    cout<<"Su calificacion es B":
    if ((calif > 8.4) && (calif <= 10)) 
     cout<<"FELICIDADES su calificacion es MB";
      if ((cal < 0) || (cal < 10))
      cerr<<"La calificacion no es valida";
```
### $getche()$ ;

}

## PROGRAMANDO EN HTML

## CREACiÓN DE pAGINAS WEB

El principio esencial del lenguaje HTML (Hyper Text Markup Language, Lenguaje de Marcado de Texto) es el uso de las etiquetas (tags).

Las letras de la etiqueta pueden estar en mayúsculas o minúsculas. Por claridad se usará en este tema solamente las mayúsculas.

## Dando fonnato al texto

Antes de crear nuestra primera página, se harán algunas consideraciones en cuanto al texto.

Cuando se escribe en el documento el texto que deseamos que aparezca en pantalla, podremos observar como este se acomoda a ella, para ello utilizamos el siguiente Tag <HR>, si deseamos darle formato a este texto deberemos utilizar las siguientes etiquetas.

Etiqueta o Tag para separar párrafos

Si se desea separar el texto en distintos párrafos se utilizará la etiqueta <P>

El texto puede tener cabeceras, comprendidas entre las etiquetas H1 hasta H6, siendo el número indicativo del tamaño. .

<H1>, <H2>, <H3>, <H4>, <H5>, <H6>.

Si se desea centrar texto, imágenes, etc. La etiqueta que se deberá utilizar es la etiqueta <CENTER> </CENTER>.

Si queremos separar los párrafos, o cualquier otra cosa, pero sin dejar una línea en blanco, usamos la etiqueta parecida <BR> (break, o romper), no tiene etiqueta de cierre.

Así por ejemplo, si queremos obtener cuatro líneas en blanco, pondríamos;

<BR><P> <BR><P>  $<$ BR $>$  $<$ P $>$ <BR><P>

La etiqueta <B> </B> nos servirá para poner algún párrafo algo en negrita.

La etiqueta <1> <11> se utilizará cuado necesitemos escribir algo en cursiva.

Otra etiqueta interesante es <PRE> </PRE>. El texto que se encuentre entre ella estará preformateado, es decir aparecerá como si hubiera sido escrito con una máquina de escribir, con una fuente de espaciado fijo. Además respetará los espacios en blanco y retornos de carro.

Con las etiquetas <TT> </TT> conseguiremos también que el texto tenga un tamaño menor y la apariencia de los caracteres de una máquina de escribir. .

La etiqueta <BLOCKQUOTE> </BLOCKQUOTE> la utilizaremos para una cita textual dentro del texto general.

A menudo nos interesará presentar las cosas en forma de listas. Podemos escoger tres distintos tipos:

Listas desordenadas, listas ordenadas y listas de definición.

Listas desordenadas sirven para presentar cosas que, por no tener un orden determinado, no necesitan ir precedidas por un número.

```
<UL><LI>Una cosa 
 <LI>Otra cosa 
 <LI>Otra más 
 <LI>Etc. 
</UL>
```
Es decir, toda la lista está dentro de la etiqueta <UL> y </UL> y luego cada cosa va precedida por la etiqueta <L1>. El resultado anterior es el siguiente:

- Una cosa
- Otra cosa
- Otra más
- Etc.

Se puede anidar una lista dentro de la otra:

```
<UL><LI> Mamiferos 
 <LI>Peces 
       <Ul> 
          <LI>Sardina 
          <LI>Bacalao 
       \langle/||<LI>Aves 
</UL>Esto nos da el siguiente resultado
```
- **Mamíferos**
- **Peces** 
	- o Sardina
	- o Bacalao
- Aves

Las listas ordenadas sirven para presentar cosas en un orden determinado. Su estructura es muy similar a la anterior. La diferencia estriba en que el resultado aparecerá automáticamente un número correlativo para cada cosa.

```
<Ol><LI>Música 
 <LI>Danza 
 <LI>Pintura 
 <LI>Etc. 
</OL
```
El resultado de esto es:

- 1. Música
- 2. Danza
- 3. Pintura
- 4. Etc.

El tercer tipo lo forman las listas de definición. Como su nombre lo indica son apropiadas para glosarios (o definiciones de términos). Toda la lista debe ir englobada entre las etiquetas <DL> </DL>. Y a diferencia de las anteriores cada renglón de la lista tiene dos partes, 1) El nombre del objeto a definir, que se consigue con la etiqueta <DT>, y 2) La definición del objeto en cuestión que obtendremos con la etiqueta <DO>:

```
<DL><DT>Balboa 
   <DD>Moneda de Panamá 
 <DT>Fara6n 
   <DD> Titulo de los antiguos reyes de Egipto 
</DL>
```
## Enlaces con otras páginas

Estructura de los enlaces

#### <A HREF="XXX"> YYY </A>

Donde xxx es el "destino del enlace y donde yyy es el texto indicativo en la pantalla del enlace.

Enlace con una página fuera de nuestro sistema

Si queremos enlazar una página que se encuentre fuera de nuestro sistema (es decir que se encuentre en un servidor distinto al que soporta nuestra página), es necesario conocer su dirección completa, o URl (Uniform Resourse locator). El URl podría ser, además de la dirección de la página Web, una dirección ftp, gopher, etc.

Una vez conocida la dirección (o URl), lo colocamos en vez de lo que hemos llamado XXX (el destino de enlace). Si queremos enlazar con la página de Netscape (cuyo URl es: http://home.netscape.com/), la etiqueta sería:

<A HREF=" http://home.netscape.com/"> Pagina inicial de netscape</A>

## **Comentarios**

A veces es muy útil escribir comentarios en el documento HTMl sobre el código que escribimos para recordar posteriormente lo que hicimos, y que no deseamos que se despliegue en pantalla. Para esto utilizamos los siguientes Tags:

<1- -Esto es un comentario- ->

# IMAGENES

La etiquete que nos permitirá introducir imágenes en nuestra página del Web es la siguiente:

La estructura de la etiqueta es:

<IMG SRC="imagen.GIF">

Dentro de esta etiqueta o Tag se pueden añadir otros comandos como ALT

<IMG SRC="imagen.GIF" AL T="descripci6n">

Con el comando ALT se introduce una descripción (una palabra o frase breve) indicativa de la imagen.

## Alineando y dimensionando imágenes

Se pueden alinear imágenes a la derecha y a la izquierda, comportándose el texto de forma equivalente. Esto se consigue con las extensiones de la etiqueta AlIGN.

<IMG SRC=" CAPESIOEbanner.GIF" ALlGN=RIGHT>

<IMG SRC=" CAPESIOEbanner.GIF" ALlGN=LEFT>

Un aspecto muy importante a tener en cuenta es el tamaño de las imágenes, pues una imagen grande supone un fichero grande, y esto puede resultar en un tiempo excesivo de carga.

Existen extensiones de la etiqueta de la imagen <IMG SRC="imagen.gif'> que sirven para indicar al navegador cuales son sus dimensiones en píxeles. En este caso el navegador actúa en una forma más favorable, ya que entonces, conoce las dimensiones de la imágenes les reserva un espacio en la pantalla y va colocando el texto de forma apropiada. Estos comandos son WIDTH (ancho) y HEIGHT (alto).

<IMG SRC=" CAPESIOEbanner.GIF" WIDTH=150 HEIGHT=75>

## Tipos de fuentes

Existe otro atributo para cambiar el tipo de fuente empleada. Esto se consigue con el atributo FACE"Nombre de la fuente.

<FONT="Verdana">Este texto se vera con la fuente Verdana</FONT>

Este texto se verá con la fuente Verdana

## Fondos con color uniforme

Se consigue añadiendo el comando BGCOLOR a la etiqueta <BODY>, de la siguiente manera:

<BODY BGCOLOR="#XXVYZZ">

Donde

xxx es un indicativo de la cantidad de color rojo YYY es un indicativo de la cantidad de color verde *ZZ2.* es un indicativo de la cantidad de color azul

Estos números están en numeración hexadecimal. Esta numeración se caracteriza por tener 16 dígitos, estos son:

0123456789ABCDEF

<BODY BGCOLOR="#FFOOOO"> Color rojo <BODY BGCOLOR="#QOFFOO"> Color verde <BODY BGCOLOR="#OOOOFF"> Color azul

Colores del texto en los enlaces

Si no se varían los colores del texto en los enlaces, podría ocurrir que su lectura contra un fondo oscuro fuese muy dificultoso, o incluso imposible. Para evitar esto se pueden escoger los colores del texto, añadiendo a la etiqueta los siguientes comandos:

TEXT Color de texto LINK Color de los enlaces VLINK Color de los enlaces visitados

<BODY BGCOLOR="#FFAA00" TEXT="#002222" LINK="#22AA22" VLINK="#FF4455 ALINK="#9ACB00">

## Fondos con una imagen

El fondo de una página puede ser también una imagen, ya sea en formato GIF o JPEG. Esta imagen se repite por toda la página, de una forma análoga al tapiz de Windows. La estructura es la siguiente.

#### <BOOY BACKGROUNO"IMAGEN.GIF">

TABLAS

Veamos ordenadamente las etiquetas necesarias para confeccionar las tablas.

1. La etiqueta general, que engloba las demás es <TABLE> </T ABLE>. <TABLE> [Resto de las etiquetas] </TABLE>

Con esto se presentarán los datos tabulados, pero faltaría la característica que hace más atractivas a las tablas, y es que estos datos vallan dentro de unos cajetines formados por un borde. Para esto tendríamos que añadir el atributo **BORDER** 

<TABLE BORDER> [Resto de las etiquetas] </TABLE>

2. En el siguiente nivel, dentro de la anterior, están la etiquetas para formar cada fila (row) de la tabla, que son <TR> <fTR>. Habrá que repetir este proceso según sea necesario para poner las filas que nosotros ocuparemos.

<TR> [Etiquetas distintas de la primera fila]  $<$  $TR$ <TR> [Etiquetas distintas de la segunda fila]  $<$  $TR$ 

3. En el último nivel están las etiquetas de cada celda, que son <TD> </TD>, que engloban el contenido de cada celda concreta (texto, imágenes, etc.). Hay que repetir tantas veces como celdas queremos que haya en esta fila.

```
<TABLE BOROER> 
<TR> 
<TO>Fila 1-celda1 <fTO><TO>Fila 1-celda2<fTO><TO>Fila 1-celda3<fTO> 
<TR<TR> 
<TO>Fila2-celda1 <fTO><TO>Fila2-celda2<fTO><TO>Fila2-celda3<fTO> 
<TR<TABI F>
```
Variando el espesor de los bordes

El atributo BORDER pone por defecto un borde de espesor igual a la unidad, pero podemos hacer que este borde sea tan grueso como nosotros lo necesitemos.

### <TABLE BORDER=número deseado>

## IMÁGENES DE FONDO EN LAS CELDAS.

Para ello debemos utilizar el atributo BACKGROUND si se utiliza dentro de la etiqueta <TABLE> la imagen en cuestión se multiplicara en todas las celdas.

<TABLE BOROER BACKGROUNO"NUBES.JPG">

#### Estructura general de un programa en HTML

- <HTML> <HEAD> <TITLE> </HEAD> <BODY> <!- - Inicio de un programa en Html - -> <!- - Sección de cabecera - -> Título de la página </TILTLE> <!- - Titulo de página - -> <!- - Etiqueta de cierre de la sección de cabecera --> <!- - Cuerpo principal del programa - ->
	- <!- Etiquetas que visualizarán el programa ->

</BODY> <!- - Fin del cuerpo principal-->

</HTML> <!- - Fin del programa - ->

#### **A CONTINUACiÓN MOSTRAREMOS EL CÓDIGO COMPLETO DE UNA PÁGINA CONSTRUIDA EN HTML**

<HTML> <HEAD> <BGSOUND SRC="C:IMIS DOCUMENTOSIMALAGA04.MP3" LOOP=4> <TITLE>LEONE</TITLE> </HEAD> <BODY BGCOLOR="#4444FF" LINK="556677" VLINK="#1419BB"> <HR NOSHADE SIZE=10 WIDTH=750> <HR NOSHADE SIZE=10 WlDTH=600> <HR NOSHADE SIZE=10 WIDTH=500> <HR NOSHADE SIZE=10 WIDTH=400> <HR NOSHADE SIZE=10 WIDTH=300> <HR NOSHADE SIZE=10 WIDTH=200>  $<$ /HR $>$ <P><CENTER><MARQUEE><FONT COLOR="BLUE"><H1>GALERIA DE IMAGENES<lH1></FONT></MARQUEE></CENTER></P> <BR><P> <BR><P> <BR><P> <BR><P> <BR><P> <P><FONT COLOR='''7FAOOZ'>EN ESTA PAGINA PODRAS ENCONTRAR ALGUNAS IMAGENES DE ALGUNAS TUNAS Y DE LA MEJOR</P></FONT> <CENTER><P><FONT COLOR="LIME" SIZE"15><PRE>E S T U O I A N T I N A</PRE><lFONT></P></CENTER> <CENTER><P><PRE><MARQUEE><FONT COLOR="'77ACDD"><H1> E I A</H1> </FONT></MARQUEE></PRE><IP> <CENTER><TABLE BORDER=4 BGCOLOR="#88AAFF" CELLSPASING=4 CELLPALDING=4 WIDTH=80%> <TR><TD COLSPAN=4 ALlGN=CENTER>GALERIA DE TUNAS</TD></TR> <TR> <TD><IMG SRC="C:IMIS DOCUMENTOS\FEMENINA.JPG'WIDTH=150 HEIGHT=100 ALT="TUNA FEMENINA DE LA UNIVERSIDAD POLlTECNICA DE VALENCIA ESPAAA"></TD> <TD><IMG SRC="C:IMIS DOCUMENTOS\OSAMBELA.JPG" WIDTH=150 HEIGHT=100></TD> <TD><IMG SRC="C:IMIS DOCUMENTOS\PALAJUSTl.JPG''WIDTH:0150 HEIGHT=100></TD><TD><IMG SRC="C:IMIS DOCUMENTOS\EPISCOPAJPG" WIDTH=150 HEIGHT=100></TD>  $\leq$ TR> <TR> <TD><IMG SRC="C:\WINDOWS\E1A1.JPG" WIDTH=150 HEIGHT=100 AL T="ESTUDIANTINA IMPERIAL ARAGON PARROQUIA NUESTRA SEf40RA DE GUADALUPE"></TD><TD><IMG SRC="C:\WINDOWS\EIA2.JPG" WIDTH=150 HEIGHT=100 ALT="ESTUDIANTINA IMPERIAL ARAGON PARROQUIA NUESTRA SEÑORA DE GUADALUPE"></TD> <TD><IMG SRC="C:WIS DOCUMENTOSWURGA.JPG" WIDTH=150 HEIGHT=100 ALT="TUNA FEMENINA DE LA UNIVERSIDAD POLITECNICA DE VALENCIA ESPAÑA"></TD><ID><IMG SRC="C:IMIS DOCUMENTOS\ESCALERAS.JPG" WIDTH=150 HEIGHT=100 ALT='TUNA UNIVERSITARIA DEL ESTADO DE MEXICO"></TD>  $<$ /TR $>$ <TR> <TD><IMG SRC="C:IMIS DOCUMENTOS\FOT01 .GIF" WIDTH=150 HEIGHT=100ALT='TUNA DE LA FACULTAD DE FILOSOFIA DE MEDICINA VETERINARIA Y ZOOTECNIA DE LA UNAM"></TD><TD><IMG SRC="C:IMIS DOCUMENTOS\FOT05.GIF" WIDTH=150 HEIGHT=100 ALT="TUNA DE LA FACULTAD DE FILOSOFIA DE MEDICINA VETERINARIA Y ZOOTECNIA DE LA UNAM"></TD> <TD><IMG SRC="C:IMIS DOCUMENTOS\DISC02.JPG" WIDTH-150 HEIGHTa 100 AL T='TUNA DE LA FACULTAD DE FILOSOFIA y LETRAS DE MALAGA ESPAAA"></TD><TD><IMG SRC="C:WIIS DOCUMENTOS\DISCO4.JPG" WIDTH=150 HEIGHT=100 ALT="TUNA DE LA FACULTAD DE FILOSOFIA Y LETRAS DE MALAGA ESPAÑA"></TD>  $<$  $TR$ <TR> <TD><IMG SRC="C:\IMIS DOCUMENTOS\PILETA.JPG" WIDTH=150 HEIGHT=100></TD><TD><IMG SRC="C:\\IMIS DOCUMENTOS\STAROSA.JPG" WIDTH=150 HEIGTH=100></TD> <TO><IMG SRC="C:IMIS DOCUMENTOSIMURTUN.JPG" WlOTH=150 HEIGHT=100></TO><TD><IMG SRC="C:IMIS DOCUMENTOS\E1A5.JPG" WIDTH=150 HEIGTH=100 AL T="ESTUDIANTINA IMPERIAL ARAGON PARROQUIA NUESTRA SEÑORA DE GUADALUPE"></TD>  $<$  $TR$ <TR> <TD><IMG SRC="C:IMIS DOCUMENTOSIAUDIT1 .JPG" WIDTH=150 HEIGHT=100></TD><TD><IMG SRC="C:IMIS DOCUMENTOSIAUDIT2.JPG" WIDTH=150 HEIGTH=100></TD> <TD><IMG SRC="C:\MIS DOCUMENTOS\AUDIT3.JPG" WIDTH=150 HEIGHT=100></TD><TD><IMG SRC="C:\NEGATIVOS\EIA3.JPG" WIDTH=150 HEIGTH=100 ALT="ESTUDIANTINA IMPERIAL ARAGON PARROQUIA NUESTRA SEÑORA DE GUADALUPE"></TD> </TABLE></CENTER> <P><A HREF="C:WIS DOCUMENTOS\MALAGA.HTML"><FONT COLOR="##77ACDD"><H4>HOMBRE DE LA MANCHA</H4></FONT></A></P> <P><A HREF="C:WIS DOCUMENTOS\KATIE.HTML"><FONT COLOR="##77ACDD">LEYENDA DEL BESO</FONT></A></P> </BODY> </HTML>

 $\frac{143}{}$ 

## **CONCLUCION**

Todo el mundo tiene derecho a la educación, pero una educación que le permita vivir mejor, que le enseñe a criticar, pensar, cuestionar y sobre todo, a transformar su realidad. En otras palabras, a una educación concientizadora, por ello la tesis cambia la situación del Centro de Cómputo de la siguiente forma.

A mi llegada a la institución el Centro de Cómputo poseía la apariencia de bodega, el cual servia como lugar de almacenamiento de todo tipo de material propedéutico, los ordenadores que se encontraban en éste estaban en condiciones deplorables, a través del esfuerzo en conjunto del grupo de trabajo y de un servidor, se logró reparar las computadoras y se retiraron todos los elementos almacenados en el interior del mismo de forma definitiva.

Para impartir cursos eficientes fue necesario reparar el equipo de cómputo, para esto fueron limpiados los discos duros dando formato a cada uno de ellos e instalando antivirus actualizados. Para tener la certeza que el equipo estaba fuera de todo contagio informático e inclusive si se introdujeran discos previamente infectados, serían detectados automáticamente al ser insertados en las PC's.

Para mantener el pleno funcionamiento de la Sala de Cómputo se instauraron los procedimientos necesarios de acuerdo a los requerimientos de este, realizando el mantenimiento preventivo y correctivo de los ordenadores, efectuado de forma periódica (dato que aparece en el cronograma de actividades). Logrando así que en un futuro no se posean las problemáticas que afectaron directamente al CPD y conserve el óptimo funcionamiento a corto, mediano y largo plazo.

Todo el trabajo implícito a lo largo de la presente investigación arroja como resultado principal el ofrecer productos y servicios informáticos y con ello se logró la recuperación de los recursos que son indispensables para poder ofrecer cursos de calidad.

#### **BIBlIOGRAFIA**

Agustín Reyes Ponce Administración de empresas Teoría y práctica Segunda parte **Editorial Limusa** 

Luís Joyanes Aguilar Programación en Turbo Pascal McGraw-Hill México, 1992

Fundamentos de programación Ernesto Peñaloza Romero Departamento de difusión y publicaciones México, 1994

Herbert Schildt Programación en Turbo C McGraw-Hill México, 1994

Gonzalo Ferreyra Cortés Informática para cursos de bachillerato Alfaomega Colombia, 2000

Günter Born **Compedium** HTML con XHTML, DHTML, CSS, XML, XSL, y **WML.**  Boixareu Editores

Manual de HTML

Apuntes Organización y Administración de Centros de Cómputo Profesor Rodolfo Vázquez Fes Aragón

#### Direcciones en Intemet

http://df.inegi.gob.mx/coyuntura/espanol/tdat.html http://www.inegi.gob.mxl http://www.reforma.com/nacional/articulo/150762/ http://www.elsur.com.mx/finanzas/fin3.htm http://www.elpanamaamerica.com.pa/archive/08232001/finance16.html http://www.americaeconomica.com/numeros3/183/noticias/mrdesempleovie.htm http://rigel.contad.unam.mx/~galali/fca/ http://www.monografias.com/trabajos11/cenco/cenco.shtml